## Expand All

```
IF(SampID = FirstTime)SuccesfullyInstalled
      Der Fragebogen wurde erfolgreich installiert und initialisiert. Bitte schliessen Sie das Interview.; <button><br>1. Weiter
ELSE
Θ
       IF ((XT_Active = Empty OR (XT_Active = 0))<br>\BoxDN801_Intro (INTRO DEMOGRAPHICS)
             Vor einiger Zeit haben wir Ihnen einen Einladungsbrief für diese Befragung geschickt. Dort dabei ist auch eine Datenschutzerklärung 
             gewesen.
Ich gebe Ihnen diese Erklärung jetzt noch einmal und beantworte Ihnen gerne alle Fragen, wo Sie dazu vielleicht haben.
             Wichtig ist, dass die Teilnahme an diesem Interview freiwillig ist und dass alle Informationen vertraulich behandelt werden.
             Ihre Antworten werden nur für Forschungszwecke für verschiedene Analysen verwendet und bei diesen Analysen kennen die einzelnen 
             Forschenden Ihre Identität nicht.
             Falls wir zu einer Frage kommen, wo Sie nicht beantworten möchten, können Sie das einfach sagen. Dann gehen wir zur nächsten 
             Frage.
             Sind Sie einverstanden, an dieser Studie mitzumachen?
             Geben Sie der befragten Person die Erklärung. Beantworten Sie alle Fragen von der befragten Person.
1. Datenschutzerklärung wurde ausgehändigt; die befragte Person stimmt der Befragung zu.
             2. Datenschutzerklärung wurde übergeben. Die befragte Person verweigert die Teilnahme. Kein Interview möglich.
              IF(DN801_Intro = a2)日
                  DN803_AreYouSure (SURE REFUSE TO PARTICIPATE)<br>|Sind Sie sicher, dass die befragte Person die Teilnahme verweigert?<br>|1. Ja, die befragte Person verweigert. Interview beenden.
                   2. Nein, die befragte Person stimmt zu. Interview fortsetzen
             ENDIF
             IF (DN801_Intro = a1)
                  DN001b_Intro (INTRO DEMOGRAPHICS B)
                    Ich möchte Ihnen am Anfang ein paar Fragen zu Ihrem Hintergrund stellen.
                    1. Weiter
                  DN042_Gender (MALE OR FEMALE)
                    BEOBACHTUNG
                    Vermerken Sie das beobachtete Geschlecht der befragten Person (bei Unsicherheit nachfragen)
1. Männlich
                    2. Weiblich
                  DN043_BirthConf (CONFIRM MONTH/YEAR BIRTH)
                    Lassen Sie mich das zur Sicherheit noch einmal wiederholen. Sie sind im Fill; ^FLYearFill; geboren?
1. Ja
                    5. Nein
                     IF (DNO43 BirthConf = a5)
                    ⊟
                        DN802_INTRObirth (INTRO BIRTH)
                          In welchem Monat und Jahr sind Sie geboren?
                          1. Weiter
                     ENDIF
                     IF (DN043 BirthConf = a1)
                     日
                     ELSE
                     Θ
                            IF (DN043_BirthConf = a5)
                            Θ
                               DN002_MoBirth (MONTH OF BIRTH)
                                  MONAT:
                                  1. Januar
                                  2. Februar
                                  3. März
                                  4. April
                                  5. Mai
                                  6. Juni
7. Juli
                                  8. August
9. September
                                  10. Oktober
                                  11. November
                                  12. Dezember
                                DN003_YearBirth (YEAR OF BIRTH)
                                  JAHR: NUMBER [1900..2020]
                           ENDIF
                     ENDIF
                     IF ((MN101_Longitudinal = 0 OR (MN101_Longitudinal = Empty))⊟
                        DN004_CountryOfBirth (COUNTRY OF BIRTH)
                           Sind Sie in der Schweiz geboren?
                           1. Ja
                           5. Nein
                            IF (DN004_CountryOfBirth = a5)日
```
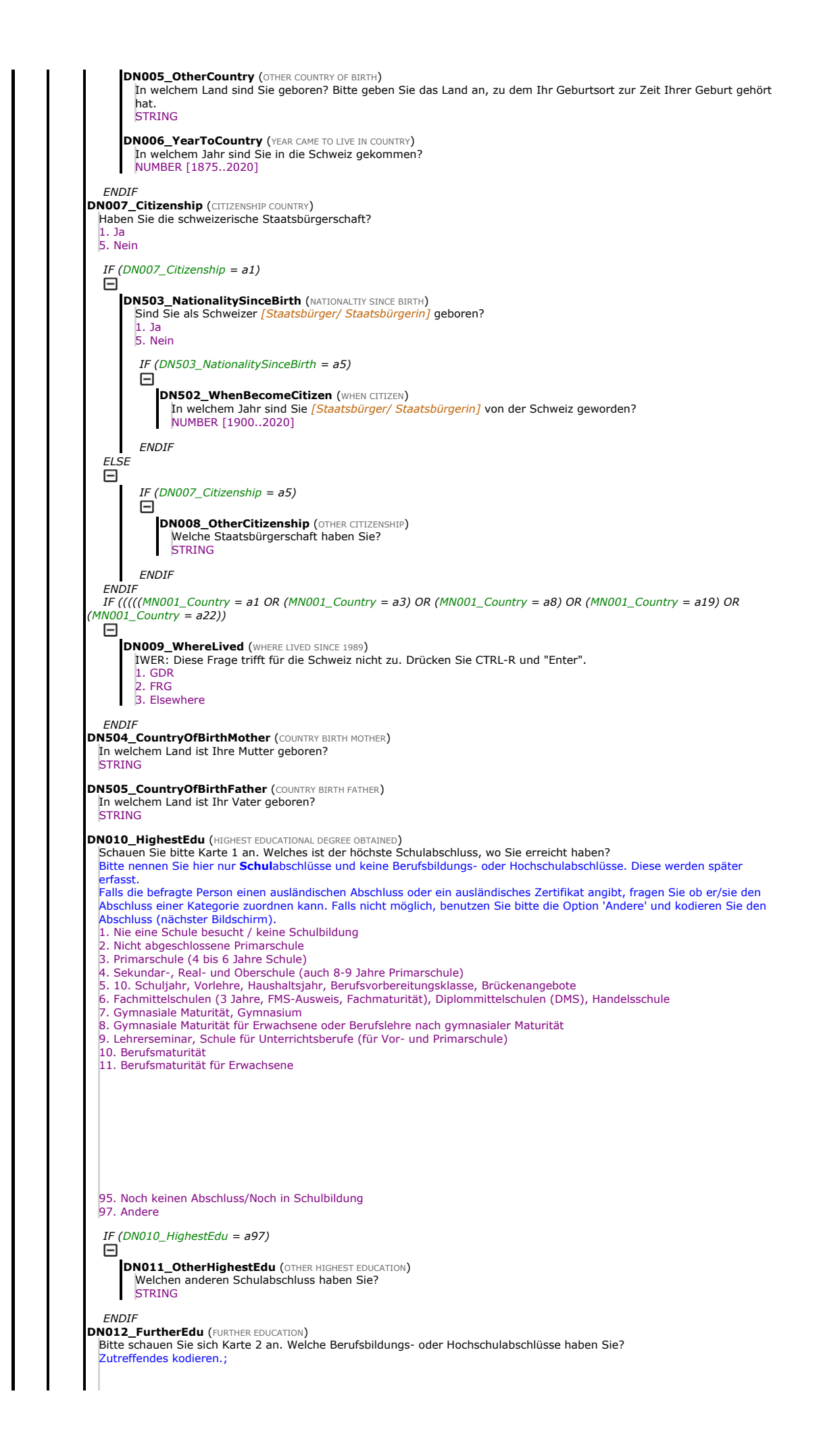

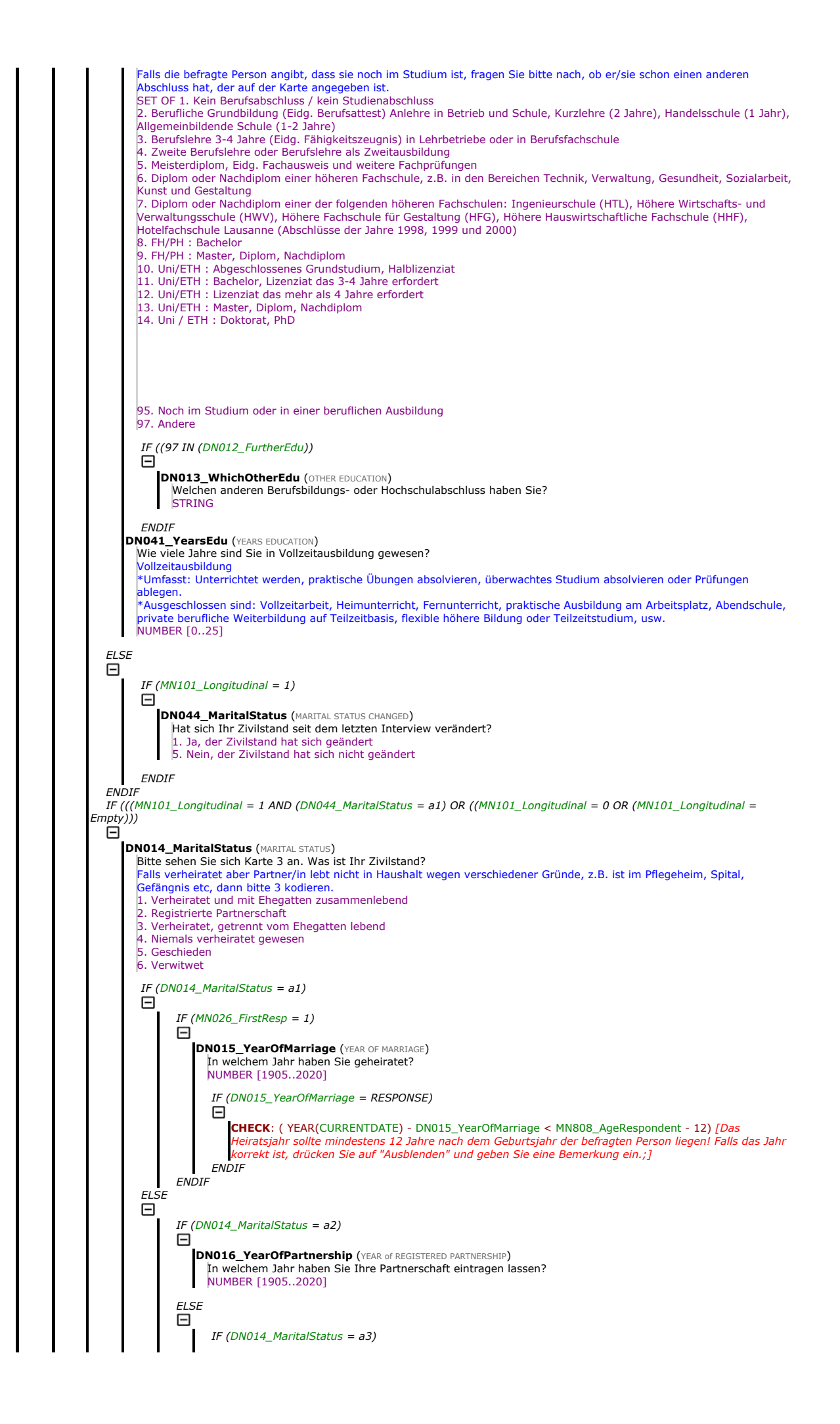

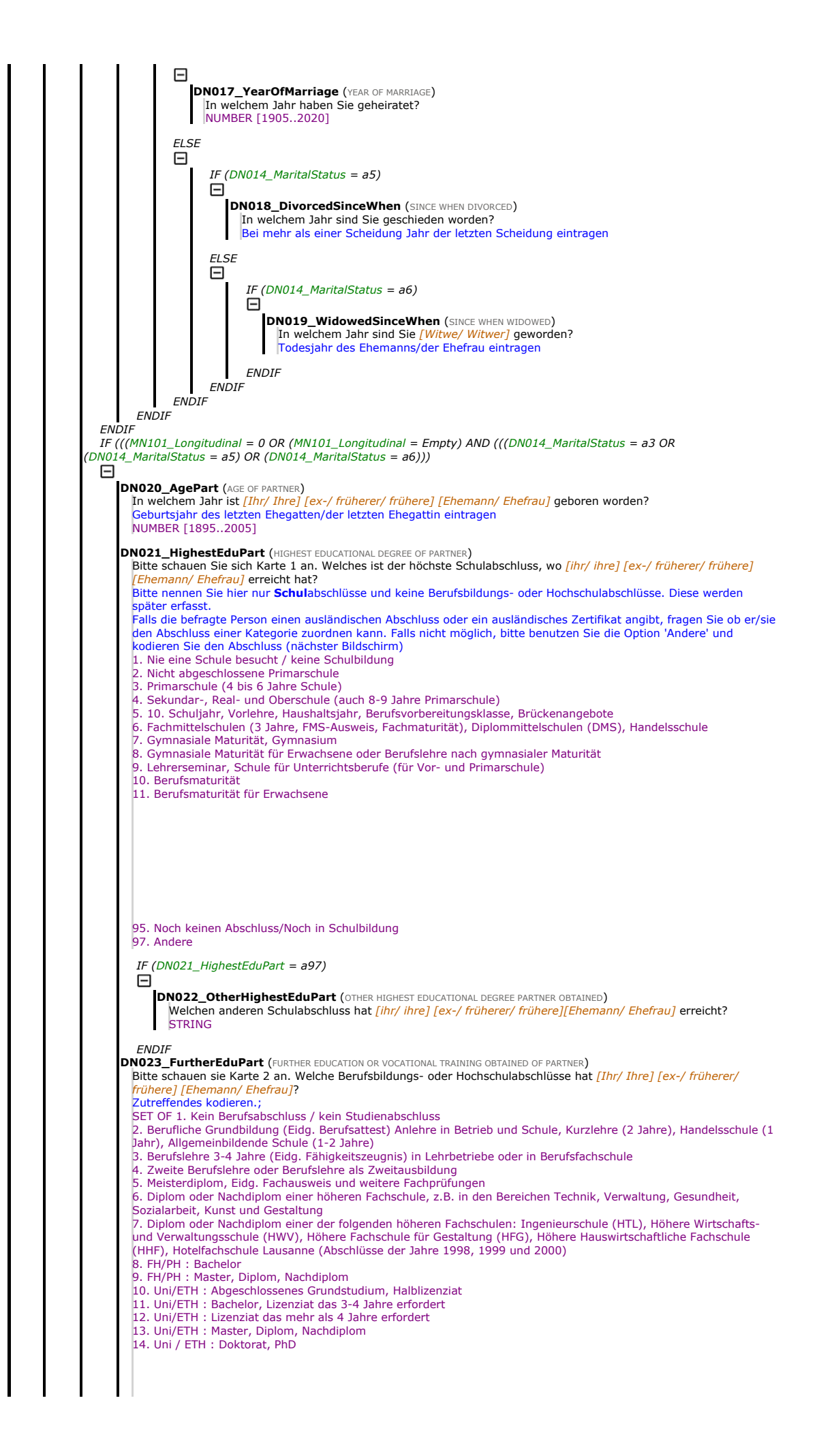

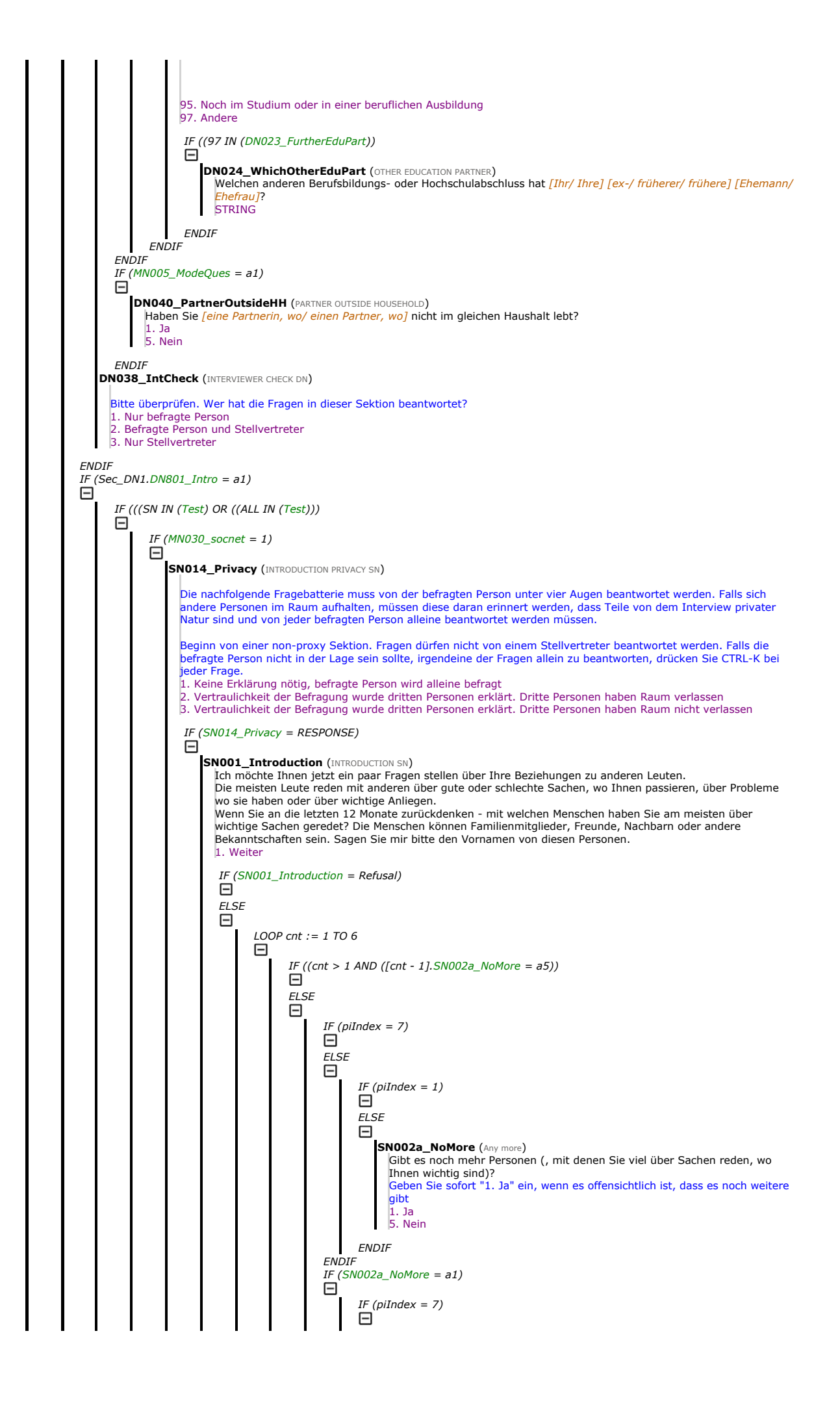

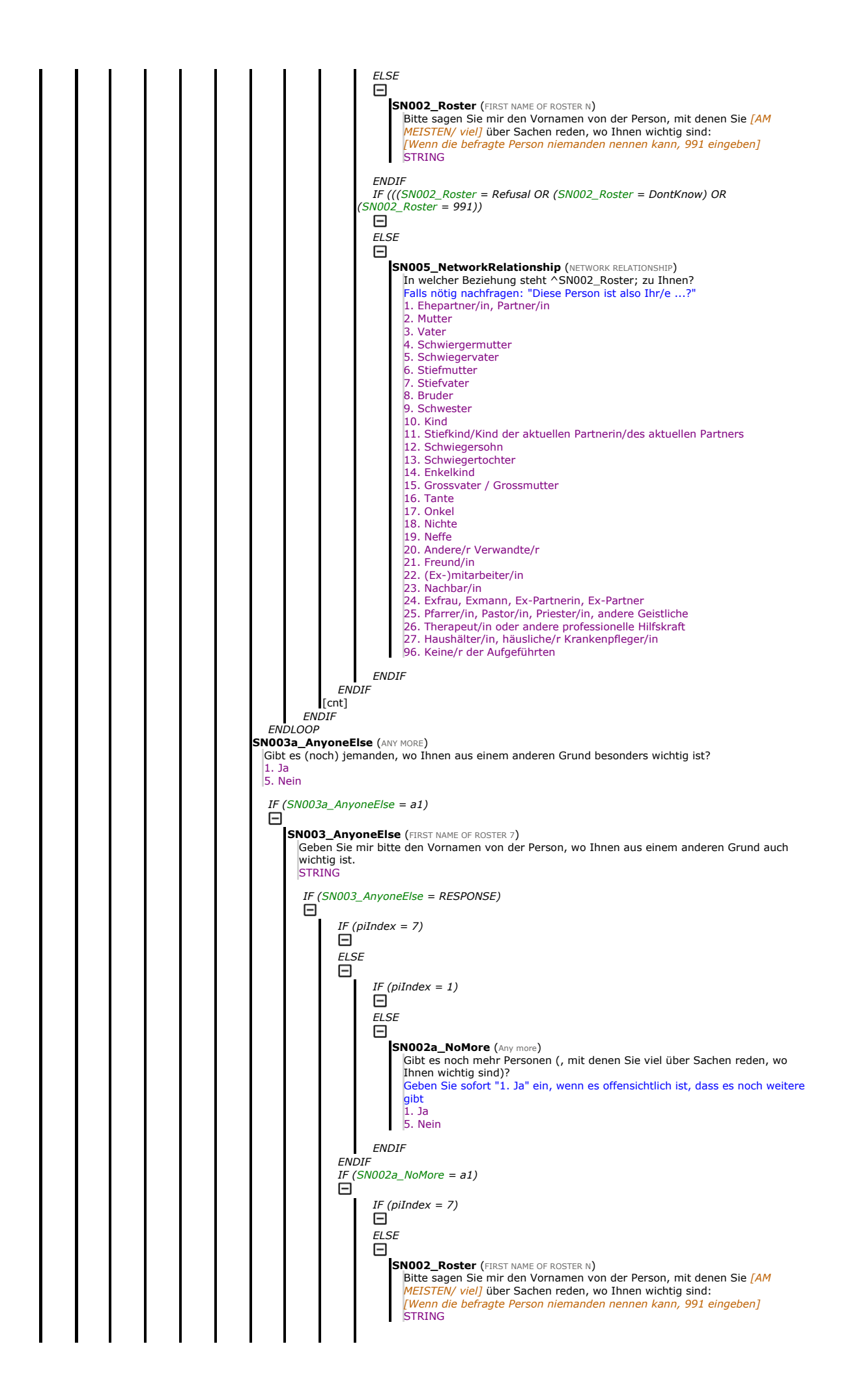

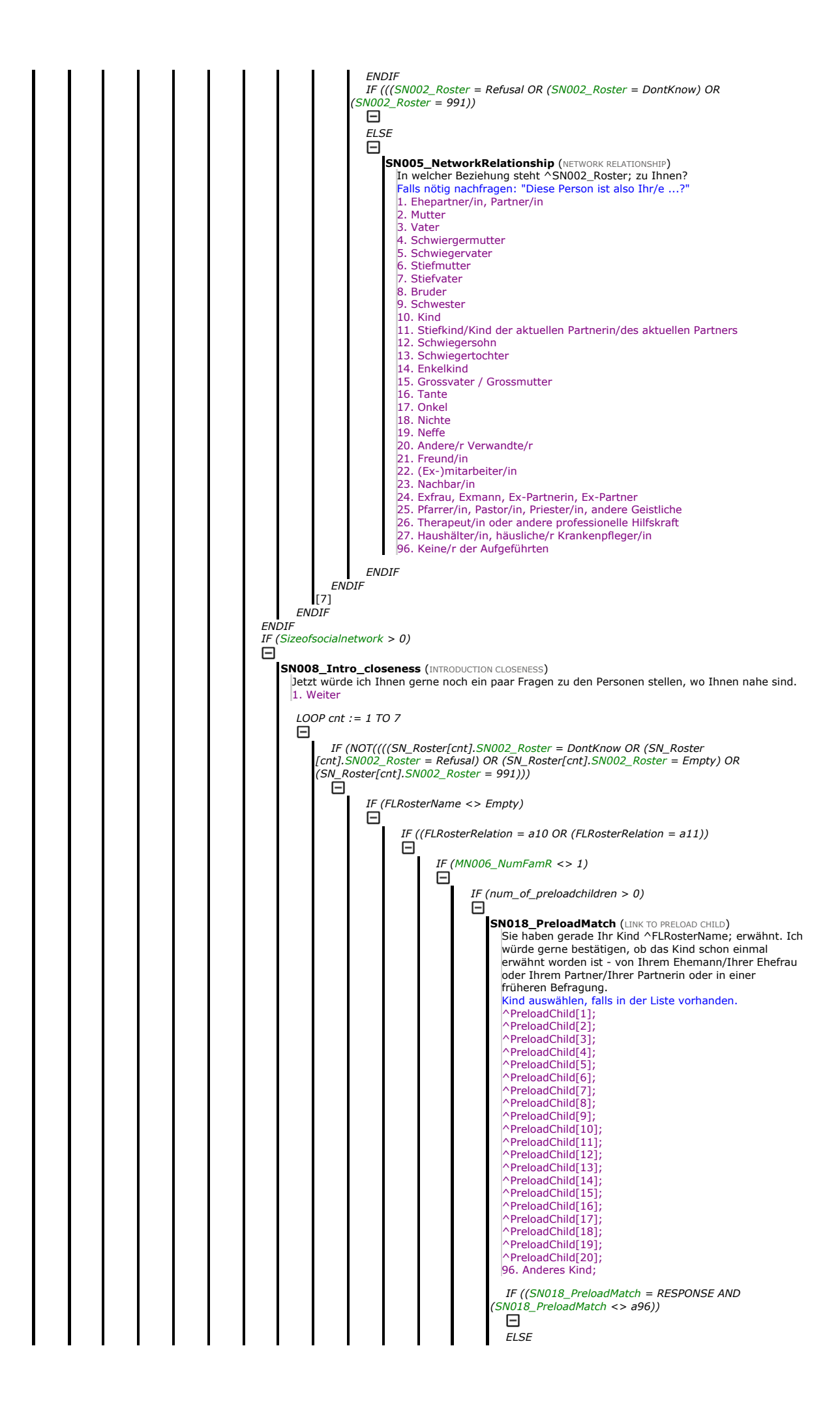

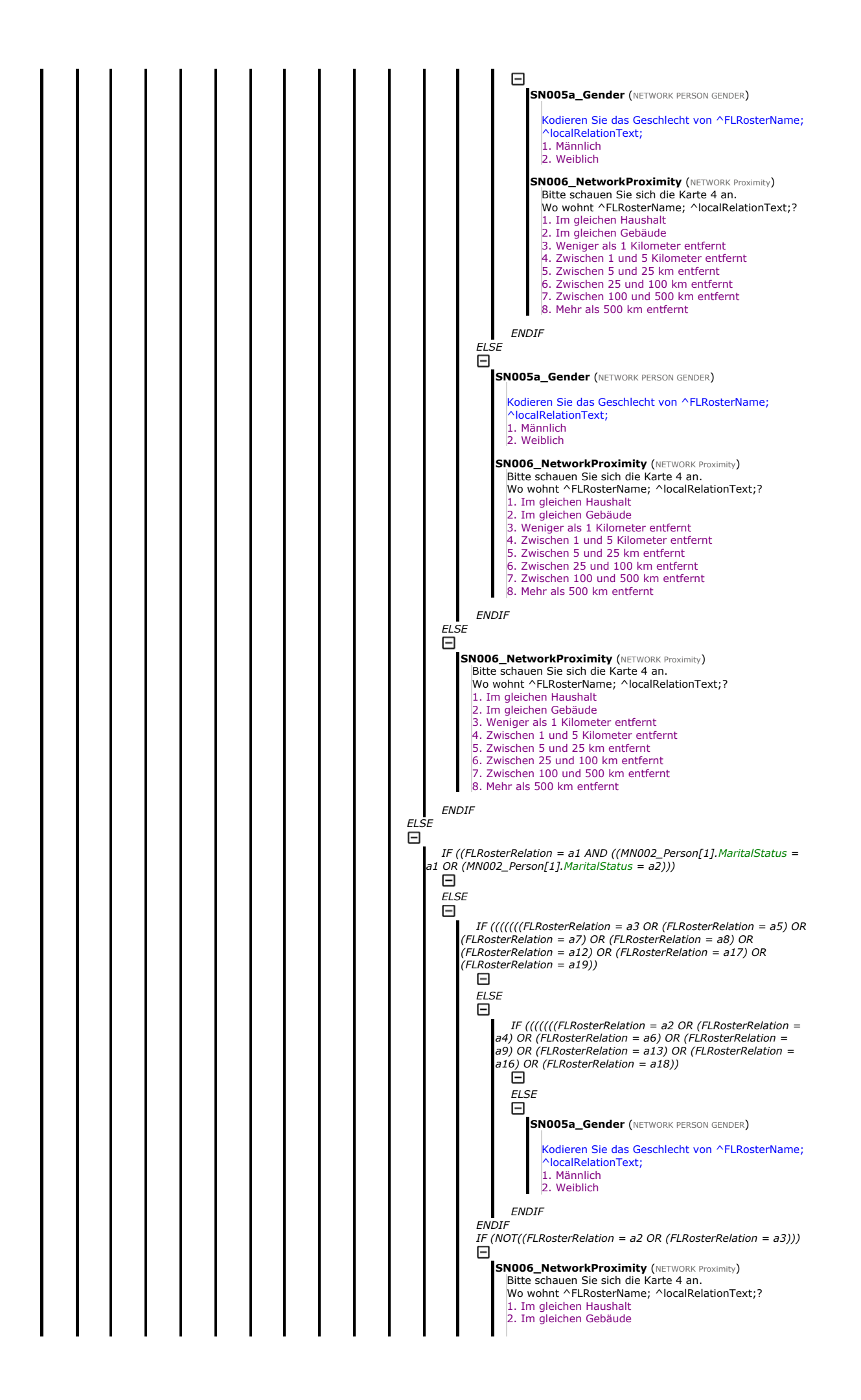

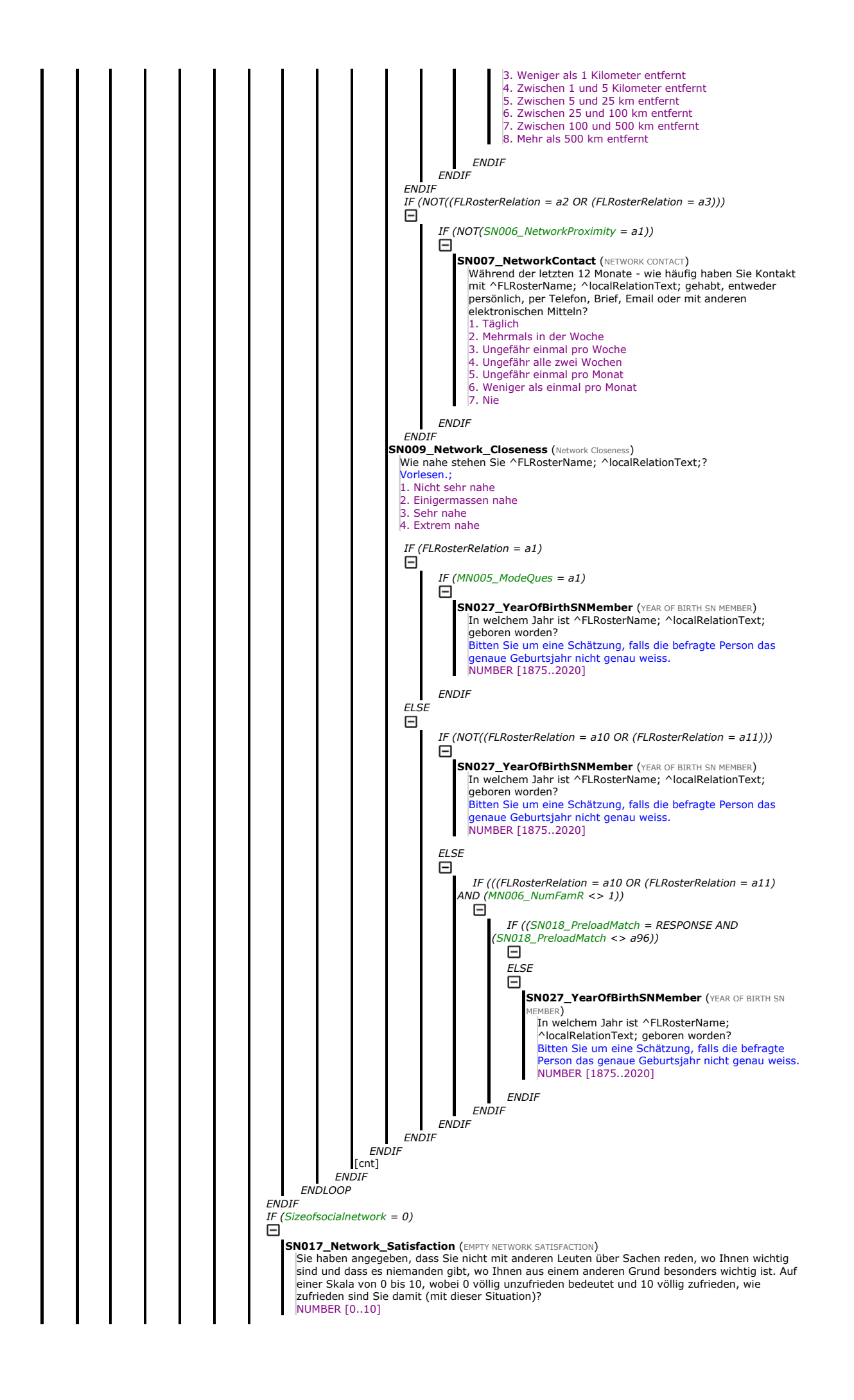

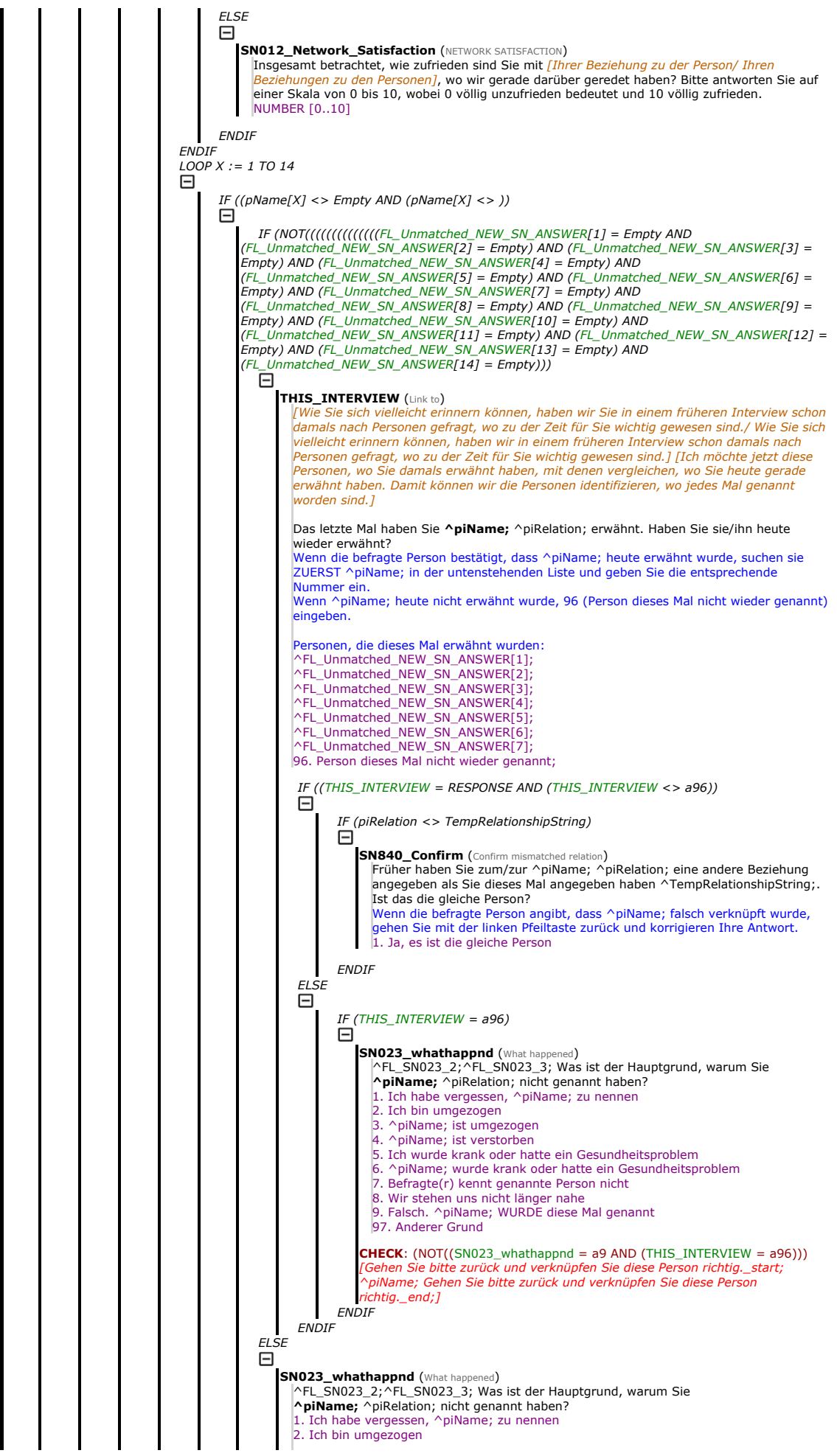

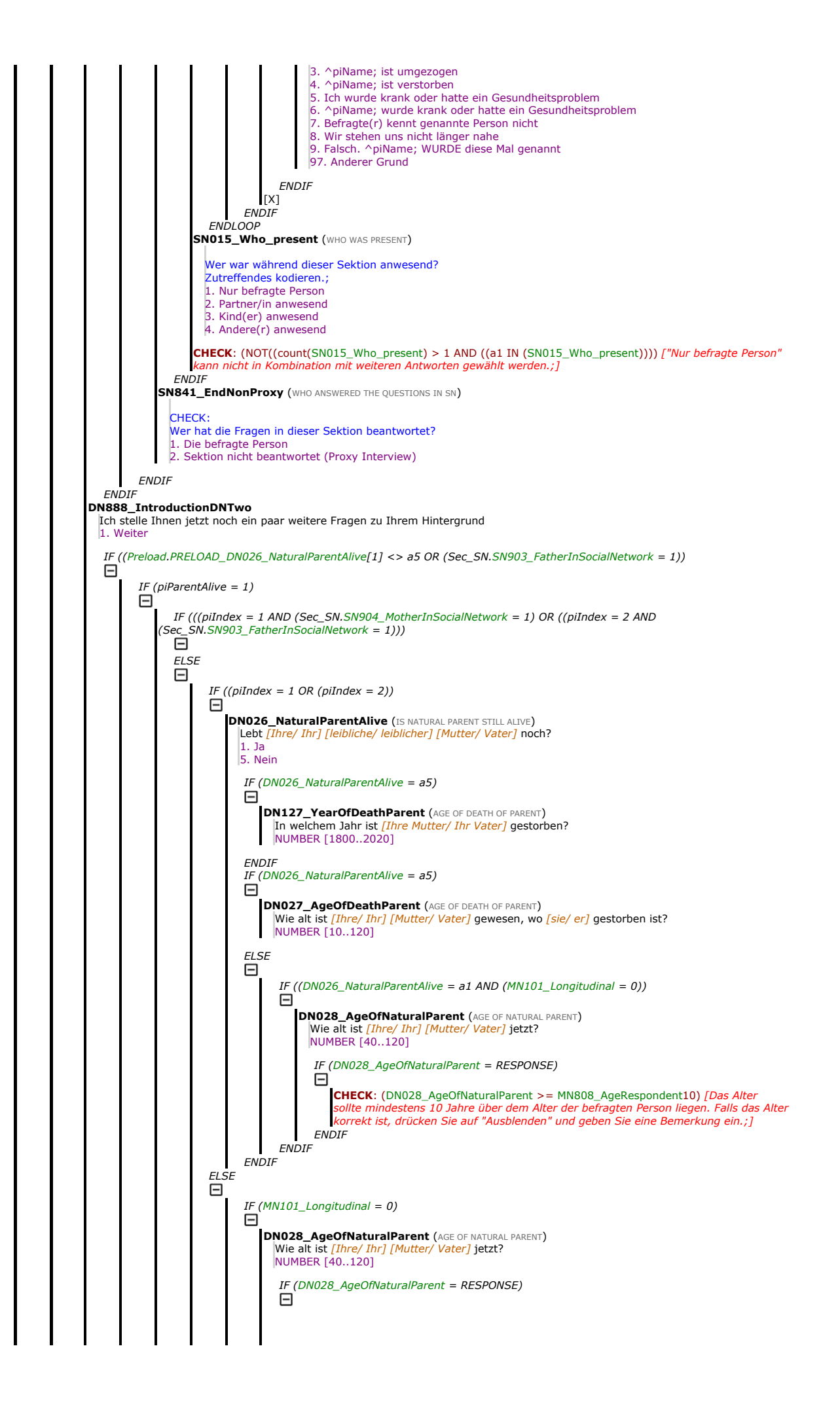

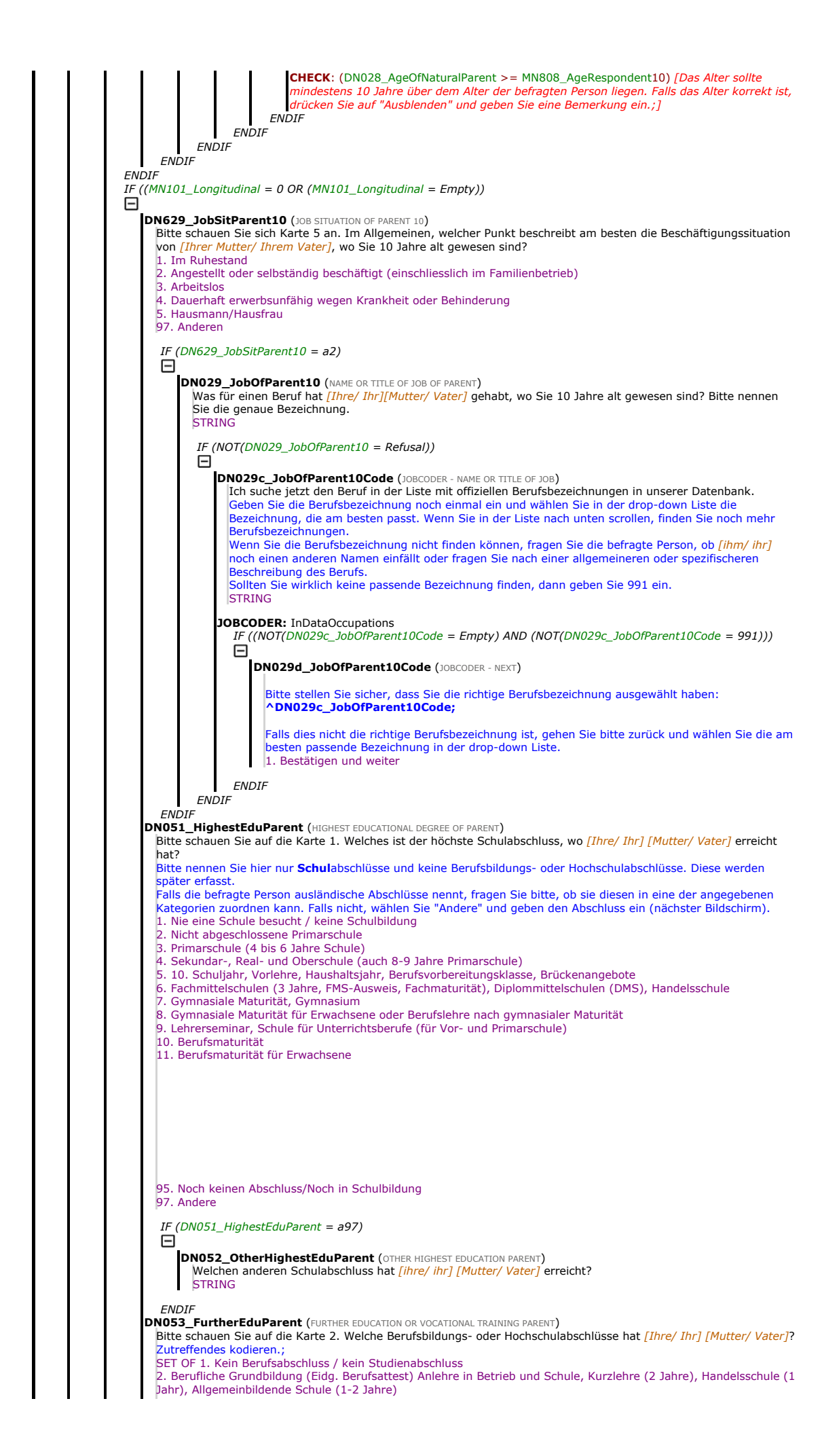

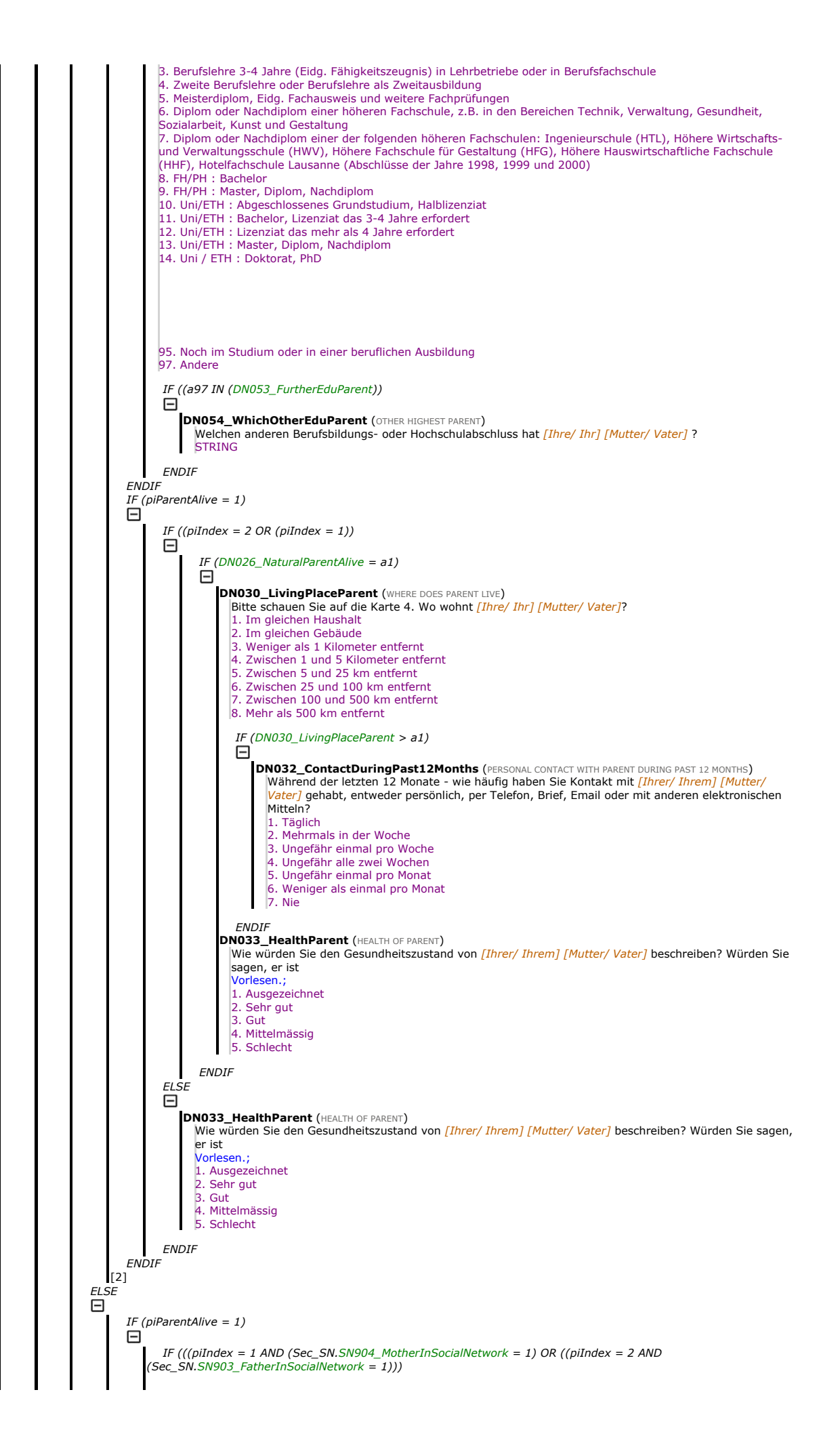

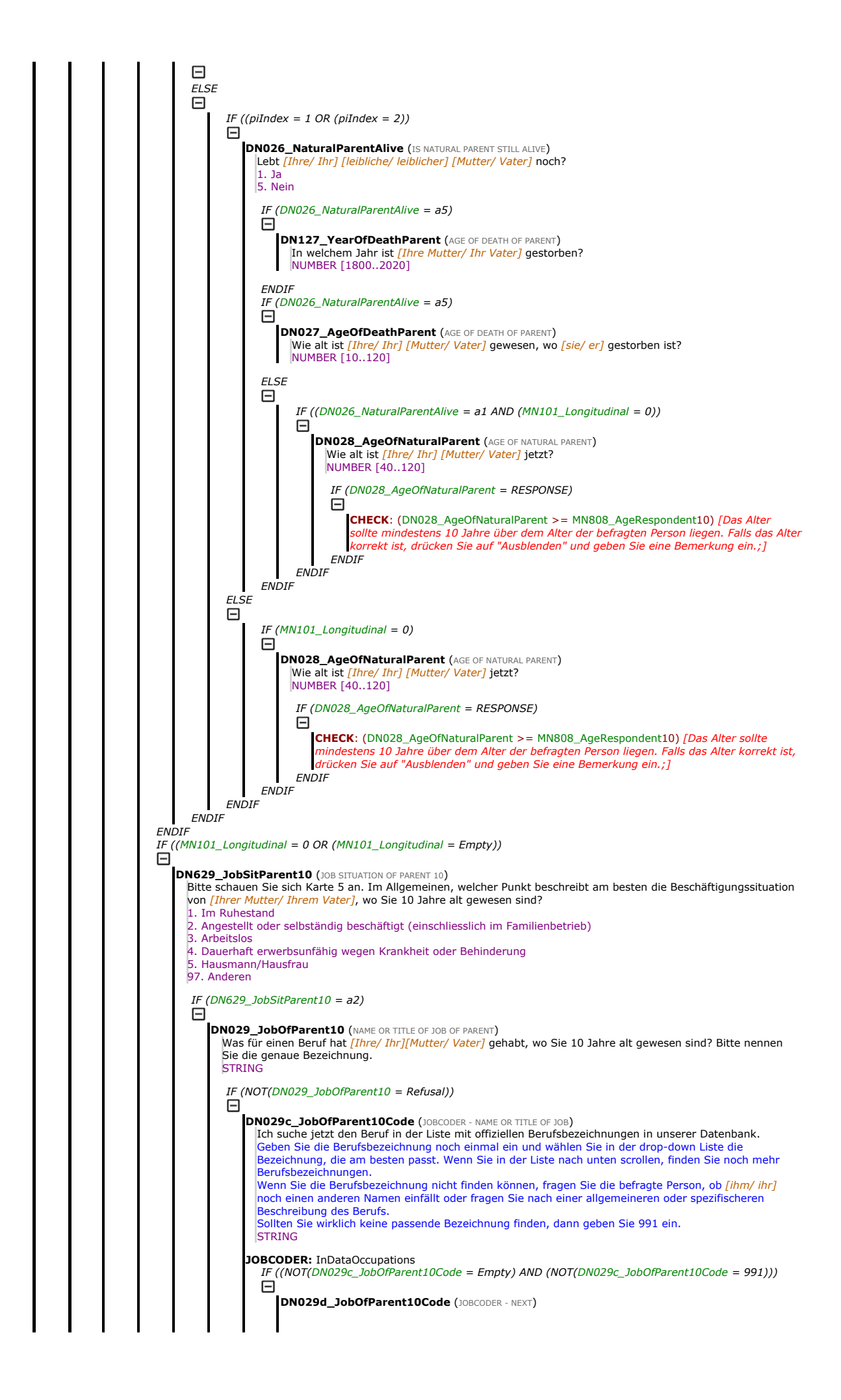

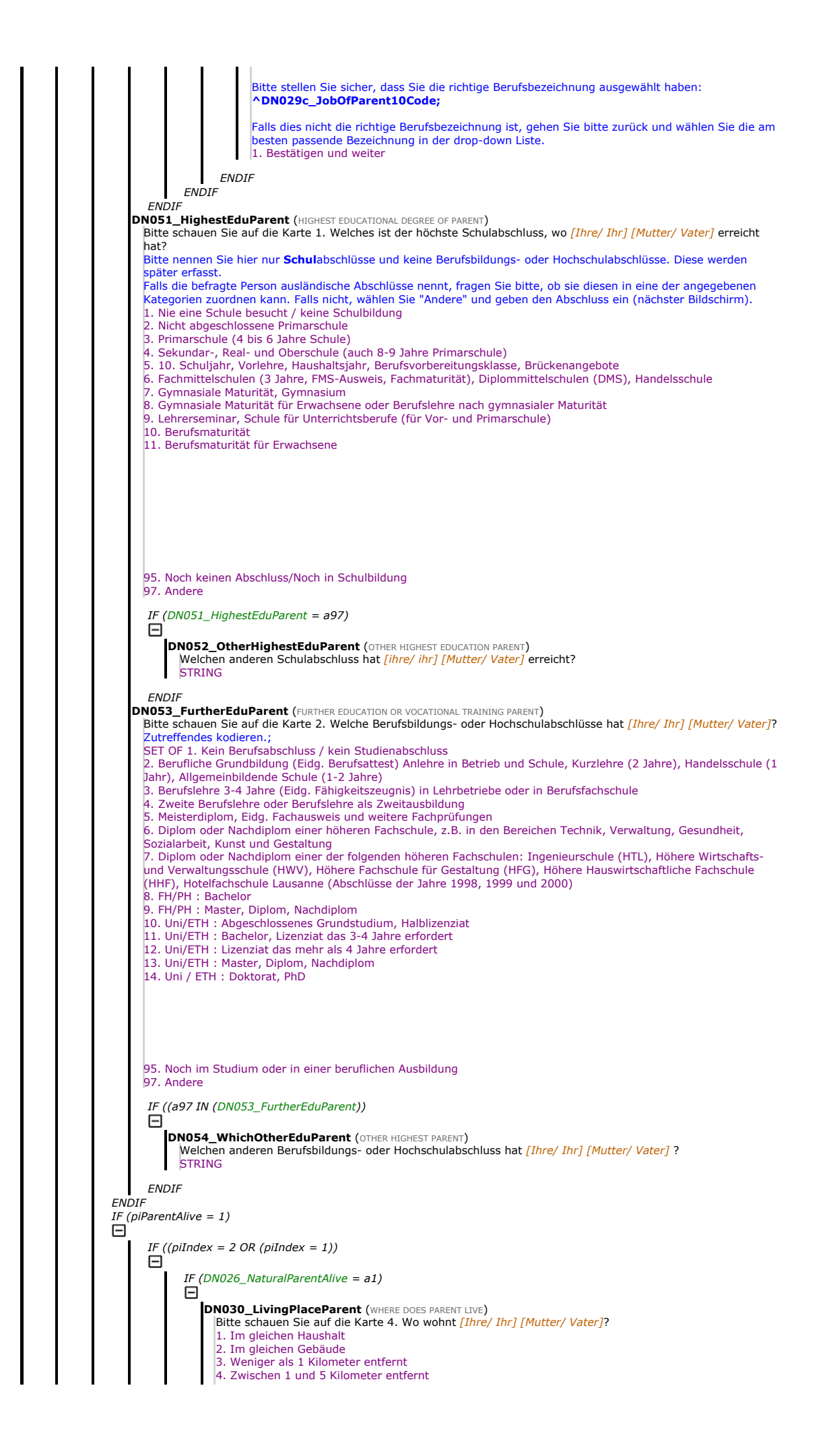

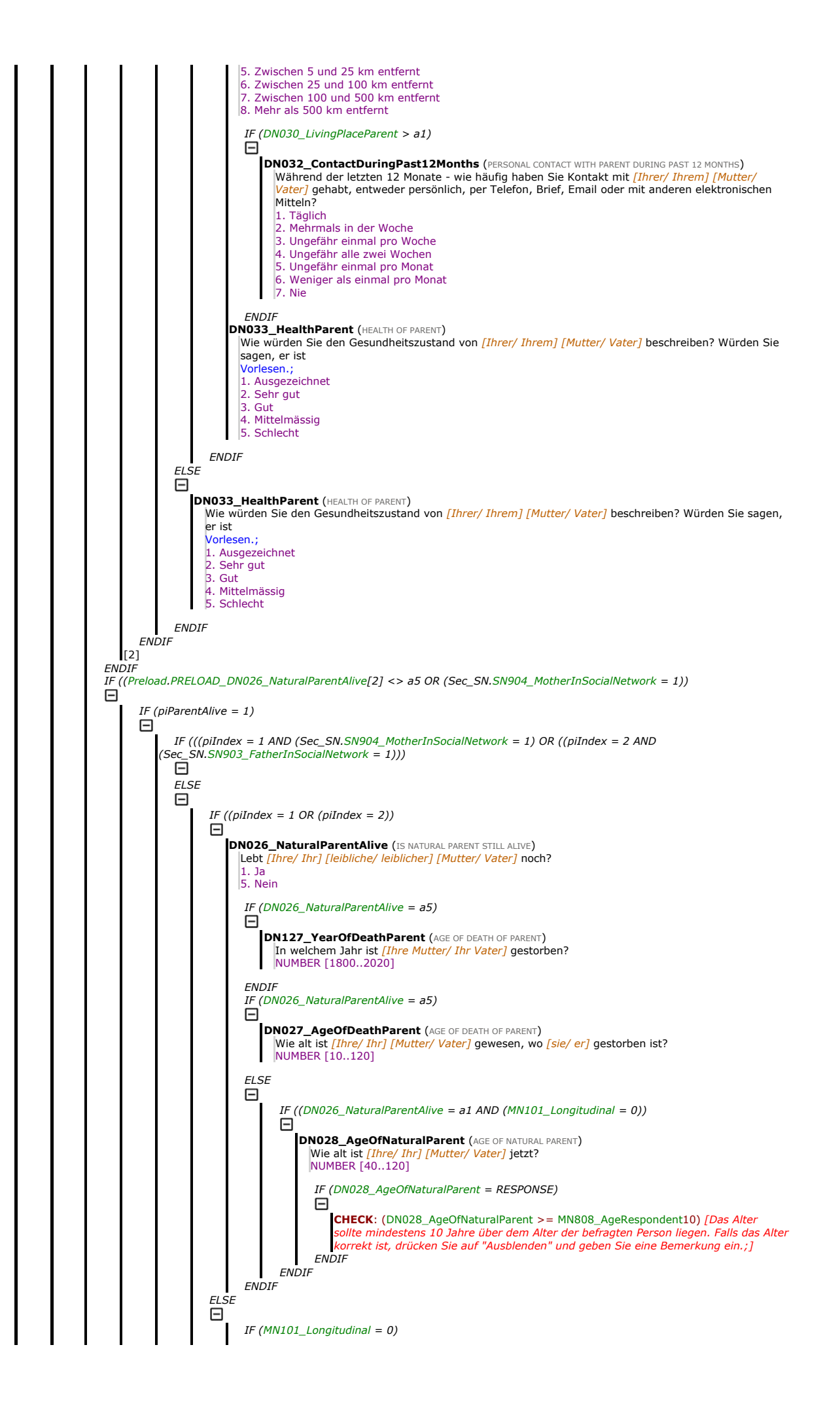

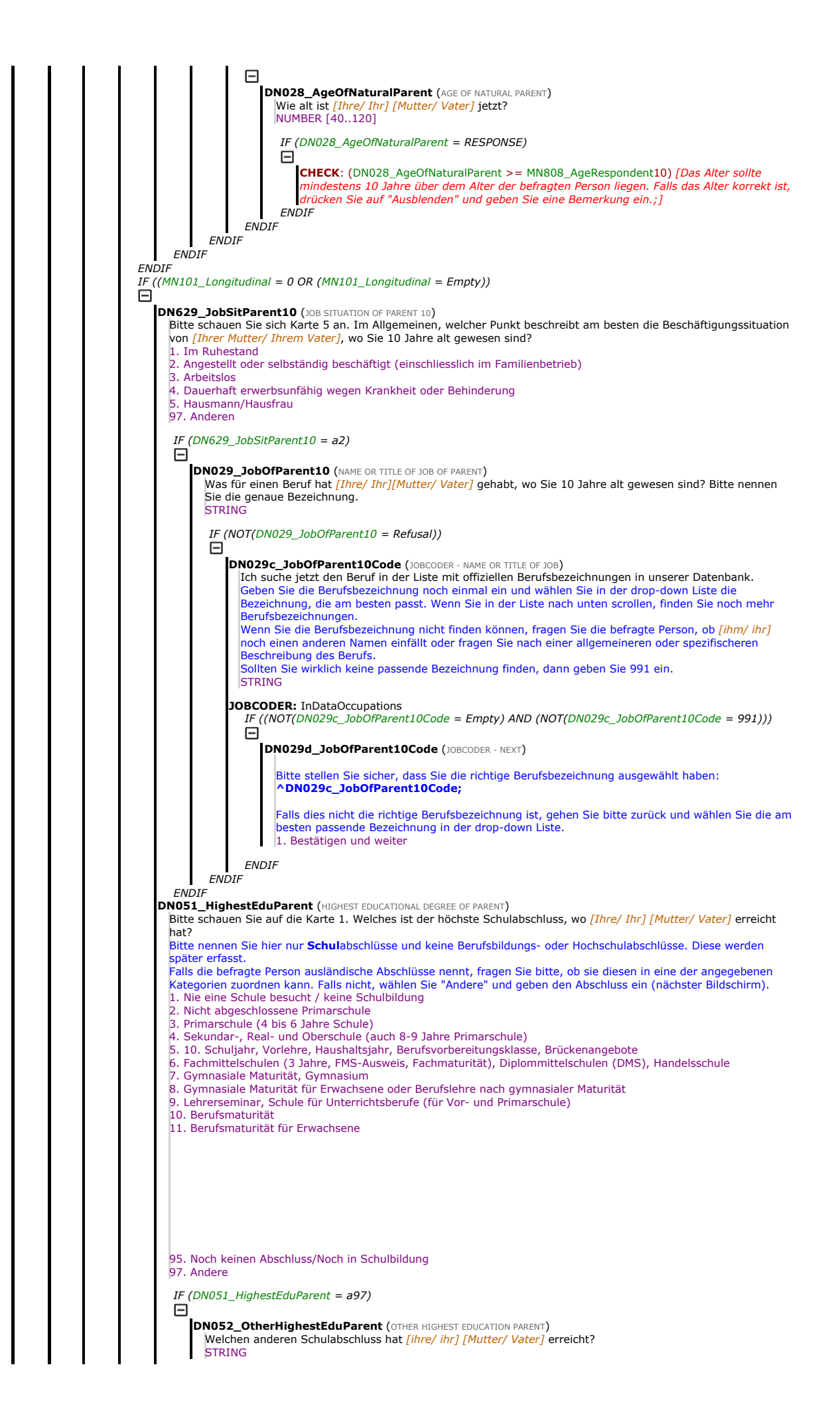

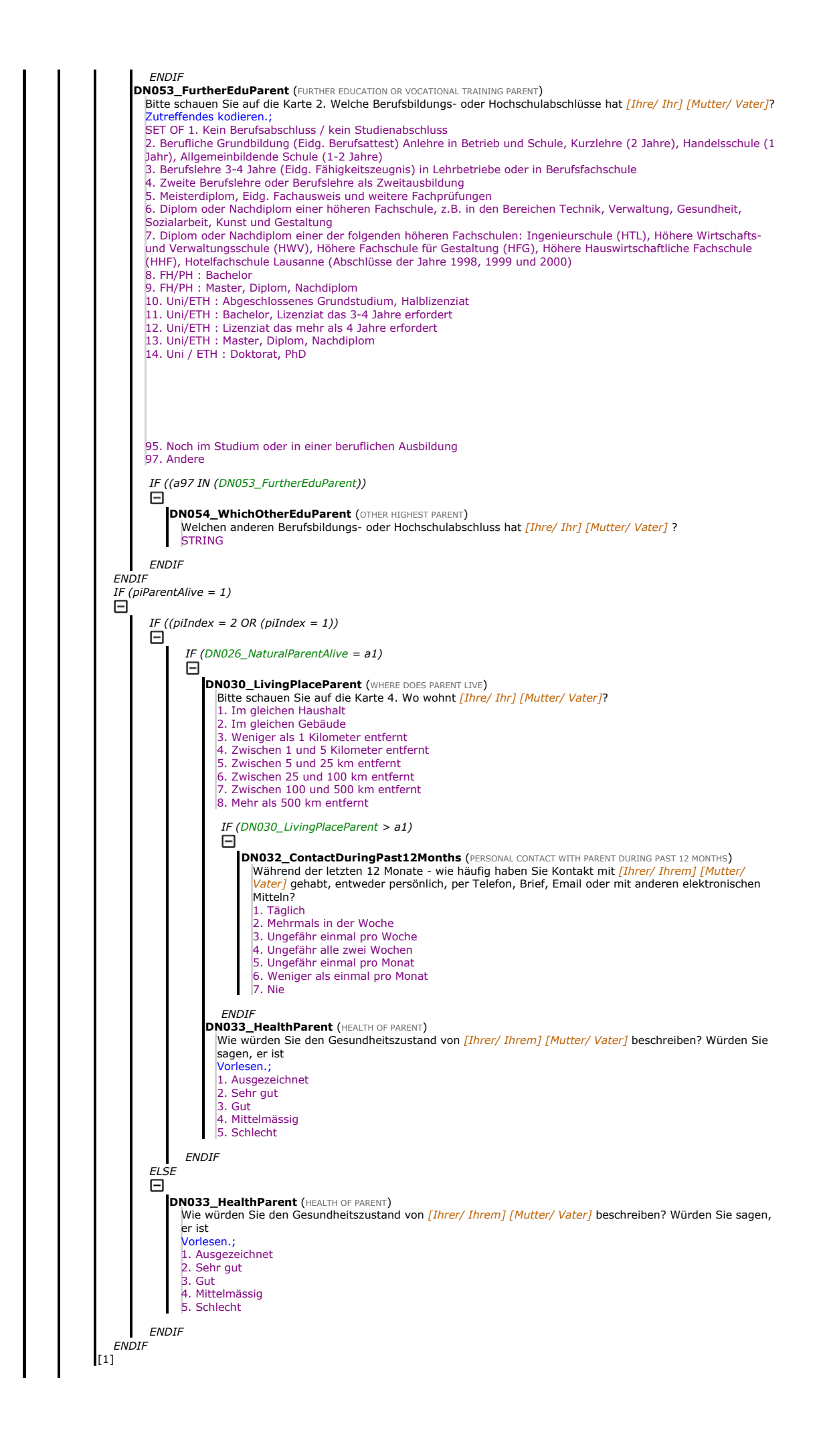

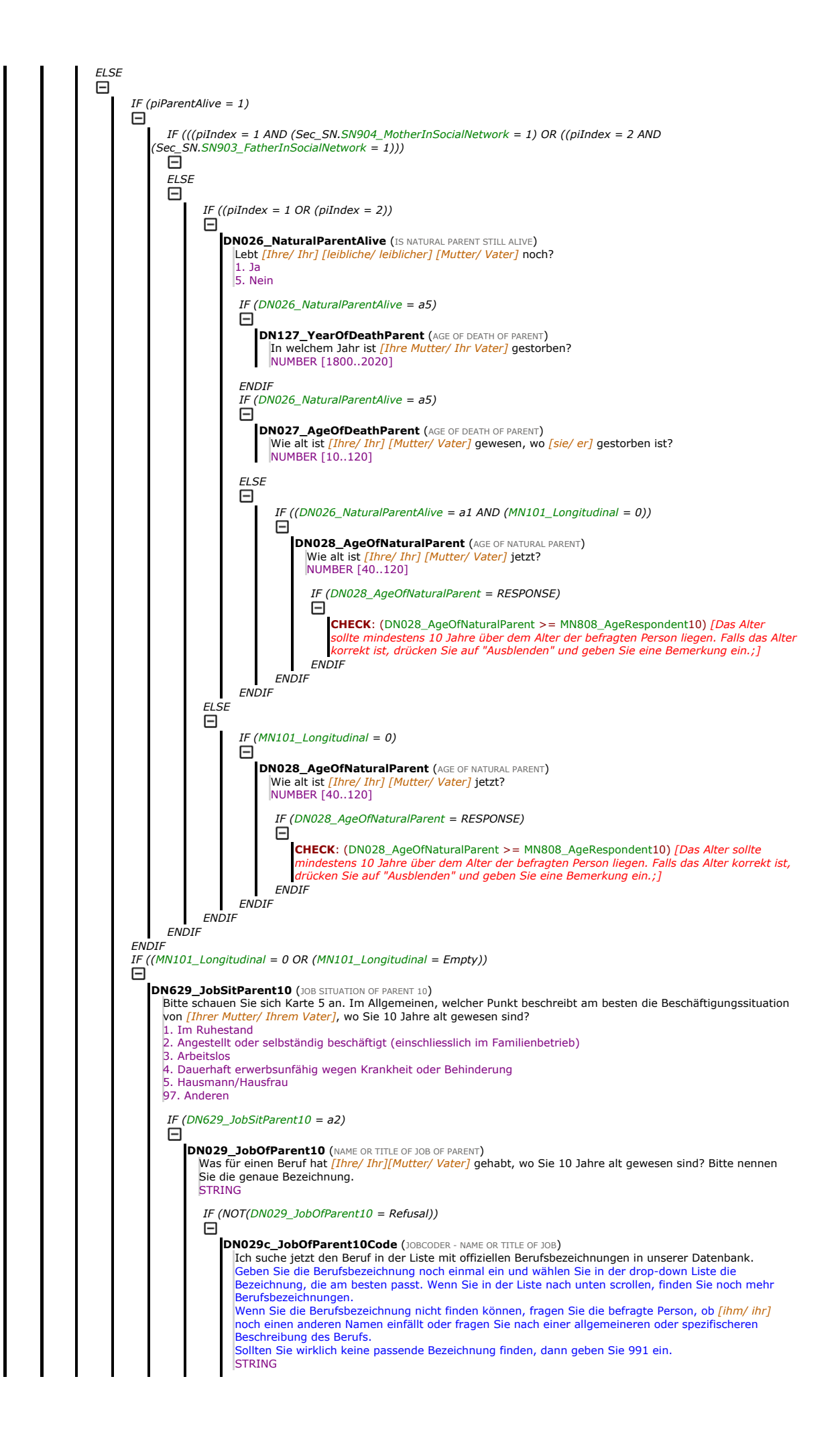

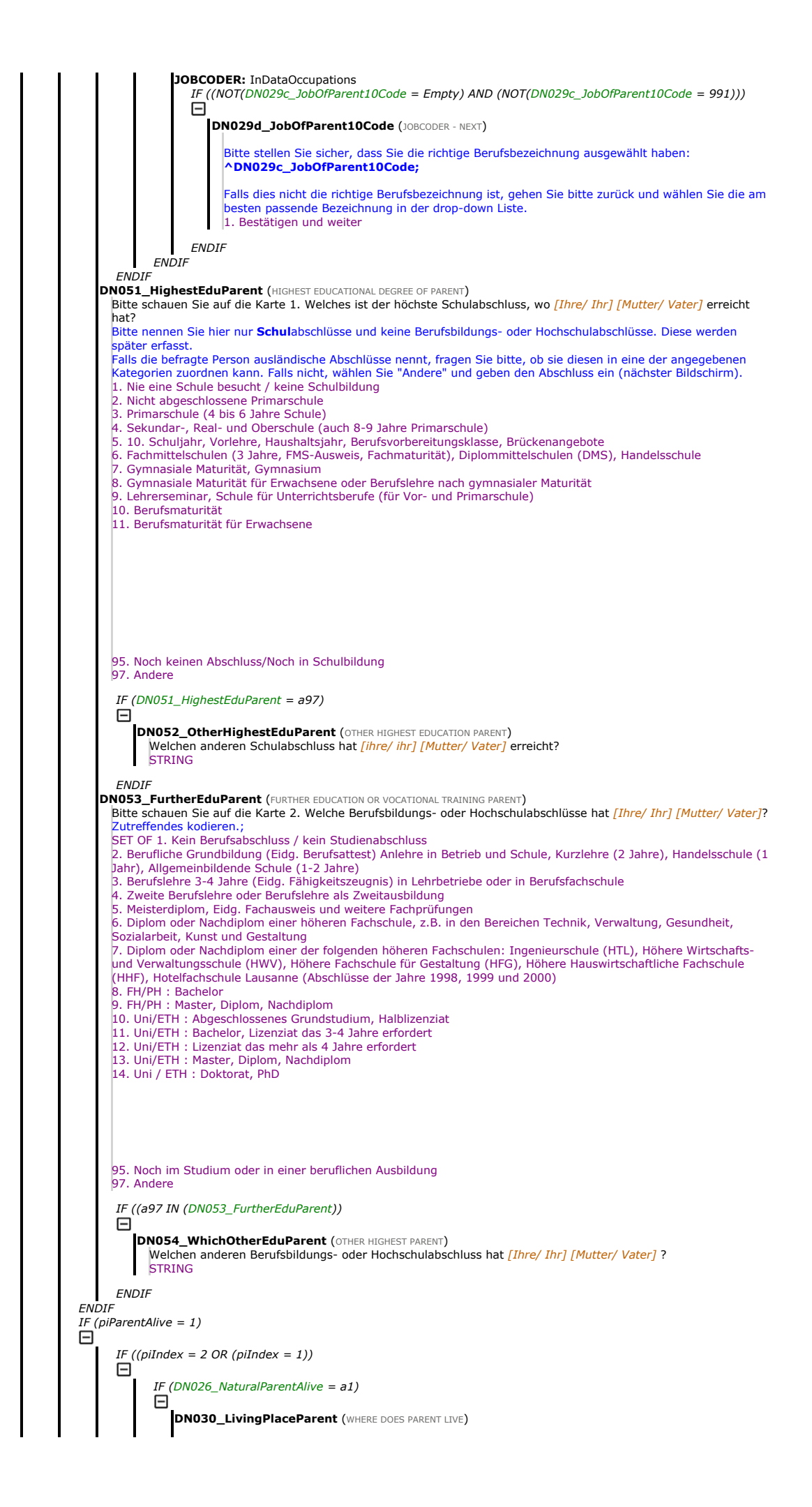

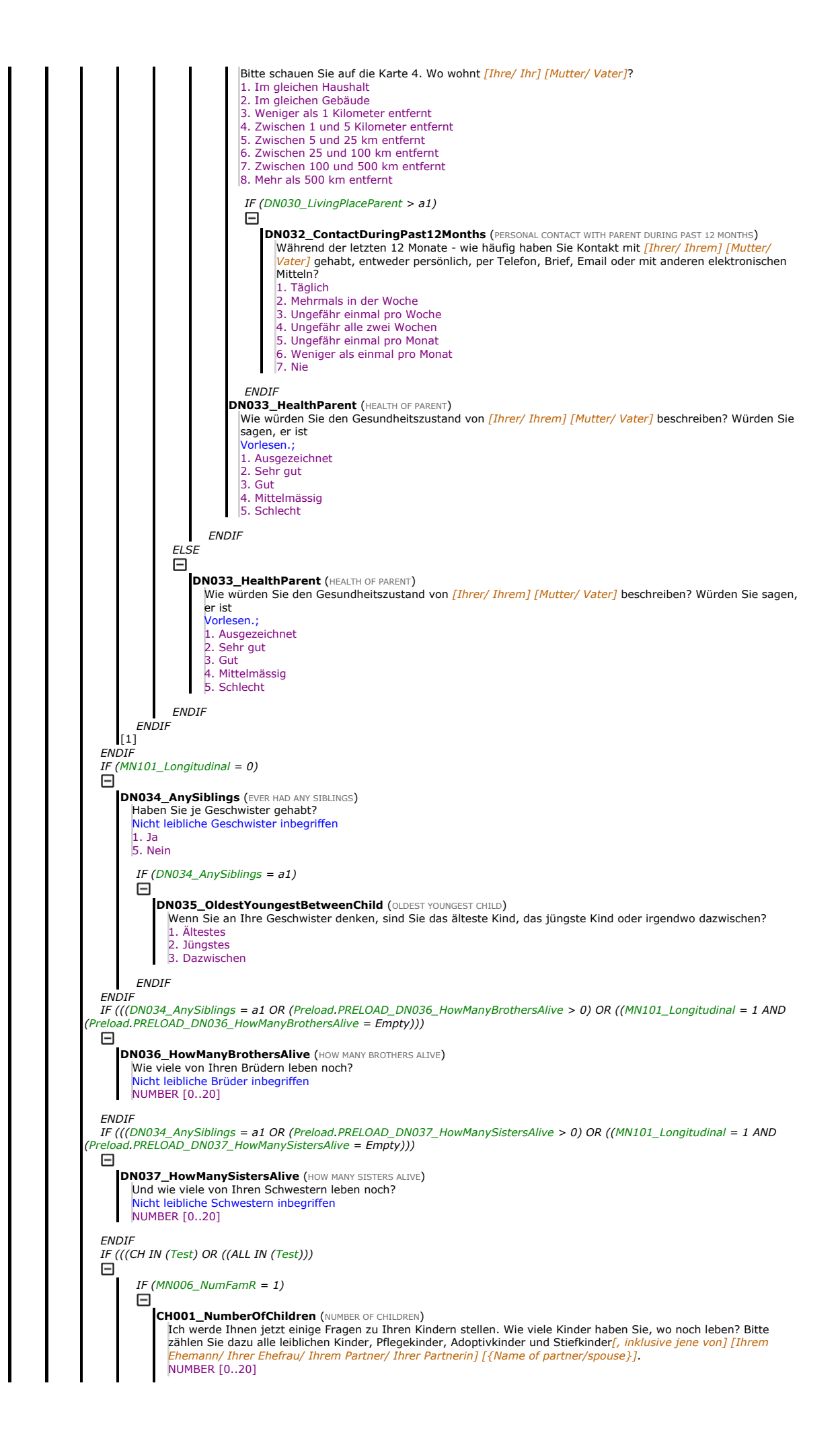

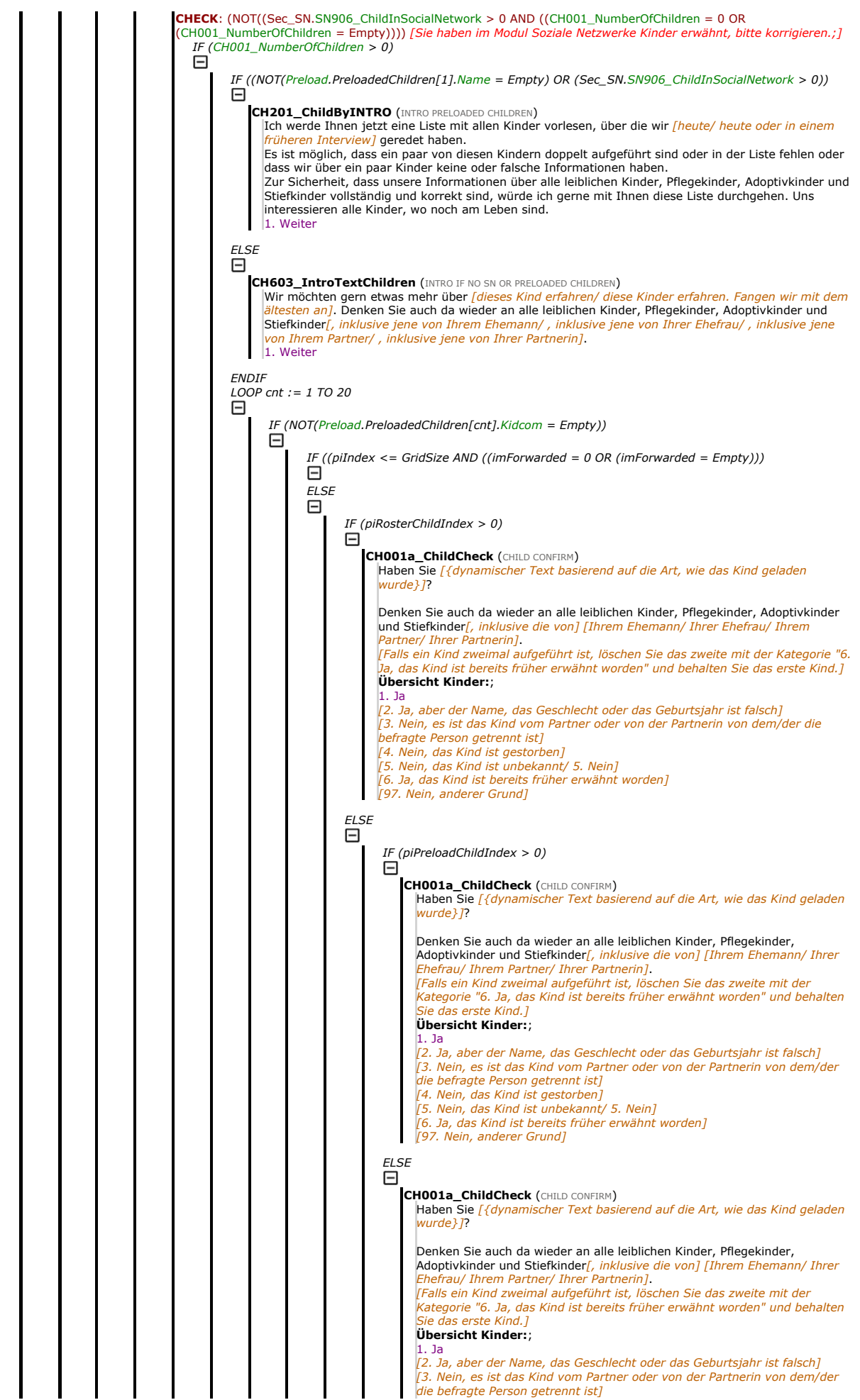

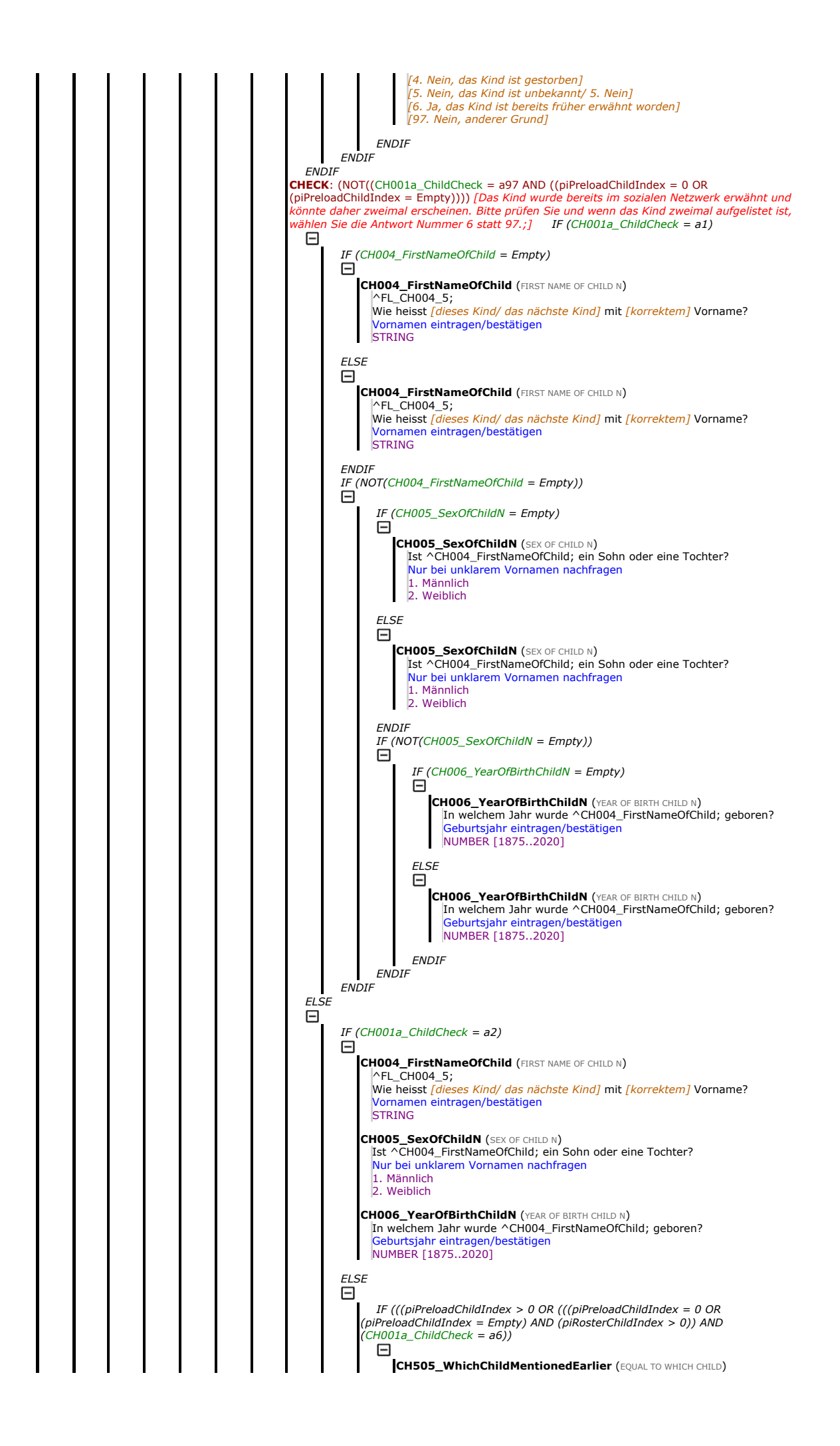

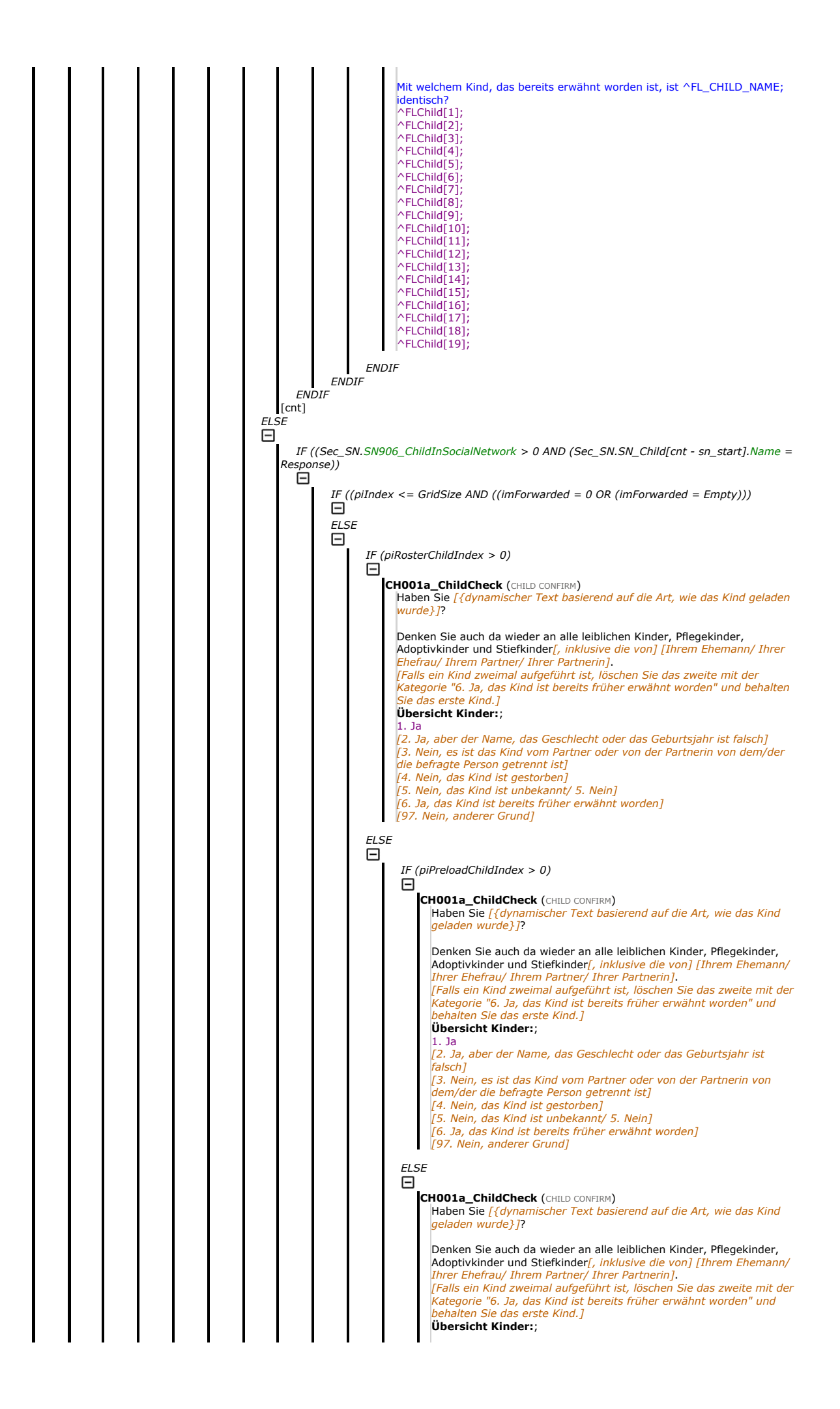

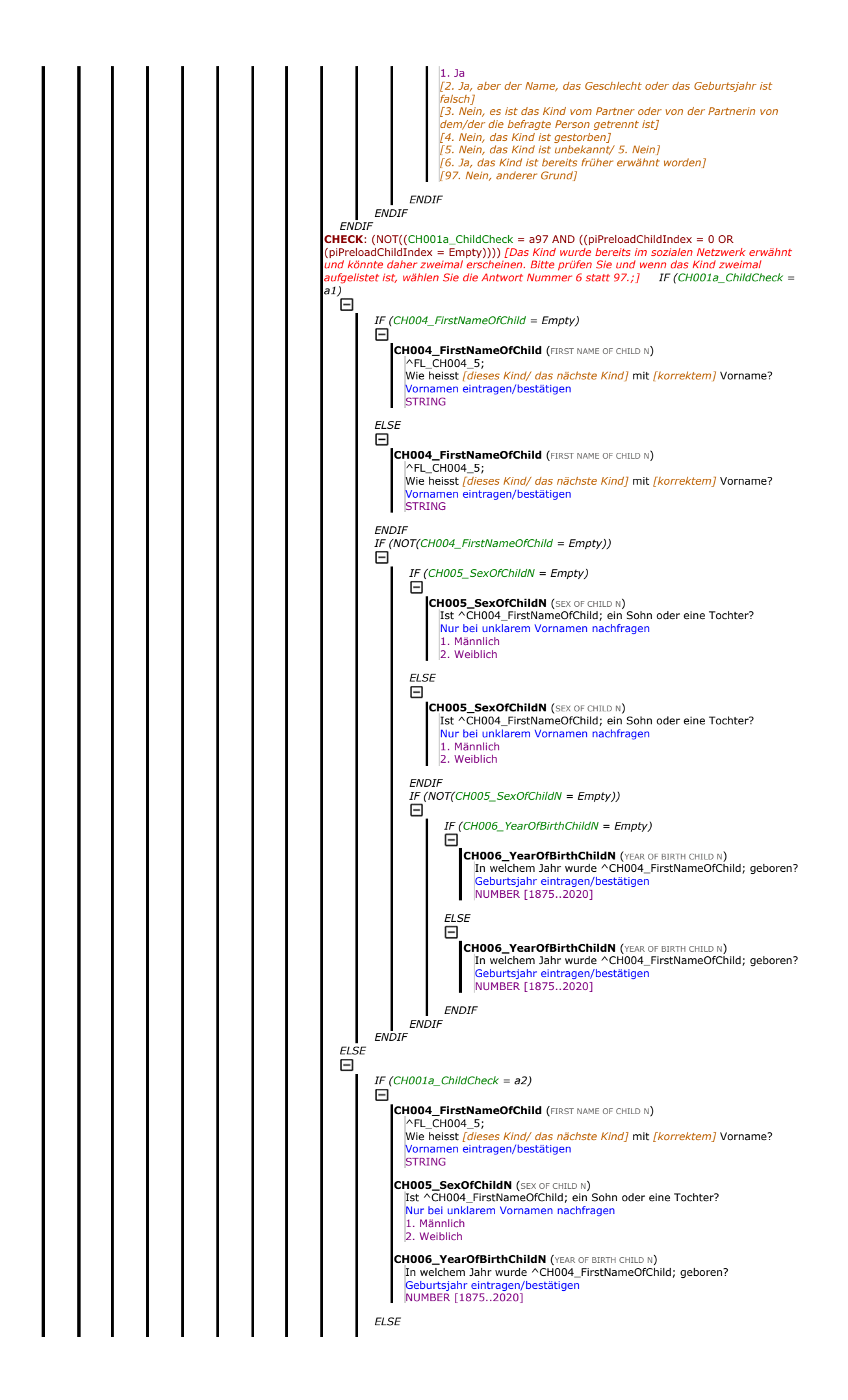

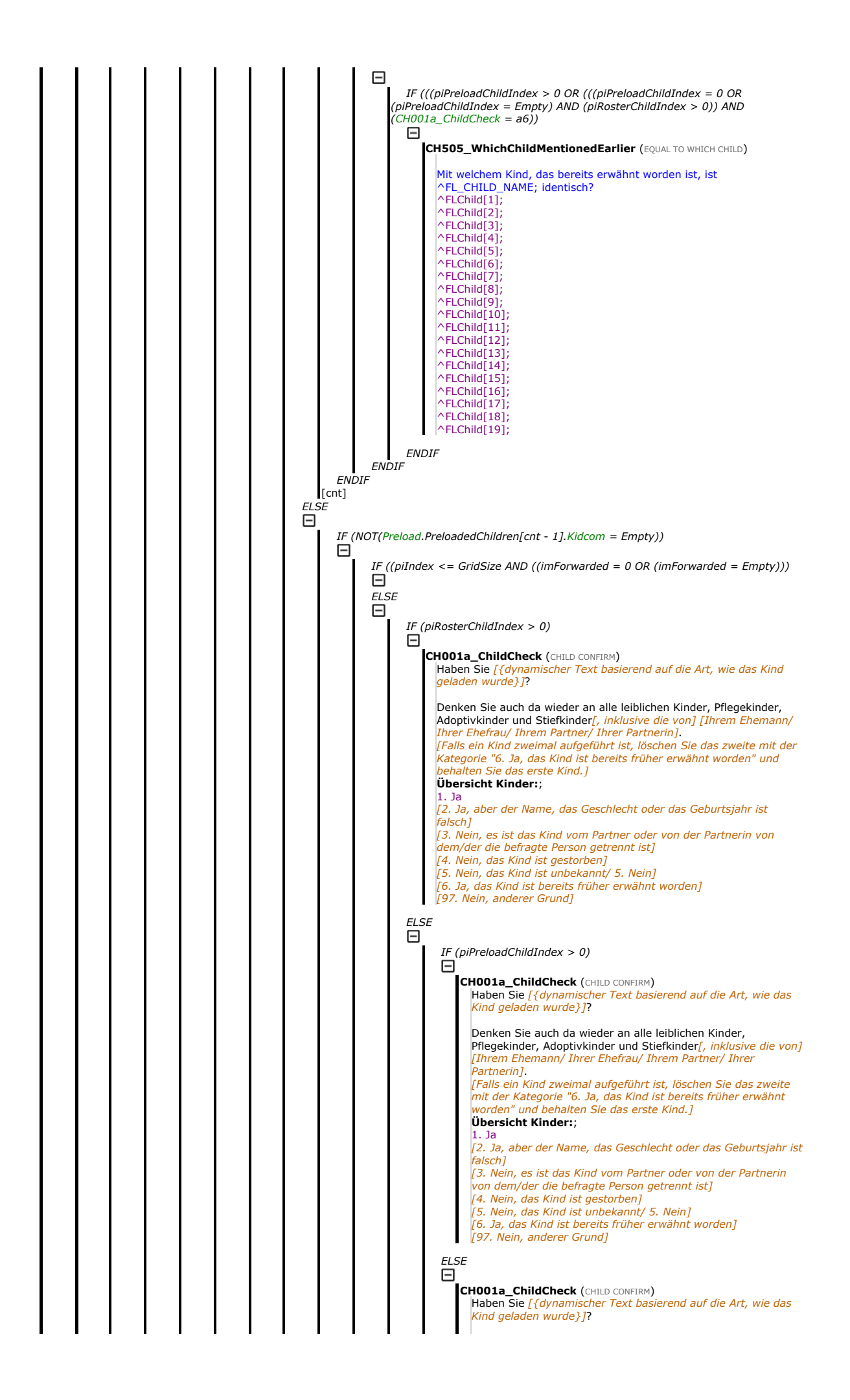

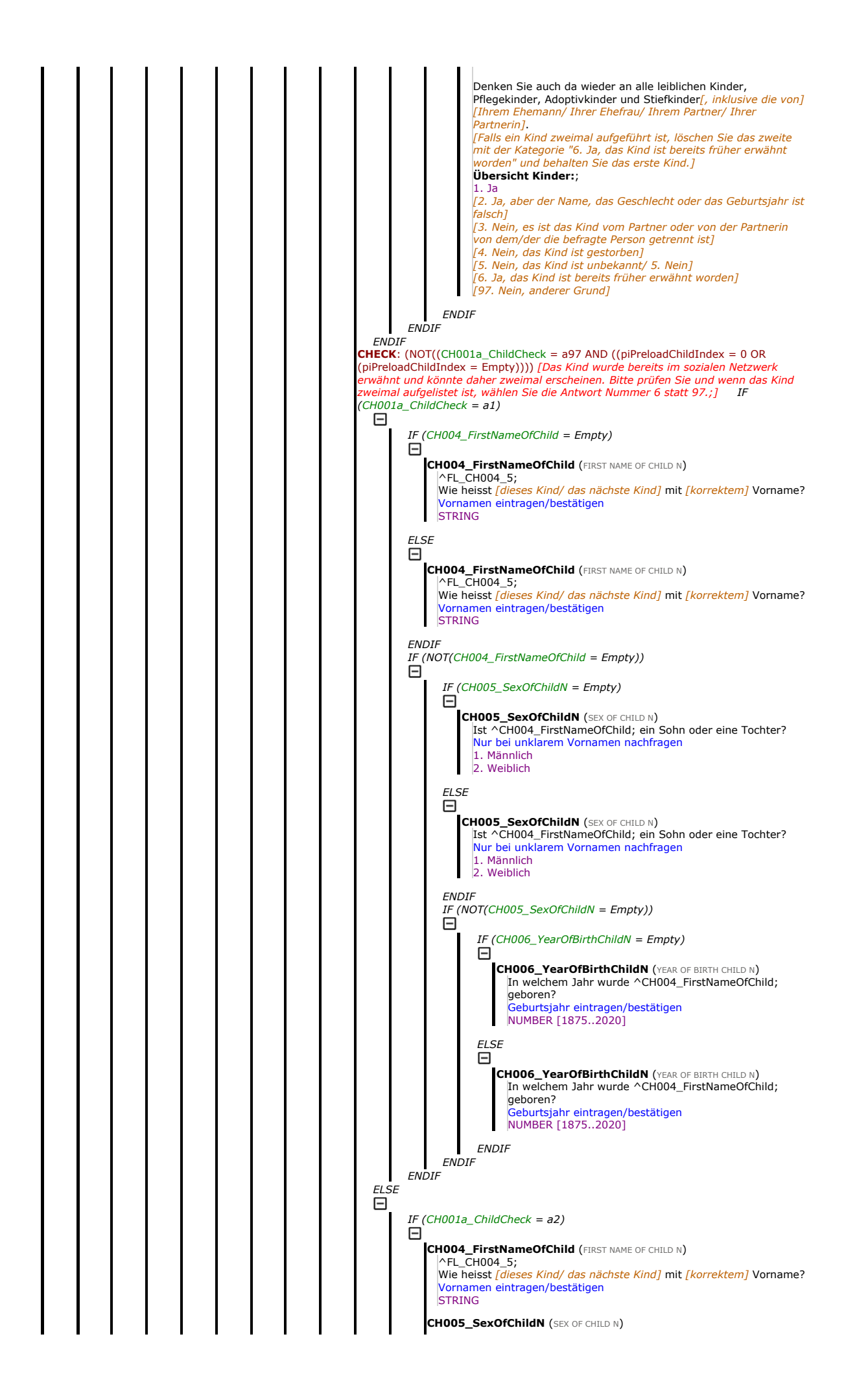

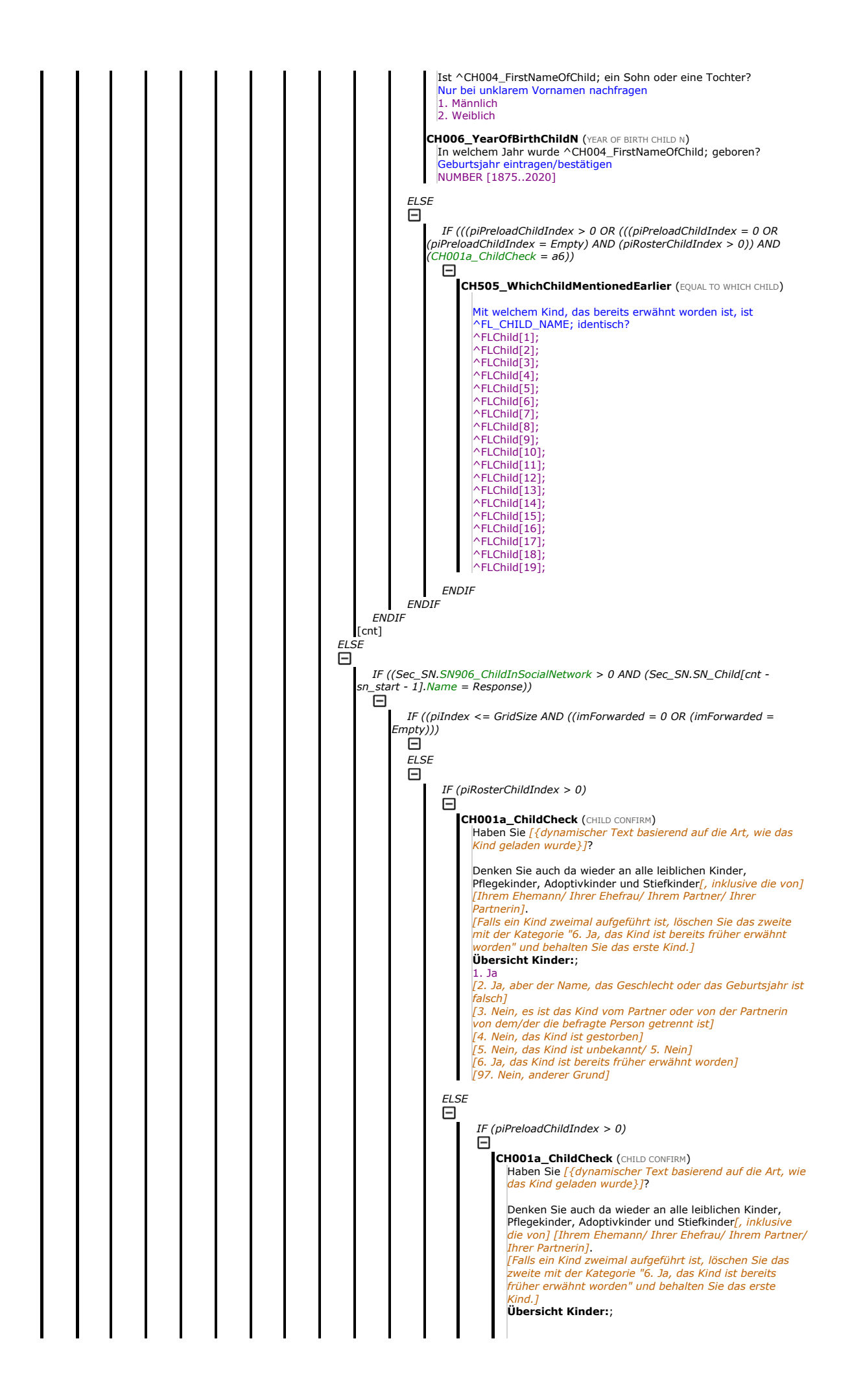

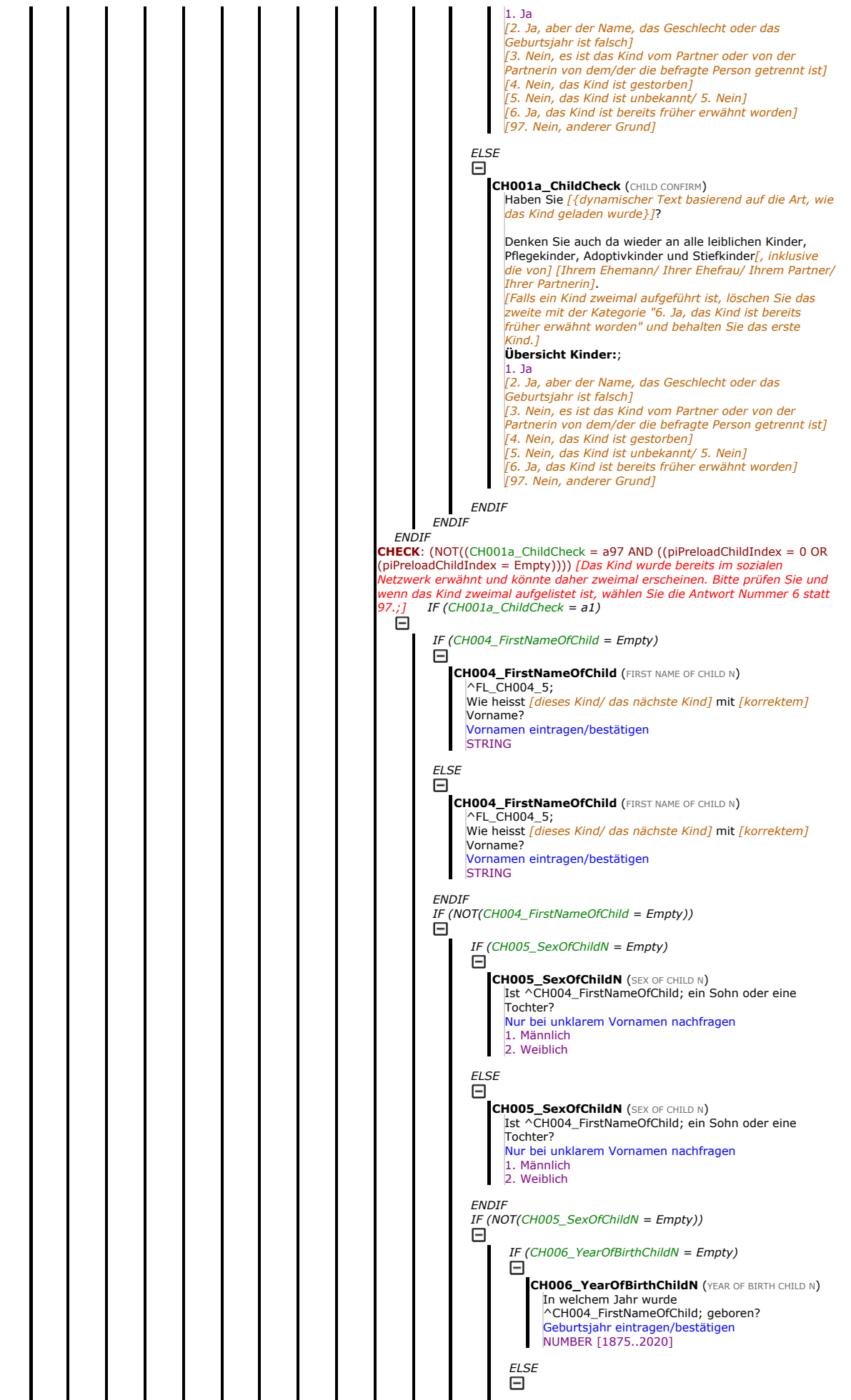

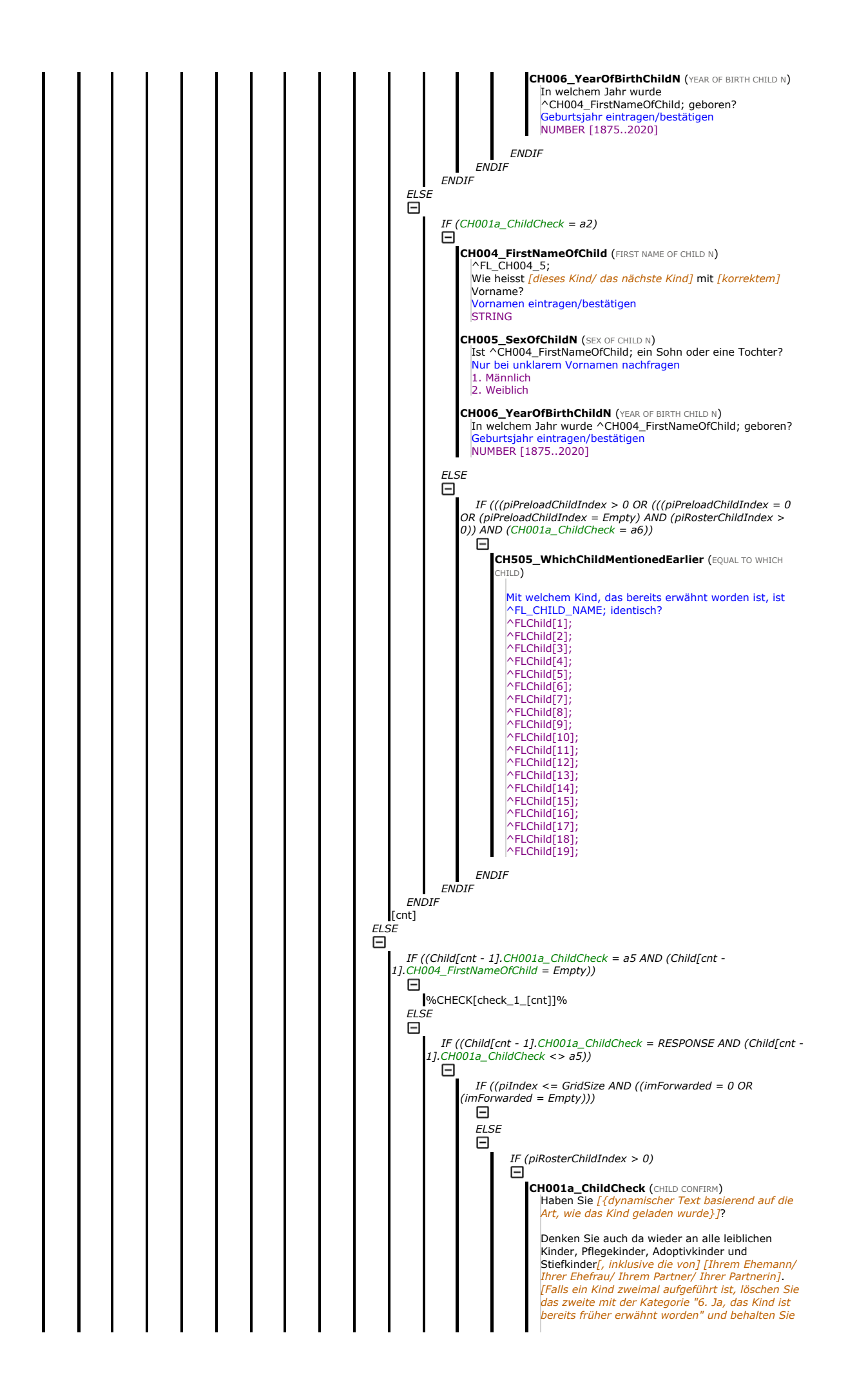

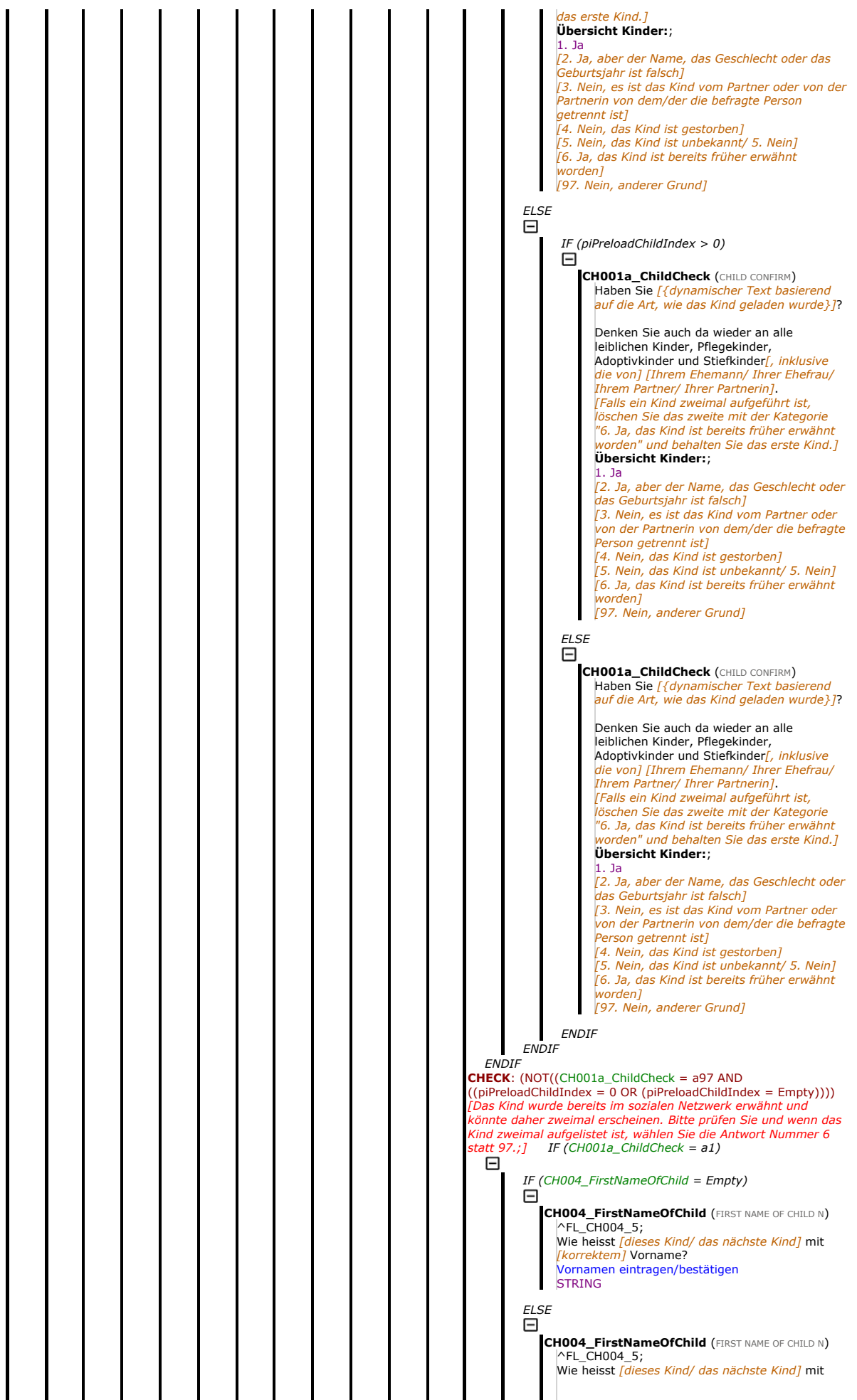

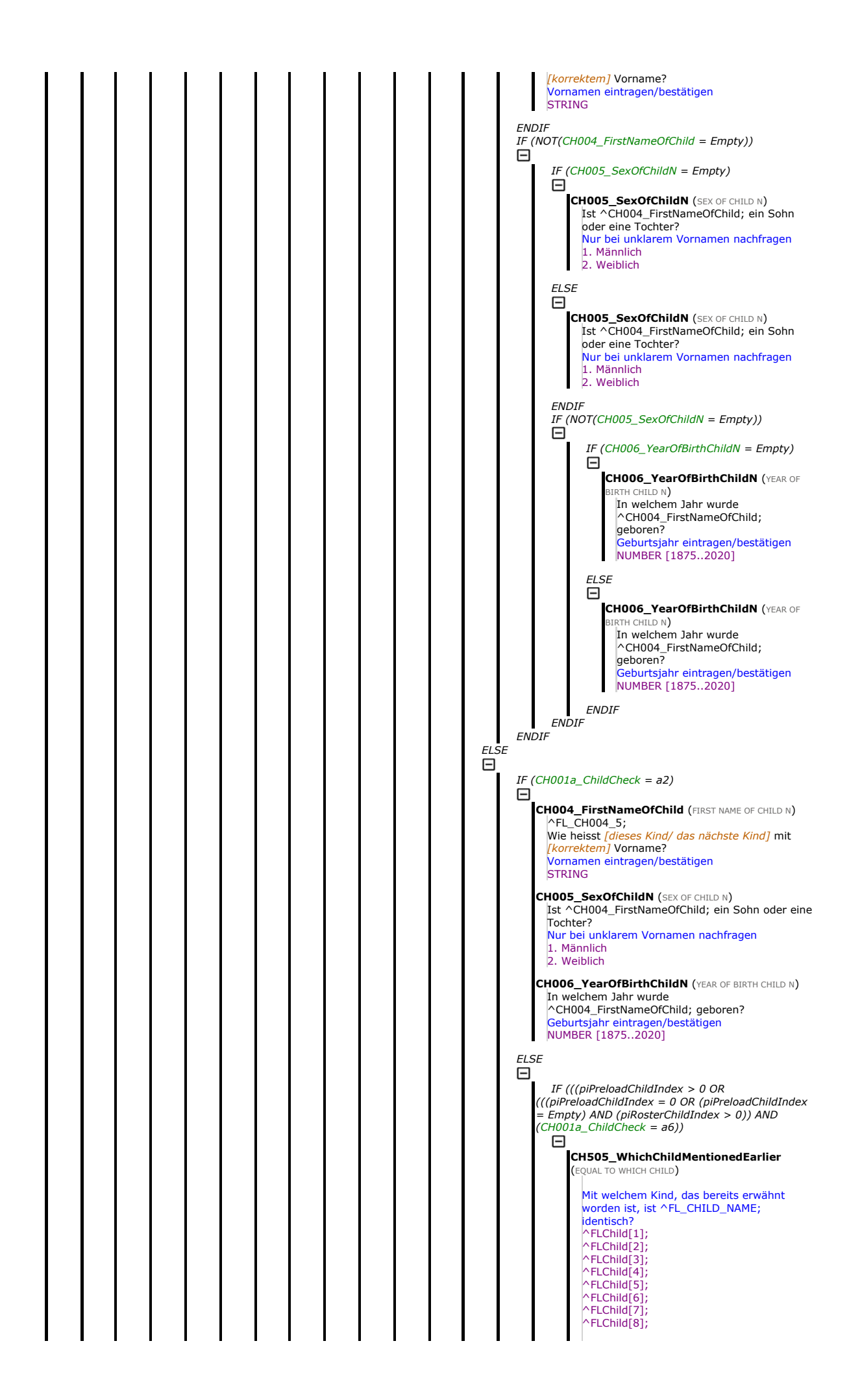

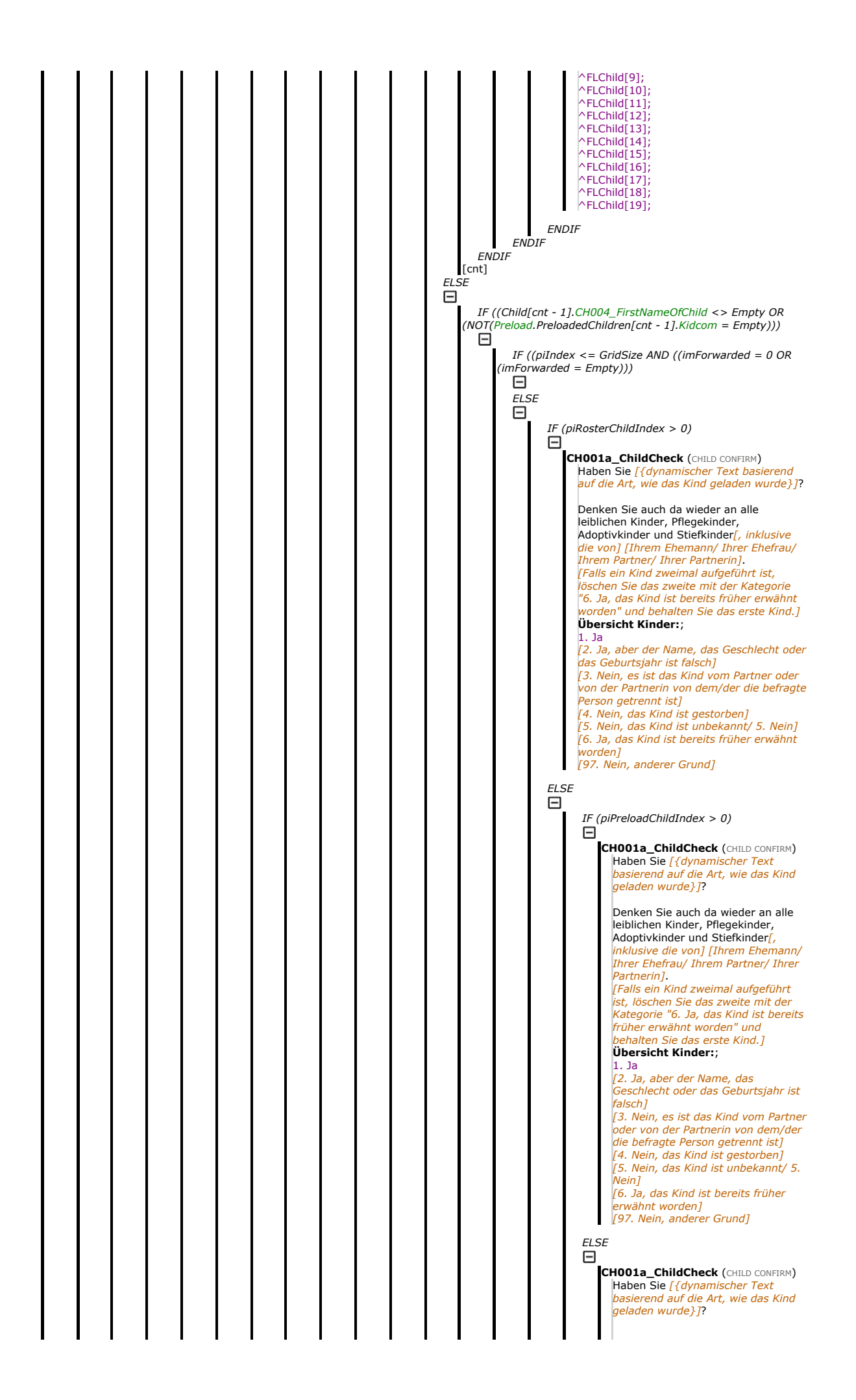

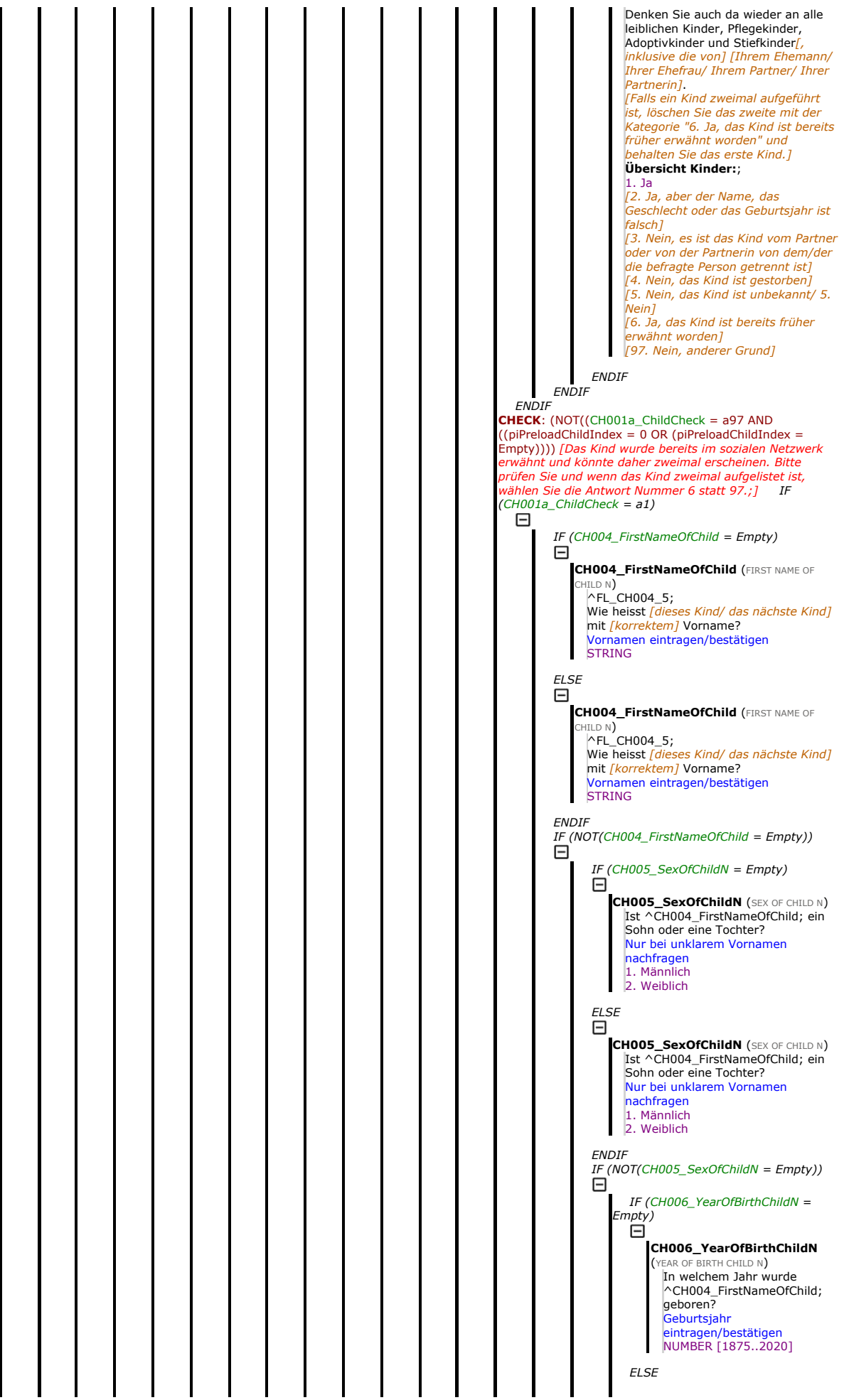

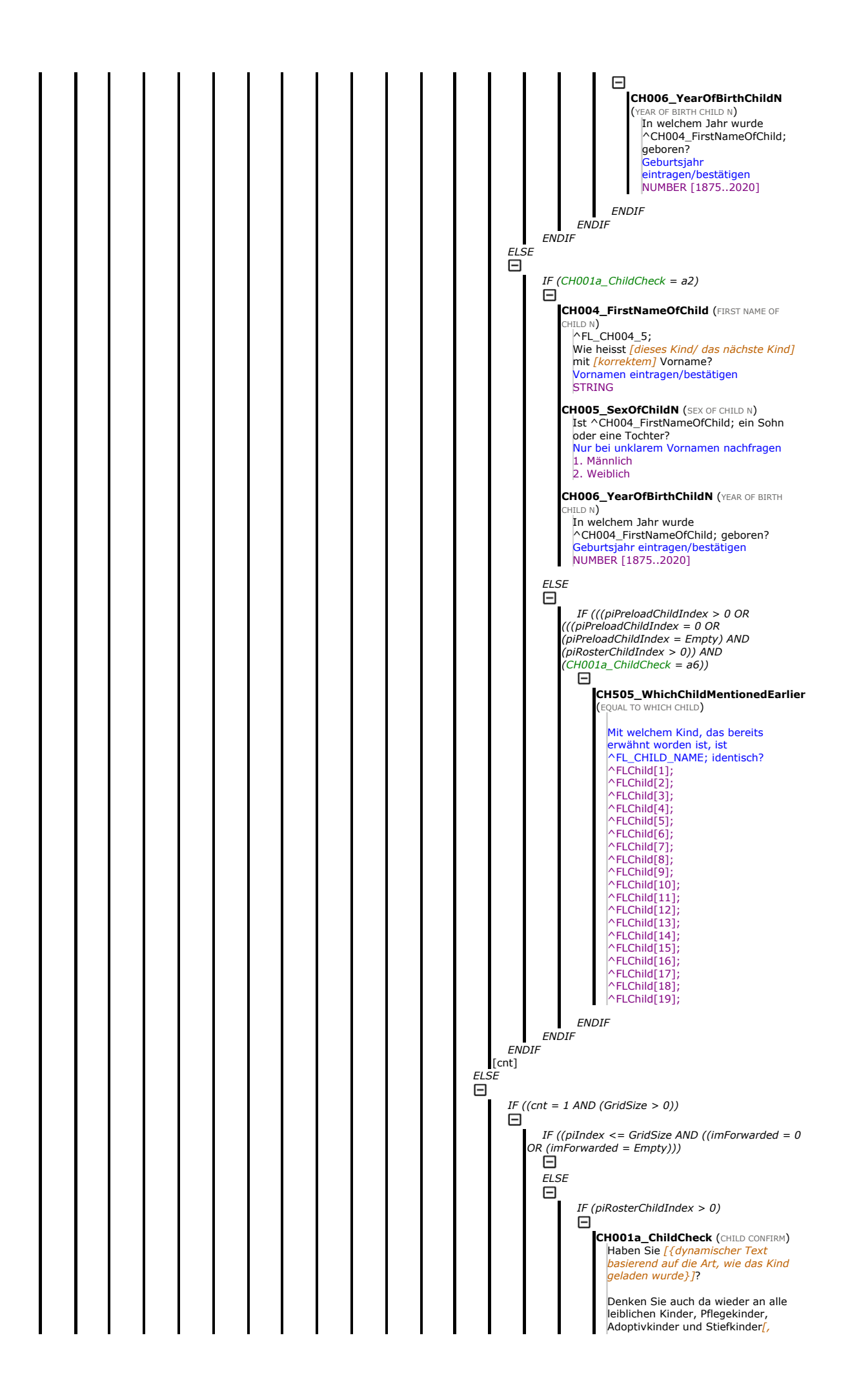

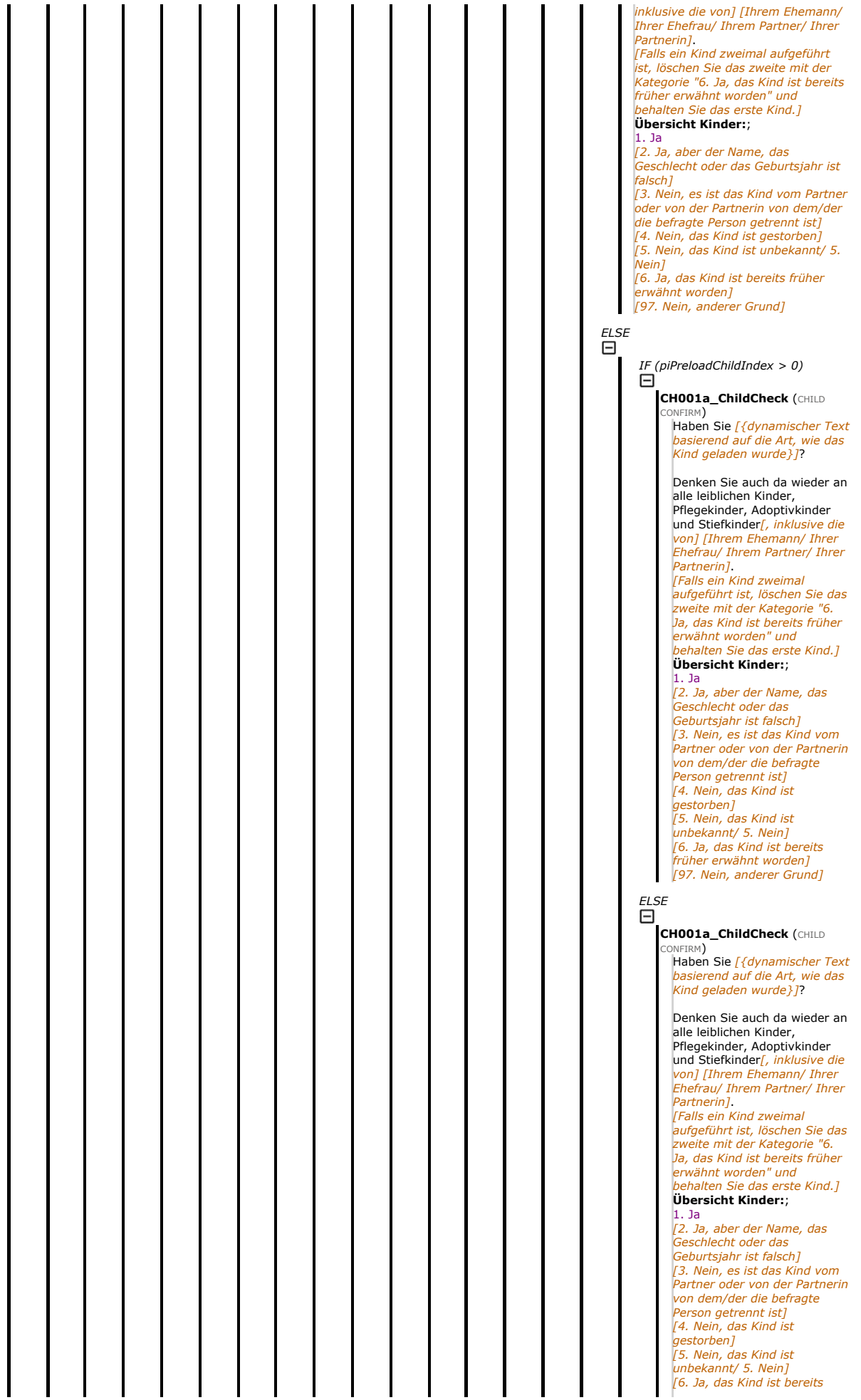
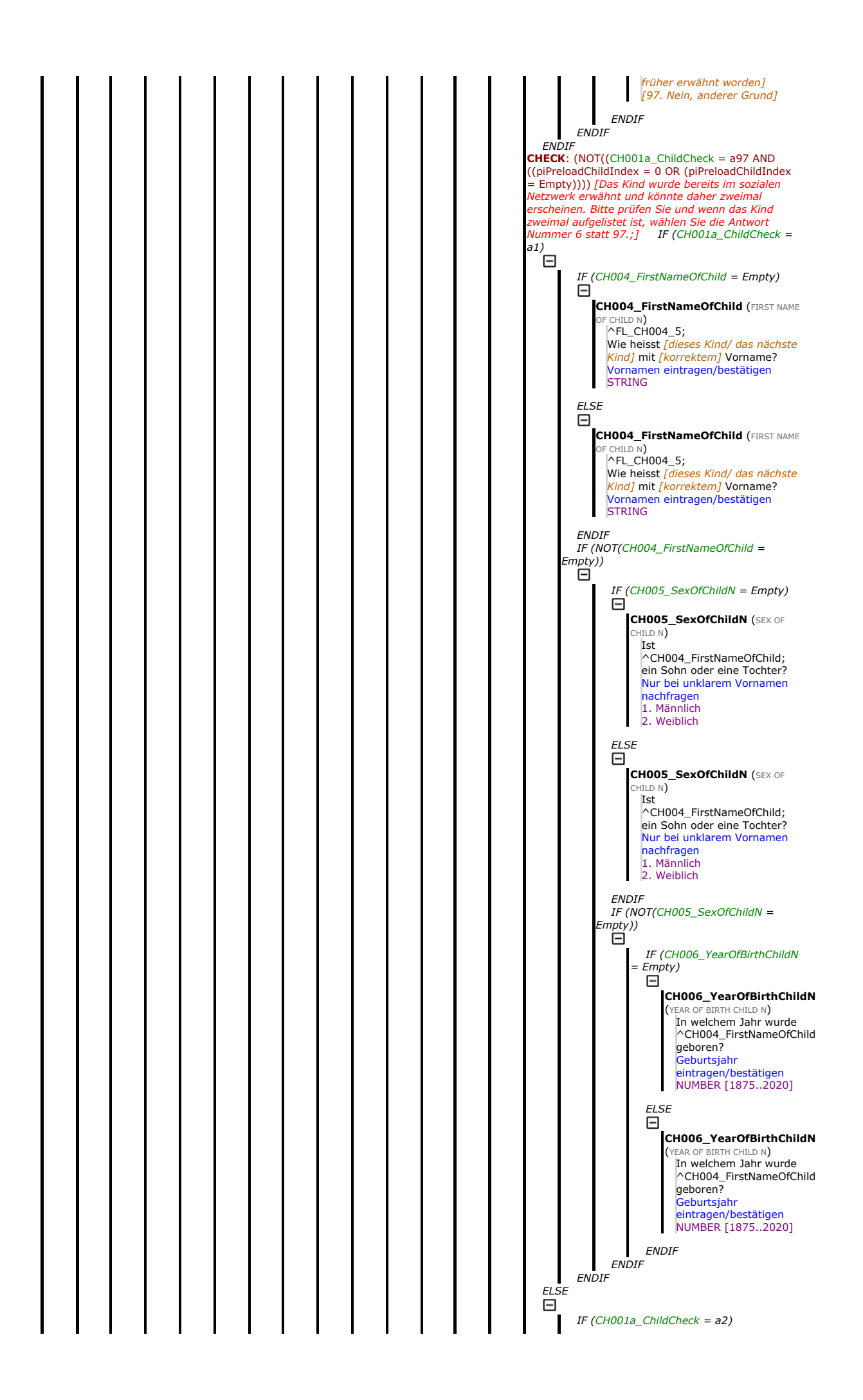

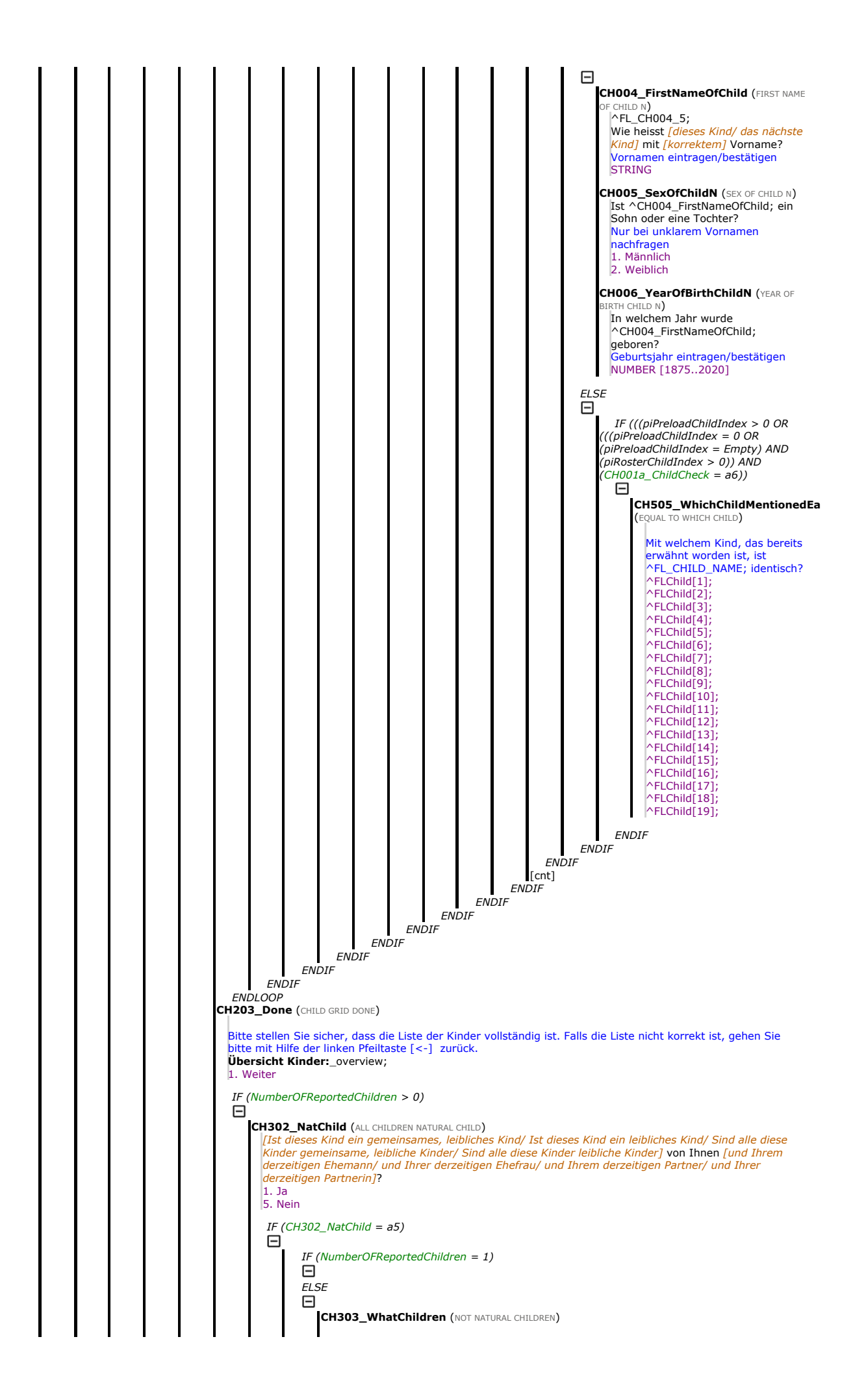

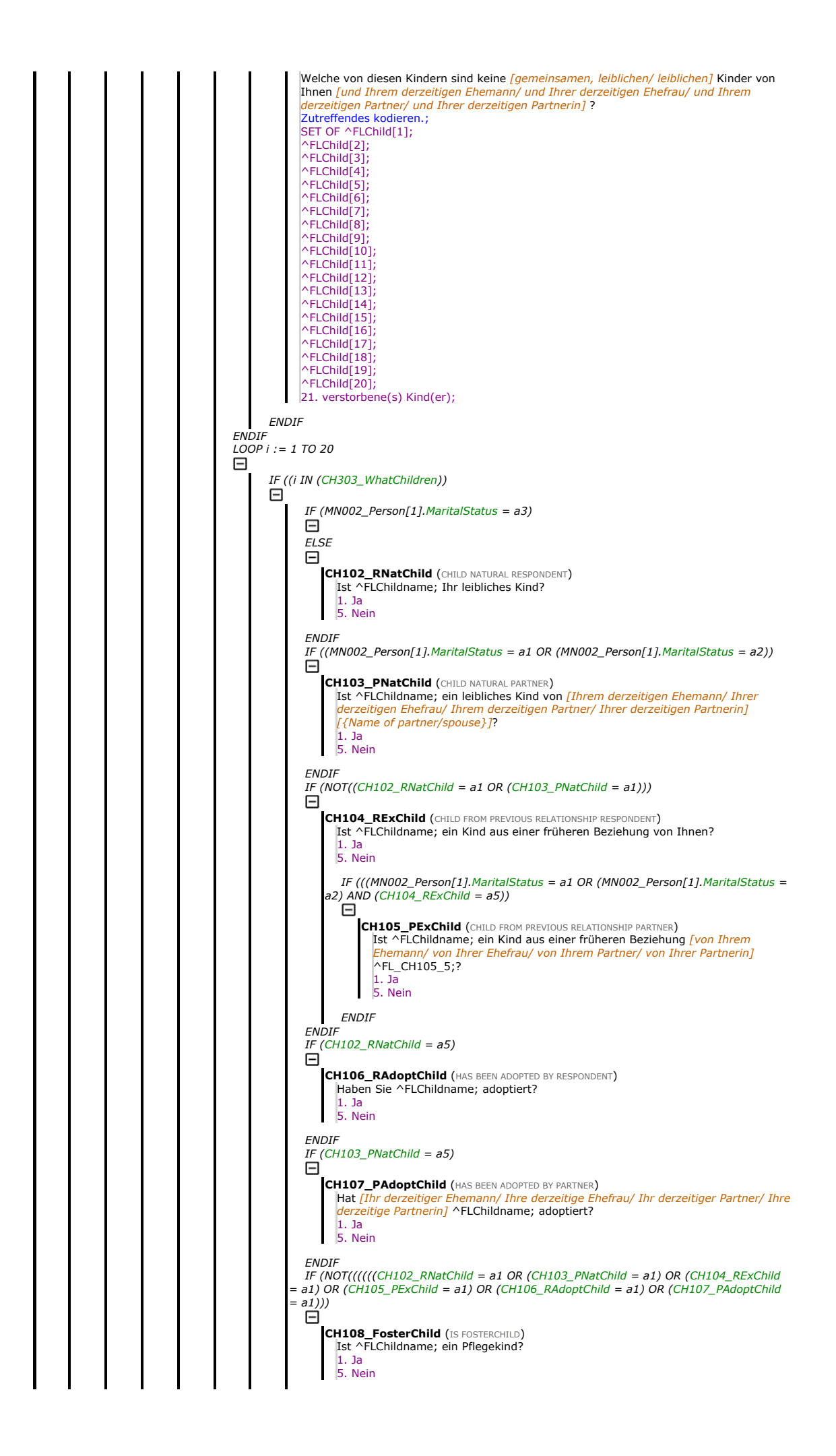

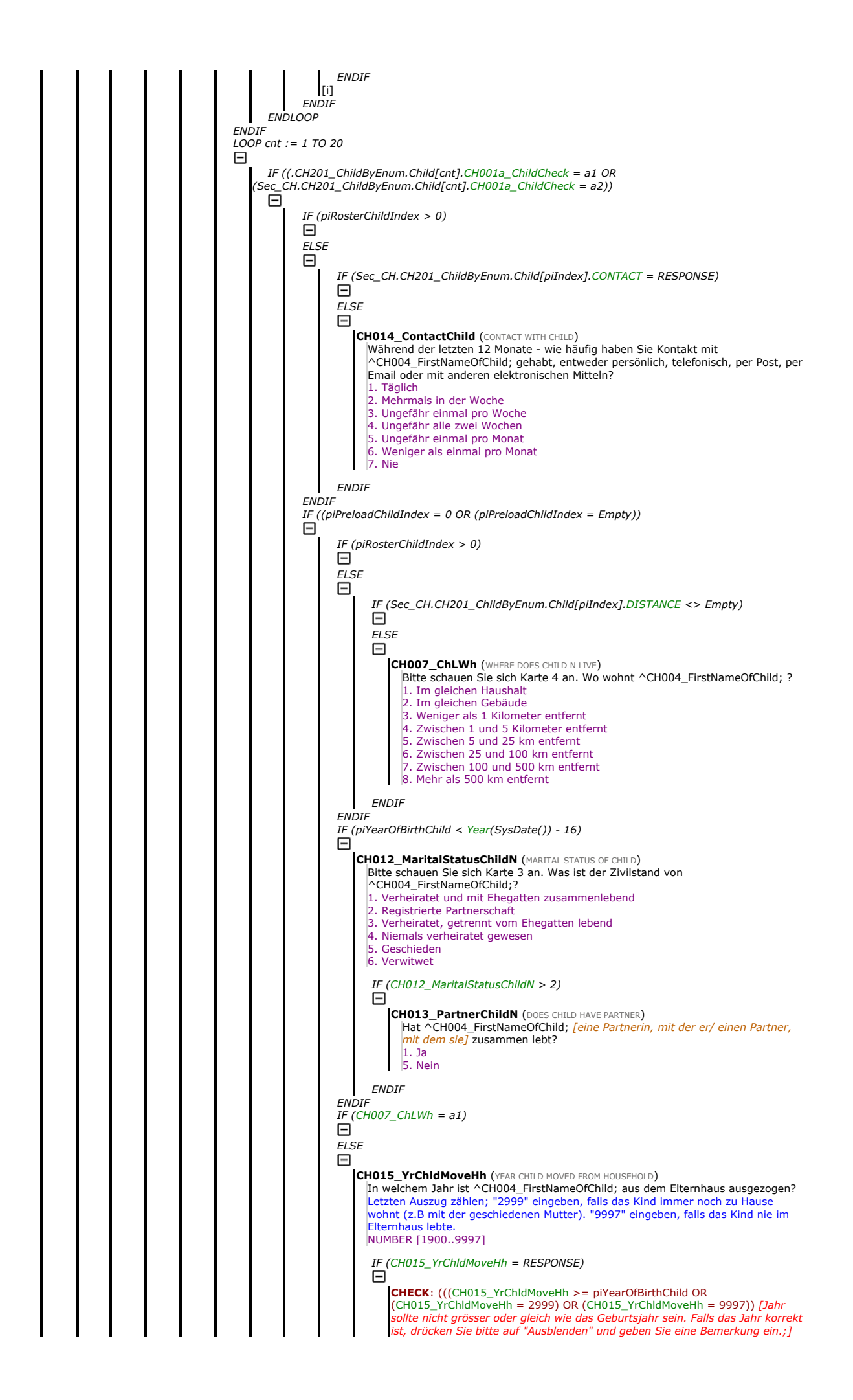

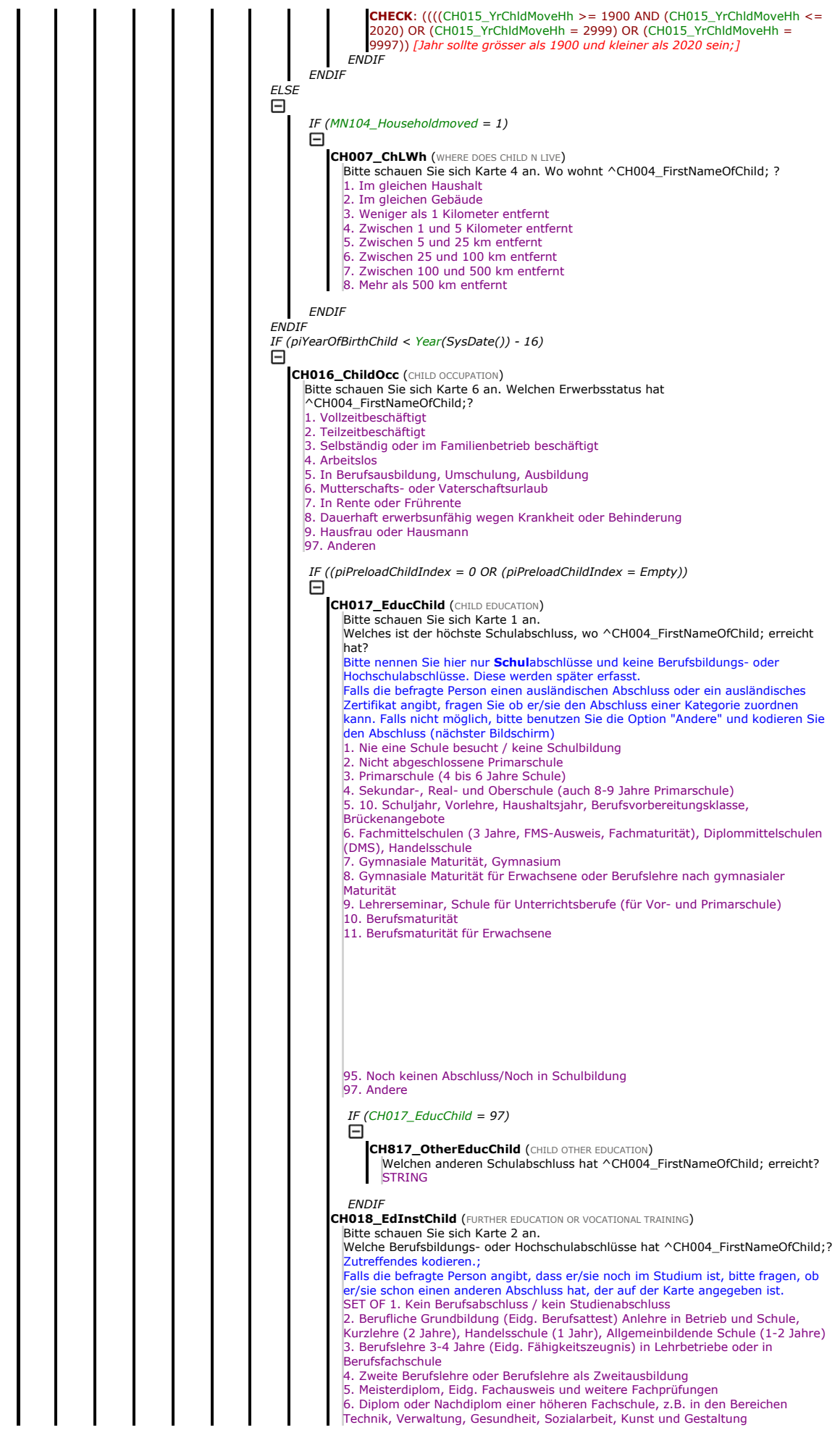

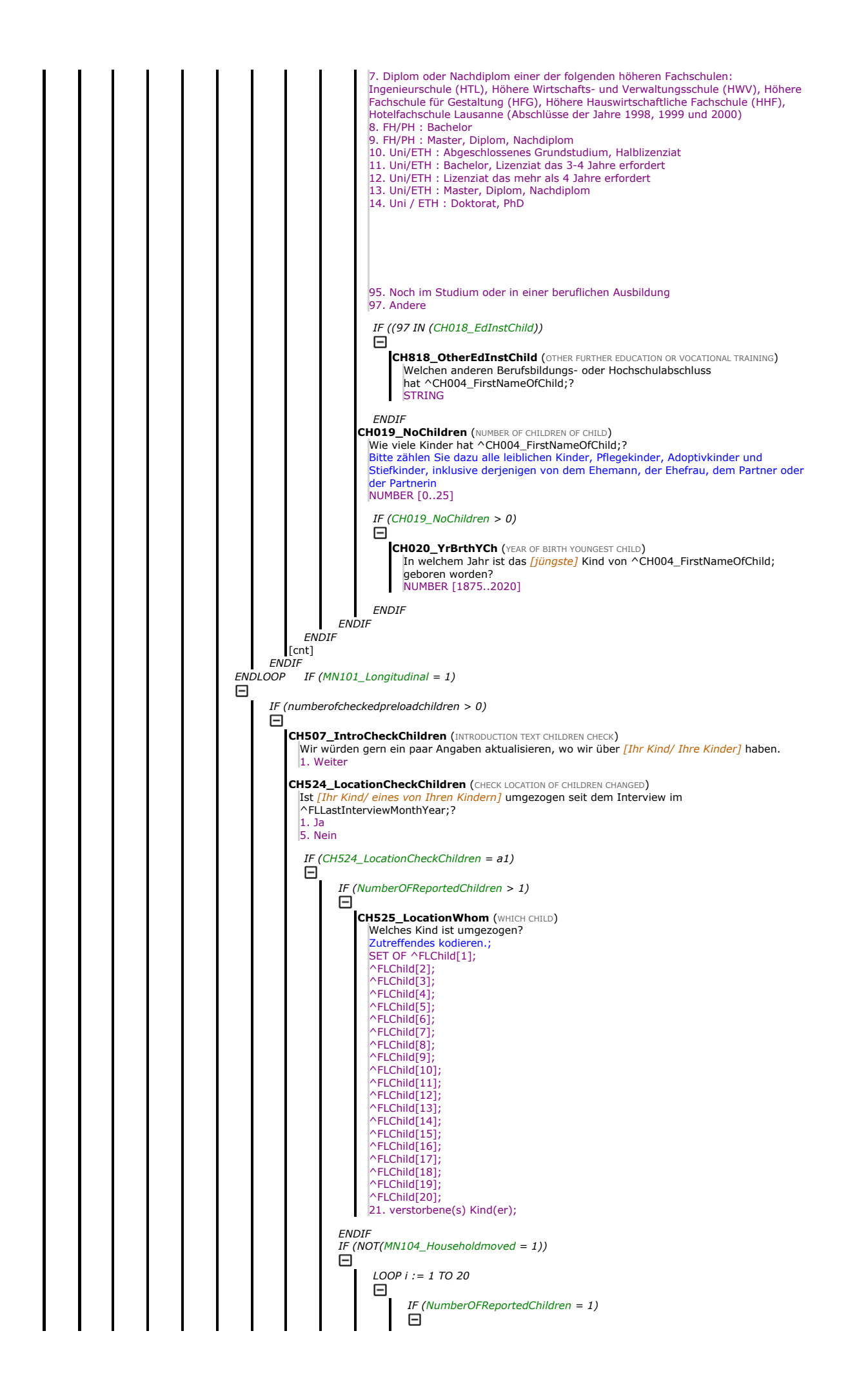

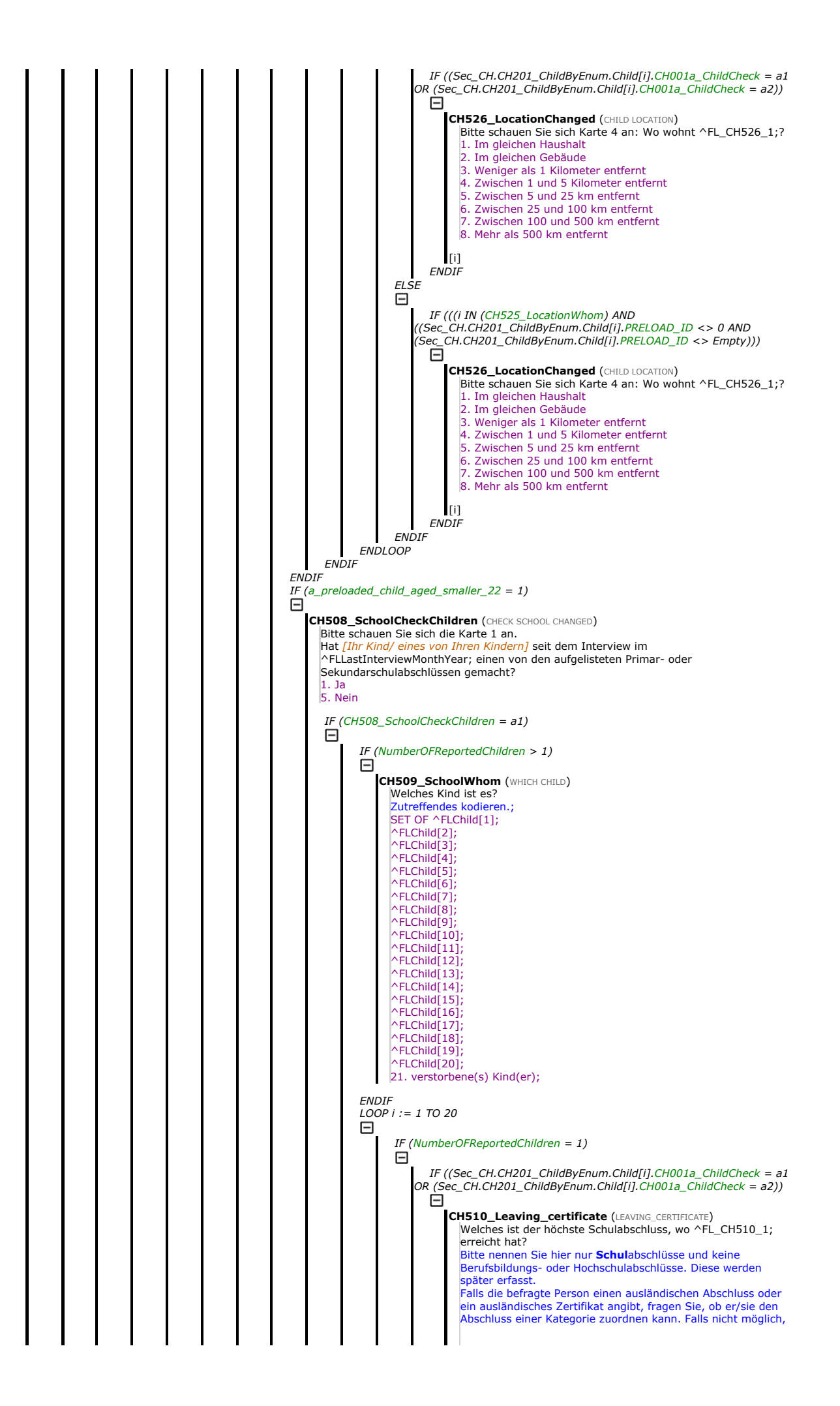

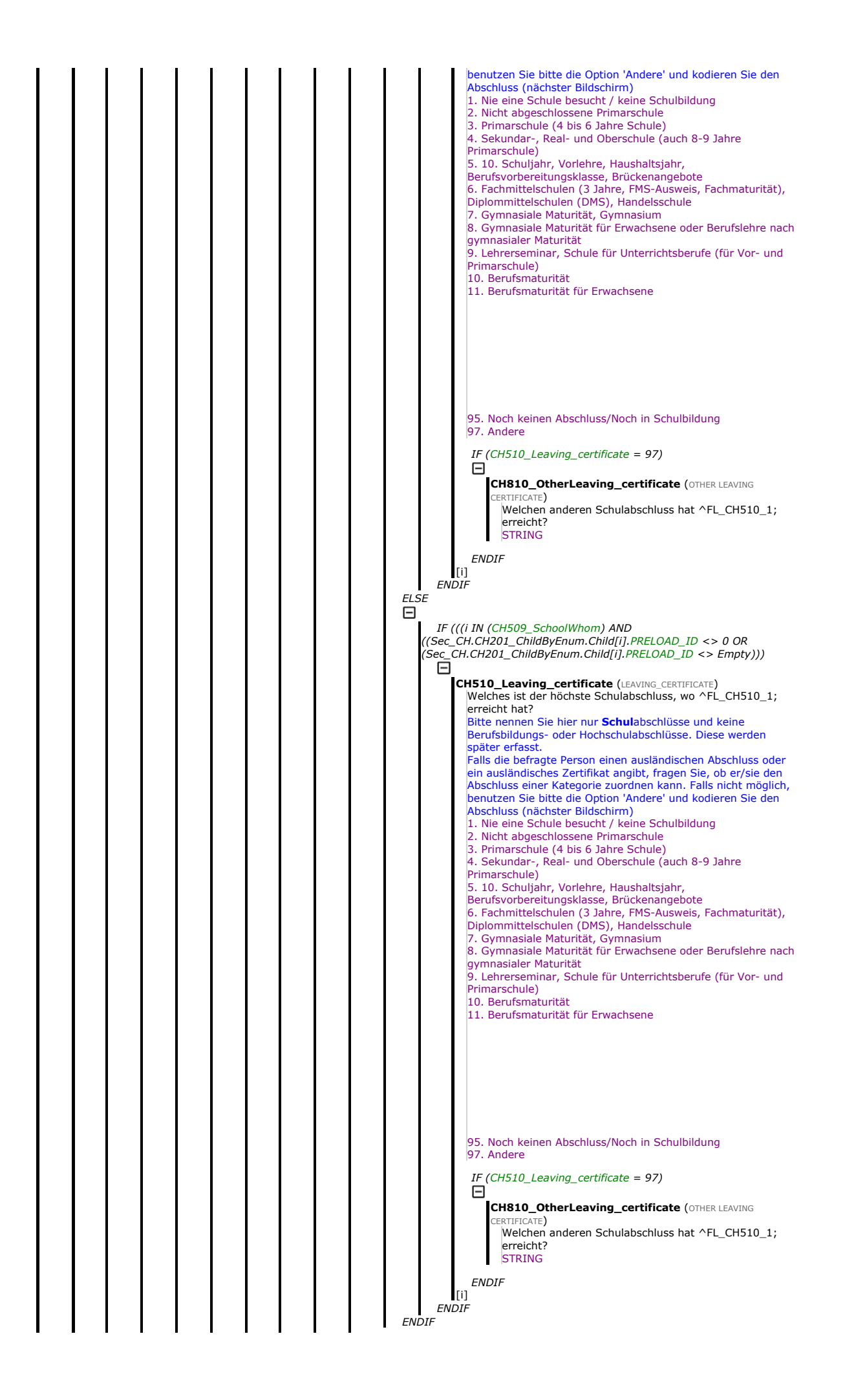

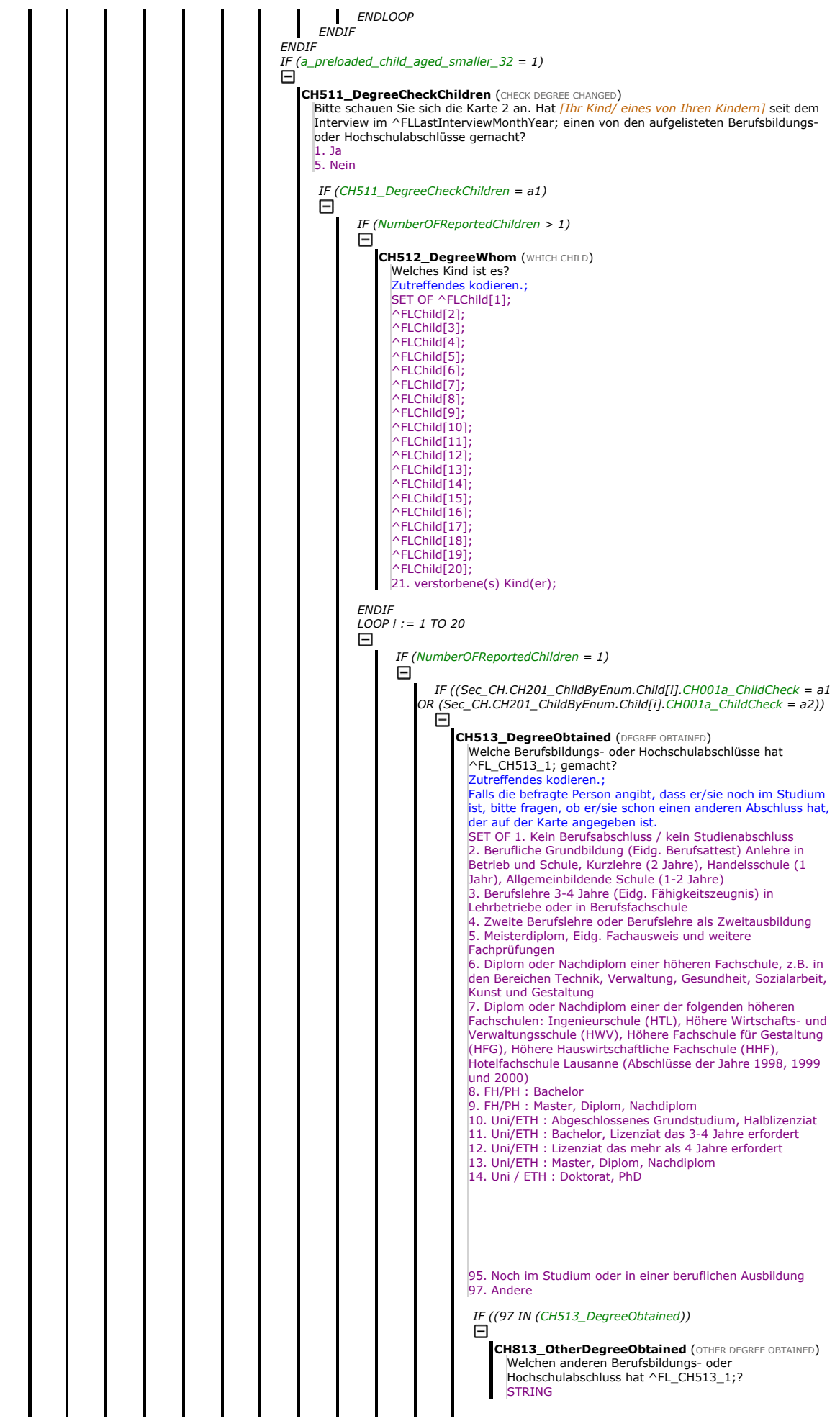

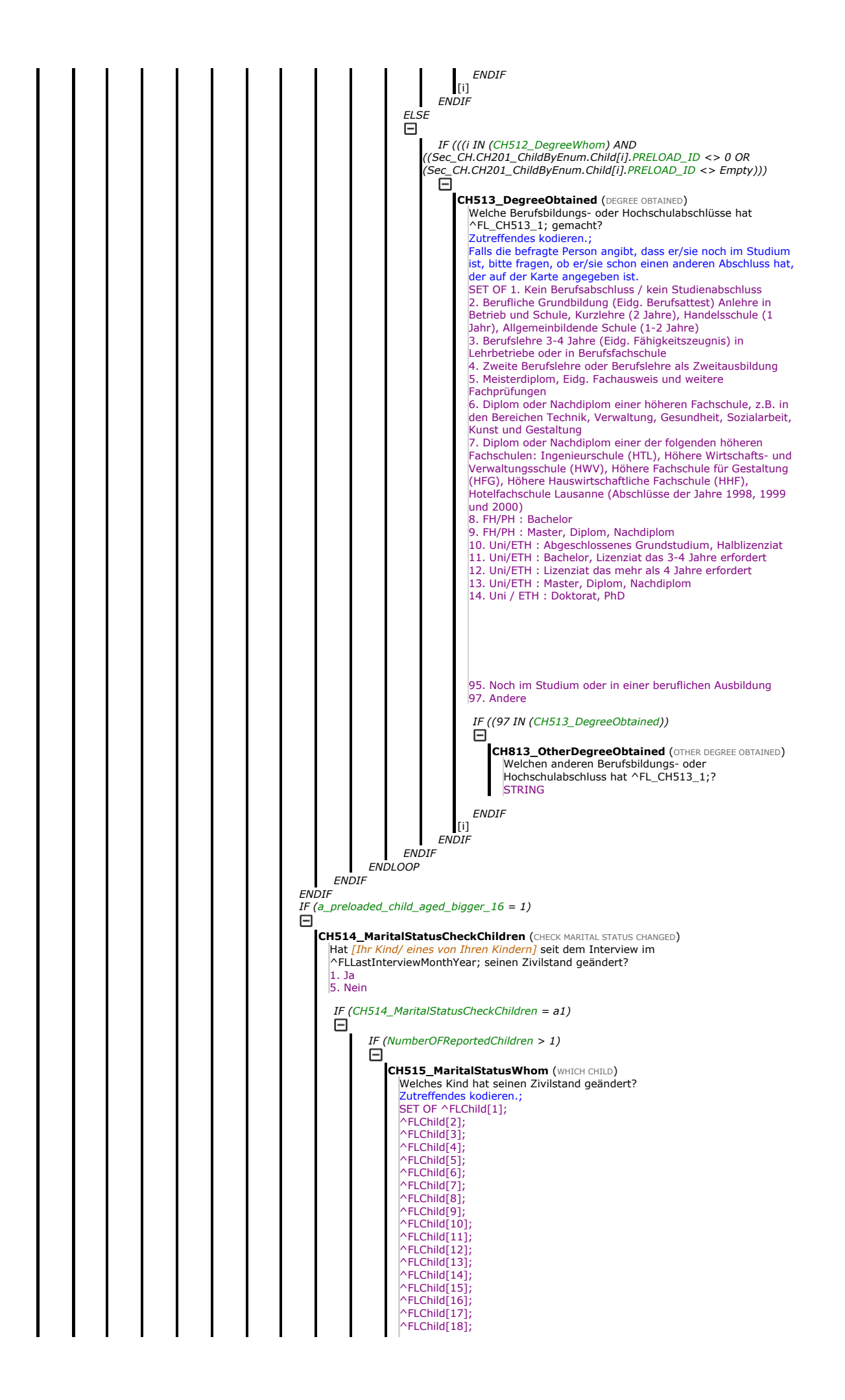

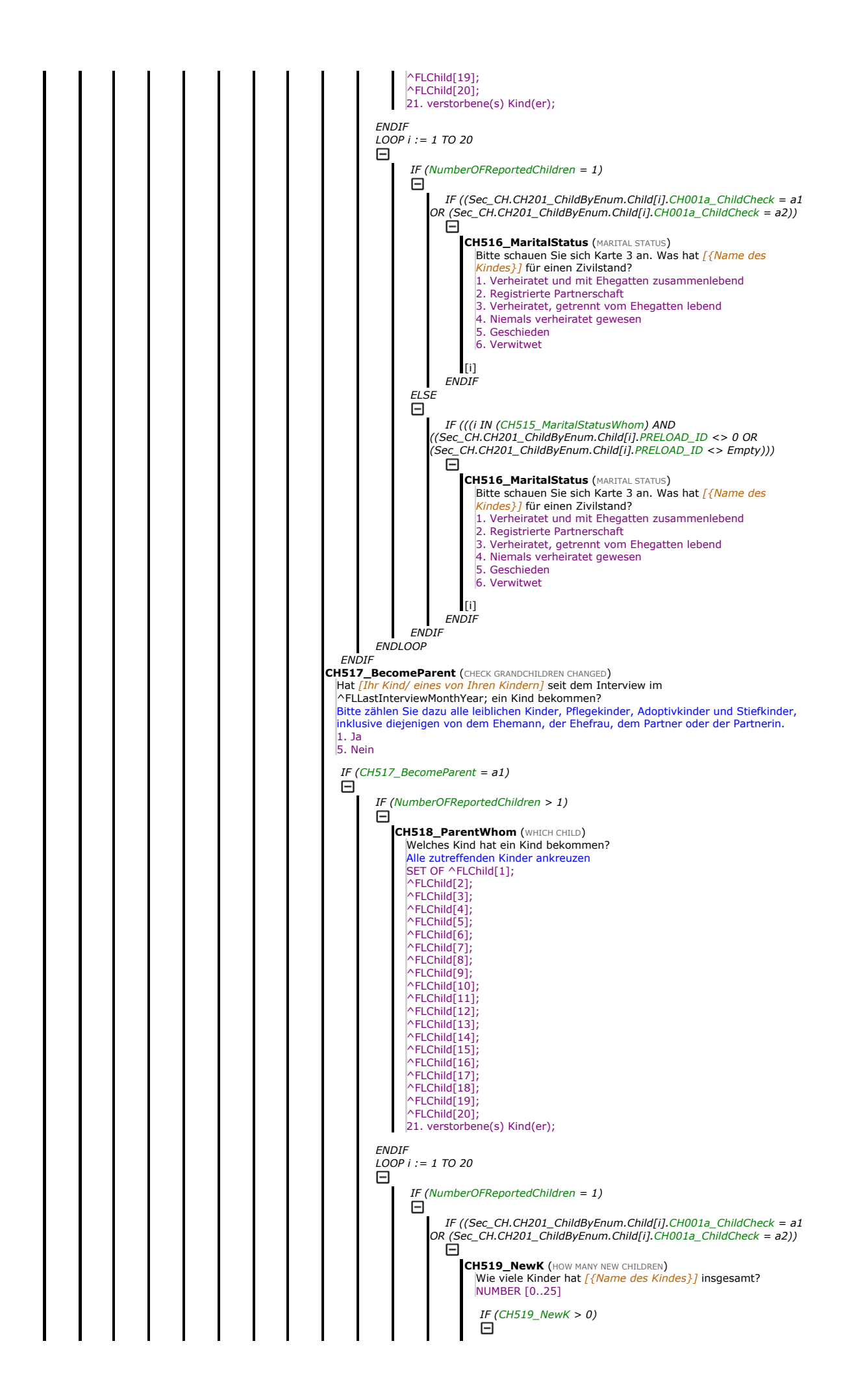

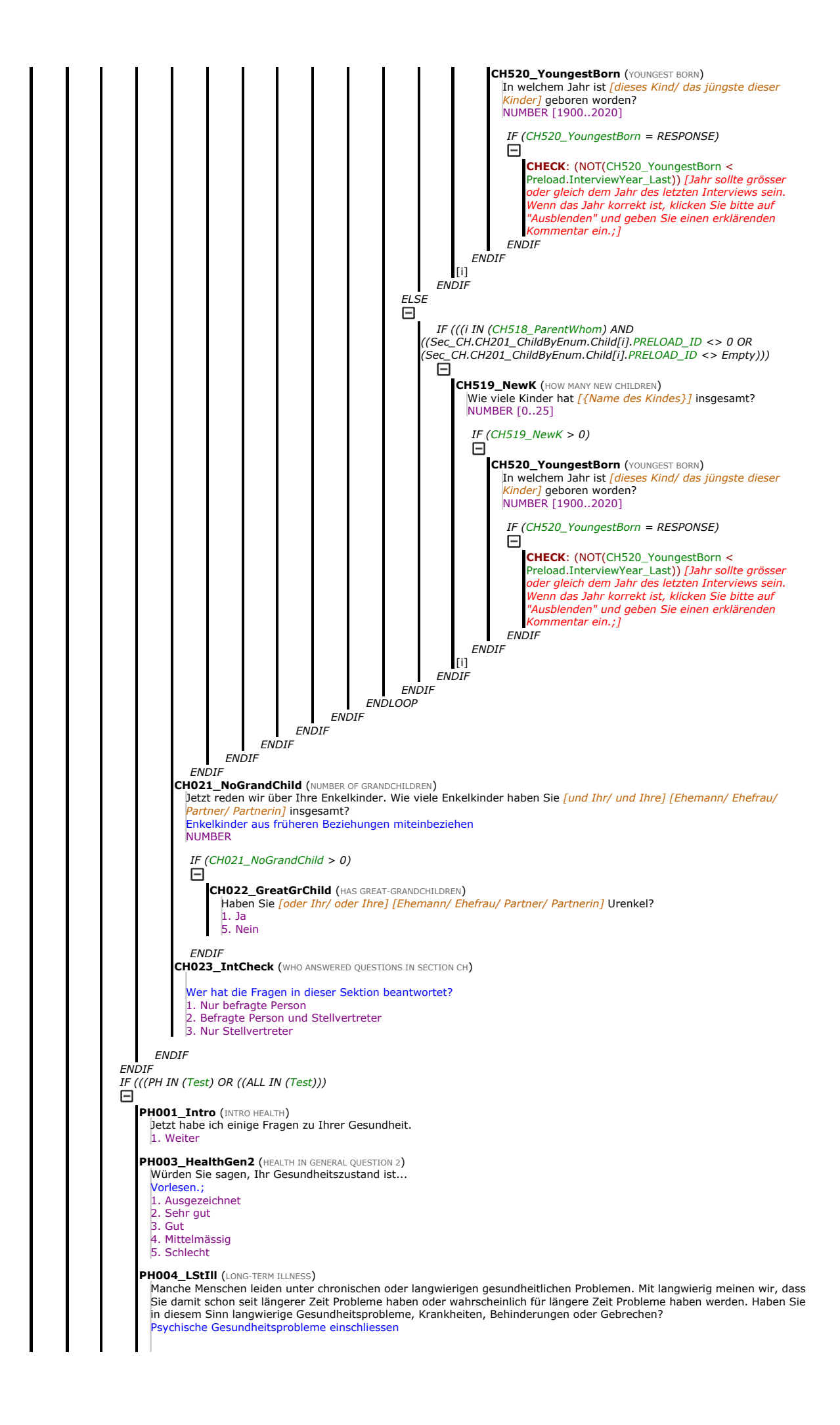

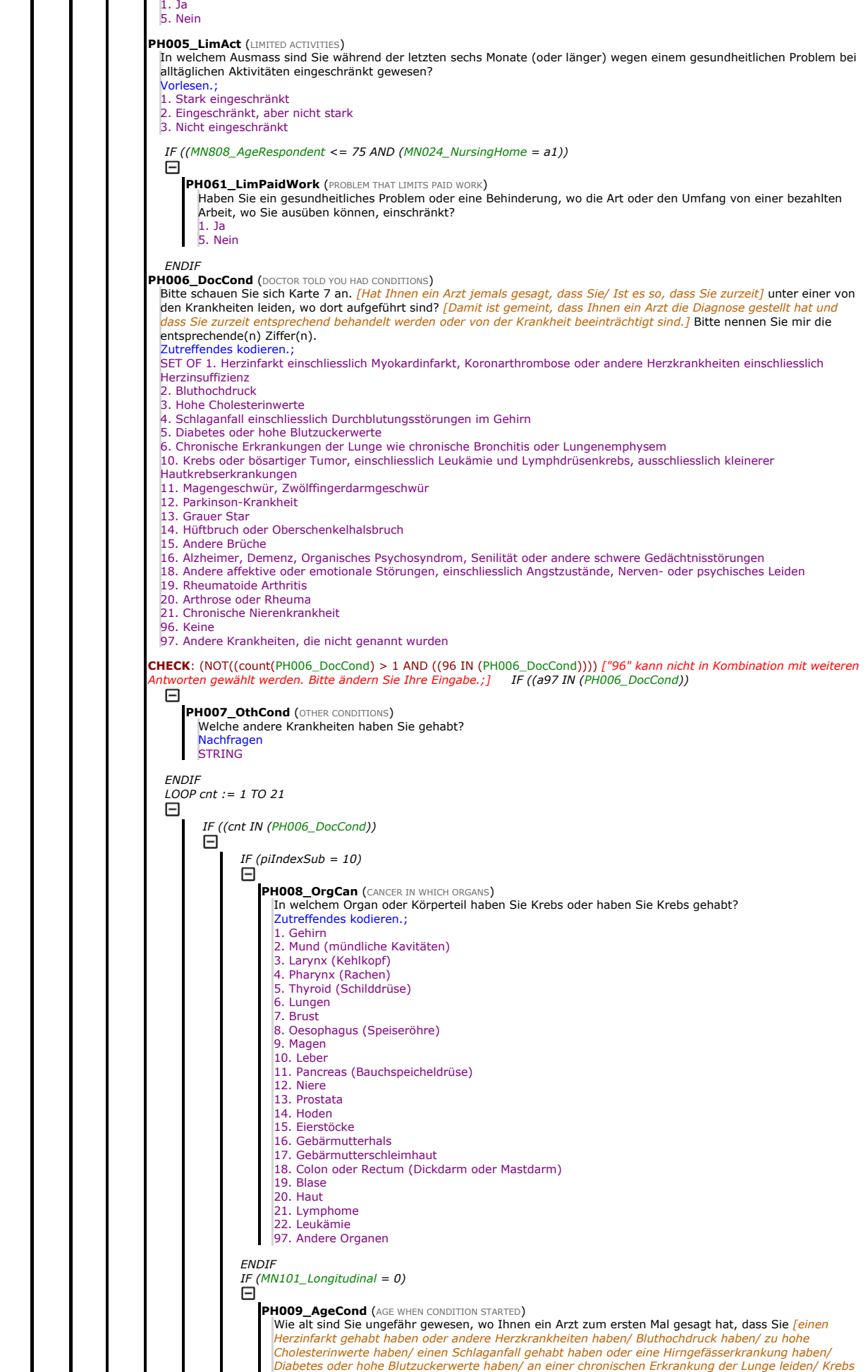

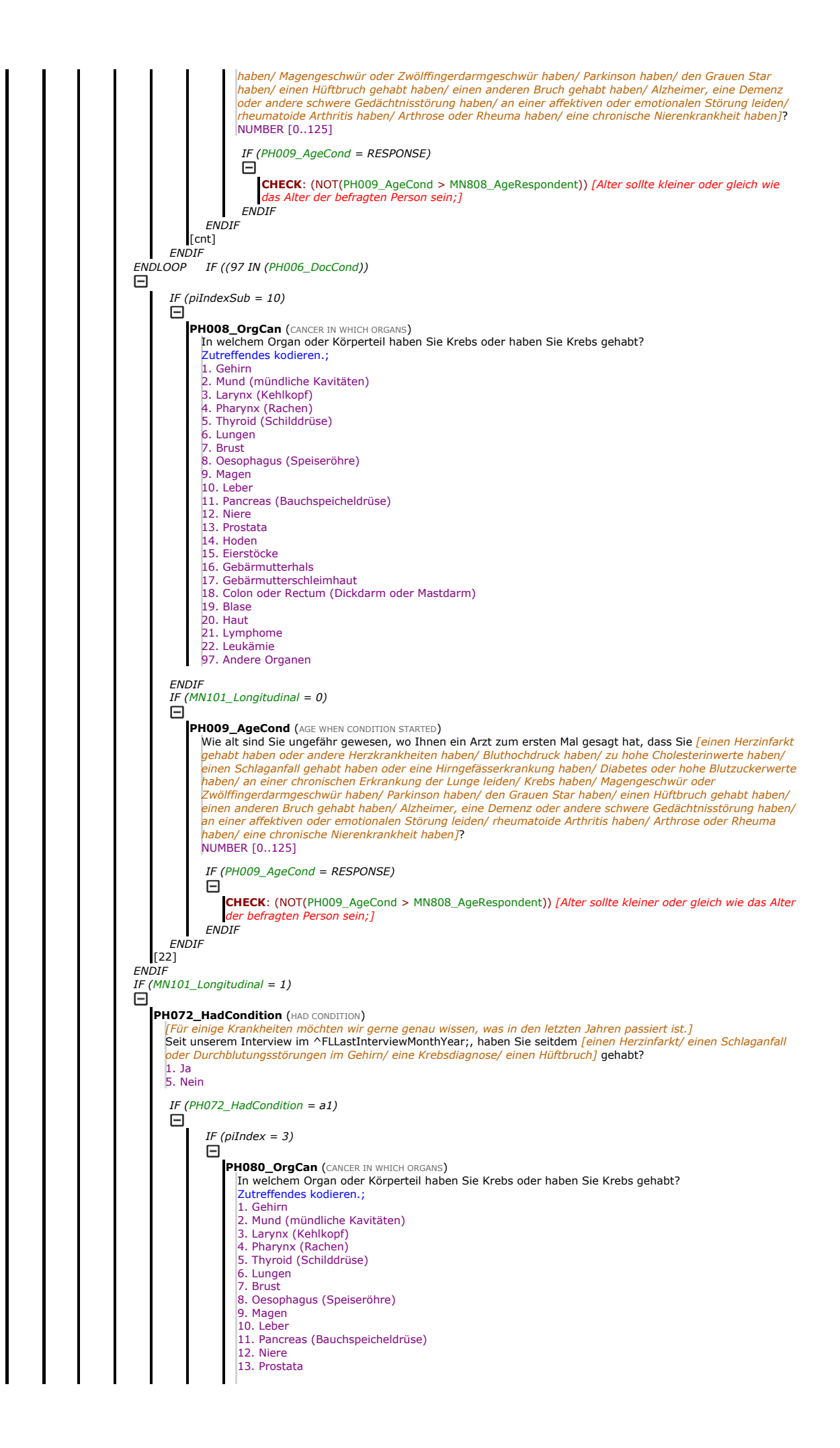

14. Hoden 15. Eierstöcke 16. Gebärmutterhals 17. Gebärmutterschleimhaut 18. Colon oder Rectum (Dickdarm oder Mastdarm) 19. Blase 20. Haut 21. Lymphoma 22. Leukemia 97. Andere Organen **ENDIF** PH076\_YearCondition (YEAR MOST RECENT CONDITION) In welchem Jahr haben Sie zuletzt <u>[eine</u>n Herzinfarkt/ einen Schlaganfall oder eine Durchblutungsstörung im<br><mark>Gehirn/ Krebs/ einen Hüftbruch]</mark> gehabt? NUMBER [1900..2020] IF (PH076\_YearCondition = RESPONSE)<br> $\Box$ **CHECK**: (NOT(PH076\_YearCondition < Preload.InterviewYear\_Regular)) *[Jahr sollte grösser oder gleich*<br>dem Jahr des letzten Interviews sein. Wenn das Jahr korrekt ist, klicken Sie bitte auf "Ausblenden" und geben Sie einen erklärenden Kommentar ein.;] **ENDIF** PH077\_MonthCondition (MONTH MOST RECENT CONDITION) In welchem Monat ist das gewesen? 1. Januar 2. Februar 3. März 4. April 5. Mai 6. Juni 7. Juli 8. August 9. September 10. Oktober 11. Novembe 12. Dezember IF ((PH077\_MonthCondition = RESPONSE AND (PH076\_YearCondition = Preload.InterviewYear\_Regular)) ⊟ **CHECK:** (NOT(PH077\_MonthCondition < Preload.InterviewMonth\_Regular)) *[Der Monat sollte grösser*<br>*oder gleich dem Monat des letzten Interviews sein. Wenn der Monat korrekt ist, klicken Sie auf* "Ausblenden" und geben einen erklärenden Kommentar ein.;] **ENDIF** PH071\_HadConditionHowMany (HOW MANY) Wie oft haben Sie <u>[einen Herzinfarkt/ Schlaganfälle oder Durchblutungsstörungen im Gehirn/ Krebs/ .</u><br><mark>Hüftbrüche]</mark> seit unserem Interview im ^FLLastInterviewMonthYear; gehabt? 1. 1 2. 2 3. 3 oder mehr **ENDIF** [1] PH072\_HadCondition (HAD CONDITION)<br>|Für einige Krankheiten möchten wir gerne genau wissen, was in den letzten Jahren passiert ist.] Seit unserem Interview im ^FLLastInterviewMonthYear;, haben Sie seitdem [einen Herzinfarkt/ einen Schlaganfall oder Durchblutungsstörungen im Gehirn/ eine Krebsdiagnose/ einen Hüftbruch] gehabt? 1. Ja 5. Nein IF (PH072\_HadCondition = a1) Ε IF (piIndex = 3) 日 PH080\_OrgCan (CANCER IN WHICH ORGANS)<br>|In welchem Organ oder Körperteil haben Sie Krebs oder haben Sie Krebs gehabt?<br>|Zutreffendes kodieren.; 1. Gehirn 2. Mund (mündliche Kavitäten) 3. Larynx (Kehlkopf) 4. Pharynx (Rachen) 5. Thyroid (Schilddrüse) 6. Lungen 7. Brust 8. Oesophagus (Speiseröhre) 9. Magen 10. Leber 11. Pancreas (Bauchspeicheldrüse) 12. Niere 13. Prostata 14. Hoden 15. Eierstöcke 16. Gebärmutterhals 17. Gebärmutterschleimhaut 18. Colon oder Rectum (Dickdarm oder Mastdarm) 19. Blase 20. Haut 21. Lymphoma 22. Leukemia 97. Andere Organen**ENDIF** PH076\_YearCondition (YEAR MOST RECENT CONDITION) In welchem Jahr haben Sie zuletzt [einen Herzinfarkt/ einen Schlaganfall oder eine Durchblutungsstörung im Gehirn/ Krebs/ einen Hüftbruch] gehabt? NUMBER [1900..2020] IF (PH076\_YearCondition = RESPONSE)

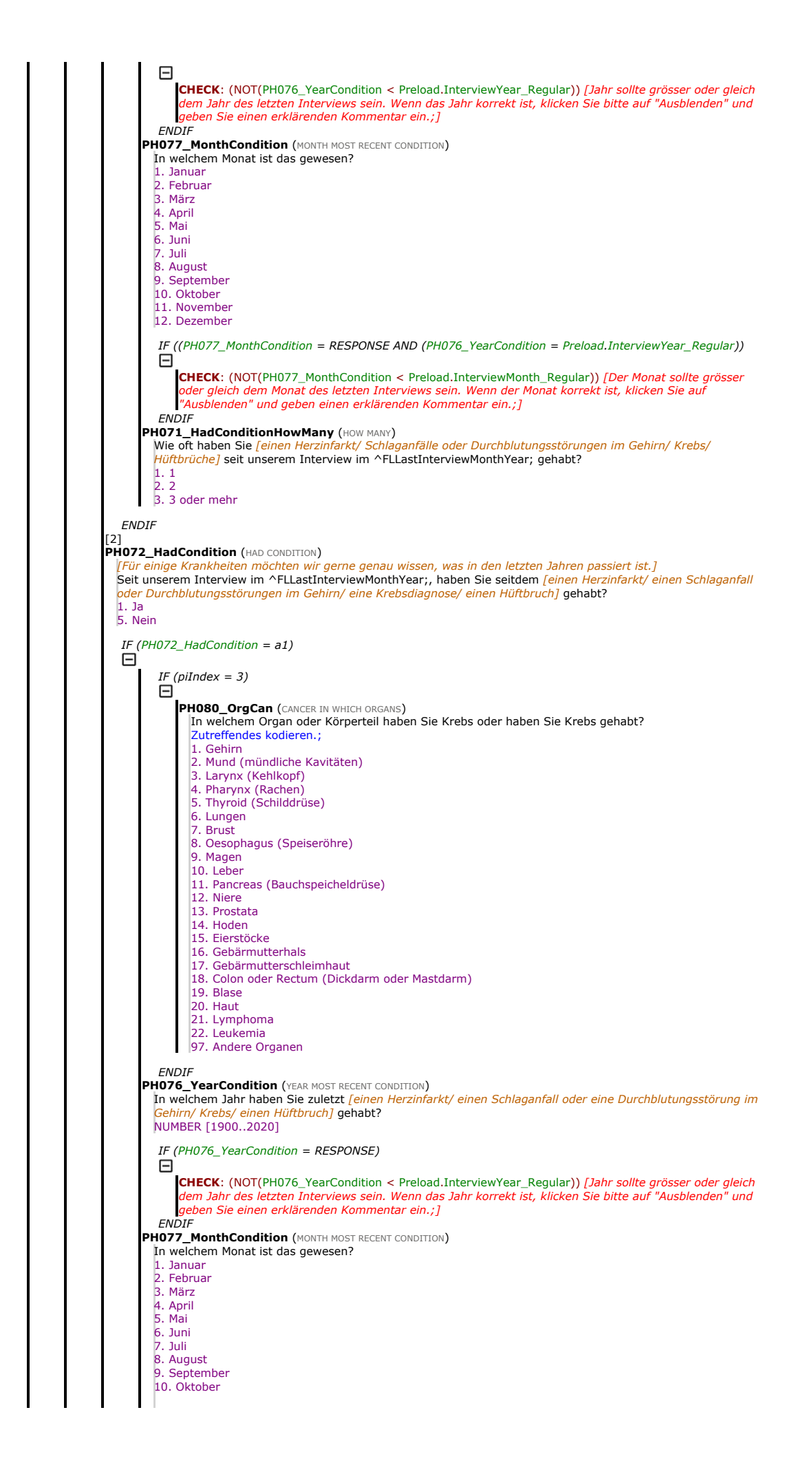

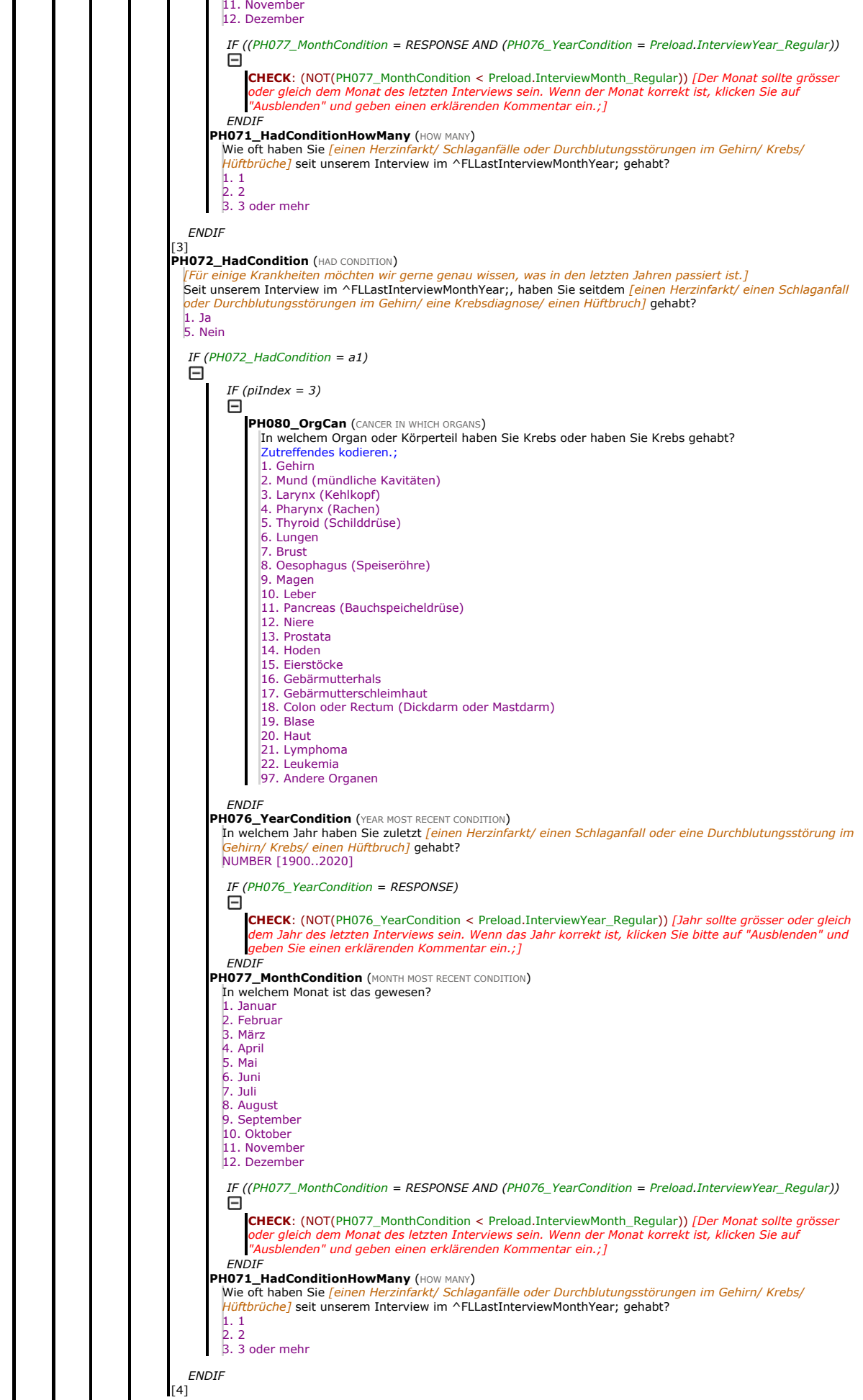

**ENDIF** PH089\_Frailty\_Symptoms (BOTHERED BY SYMPTOMS) Bitte schauen Sie sich Karte 8 an. Haben Sie während den letzten sechs Monaten (oder länger) eines von den aufgelisteten gesundheitlichen Problemen gehabt? Bitte sagen Sie mir die entsprechende(n) Ziffer(n). utreffendes kodieren.; SET OF 1. Hinfallen 2. Angst davor, hinzufallen 3. Schwindel, Ohnmacht, kurzzeitige Bewusstlosigkeit 4. Chronische Müdigkeit, Erschöpfung 96. Keine der genannten Kategorien CHECK: (NOT((count(PH089\_Frailty\_Symptoms) > 1 AND ((96 IN (PH089\_Frailty\_Symptoms)))) ["96" kann nicht in Kombination mit weiteren Antworten gewählt werden. Bitte ändern Sie Ihre Eingabe.;]<br>**PH084\_TroubledPain (**TROUBLED BY PAIN**)** Haben Sie Schmerzen? 1. Ja 5. Nein IF (PH084\_TroubledPain = a1) Θ **PH085\_PainLevel** (HOW BAD PAIN)<br>Wie stark sind die Schmerzen meistens? Vorlesen.; 1. Mild 3. Mässig 5. Stark PH087\_PainJointLoc (SIX MONTHS BOTHERED BY PAIN) Schauen Sie auf Karte 9. In welchem Körperteil haben Sie Schmerzen? Zutreffendes kodieren.; SET OF 1. Rücken 2. Hüfte 3. Knie 4. Andere Gelenke 5. Mund/Zähne 6. Andere Körperteile, ausser Gelenke 7. Am ganzen Körper CHECK: (NOT((count(PH087\_PainJointLoc) > 1 AND ((7 IN (PH087\_PainJointLoc)))) [Die Antwort "Am ganzen Körper" kann nicht in Kombination mit weiteren Antworten gewählt werden. Bitte ändern Sie Ihre Eingabe.;] ENDIF PH011\_CurrentDrugs (CURRENT DRUGS AT LEAST ONCE A WEEK) Unsere nächste Frage bezieht sich auf Medikamente, wo Sie möglicherweise zurzeit nehmen. Bitte schauen Sie sich Karte 10 an. Nehmen Sie gegenwärtig mindestens einmal pro Woche Medikamente zur Behandlung von den aufgeführten gesundheitlichen Problemen? Zutreffendes kodieren.; SET OF 1. Hohe Cholesterinwerte 2. Hohen Blutdruck 3. Koronare oder zerebrovaskulare Krankheiten 4. Andere Herzkrankheiten 6. Diabetes 7. Gelenkschmerzen oder Gelenkentzündung 8. Andere Schmerzen (z.B. Kopfschmerzen, Rückenschmerzen usw.) 9. Schlafstörungen 10. Angstzustände oder Depressionen 11. Osteoporose 13. Magenbrennen 14. Chronische Bronchitis 15. Entzündungshemmer (nur Glukokortikoide oder Steroidhormonen) 96. Keine 97. Andere, nicht hier aufgelistete, Medikamente **CHECK**: (NOT((count(PH011\_CurrentDrugs) > 1 AND ((96 IN (PH011\_CurrentDrugs)))) ["96" kann nicht in Kombination mit<br>weiteren Antworten gewählt werden. Bitte ändern Sie Ihre Eingabe.;] IF (NOT((96 IN (PH011\_CurrentDrug Θ PH082\_PolyPharmacy (AT LEAST FIVE PER DAY) Nehmen Sie an einem typischen Tag mindestens fünf verschiedene Medikamente ein? Bitte schliessen Sie Medikamente ein, wo von Ihrem Arzt verschrieben worden sind, Medikamente, wo Sie ohne Rezept kaufen, und Nahrungsergänzungsmittel wie z.B. Vitamine oder Mineralstoffe. 1. Ja 5. Nein **ENDIF** PH012\_Weight (WEIGHT OF RESPONDENT) Ungefähr wie viel wiegen Sie? Gewicht in Kilo NUMBER [0..250] **CHECK:** (NOT(((PH012\_Weight >= 125 OR (PH012\_Weight <= 40) AND (PH012\_Weight = RESPONSE))) [Bitte bestätigen:<br>Befragte Person wiegt; TOSTRING(PH012\_Weight) Kilos, ist das richtig? Falls nicht, korrigieren Sie bitte die An 1. Ja 5. Nein IF (PH065\_CheckLossWeight =  $a1$ ) PH095\_HowMuchLostWeight (HOW MUCH LOSS WEIGHT) Wie viel Gewicht haben Sie abgenommen? Gewichtsverlust nur in ganzen KG, z.B. 1kg 2kg 3kg etc. NUMBER [1..50] PH066\_ReasonLostWeight (REASON LOST WEIGHT) Warum haben Sie abgenommen? Vorlesen.; Aufgrund einer Krankheit 2. Spezielle Ernährung

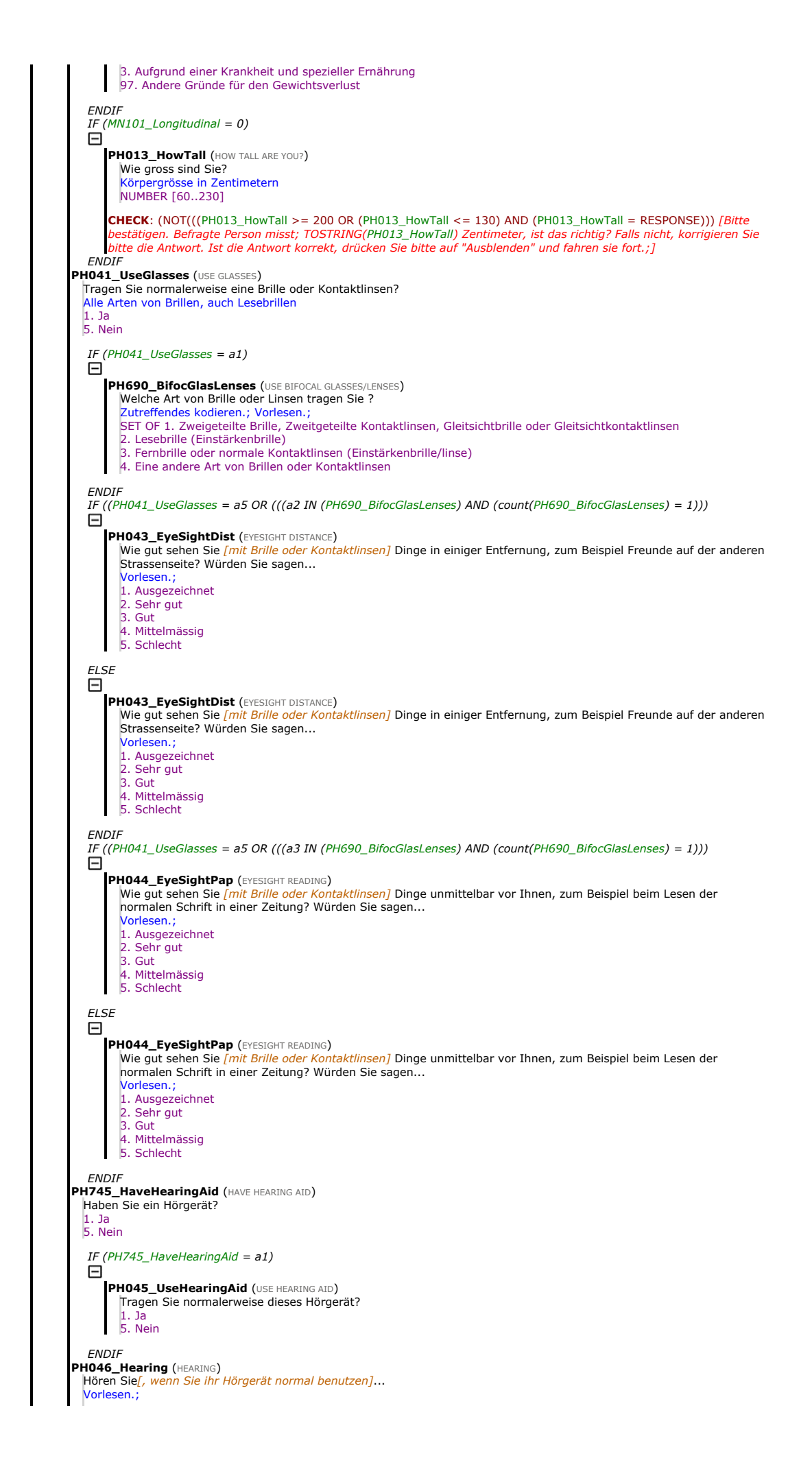

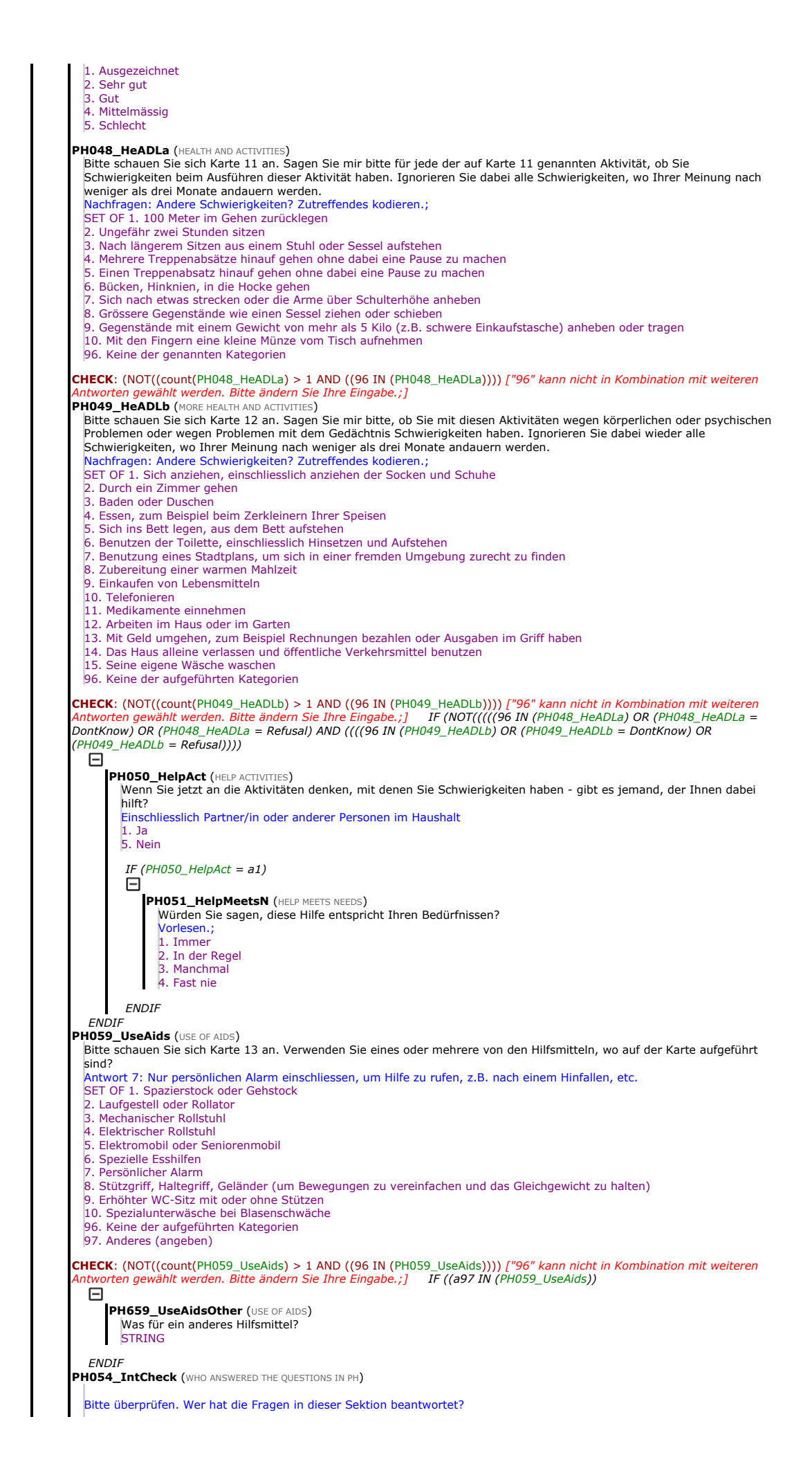

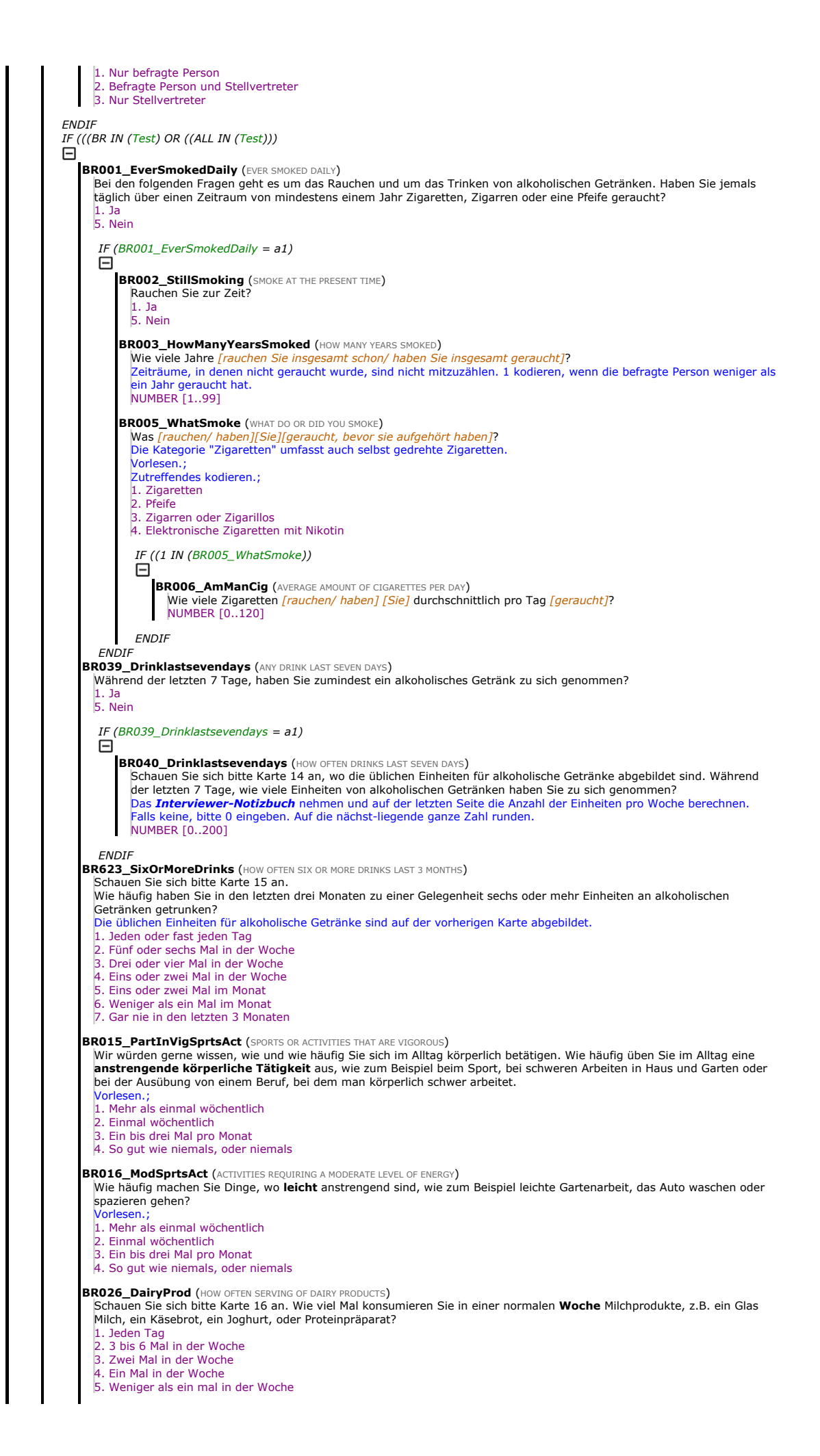

BR027\_LegumesEggs (HOW OFTEN A WEEK SERVING OF LEGUMES OR EGGS)<br>(Schauen Sie sich bitte Karte 16 an.) Wie viel Mal essen Sie in einer normalen Woche Eier oder eine Portion Hülsenfrüchte (Erbsen, Bohnen, Linsen, Saubohnen,...)? 1. Jeden Tag 2. 3 bis 6 Mal in der Woche 3. Zwei Mal in der Woche 4. Ein Mal in der Woche 5. Weniger als ein mal in der Woche **BR028\_MeatWeek (HOW OFTEN A DAY DO YOU EAT MEAT, FISH OR POULTRY)** (Schauen Sie sich bitte Karte 16 an.) Wie viel Mal essen Sie in einer normalen Woche Fleisch, Fisch oder Geflügel? 1. Jeden Tag 2. 3 bis 6 Mal in der Woche 3. Zwei Mal in der Woche 4. Ein Mal in der Woche 5. Weniger als ein mal in der Woche IF ((BR028\_MeatWeek > a2 AND (MN032\_socex = 1)) BR033\_MeatAfford (MEAT AFFORD) Würden Sie sagen, dass Sie nicht öfters Fleisch, Fisch oder Geflügel essen, weil...<br>Vorlesen.; 1. Sie es sich nicht leisten können, es öfters zu essen 2. Andere Gründe **ENDI** BR029\_FruitsVegWeek (HOW OFTEN A WEEK DO YOU CONSUME A SERVING OF FRUITS OR VEGETABLES) (Schauen Sie sich bitte Karte 16 an.) Wie viel Mal essen Sie in einer normalen Woche eine Portion Früchte oder Gemüse? 1. Jeden Tag 2. 3 bis 6 Mal in der Woche 3. Zwei Mal in der Woche 4. Ein Mal in der Woche 5. Weniger als ein mal in der Woche **BR017\_IntCheck (INTERVIEWER CHECK BR)** Bitte überprüfen. Wer hat die Fragen in dieser Sektion beantwortet? 1. Nur befragte Person 2. Befragte Person und Stellvertreter 3. Nur Stellvertreter **ENDIF** IF (((CF IN (Test) OR ((ALL IN (Test)))<br> $\Box$ CF019\_CFInstruct (INSTRUCTION FOR CF) In dieser Sektion werden kognitive Fähigkeiten getestet. Stellen Sie sicher, dass beim Ausfüllen dieser Sektion keine andere Person anwesend ist. Beginn von einer **non-proxy** Sektion. Fragen dürfen nicht von einem Stellvertreter beantwortet werden. Falls die<br>Zielperson nicht in der Lage sein sollte, irgendeine der Fragen allein zu beantworten, drücken Sie **CTRL-K** b 1. Weiter  $IF$  (MN101\_Longitudinal = 0) ⊟ CF001\_SRRead (SELF-RATED READING SKILLS) Jetzt würde ich Ihnen gerne einige Fragen zu Ihren Fähigkeiten im Lesen und Schreiben stellen. Wie würden Sie Ihre<br>Lesefähigkeit im Alltagsleben einstufen? Würden Sie sagen, sie ist... Vorlesen.; 1. Ausgezeichnet 2. Sehr gut 3. Gut 4. Mittelmässig 5. Schlecht CF002\_SRWrite (SELF-RATED WRITING SKILLS) Wie würden Sie selbst Ihre Fähigkeiten des Schreibens, so wie Sie es im Alltag brauchen, einstufen? Würden Sie sagen, sie sind... Vorlesen.; 1. Ausgezeichnet 2. Sehr gut 3. Gut 4. Mittelmässig 5. Schlecht**ENDIF** CF003\_DateDay (DATE-DAY OF MONTH) Ein Teil von dieser Studie beschäftigt sich mit dem Gedächtnis und der Fähigkeit, über Sachen nachzudenken. Zuerst möchte ich Sie nach dem heutigen Datum fragen. Welcher Tag vom Monat ist heute? Kodieren, ob Tag des Monats (^FLDay;) korrekt angegeben wurde 1. Tag des Monats korrekt angegeben 2. Tag des Monats nicht korrekt angegeben/Weiss Tag nicht CF004\_DateMonth (DATE-MONTH) Welchen Monat haben wir? Kodieren, ob Monat (;) korrekt angegeben wurde 1. Monat korrekt angegeben 2. Monat nicht korrekt angegeben/Weiss Monat nicht CF005 DateYear (DATE-YEAR) Welches Jahr haben wir? Kodieren, ob Jahr (^FLYear;) korrekt angegeben wurde 1. Jahr korrekt angegeben 2. Jahr nicht korrekt angegeben/Weiss Jahr nicht CF006\_DayWeek (DAY OF THE WEEK) Können Sie mir sagen, welcher Wochentag heute ist? Korrekte Antwort: (^FLToday;) 1. Wochentag korrekt angegeben 2. Wochentag nicht korrekt angegeben/Weiss Wochentag nicht

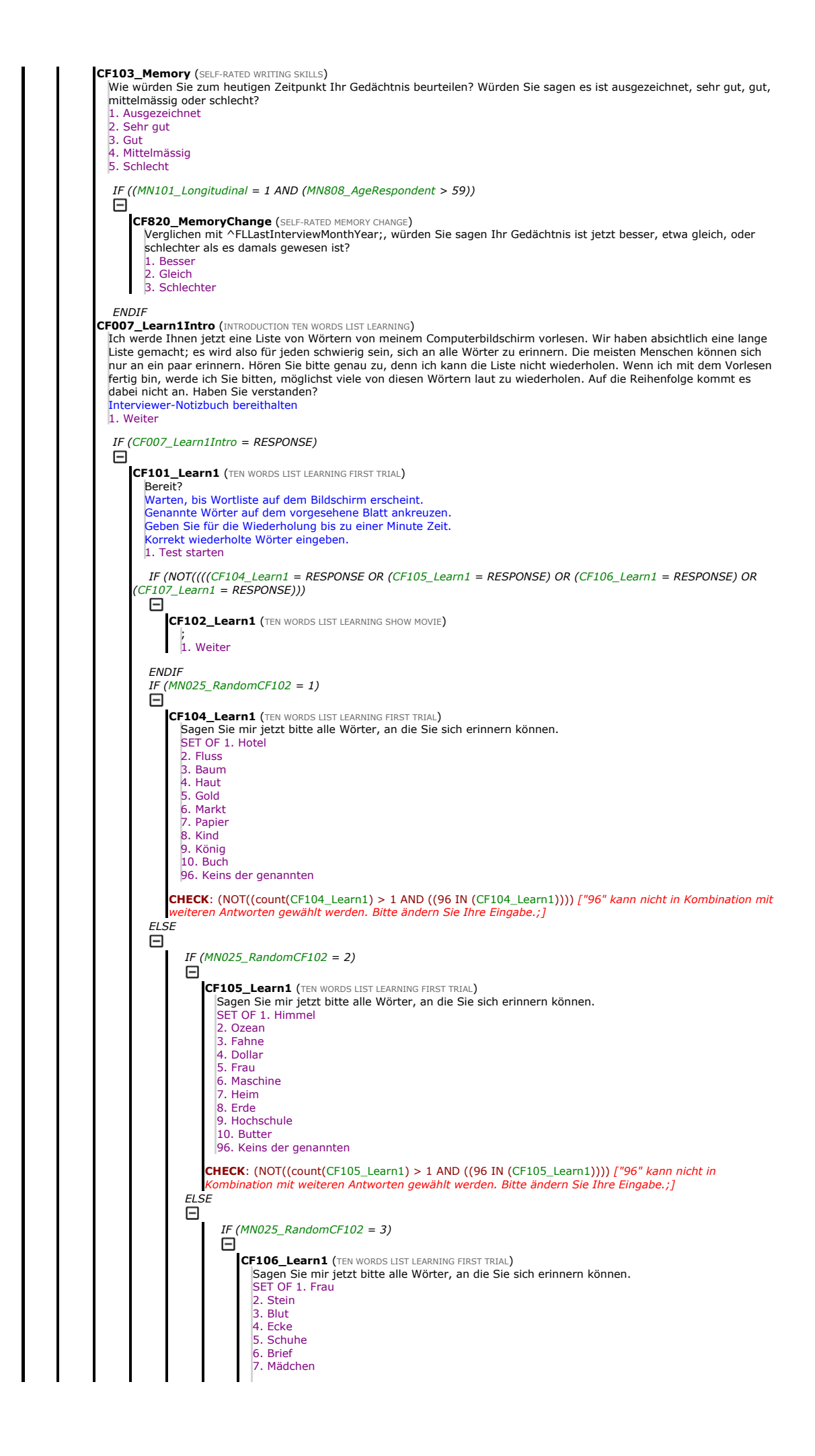

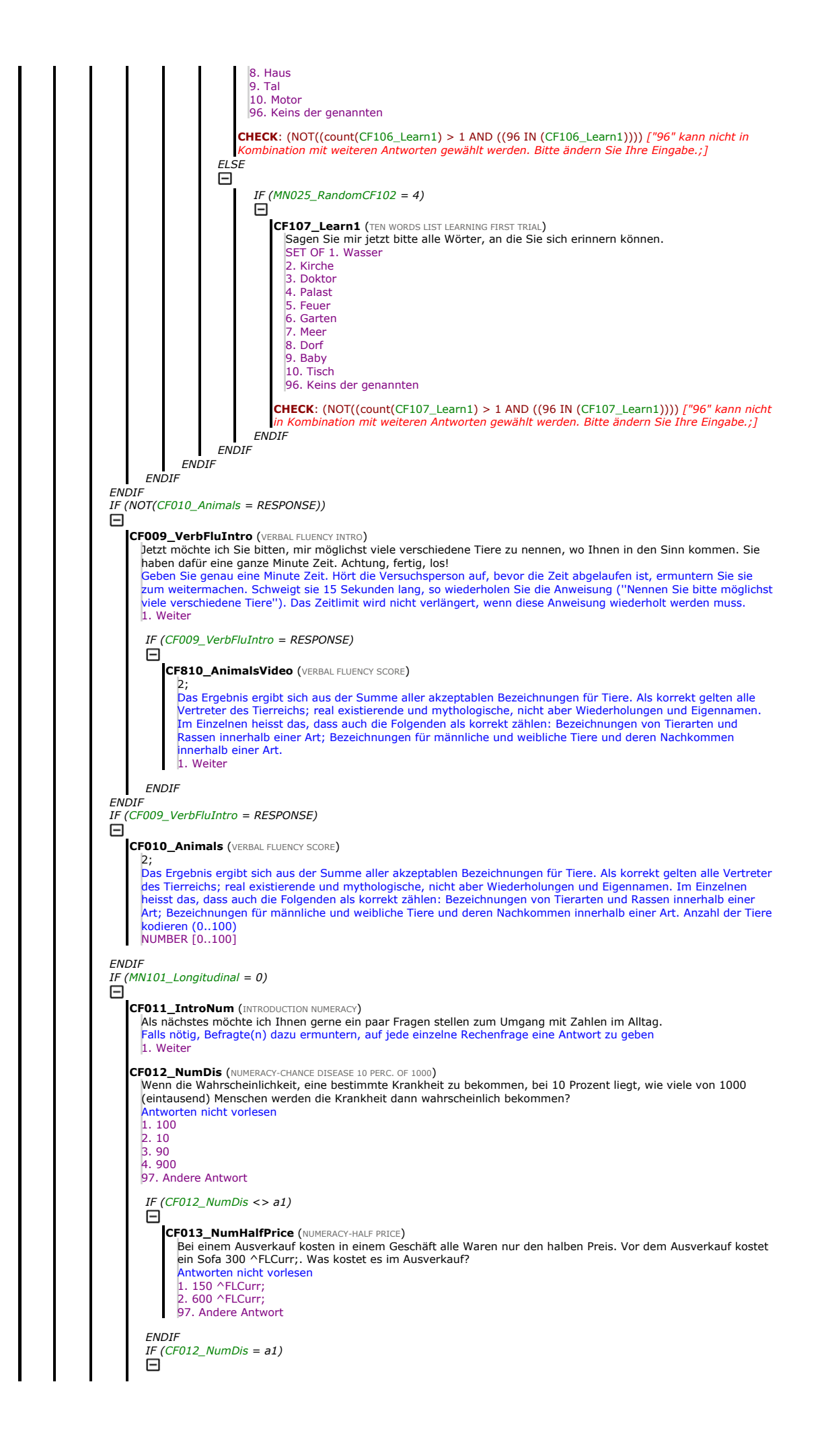

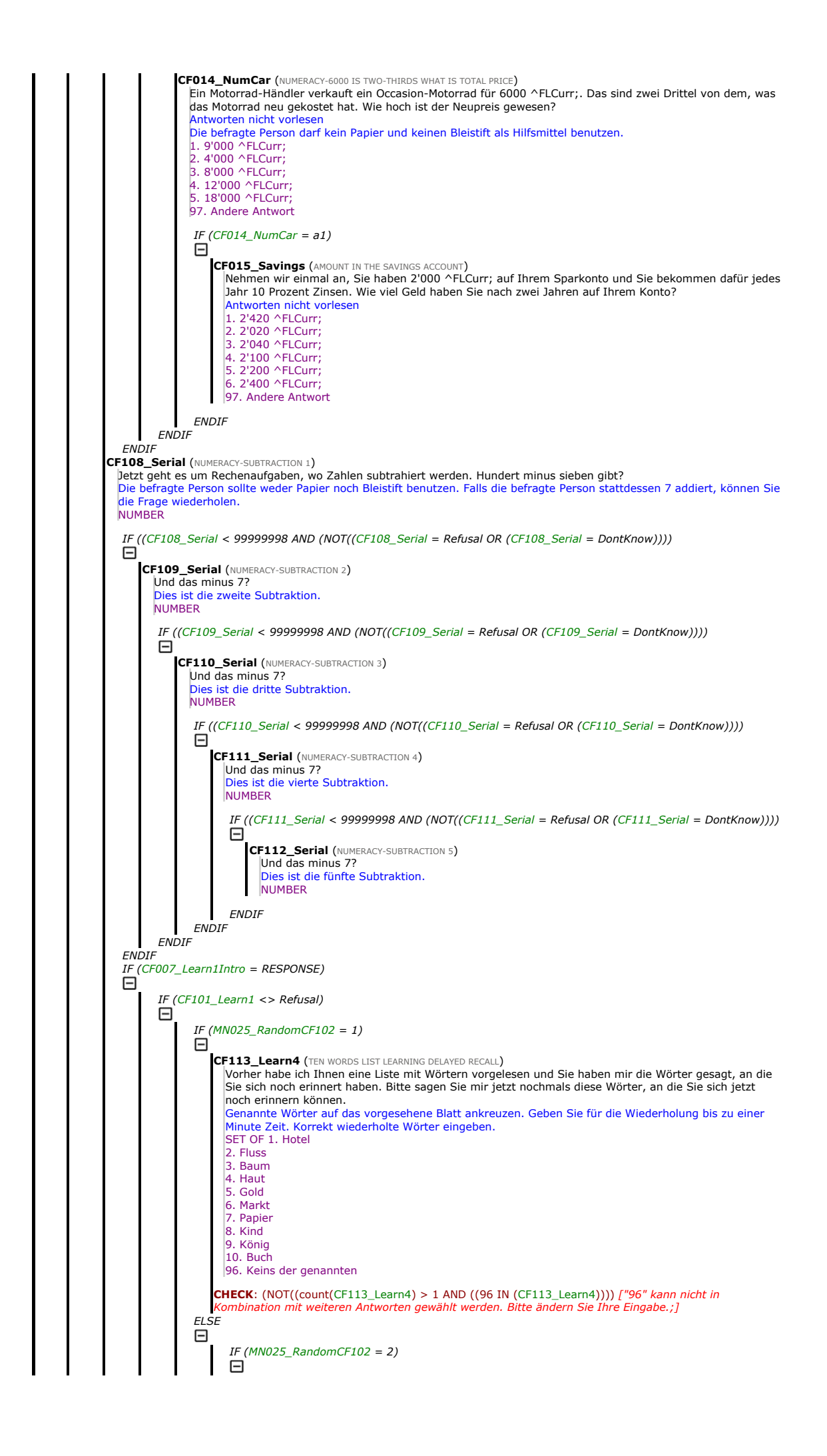

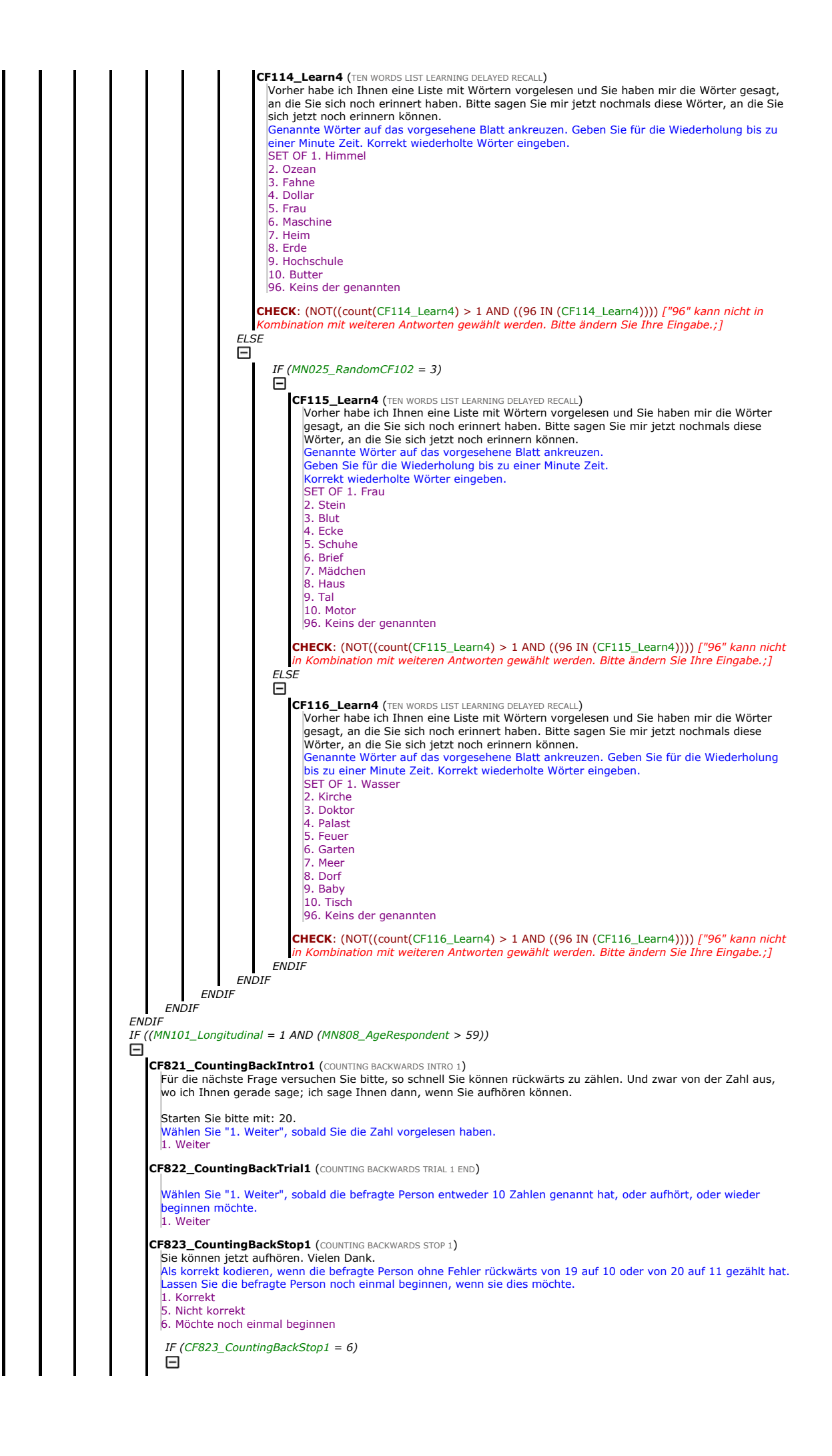

CF824\_CountingBackIntro2 (COUNTING BACKWARDS INTRO 2) Versuchen wir es noch einmal. Die Zahl, von der Sie rückwärts zählen sollen ist: 20. Wählen Sie "1. Weiter", sobald Sie die Zahl vorgelesen haben. CF825\_CountingBackTrial2 (COUNTING BACKWARDS TRIAL 2 END) Wählen Sie "1. Weiter", sobald die befragte Person entweder 10 Zahlen genannt hat oder aufhört zu zählen. CF826\_CountingBackStop2 (COUNTING BACKWARDS STOP 2) Sie können jetzt aufhören. Danke. Als korrekt kodieren, wenn die befragte Person ohne Fehler rückwärts von 19 auf 10 oder von 20 auf 11 gezählt hat. . Korrekt 5. Nicht korrekt ENDIF IF (MN808\_AgeRespondent > 64) Θ CF827\_ObjectScissors (OBJECT SCISSORS) Ich frage Sie jetzt nach den Namen von gewissen Personen und Gegenständen. Was brauchen die Leute normalerweise, um Papier zu schneiden? Akzeptieren Sie Antworten, die in der Schweiz oder der Region korrekt sind. Korrekt benannt (Schere) 5. Nicht korrekt CF828 ObjectCactus (OBJECT CACTUS) Wie nennt man die stachlige Pflanze, die in der Wüste wächst? Akzeptieren Sie Antworten, die in der Schweiz oder der Region korrekt sind. 1. Korrekt benannt (Kaktus, oder Name einer Kakteenart) 5. Nicht korrekt CF829\_ObjectPharmacy (OBJECT PHARMACY) Wo kaufen die Leute normalerweise Medikamente ein? Akzeptieren Sie Antworten, die in der Schweiz oder der Region korrekt sind. 1. Korrekt benannt (Apotheke, Drogerie, ...) 5. Nicht korrekt **ENDIR** CF830\_DrawInfinity (DRAW INFINITY) Bitte sehen Sie sich Karte 17 an. Ich möchte Sie jetzt bitten, die Abbildung abzuzeichnen. Öffnen Sie eine leere Seite im Interviewer-Notizbuch und übergeben Sie es der befragten Person. Die befragte Person darf während dem Zeichnen Fehler korrigieren.<br>Falls die befragte Person mit der ersten Zeichnung nicht zufrieden ist und noch einmal beginnen möchte, können Sie<br>ihr das erlauben und die zweite Zeichnung Bewertung: Die Kopie ist korrekt, wenn sich die beiden Schleifen des Unendlichkeitssymbols berühren/kreuzen und nicht wie Kreise aussehen. Korrekte Kopie ; 5. Nicht korrekte Kopie ; 7. Zeichnen nicht möglich wegen körperlichen Einschränkungen (z.B. zittrige Hände, schlechtes Sehvermögen) CF831\_DrawCube (DRAW CUBE) Bitte sehen Sie sich Karte 18 an. Zeichnen Sie jetzt bitte diese Abbildung ab. Öffnen Sie eine leere Seite im Interviewer-Notizbuch und übergeben Sie es der befragten Person. Die befragte Person darf während dem Zeichnen Fehler korrigieren. Falls die befragte Person mit der ersten Zeichnung nicht zufrieden ist und noch einmal beginnen möchte, können Sie ihr das erlauben und die zweite Zeichnung bewerten. 1. Vollständig korrekte Kopie. Der Würfel hat 12 Linien, Proportionen müssen nicht perfekt sein ; 2. Teilweise korrekte Kopie. Der Würfel hat weniger als 12 Linien, aber eine allgemeine Würfelform bleibt erhalten ; 5. Nicht korrekte Kopie 7. Zeichnen nicht möglich wegen körperlichen Einschränkungen (z.B. zittrige Hände, schlechtes Sehvermögen) CF832 DrawClockFaceIntro (DRAW CLOCK FACE INTRO) Und jetzt zeichnen Sie bitte ein Ziffernblatt einer Uhr mit Zahlen - für den Moment aber ohne Zeiger. Öffnen Sie eine weitere leere Seite im Interviewer-Notizbuch und übergeben Sie es der befragten Person. Wählen Sie "1. Weiter", wenn die Uhr und das Ziffernblatt fertig sind, oder wenn die befragte Person aufhört. Die befragte Person darf während dem Zeichnen Fehler korrigieren. Falls die befragte Person mit der ersten Zeichnung nicht zufrieden ist und noch einmal beginnen möchte, können Sie ihr das erlauben und die zweite Zeichnung bewerten. 1. Weiter CF833\_DrawClockFaceAllCorrect (DRAW CLOCK FACE ALL CORRECT) NICHT VORLESEN: Bitte bewerten: Ist der Kreis passabel und sind die 12 Zahlen gleichmässig innerhalb des Kreises verteilt? Korrekte Beispiele: ; 1. Ja 5. Nein 7. Zeichnen nicht möglich wegen körperlichen Einschränkungen (z.B. zittrige Hände, schlechtes Sehvermögen) IF (CF833\_DrawClockFaceAllCorrect = a5)  $\boxdot$ CF834\_DrawClockFace\_12 (DRAW CLOCK FACE 12) NICHT VORLESEN: Bitte bewerten: Sind alle 12 Zahlen vorhanden? Es ist egal, wenn sie ungleichmässig verteilt oder ausserhalb des Kreises sind. Korrekte Beispiele: ; 1. Ja 5. Nein IF (CF834\_DrawClockFace\_12 = a5) Θ CF835\_DrawClockFace\_Circle (DRAW CLOCK FACE CIRCLE) NICHT VORLESEN: Bitte bewerten: War der Kreis passabel?

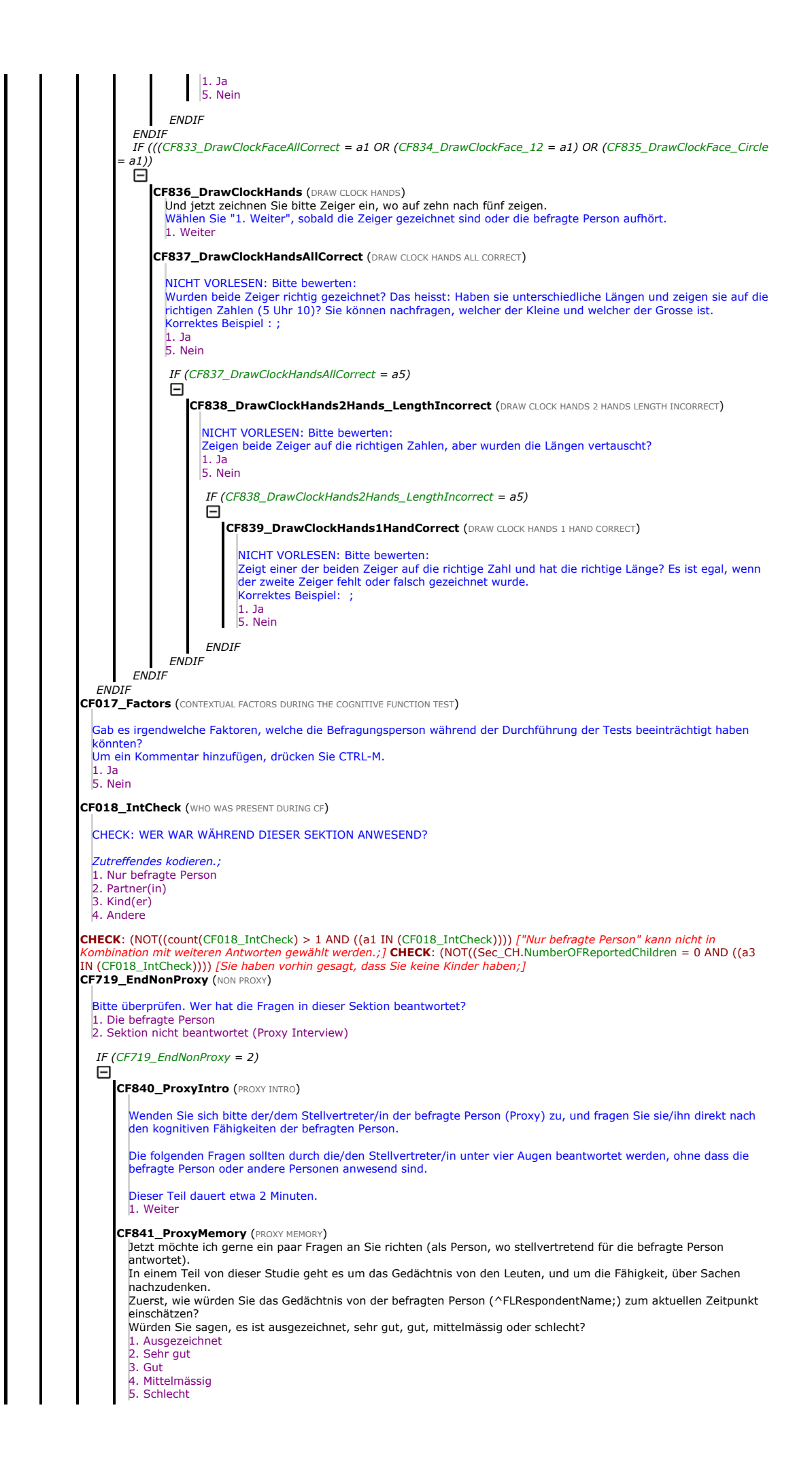

### CF842\_ProxyMemoryChange (PROXY MEMORY CHANGE)

Verglichen mit vor zwei Jahren, würden Sie sagen, dass das Gedächtnis von der befragten Person (^FLRespondentName;) jetzt besser, etwa gleich, oder schlechter ist als damals?

1. Besser

2. Gleich 3. Schlechter

## CF843\_ProxyMemoryFamily (PROXY MEMORY FAMILY)

Verglichen mit vor zwei Jahren, wie steht es bei der befragten Person (^FLRespondentName;) mit: Sich an Sachen erinnern, wo die Familie oder Freunde betreffen, wie zum Beispiel an Berufe, Geburtstage oder Adressen?

Hat sich das verbessert, hat es sich nicht gross geändert, oder ist es schlechter geworden?

- 1. Verbessert
- 2. Nicht gross geändert
- 3. Schlechter geworden

## 4. Trifft nicht zu; befragte Person führt Aktivität nicht aus

#### CF844 ProxyMemoryEvents (PROXY MEMORY EVENTS)

Verglichen mit vor zwei Jahren, wie steht es bei der befragten Person (^FLRespondentName;) mit:

Sich an Sachen erinnern, wo kürzlich passiert sind? (Hat sich das verbessert, hat es sich nicht gross geändert, oder ist es schlechter geworden?)

- 1. Verbessert
- 2. Nicht gross geändert 3. Schlechter geworden
- 4. Trifft nicht zu; befragte Person führt Aktivität nicht aus

CF845\_ProxyMemoryConversations (PROXY MEMORY CONVERSATIONS)<br>Verglichen mit vor zwei Jahren, wie steht es bei der befragten Person (^FLRespondentName;) mit: Sich ein paar Tag später an Gespräche erinnern?

(Hat sich das verbessert, hat es sich nicht gross geändert, oder ist es schlechter geworden?) . Verbessert

- 2. Nicht gross geändert
- - 3. Schlechter geworden 4. Trifft nicht zu; befragte Person führt Aktivität nicht aus
- 

CF846\_ProxyMemoryDate (PROXY MEMORY DATE) Verglichen mit vor zwei Jahren, wie steht es bei der befragten Person (^FLRespondentName;) mit:

Sich erinnern, welcher Tag und Monat ist?

(Hat sich das verbessert, hat es sich nicht gross geändert, oder ist es schlechter geworden?)

- 1. Verbessert
- 2. Nicht gross geändert 3. Schlechter geworden
- 4. Trifft nicht zu; befragte Person führt Aktivität nicht aus

### CF847\_ProxyMemoryLearning (PROXY MEMORY LEARNING)

Verglichen mit vor zwei Jahren, wie steht es bei der befragten Person (^FLRespondentName;) mit: Im Allgemeinen neue Sachen lernen?

- (Hat sich das verbessert, hat es sich nicht gross geändert, oder ist es schlechter geworden?)
- 1. Verbessert
- 2. Nicht gross geändert
- 3. Schlechter geworden 4. Trifft nicht zu; befragte Person führt Aktivität nicht aus

### **CF848 ProxyMemoryDecisions (PROXY MEMORY DECISIONS)**

Verglichen mit vor zwei Jahren, wie steht es bei der befragten Person (^FLRespondentName;) mit:

Beim Einkaufen mit Geld umgehen? (Hat sich das verbessert, hat es sich nicht gross geändert, oder ist es schlechter geworden?) 1. Verbessert

- 2. Nicht gross geändert
- 3. Schlechter geworden
- 4. Trifft nicht zu; befragte Person führt Aktivität nicht aus

CF849\_ProxyMemoryFinances (PROXY MEMORY FINANCES) Verglichen mit vor zwei Jahren, wie steht es bei der befragten Person (^FLRespondentName;) mit: Finanzielle Angelegenheiten regeln, also der Umgang mit *[seiner/ ihrer]* Rente oder mit der Bank?<br>(Hat sich das verbessert, hat es sich nicht gross geändert, oder ist es schlechter geworden?)

- . Verbessert
- 2. Nicht gross geändert
- 3. Schlechter geworden

4. Trifft nicht zu; befragte Person führt Aktivität nicht aus

#### CF850 ProxyGettingLost (PROXY GETTING LOST)

Jetzt, (wenn Sie an gewisse aktuelle Verhaltensweisen denken), kommt es vor, dass [er/ sie] sich in einem vertrauten Umfeld verirrt? 1. Ja

5. Nein

#### CF851\_ProxyWanderOff (PROXY WANDER OFF)

Kommt es vor, dass *[er/ sie]* herumwandert und nicht von selbst zurückkommt? 1. Ja

5. Nein

# CF852\_ProxyLeftAlone (PROXY LEFT ALONE)

Kann [er/ sie] für eine Stunde oder so alleine gelassen werden?

1. Ja 5. Nein

CF853\_ProxyNonExisting (PROXY NON EXISTING) Sieht oder hört [er/ sie] Sachen, wo es nicht gibt?

1. Ja

5. Nein

CF854\_End\_proxy (END PROXY)

Wir sind nun am Ende der Fragen die der/dem Stellvertreter/in (Proxy) unter vier Augen gestellt werden sollen. 1. Weiter

CF855\_Who\_present (WHO PRESENT)

Wer war in dieser Sektion neben der/dem Stellvertreter/in noch anwesend?

Zutreffendes kodieren.; 1. Nur Stellvertreter/in<br>2. Befragte Person war 2. Befragte Person war anwesend 3. Partner/in war anwesend 4. Kind(er) waren anwesend 5. Andere(r) CHECK: (NOT((count(CF855\_Who\_present) > 1 AND ((a1 IN (CF855\_Who\_present)))) ["Nur befragte Person" kann nicht in Kombination mit weiteren Antworten gewählt werden.Proxy;] **ENDIF FNDIF** IF (((MH IN (Test) OR ((ALL IN (Test))) 日 **MH001 Intro (INTRO MENTAL HEALTH)** Wir haben schon über Ihre körperliche Gesundheit gesprochen. Ein anderer Gesundheitsfaktor ist das seelische Wohlbefinden, d.h. die Art, wie Sie die Sachen erleben und empfinden, wo um Sie herum geschehen.<br>Beginn von **einer non-proxy Sektion**. Fragen dürfen nicht von einem Stellvertreter beantwortet werden. Falls die Zielperson nicht in der Lage sein sollte, irgendeine der Fragen allein zu beantworten, drücken Sie CTRL-K bei jeder Frage. 1. Weiter **MH002 Depression (DEPRESSION)** Im Verlauf vom letzten Monat, sind Sie traurig oder niedergeschlagen gewesen?<br>Wenn nach einer Erläuterung gefragt wird, sagen Sie bitte "mit traurig oder niedergeschlagen meinen wir, sich miserabel,<br>niedergedrückt oder dep 1. Ja 5. Nein **MH003\_Hopes** (HOPES FOR THE FUTURE) Welches sind Ihre Hoffnungen für die Zukunft? Notieren Sie nur, ob Hoffnungen genannt wurden oder nicht 1. Irgend eine Hoffnung erwähnt 2. Keine Hoffnung genannt **MH004 WishDeath (FELT WOULD RATHER BE DEAD)** Haben Sie sich im letzten Monat jemals gewünscht, lieber tot zu sein? 1. Irgendeine Äusserung suizidaler Gefühle oder des Wunsches, tot zu sein 2. Keine derartigen Gefühle geäussert **MH005\_Guilt (FEELS GUILTY)** Neigen Sie dazu, sich selbst Vorwürfe zu machen oder sich wegen irgendetwas schuldig zu fühlen? 1. Offensichtlich schweres Schuldgefühl oder Selbstvorwürfe Keine solchen Gefühle 3. Äussert Schuldgefühle oder Selbstvorwürfe, aber es ist unklar, ob diese offensichtliche bzw. exzessive Schuldgefühle oder Selbstvorwürfe darstellen  $IF$  (MH005\_Guilt =  $a3$ ) 日 MH006\_BlameForWhat (BLAME FOR WHAT) Für was fühlen Sie sich schuldig? Notieren sie bitte Code 1 nur für übertriebene Schuldgefühle, welche klar den Umständen nicht angemessen sind. In vielen Fällen wird der Fehler (für den sich die befragte Person schuldig fühlt) nur sehr geringfügig gewesen sein, wenn er überhaupt vorlag. Berechtigte oder angemessene Schuldgefühle sollen als 2 kodiert werden.<br>1. Die Beispiele, die gegeben werden, stellen offensichtlich exzessive Schuldgefühle oder Selbstvorwürfe dar<br>2. Die Beispiel oder es bleibt unklar, ob sie exzessive Schuldgefühle oder Selbstvorwürfe darstellen. **FNDI** MH007\_Sleep (תּוֹאוֹיפּג sleep)<br>|Haben Sie in letzter Zeit Schlafstörungen gehabt?<br>|1. Schlafstörungen oder Veränderungen des Schlafverhaltens in der letzten Zeit 2. Kein Problem mit dem Schlafen **MH008\_Interest (LESS OR SAME INTEREST IN THINGS)** Im letzten Monat: Wie steht es mit dem Interesse an Ihrer Umwelt? Weniger Interesse als üblich 2. Keine Veränderung im Ausmass des Interesses beschrieben 3. Unspezifische oder nicht kodierbare Antwort  $IF$  (MH008\_Interest =  $a3$ ) Θ **MH009\_KeepUpInt (KEEPS UP INTEREST)** Das Interesse an Ihrer Umwelt ist also gleich geblieben? 1. Ja 5. Nein **ENDIF** MH010\_Irritability (IRRITABILITY) Sind Sie in letzter Zeit reizbar gewesen? 1. Ja 5. Nein **MH011 Appetite (APPETITE)** Wie ist Ihr Appetit im letzten Monat gewesen? 1. Verminderung von Appetit 2. Keine Verminderung von Appetit 3. Unspezifische oder nicht kodierbare Antwort IF (MH011\_Appetite = a3) Θ MH012\_EatMoreLess (EATING MORE OR LESS) Haben Sie mehr oder weniger als üblich gegessen? 1. Weniger 2. Mehr 3. Weder mehr noch weniger**ENDIF** MH013\_Fatigue (FATIGUE) Haben Sie im letzten Monat zu wenig Energie gehabt, um die Sachen zu erledigen, wo Sie machen wollten?

# **ENDIF** IF (((HC IN (Test) OR ((ALL IN (Test)))<br> $\Box$ 1. Ja 5. Nein **MH014\_ConcEnter (CONCENTRATION ON ENTERTAINMENT)** Wie steht es mit Ihrer Konzentration? Können Sie sich beispielsweise auf ein Fernsehprogramm, einen Film oder eine Radiosendung konzentrieren? 1. Schwierigkeiten mit der Konzentration auf Unterhaltung 2. Keine derartigen Schwierigkeiten erwähnt **MH015 ConcRead (CONCENTRATION ON READING)** Können Sie sich beim Lesen konzentrieren? 1. Schwierigkeiten mit der Konzentration beim Lesen 2. Keine derartigen Schwierigkeiten erwähnt MH016\_Enjoyment (ENJOYMENT) Was haben Sie in der letzten Zeit gerne gemacht? 1. Keine freudvolle Beschäftigung kommt ihm/ihr in den Sinn 2. Erwähnt IRGEND etwas, was bei einer Tätigkeit Freude bereitet MH017\_Tear (TEARFULNESS) Ist es im Verlauf vom letzten Monat vorgekommen, dass Sie weinen mussten? 1. Ja 5. Nein **MH033 Intro (INTRODUCTION HOW MUCH YOU FEEL)** Ich lese Ihnen nun ein paar Aussagen vor und ich möchte Sie bitten mir zu sagen, wie oft Sie sich auf eine gewisse Art gefühlt haben, wo ich Ihnen beschreiben werde: Häufig, manchmal, fast nie oder nie. 1. Weiter MH034\_companionship (HOW OFTEN LACK COMPANIONSHIP) Wie oft haben Sie den Eindruck, dass es Ihnen an Gesellschaft fehlt? Vorlesen.; 1. Häufig 2. Manchmal 3. Fast nie oder nie **MH035\_LeftOut** (HOW OFTEN LEFT OUT)<br>Wie oft fühlen Sie sich ausgeschlossen?<br>Wiederholen falls nötig 1. Häufig 2. Manchmal 3. Fast nie oder nie MH036\_Isolated (HOW OFTEN ISOLATED) Wie oft fühlen Sie sich von anderen isoliert? Wiederholen falls nötig. 1. Häufig 2. Manchmal 3. Fast nie oder nie MH037\_lonely (HOW OFTEN LONELY) Wie oft fühlen Sie sich einsam? Wiederholen falls nötig 1. Häufig 2. Manchmal 3. Fast nie oder nie MH032\_EndNonProxy (NON PROXY) Bitte überprüfen. Wer hat die Fragen in dieser Sektion beantwortet? 1. Die befragte Person 2. Sektion nicht beantwortet (Proxy Interview) **HC801\_Intro (INTRO HEALTH CARE)** Jetzt haben wir ein paar Fragen zur Ihren Arztbesuchen und zu Ihrer Krankenversicherung. 1. Weiter HC125\_Satisfaction\_with\_Insurance (SATISFACTION WITH INSURANCE) Fangen wir mit der Krankenversicherung an. Insgesamt betrachtet, wie zufrieden sind Sie mit der Abdeckung von Ihrer Grundversicherung? Sind Sie... Vorlesen.; 1. Sehr zufrieden 2. Eher zufrieden 3. Eher unzufrieden 4. Sehr unzufrieden **HC113 SuppHealthInsurance (ANY SUPPLEMENTARY HEALTH INSURANCE)** Haben Sie eine Zusatzversicherung, wo Leistungen abdeckt, wo nicht von der Grundversicherung abgedeckt sind? Diese Leistungen können Spitalaufenthalte, Untersuchungen, Visiten, Zahnpflege, andere Behandlungen oder Medikamente beinhalten. 1. Ja 5. Nein HC116\_LongTermCareInsurance (HAS LONGTERM CARE INSURANCE) Haben Sie eine Zusatzversicherung für Langzeitpflege? Vorlesen.; Zutreffendes kodieren.;<br>Falls unklar, erklären: eine Zusatzversicherung für Langzeitpflege hilft, Kosten von Langzeitpflege zu tragen. Im<br>Allgemeinen beinhaltet sie häusliche Pflege, betreutes Wohnen, Tagespfleg Aufenthalte in Pflegeheimen und Altersheimen. 3. Ja 96. Nein **CHECK**: (NOT((count(HC116\_LongTermCareInsurance) > 1 AND ((a96 IN (HC116\_LongTermCareInsurance)))) ["96" kann<br>nicht in Kombination mit weiteren Antworten gewählt werden. Bitte ändern Sie Ihre Eingabe.;] **HC602\_STtoMDoctor** (SEEN OR TALKED TO MEDICAL DOCTOR)

Denken Sie jetzt bitte an die letzten 12 Monate. Seit ^FLLastYearMonth;, wie oft haben Sie insgesamt mit einer Arztin,<br>einem Arzt oder einem qualifizierten Krankenpfleger über Ihre Gesundheit gesprochen? Bitte zählen Sie Z und stationäre Spitalaufenthalte nicht mit, berücksichtigen Sie aber Behandlungen auf der Notfallstation oder ambulante Spitalbesuche. 23 Junion.<br>En Sie auch Kontakte per Telefon oder über andere Mittel mit. NUMBER [0..366] IF (HC602\_STtoMDoctor > 0) ⊟ **HC876\_ContactsGP** (CONTACTS GP) Wie viele von diesen Kontakten sind mit einem Allgemeinmediziner gewesen, bzw. mit Ihrer Hausärztin oder ihrem Hausarzt? NUMBER [0..366] CHECK: (NOT(HC876\_ContactsGP > HC602\_STtoMDoctor)) *[Die Anzahl darf nicht grösser als die Gesamtanzahl der*<br>Arztbesuche oder -gespräche sein.;] **Arztbesuche oder -gespräche sein.;]**<br>**HC877\_ContactsSpecialist** (contacts specialists) Wie viele von diesen Kontakten sind mit einer Fachärztin oder einem Facharzt gewesen? Zahnärzte und Notfallaufnahme zählen nicht dazu. Fachärzte oder Spezialisten sind z.B.: Augenarzt, Frauenarzt, Kardiologe, Psychiater, Rheumatologe, Orthopäde, HNO-Arzt, Geriater, Neurologe, Gastroenterologe, Radiologe... NUMBER [0..366] CHECK: (NOT(HC877\_ContactsSpecialist > HC602\_STtoMDoctor)) [Die Anzahl darf nicht grösser als die Gesamtanzahl der Arztbesuche oder -gespräche sein.;] **ENDIF HC884\_Flu** (FLU) Haben Sie sich im letzten Jahr, also seit dem ^FLLastYearMonth;, gegen Grippe impfen lassen? 1. Ja 5. Nein HC885 EveExam (EYE EXAM) Haben Sie während den letzten zwei Jahren, also seit dem ^FLTwoYearsBackMonth;, Ihre Augen von einem Augenspezialisten, wie einem Augenarzt oder einem Optiker, untersuchen lassen? 1. Ja 5. Nein IF (MN002\_Person[1].Gender = a2) ⊟ HC886\_Mammogram (MAMMOGRAM) Haben Sie während den letzten zwei Jahren, also seit dem ^FLTwoYearsBackMonth;, eine Mammographie (Röntgen der Brust) machen lassen? 1. Ja 5. Nein **ENDIF** HC887\_ColonCancerScreening (COLON CANCER SCREENING) Gewisse Ärzte machen Vorsorgeuntersuchungen um Darmkrebs zu erkennen, z.B. Tests für nicht sichtbares Blut im Stuhl oder Darmspiegelungen. Haben Sie während den letzten zwei Jahren, also seit dem ^FLTwoYearsBackMonth;, so eine Vorsorgeuntersuchung gemacht? 1. Ja 5. Nein **HC010 SNaDentist (SEEN A DENTIST/DENTAL HYGIENIST)** Sind Sie in den letzten 12 Monaten bei einem Zahnarzt oder einer Dentalhygienikerin gewesen? Einschliesslich Routineuntersuchungen und Besuche wegen Zahnprothesen oder Problemen mit der Mundhöhle. 1. Ja 5. Nein **HC012\_PTinHos** (IN HOSPITAL LAST 12 MONTHS) Sind Sie während der letzten 12 Monate, d.h. seit ^FLLastYearMonth;, für mindestens eine Nacht im Krankenhaus gewesen? Bitte berücksichtigen Sie sowohl Aufenthalte in der allgemeinen, chirurgischen oder in der psychiatrischen Abteilung als auch in sonstigen Spezialkliniken. 1. Ja 5. Nein IF ( $HCO12$  PTinHos = a1) Θ **HC013\_TiminHos** (TIMES BEING PATIENT IN HOSPITAL) Wie oft sind Sie während den letzten 12 Monaten für mindestens eine Nacht im Spital gewesen?<br>Nur zeitlich voneinander getrennte Aufenthalte zählen.<br>NUMBER [0..100000000000000000] IF (HC013 TiminHos = 1) Θ **HC888 TypeHos (TYPE HOSPITALISATION ONCE)** War das ein geplanter Spitalaufenthalt oder ein Notfall-Spitalaufenthalt? 1. Geplanter Spitalaufenthalt 2. Notfall-Spitalaufenthalt ELSE Θ IF (HC013\_TiminHos > 1) ⊟ **HC890\_TypeHosSeveral** (TYPE HOSPITALISATION MORE THAN ONCE) Sind das geplante Spitalaufenthalte gewesen, oder sind das alles Notfall-Spitalaufenthalte gewesen, oder beides? 1. Geplante Spitalaufenthalte 2. Notfall-Spitalaufenthalte 3. Beides**ENDIF ENDIF HC014\_TotNightsinPT** (TOTAL NIGHTS STAYED IN HOSPITAL) Wie viele Nächte haben Sie in den letzten 12 Monaten insgesamt im Spital verbracht? NUMBER [1..365] **ENDIF** 

**HC064\_InOthInstLast12Mon** (IN OTHER INSTITUTIONS LAST 12 MONTHS) Haben Sie in den letzten 12 Monaten eine Nacht in einer anderen Gesundheitsinstitution als einem Spital verbracht, zum Beispiel Reha-Klinik, Kuraufenthalt, usw.? Zählen Sie bitte Aufenthalte in einem Pflegeheim dabei nicht mit. 1. Ja 5. Nein IF (HC064\_InOthInstLast12Mon = a1) Θ **HC066\_TotNightStayOthInst** (TOTAL NIGHTS STAYED IN OTHER INSTITUTIONS) Wie viele Nächte haben Sie während den letzten 12 Monaten insgesamt in einer anderen Institution als einem Spital oder Pflegeheim verbracht? NUMBER [1..365] **ENDIF HC841\_ForgoCareCost** (FORGO CARE COST)<br>Bitte schauen Sie Karte 19 an. Wenn überhaupt, auf welche von diesen Leistungen haben Sie in den letzten 12 Monaten verzichtet - wegen den Kosten, wo für Sie anfallen würden? Zutreffendes kodieren.; SET OF 1. Leistungen des Hausarzts/der Hausärztin 2. Leistungen des Facharzts/der Fachärztin 3. Medikamente 4. Zahnärztliche Behandlung 5. Augenärztliche Behandlung und Sehhilfe 6. Pflege zu Hause<br>7. Rezahlter in F . Bezahlte Hilfe im Haushalt 96. Keine davon 97. In dieser Liste nicht aufgeführte Art von Leistungen CHECK: (NOT((count(HC841\_ForgoCareCost) > 1 AND ((a96 IN (HC841\_ForgoCareCost)))) ["96" kann nicht in Kombination mit weiteren Antworten gewählt werden. Bitte ändern Sie Ihre Eingabe.;]<br>**HC843\_ForgoCareUnav (**FORGO CARE UNAVAILABLE**)** Bitte schauen Sie Karte 19 an. Wenn überhaupt, auf welche von diesen Leistungen haben Sie in den letzten 12 Monaten verzichtet - weil sie nicht verfügbar oder nur schwer zugänglich gewesen sind? "Verfügbar" bedeutet: Aus Sicht der befragten Person zumutbar nah von zu Hause und mit zumutbaren Öffnungszeiten. Zutreffendes kodieren.; SET OF 1. Leistungen des Hausarzts/der Hausärztin 2. Leistungen des Facharzts/der Fachärztin 3. Medikamente 4. Zahnärztliche Behandlung 5. Augenärztliche Behandlung und Sehhilfe 6. Pflege zu Hause 7. Bezahlte Hilfe im Haushalt 96. Keine davon 97. In dieser Liste nicht aufgeführte Art von Leistungen CHECK: (NOT((count(HC843\_ForgoCareUnav) > 1 AND ((a96 IN (HC843\_ForgoCareUnav)))) ["96" kann nicht in on mit weiteren Antworten gewählt werden. Bitte ändern Sie Ihre Eingabe.;] **HC889\_HealthLiteracy** (HEALTH LITERACY) Wie häufig brauchen Sie jemanden, wo Ihnen hilft, wenn Sie Anweisungen, Broschüren oder anderes schriftliches Material von Ihrer Ärztin, Ihrem Arzt oder Ihrer Apotheke lesen? 1. Immer 2. Häufig 3. Manchmal 4. Selten 5. Niemals IF ( $MN024$  NursingHome = a1) 日 **HC127 AtHomeCare** (TYPE OF HOME CARE) Wir haben vorhin über die Schwierigkeiten gesprochen, die Sie möglicherweise bei verschiedenen Aktivitäten aufgrund von gesundheitlichen Problemen haben. Bitte schauen Sie sich Karte 20 an. Während der letzten 12 Monate, d.h. seit ^FLLastYearMonth;, haben Sie aufgrund von körperlichen, mentalen, emotionalen oder Gedächtnis-Problemen eine von den dort aufgeführten professionellen oder bezahlten Hilfeleistungen zu Hause erhalten? Zutreffendes kodieren.; SET OF 1. Hilfe für persönliche Pflege (z.B. sich ins Bett legen oder aus dem Bett aufstehen, sich anziehen, baden oder duschen) 2. Hilfe für den Haushalt (z.B. putzen, bügeln, kochen) β. **Mahlzeitendienst** (d.h. fertige Mahlzeiten, die von Spitex, von anderen privaten Anbietern oder von der I<br>emeinde angeboten werden) 4. Hilfe für andere Aktivitäten (z.B. Medikamentendispenser füllen) 96. Nichts davon **CHECK**: (NOT((count(HC127\_AtHomeCare) > 1 AND ((a96 IN (HC127\_AtHomeCare)))) ["96" kann nicht in<br>Kombination mit weiteren Antworten gewählt werden. Bitte ändern Sie Ihre Eingabe.;] IF ((a1 IN Kombination mit weiteren Antworten gewählt werden. Bitte ändern Sie Ihre Eingabe.;] IF ((a1 IN (HC127\_AtHomeCare)) Θ HC033\_WksNursCare (WEEKS RECEIVED PROFESSIONAL NURSING CARE)<br>Wie viele Wochen haben Sie in den letzten 12 Monaten zu Hause professionelle oder bezahlte Hilfe für die persönliche Pflege bekommen? ZÄHLEN SIE 4 WOCHEN FÜR JEDEN VOLLEN MONAT; ZÄHLEN SIE 1 WOCHE FÜR EINEN TEIL EINER WOCHE NUMBER [1..52] HC034\_HrsNursCare (HOURS RECEIVED PROFESSIONAL NURSING CARE) Im Durchschnitt - Wie viele Stunden pro Woche haben Sie zu Hause professionelle oder bezahlte Hilfe für die persönliche Pflege bekommen? BITTE AUF VOLLE STUNDEN AUFRUNDEN NUMBER [1..168] **ENDIF** IF ((a2 IN (HC127\_AtHomeCare)) Θ **HC035\_WksDomHelp (WEEKS RECEIVED PAID DOMESTIC HELP)** Wie viele Wochen haben Sie in den letzten 12 Monaten zu Hause professionelle oder bezahlte Haushaltshilfe erhalten (weil Sie aus gesundheitlichen Gründen nicht in der Lage gewesen sind, den Haushalt selbst zu erledigen) ? ZÄHLEN SIE 4 WOCHEN FÜR JEDEN VOLLEN MONAT; ZÄHLEN SIE 1 WOCHE FÜR EINEN TEIL EINER WOCHE NUMBER [1..52]

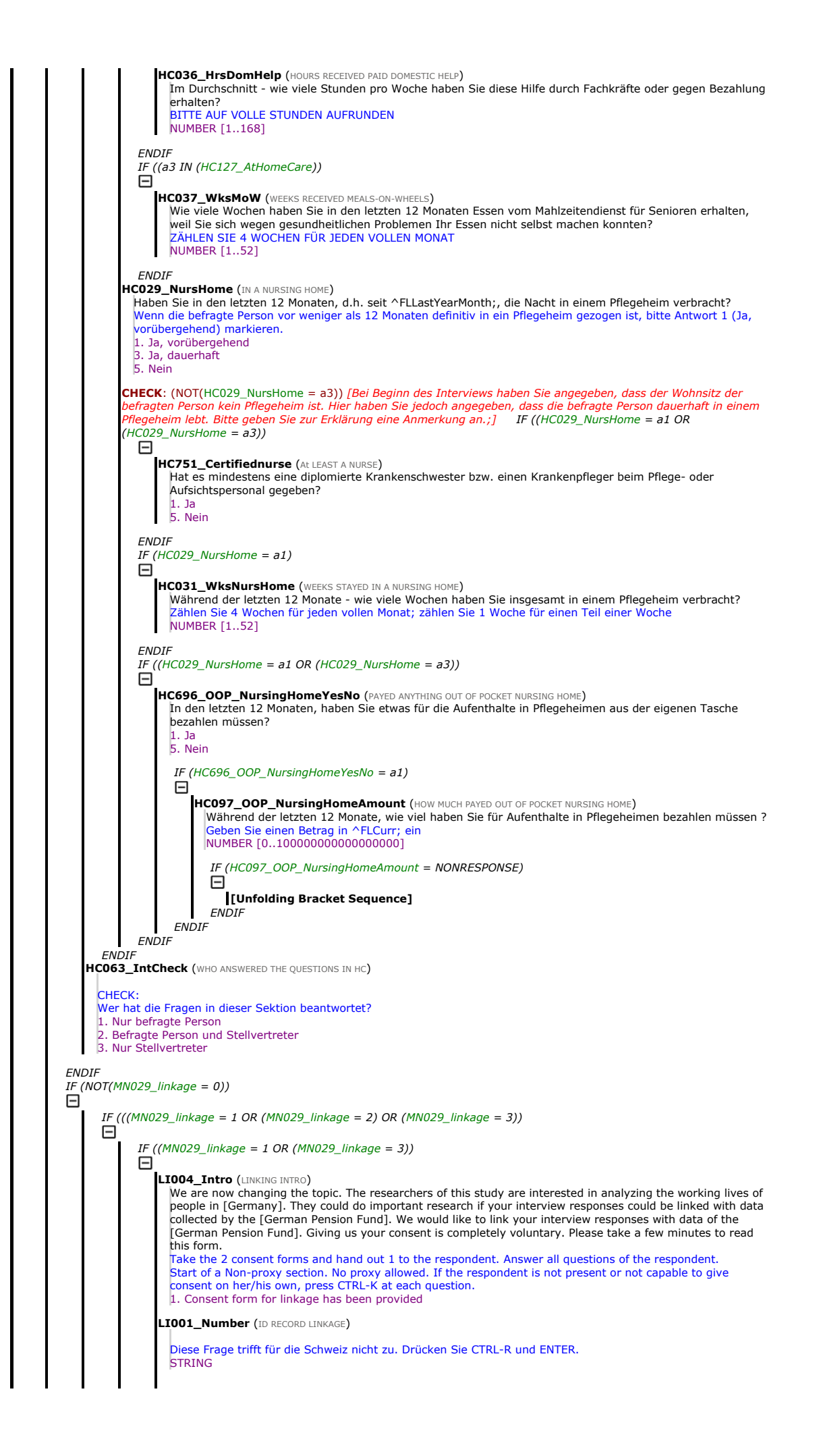

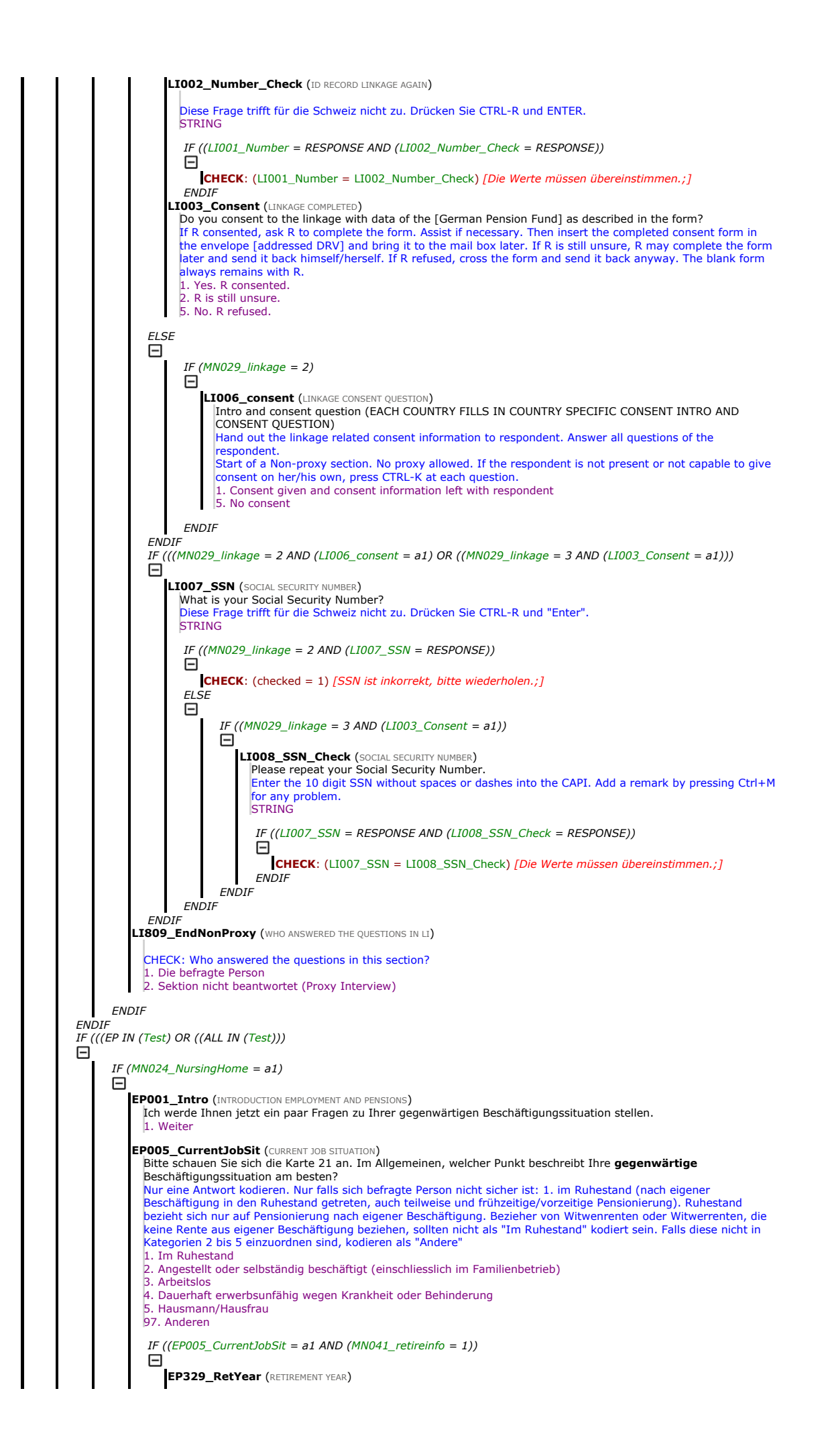

In welchem Jahr sind Sie in den Ruhestand getreten? NUMBER [1900..2020] IF (EP329\_RetYear = RESPONSE) F **CHECK**: (NOT(EP329\_RetYear < MN002\_Person[1].Year16)) [Das Renteneintrittsjahr liegt vor dem 16.<br>Geburtstag. Falls das Jahr korrekt ist, drücken Sie bitte auf "Ausblenden" und geben Sie eine Bemerkung ein.;] ENDIF EP328\_RetMonth (RETIREMENT MONTH) Wissen Sie noch in welchem Monat das gewesen ist? 1. Januar 2. Februar 3. März 4. April 5. Mai 6. Juni 7. Juli 8. August 9. September 10. Oktober 11. November 12. Dezember EP064\_ResForRet (MAIN REASON FOR EARLY RETIREMENT) Schauen Sie sich bitte die Karte 22 an. Was waren die Gründe dafür, dass Sie sich pensionieren liessen? Zutreffendes kodieren.; SET OF 1. Erreichen des AHV-Rentenalters 2. Erfüllung der Anspruchsvoraussetzung der betrieblichen Pensionskasse (2. Säule, BVG) 3. Erfüllung der Voraussetzungen einer privaten Rentenversicherung (3. Säule) 4. Erhielt Angebot zur vorzeitigen Pensionierung aus Betriebsmitteln 5. Wurde gekündigt (z.B. vorzeitige Pensionierung) 6. Mein schlechter Gesundheitszustand 7. Schlechter Gesundheitszustand von einem Familienangehörigen oder Freund 8. Um mich zur selben Zeit pensionieren zu lassen wie Mann/Frau/Partner 9. Um mehr Zeit mit der Familie zu verbringen 10. Um das Leben zu geniessen **ENDIF**  $IF$  (EP005\_CurrentJobSit = a3) Θ **EP337\_LookingForJob (LOOKING FOR JOB)** Suchen Sie im Moment eine neue Arbeit? 1. Ja 5. Nein EP067\_HowUnempl (HOW BECAME UNEMPLOYED) Würden Sie uns sagen, wie Sie arbeitslos geworden sind? Ist das passiert... Vorlesen.; Für Saisonarbeiter 5 kodieren 1. Weil Ihr Betrieb oder Ihre Dienststelle geschlossen wurde? 2. Weil Sie gekündigt haben? 3. Weil Ihnen gekündigt worden ist? 4. Im gegenseitigen Einverständnis zwischen Ihnen und Ihrem Arbeitgeber? 5. Weil eine zeitlich befristete Tätigkeit abgeschlossen worden ist? 6. Weil Sie den Wohnort gewechselt haben? 97. Aus einem anderen Grund? **ENDIF** IF (EP005\_CurrentJobSit <> a2) Θ EP002\_PaidWork (DID ANY PAID WORK) [Wir möchten gerne wissen, was für Arbeitserfahrungen Sie seit unserem letzten Interview gemacht haben.]<br>Haben Sie [seit unserem letzten Interview im/ in den letzten vier Wochen] in irgend einer Form gegen Bezahlung gearbeitet, angestellt oder selbständig, auch wenn es nur für ein paar Stunden gewesen ist? 1. Ja 5. Nein **ENDIF**  $IF (MN101_L$ Longitudinal = 0) 日 IF ((((EP005\_CurrentJobSit = 4 OR (EP005\_CurrentJobSit = 5) OR (EP005\_CurrentJobSit = 97) AND  $(FPOO2~PaidWork = a5))$ 日 **EP006\_EverWorked** (EVER DONE PAID WORK)<br>Sind Sie jemals einer bezahlten Beschäftigung nachgegangen? 1. Ja 5. Nein ENDIF ENDIF  $IF (MN101\_Longitudinal = 1)$ Θ IF ((EP005\_CurrentJobSit = a2 OR (EP002\_PaidWork = a1))<br> $\Box$ EP125\_ContWork (CONTINUOUSLY WORKING) Nun möchte ich Ihnen ein paar Fragen stellen zu Ihrer Erwerbstätigkeit zwischen ^FLLastInterviewMonthYear; und heute. Haben Sie in dieser Zeit immer gearbeitet? Ferien gelten hier nicht als Unterbrechungen. 1. Ja 5. Nein ENDIF IF  $(EP125_ContWork = a1)$  $\boxdot$ EP141\_ChangeInJob (CHANGE IN JOB)
Schauen Sie sich bitte die Karte 23 an. Obwohl Sie seit ^FLLastInterviewMonthYear; stets gearbeitet haben, ist etwas aus der folgenden Liste passiert? Zutreffendes kodieren.; SET OF 1. Veränderung der Erwerbsart (z.B. von unselbstständigem Erwerb zu selbstständigem Erwerb) 2. Änderung des Arbeitgebers 3. Beförderung 4. Änderung des Arbeitsorts 5. Änderung der Vertragslänge (von unbeschränkt auf beschränkt oder umgekehrt) 96. Nichts des Aufgeführten CHECK: (NOT((count(EP141\_ChangeInJob) > 1 AND ((96 IN (EP141\_ChangeInJob)))) ["96" kann nicht in Kombination mit weiteren Antworten gewählt werden. Bitte ändern Sie Ihre Einga. **ENDIF** IF (EP125\_ContWork =  $a5$ ) EP127\_PeriodFromMonth (PERIOD FROM MONTH) Ab welchem **Monat** und Jahr sind Sie *[arbeitstätig/ arbeitslos]* gewesen? **MONAT**: JAHR:<br>1. Januar 2. Februar 3. März 4. April 5. Mai 6. Juni 7. Juli 8. August 9. September 10. Oktober 11. November 12. Dezember **EP128\_PeriodFromYear** (PERIOD FROM YEAR)<br>|Ab welchem Monat und **Jahr** sind Sie *[arbeitstätig/ arbeitslos]* gewesen? MONAT:<br>|^EP127\_PeriodFromMonth; **JAHR**:<br>|1. 2005 oder früher 2. 2006 3. 2007 4. 2008 5. 2009 6. 2010 7. 2011 8. 2012 9. 2013 10. 2014 11. 2015 12. 2016 13. 2017 14. 2018 15. 2019 16. 2020 EP129\_PeriodToMonth (PERIOD TO MONTH)<br>|Bis zu welchem Monat und Jahr sind Sie *[arbeitstätig/ arbeitslos]* gewesen? MONAT: JAHR: Wenn Zustand immer noch aktuell, bitte 13, bis heute, eingeben 1. Januar 2. Februar 3. März 4. April 5. Mai 6. Juni 7. Juli 8. August 9. September 10. Oktober 11. November 12. Dezember 13. Bis heute IF (EP129\_PeriodToMonth <> a13)  $\boxminus$ **EP130\_PeriodToYear** (PERIOD TO YEAR)<br>|Bis zu welchem Monat und **Jahr** sind Sie *[arbeitstätig/ arbeitslos]* gewesen? MONAT: **Profit Monthly Monthly JAHR:** Bis Jahr 1. 2005 oder früher 2. 2006 3. 2007 4. 2008 5. 2009 6. 2010 7. 2011 8. 2012 9. 2013 10. 2014 11. 2015 12. 2016 13. 2017 14. 2018 15. 2019 16. 2020ENDIF **EP133 PeriodOtherEp** (OTHER PERIODS) Hat es seit ^FLLastInterviewMonthYear; andere Zeiten gegeben, wo Sie *[arbeitstätig/ arbeitslos]* gewesen sind? 1. Ja 5. Nein [1] LOOP cnt := 2 TO 20

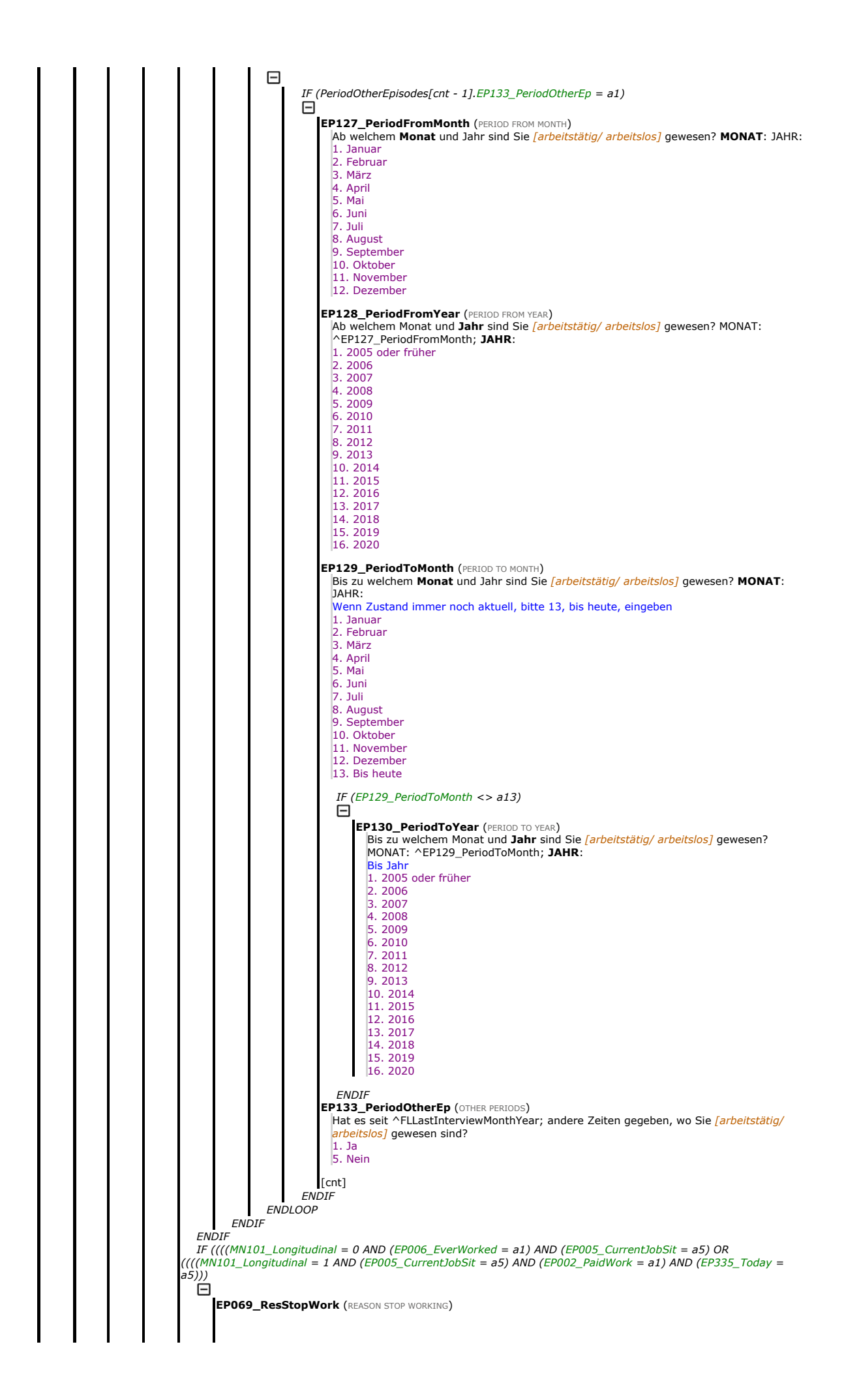

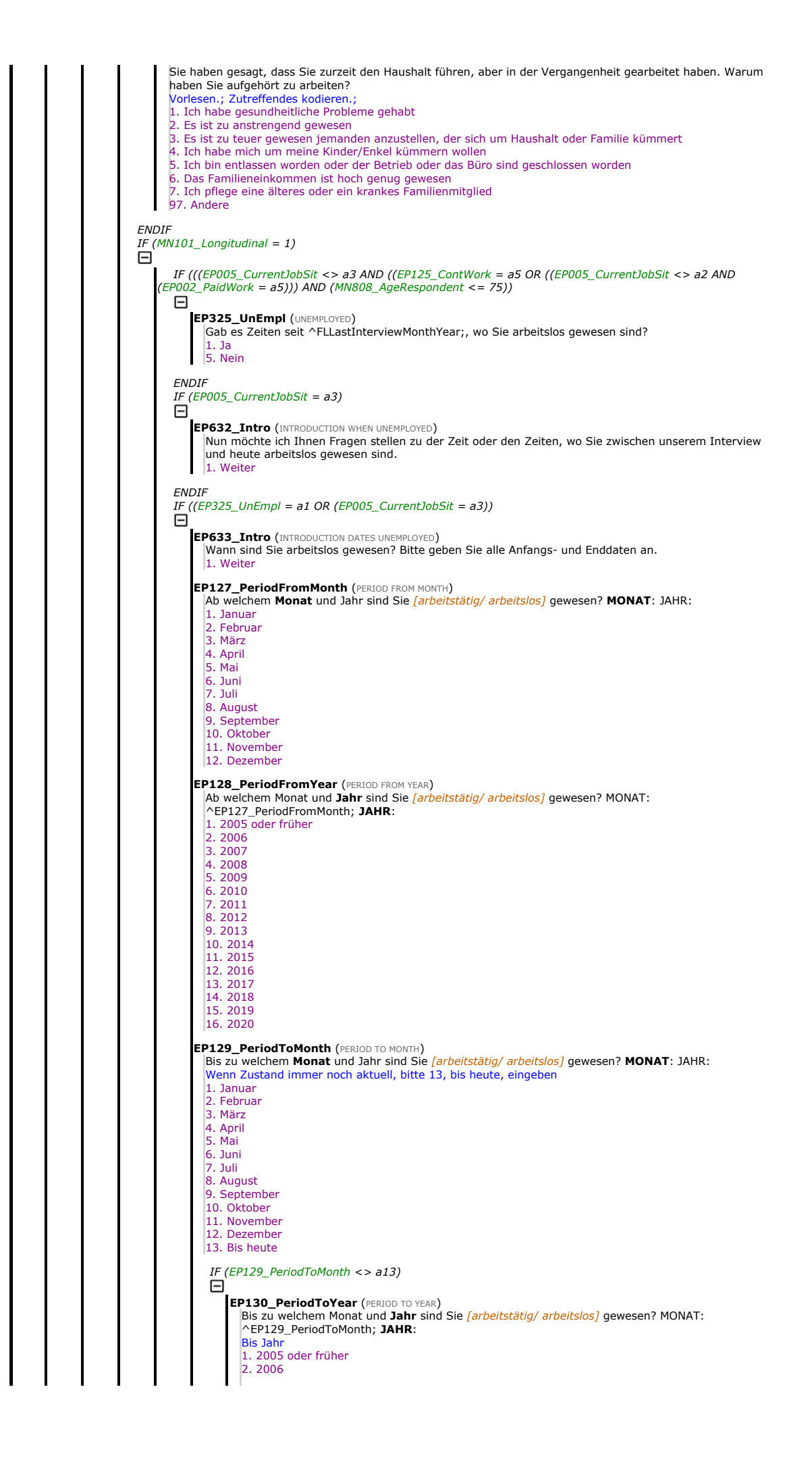

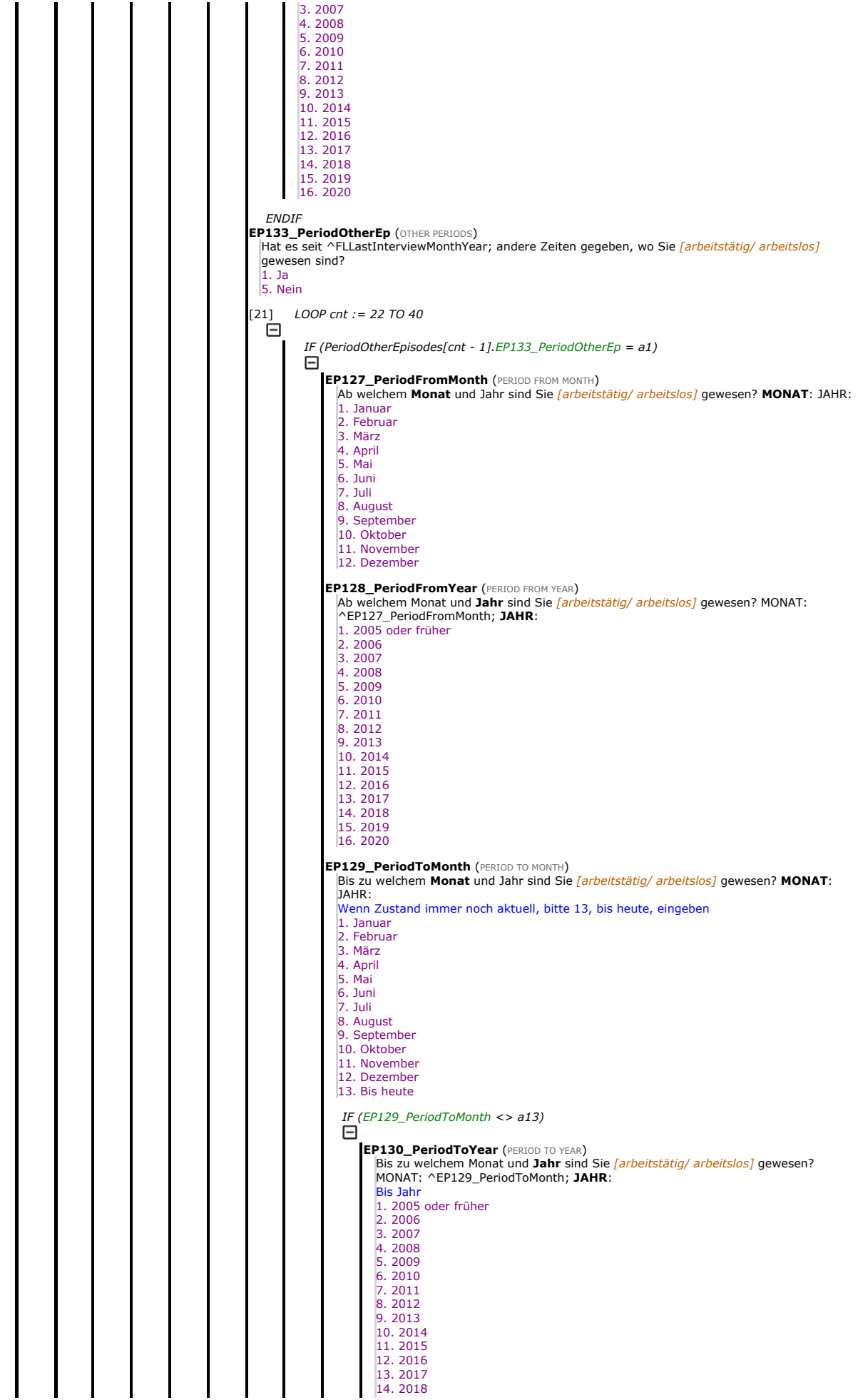

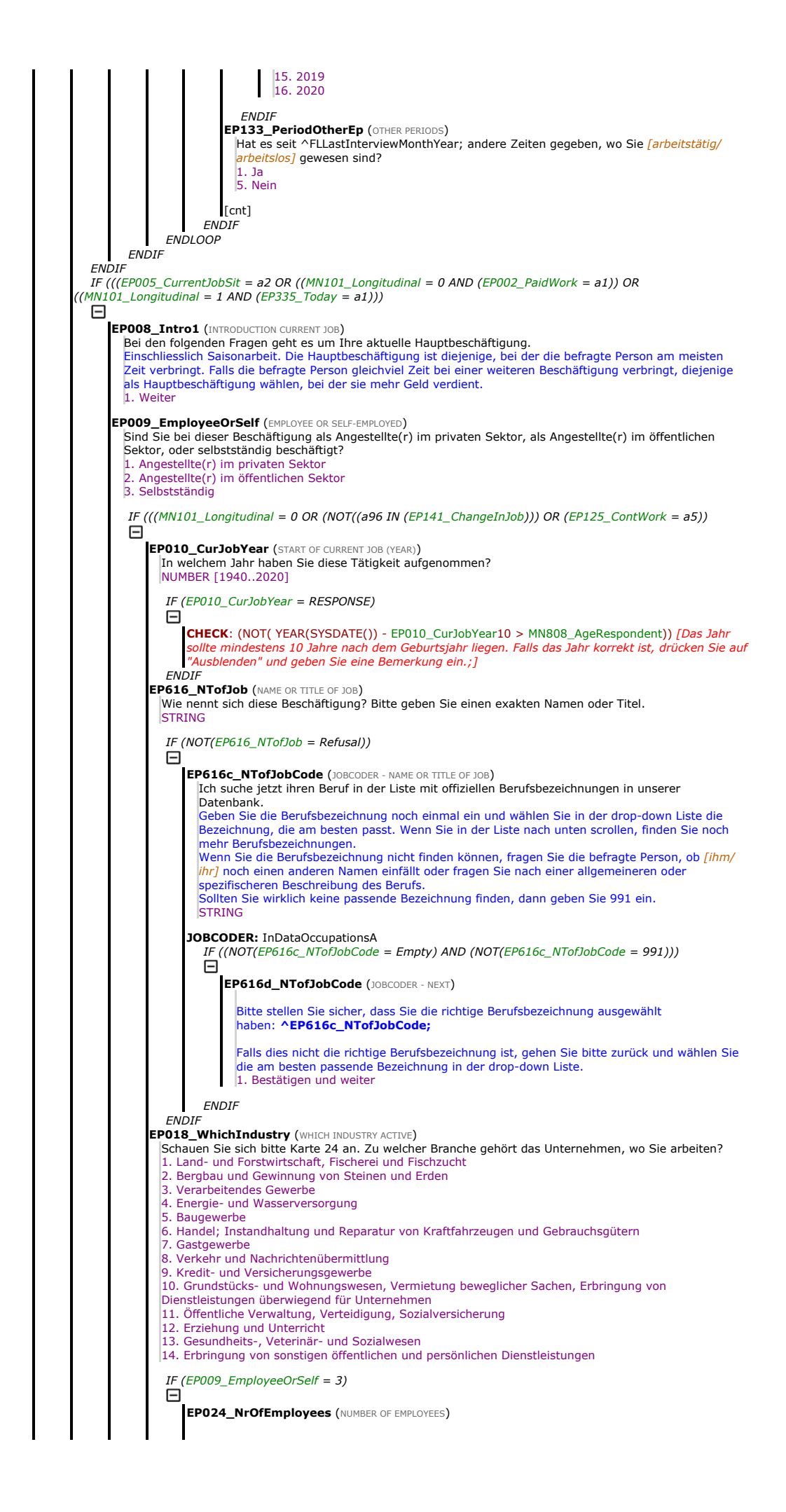

Wie viele Personen - wenn überhaupt - beschäftigen Sie in dieser Tätigkeit? Befragte Person nicht mitzählen: Zählen Sie nur die Personen, die für oder unter der Aufsicht der befragten Person arbeiten. Vorlesen.; 0. Keine 1. 1 bis 5 2. 6 bis 15 3. 16 bis 24 4. 25 bis 199 5. 200 bis 499 6. 500 oder mehr **ENDIF** IF ((EP009\_EmployeeOrSelf = a1 OR (EP009\_EmployeeOrSelf = 2)) Θ EP811\_TermJob (TERM OF JOB) Sind Sie in diesem Beruf in einem unbefristeten oder in einem befristeten Beschäftigungsverhältnis? Unter befristet verstehen wir kürzer als 3 Jahre 1. Befristet 2. Unbefristet 3. Kein Vertrag (NUR SPONTAN) ENDIF **ENDIF EP013\_TotWorkedHours (TOTAL HOURS WORKED PER WEEK)** Einschliesslich bezahlter oder unbezahlter Überstunden, aber ohne Essenspausen, wie viele Stunden pro Woche arbeiten Sie durchschnittlich in dieser Beschäftigung? Dies bezieht sich auf eine "durchschnittliche" Arbeitswoche. Ein Saisonarbeiter, der 40 Stunden pro Woche für drei Monate pro Jahr arbeitet, sollte 40 angeben. NUMBER [0..168] IF (EP013\_TotWorkedHours = RESPONSE) Θ CHECK: (EP013\_TotWorkedHours < 71) [Bitte überbrüfen, angegebene Anzahl Stunden scheint zu och.;1 ENDIF **ENDIF** IF (EP005\_CurrentJobSit =  $a2$ ) IF ( $MN101$ \_Longitudinal = 1) **EP025 Intro (INTRODUCTION WORK SATISFACTION)** Schauen Sie sich bitte Karte 25 an. In Bezug auf Ihre aktuelle Beschäftigung würden wir gern wissen, ob Sie den folgenden Aussagen voll und ganz zustimmen, zustimmen, nicht zustimmen oder überhaupt nicht zustimmen. Beginn von einer non-proxy Sektion. Fragen dürfen nicht von einem Stellvertreter beantwortet werden. Falls die befragte Person nicht in der Lage sein sollte, die Fragen allein zu beantworten,<br>drücken Sie **CTRL-K** bei jeder Frage. 1. Weiter **EP026 SatJob (SATISFIED WITH JOB)** Alles in allem bin ich zufrieden mit meiner Beschäftigung. Würden Sie sagen, Sie stimmen voll und ganz zu, Sie stimmen zu, Sie stimmen nicht zu oder Sie stimmen ganz und gar nicht zu? Karte 25 zeigen 1. Voll und ganz zustimmen 2. Zustimmen 3. Nicht zustimmen 4. Ganz und gar nicht zustimmen **EP027\_JobPhDem** (JOB PHYSICALLY DEMANDING) Meine Beschäftigung ist körperlich anstrengend. Würden Sie sagen Sie stimmen voll und ganz zu, Sie stimmen zu, Sie stimmen nicht zu oder Sie stimmen ganz und gar nicht zu? Karte 25 zeigen 1. Voll und ganz zustimmen 2. Zustimmen 3. Nicht zustimmen 4. Ganz und gar nicht zustimmen **EP028\_TimePress** (TIME PRESSURE DUE TO A HEAVY WORKLOAD) Ich stehe ständig unter Zeitdruck wegen der hohen Arbeitsbelastung. (Würden Sie sagen Sie stimmen voll und ganz zu, Sie stimmen zu, Sie stimmen nicht zu oder Sie stimmen ganz und gar nicht zu?) Karte 25 zeigen 1. Voll und ganz zustimmen 2. Zustimmen 3. Nicht zustimmen 4. Ganz und gar nicht zustimmen **EP029 LitFreeWork (LITTLE FREEDOM TO DECIDE HOW I DO MY WORK)** Ich habe bei der Entscheidung, wie ich meine Arbeit erledige, nur sehr wenig Freiraum. (Würden Sie sagen Sie stimmen voll und ganz zu, Sie stimmen zu, Sie stimmen nicht zu oder Sie stimmen ganz und gar nicht zu?) Karte 25 zeigen 1. Voll und ganz zustimmen 2. Zustimmen 3. Nicht zustimmen 4. Ganz und gar nicht zustimmen **EP030\_NewSkill (**I HAVE AN OPPORTUNITY TO DEVELOP NEW SKILLS) Ich habe die Möglichkeit, neue Fähigkeiten zu entwickeln. (Würden Sie sagen Sie stimmen voll und ganz zu, Sie stimmen zu, Sie stimmen nicht zu oder Sie stimmen ganz und gar nicht zu?) Karte 25 zeigen 1. Voll und ganz zustimmen 2. Zustimmen 3. Nicht zustimmen 4. Ganz und gar nicht zustimmen **EP031\_SuppDiffSit (SUPPORT IN DIFFICULT SITUATIONS)** 

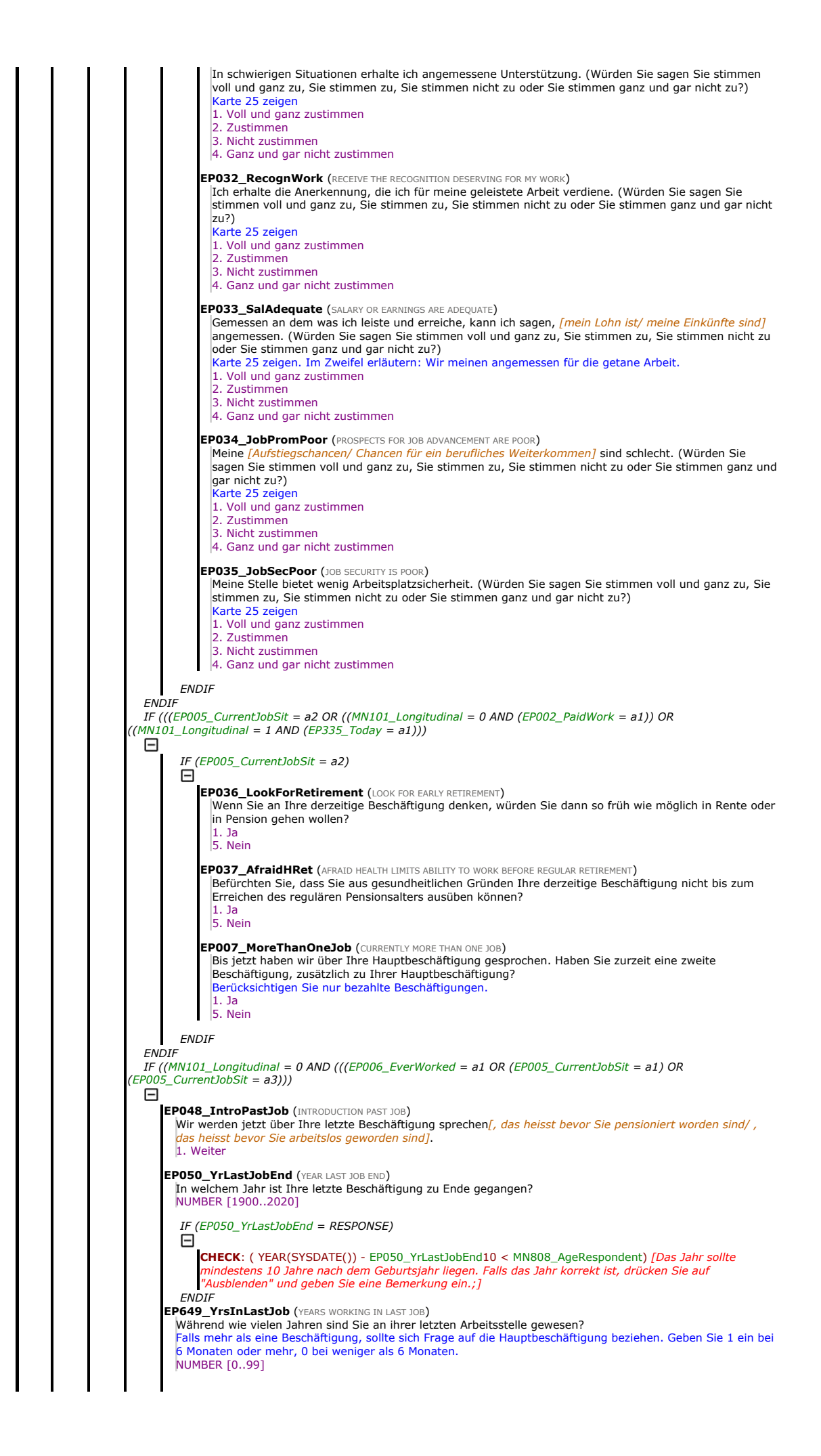

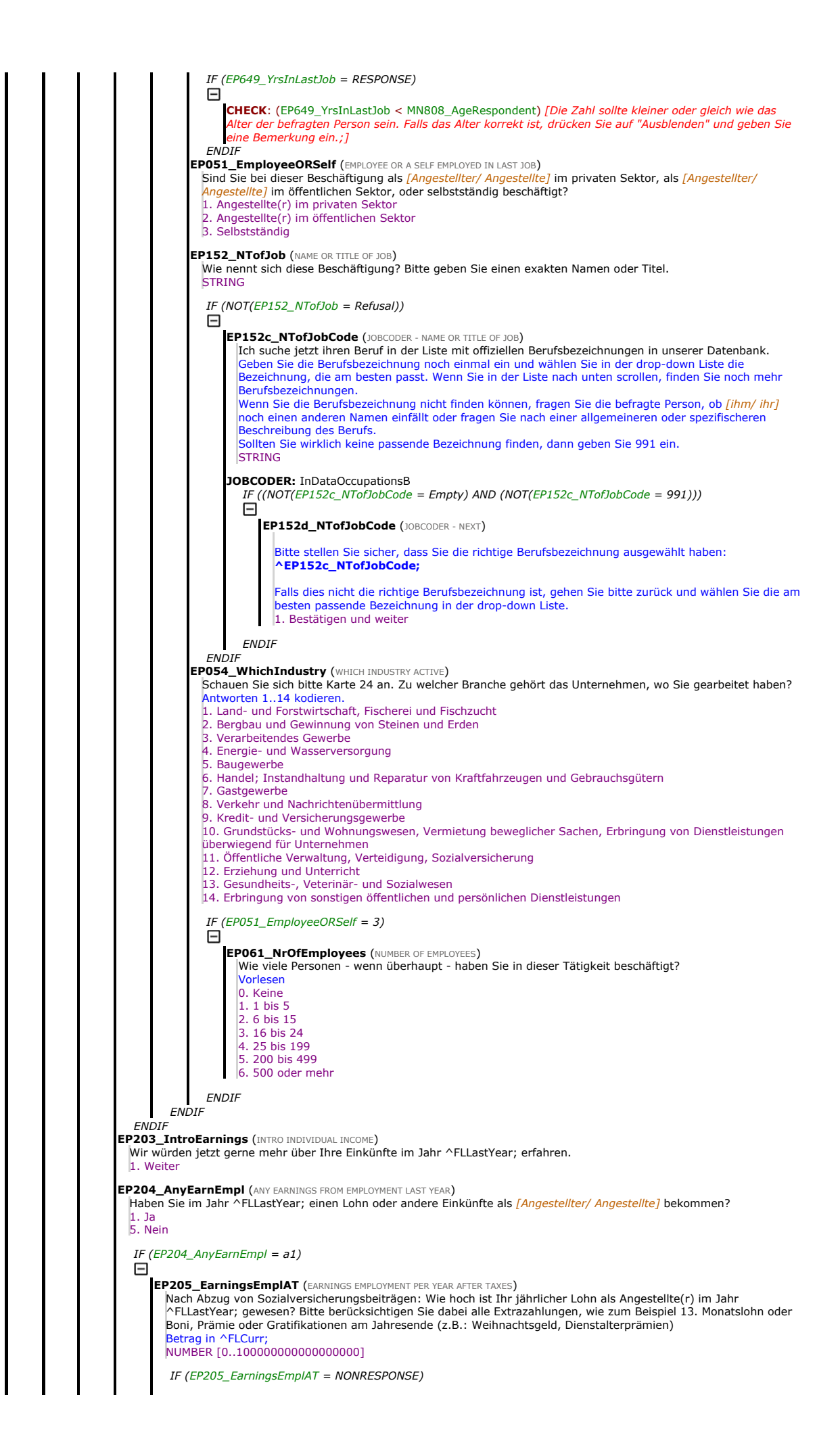

Θ [Unfolding Bracket Sequence] **ENDI ENDIF** EP206\_AnyIncSelfEmpl (INCOME FROM SELF-EMPLOYMENT LAST YEAR) Haben Sie im Jahr ^FLLastYear; Einkünfte als Selbständige(r) oder aus einem Familienbetrieb gehabt? 1. Ja 5. Nein IF (EP206\_AnyIncSelfEmpl =  $a1$ )<br> $\Box$ **EP207\_EarningsSelfAT** (EARNINGS PER YEAR AFTER TAXES FROM SELF-EMPLOYMENT)<br>Nach Abzug von Sozialversicherungsbeiträgen und nach Zahlungen für Material und sonstige Ausrüstungen und الم Verbrauchsgüter, wo für Ihren Betrieb notwendig sind: Wie hoch sind Ihre jährlichen Einkünfte aus Ihrer Aktivität als Selbständige(r) im ^FLLastYear; ungefähr gewesen? Betrag in ^FLCurr; **NUMBER** IF (EP207\_EarningsSelfAT = NONRESPONSE) Θ [Unfolding Bracket Sequence] **ENDIF ENDIF EP303 Intro (INTRODUCTION INCOME FROM PUBLIC PENSIONS)** Jetzt möchten wir Ihnen ein paar Fragen zu ihren Einkünften aus verschiedenen staatlichen Pensionskassen und anderen Einrichtungen stellen. Wir sind interessiert an der Höhe von diesen Beträgen, dem Zeitraum von den Zahlungen, und zum Schluss noch, wie lange Sie diese Zahlungen schon bekommen haben. 1. Weiter **EP671 IncomeSources (INCOME FROM PUBLIC PENSIONS IN LAST YEAR)** Schauen Sie sich bitte Karte 26 an. Haben Sie im Jahr ^FLLastYear; Einkünfte aus einer der dort genannten Quellen gehabt? Zutreffendes kodieren.; SET OF 1. Ordentliche AHV-Rente 2. Ergänzungsleistungen 3. Vorgezogene AHV-Rente 5. Rente der Invalidenversicherung (IV) 8. Arbeitslosengeld 9. Witwen- oder Witwerrente der AHV 13. Sozial- oder Integrationsleistungen 96. Keine der aufgeführten Kategorien CHECK: (NOT((count(EP671\_IncomeSources) > 1 AND ((96 IN (EP671\_IncomeSources)))) ["96" kann nicht in Kombination mit weiteren Antworten gewählt werden. Bitte ändern Sie Ihre Eingabe.;] LOOP cnt := 1 TO 13 Θ IF ((cnt IN (EP671\_IncomeSources)) ⊟ EP078\_AvPaymPens (TYPICAL PAYMENT OF PENSIONS) Ungefähr wie hoch ist eine typische Zahlung [Ihrer ordentlichen AHV-Rente/ Ihrer Ergänzungsleistungen/<br><mark>I</mark>hrer vorgezogenen AHV-Rente/ Ihrer IV-Rente/ Ihres Arbeitslosengeldes/ Ihrer Witwen- / Witwerrente der AHV/ Ihrer Sozial- oder Integrationsleistungen] im ^FLLastYear; gewesen? Betrag in ^FLCurr; Bezieht sich auf eine übliche/typische regelmässige Zahlung, ohne Extras oder einmalige<br>Kapitalauszahlungen, wie zum Beispiel Boni oder 13. Monatslohn. Der Zeitraum für eine solche Zahlung, z.B.<br>monatlic NUMBER [0..100000000000000000] IF (EP078\_AvPaymPens = NONRESPONSE) ⊟ [Unfolding Bracket Sequence]<br>ENDIF EP074\_PeriodBenefit (PERIOD OF INCOME SOURCE) Auf welchen Zeitraum bezog sich diese Zahlung? Keine Einmalzahlungen einschliessen. Nach diesen wird später gefragt. 1. Eine Woche 2. Zwei Wochen 3. Einen Kalendermonat/4 Wochen 4. Drei Monate/13 Wochen 5. Sechs Monate/26 Wochen 6. Ein ganzes Jahr/12 Monate/52 Wochen 97. Anderen (bitte angeben) IF (EP074\_PeriodBenefit = a97) Θ EP075\_OthPeriodBenefits (OTHER PERIOD OF RECEIVING BENEFITS) Anderen Zeitraum notieren **STRING ENDIF** EP208\_MonthsRecIncSource (HOW MANY MONTHS RECEIVED INCOME SOURCE) Während wie vielen Monaten insgesamt haben Sie im Jahr ^FLLastYear; *[die ordentliche AHV-Rente/ die*<br>Ergänzungsleistungen/ die vorgezogene AHV-Rente/ die IV-Rente/ das Arbeitslosengeld/ die Witwen- /<br>Witwerrente der AHV/ Nicht wie viele Zahlungen gemacht wurden, sondern über welche Zeitdauer (über wie viele Monate hinweg). Bsp: Wenn die Rente über das ganze Jahr erhalten wurde, ist die Antwort 12. Falls die Rente erst ab November bezahlt wurde, ist die Antwort 2. NUMBER [1..12] IF ( $MN101$ \_Longitudinal = 1) Θ

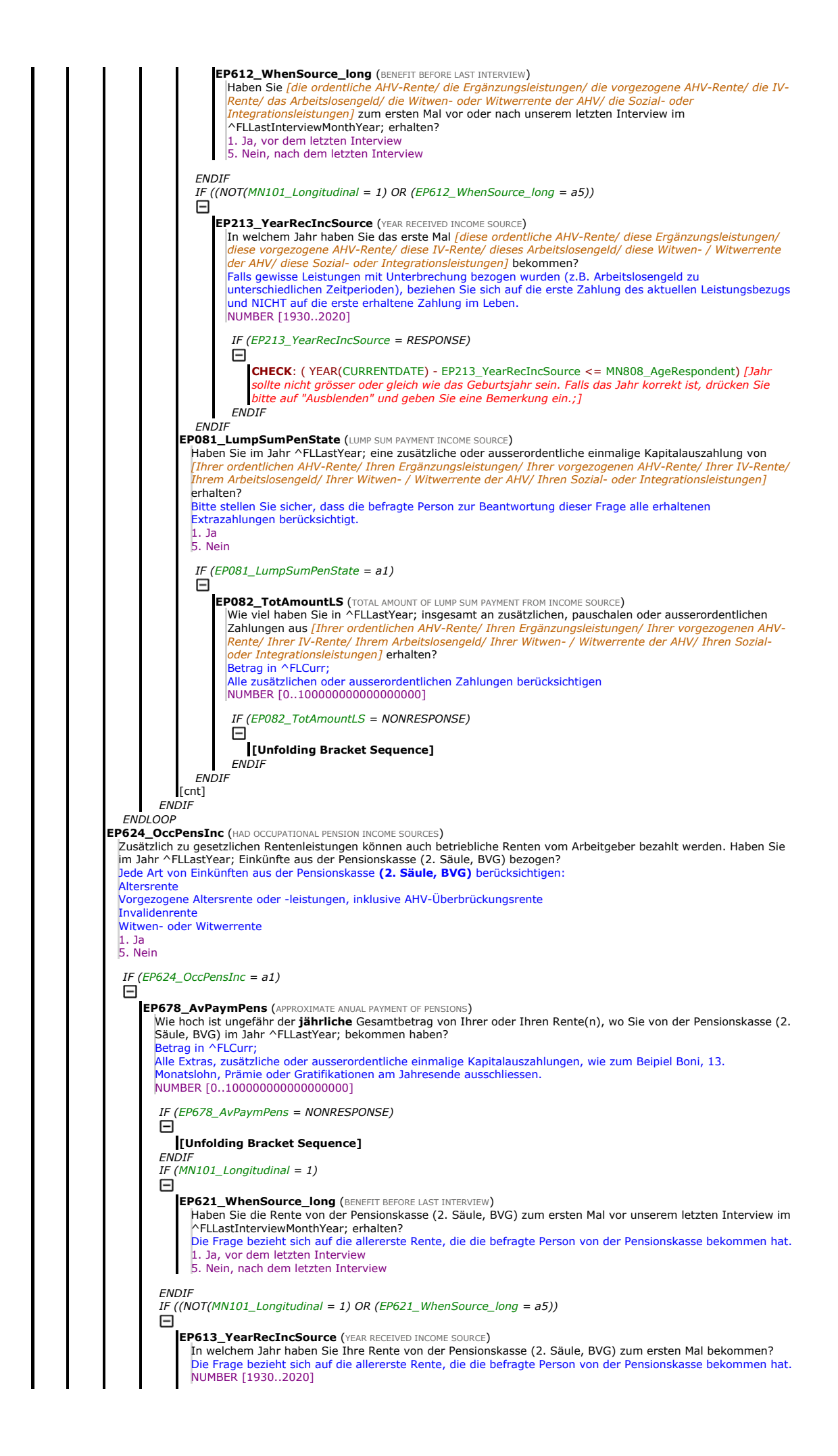

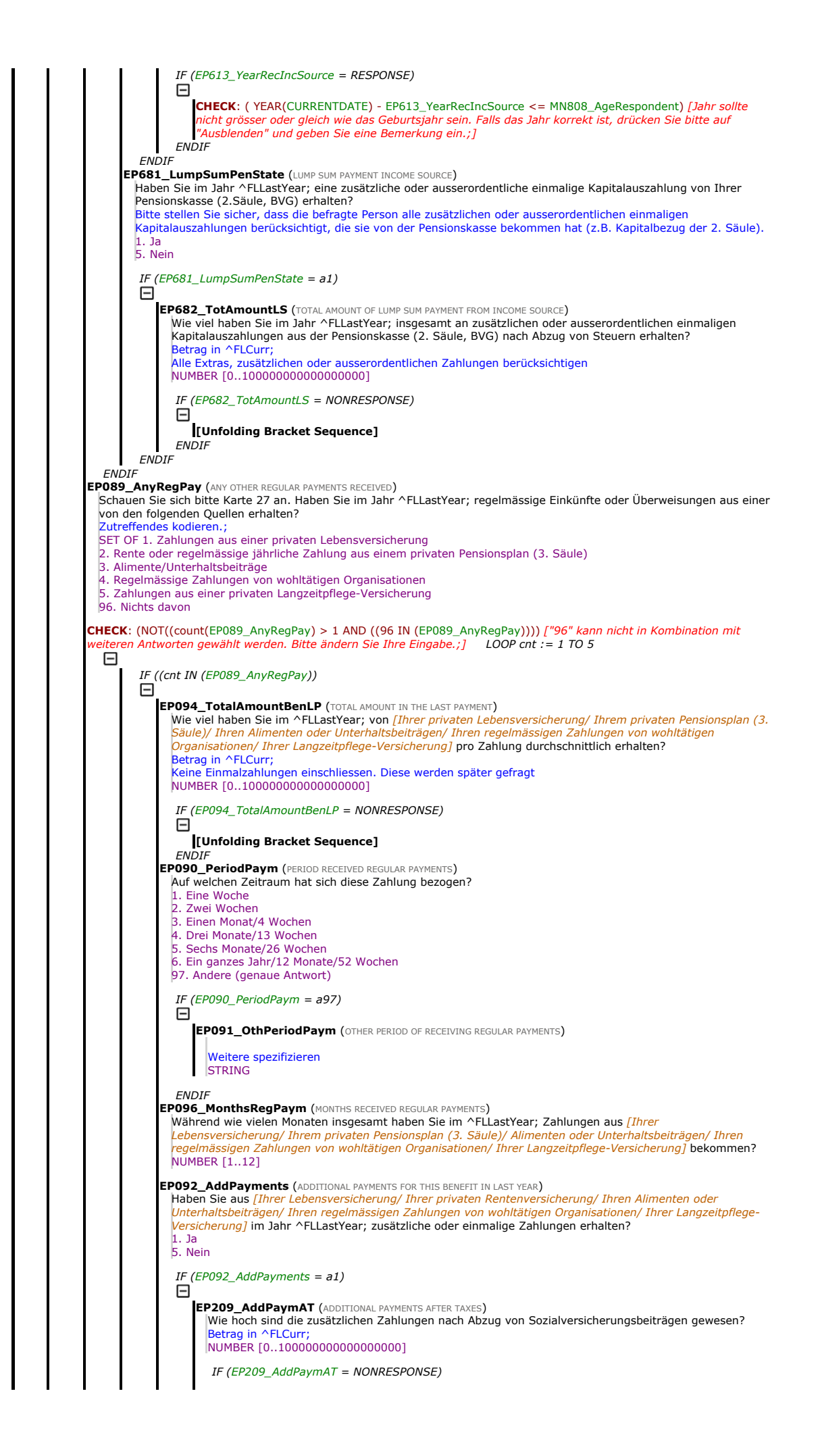

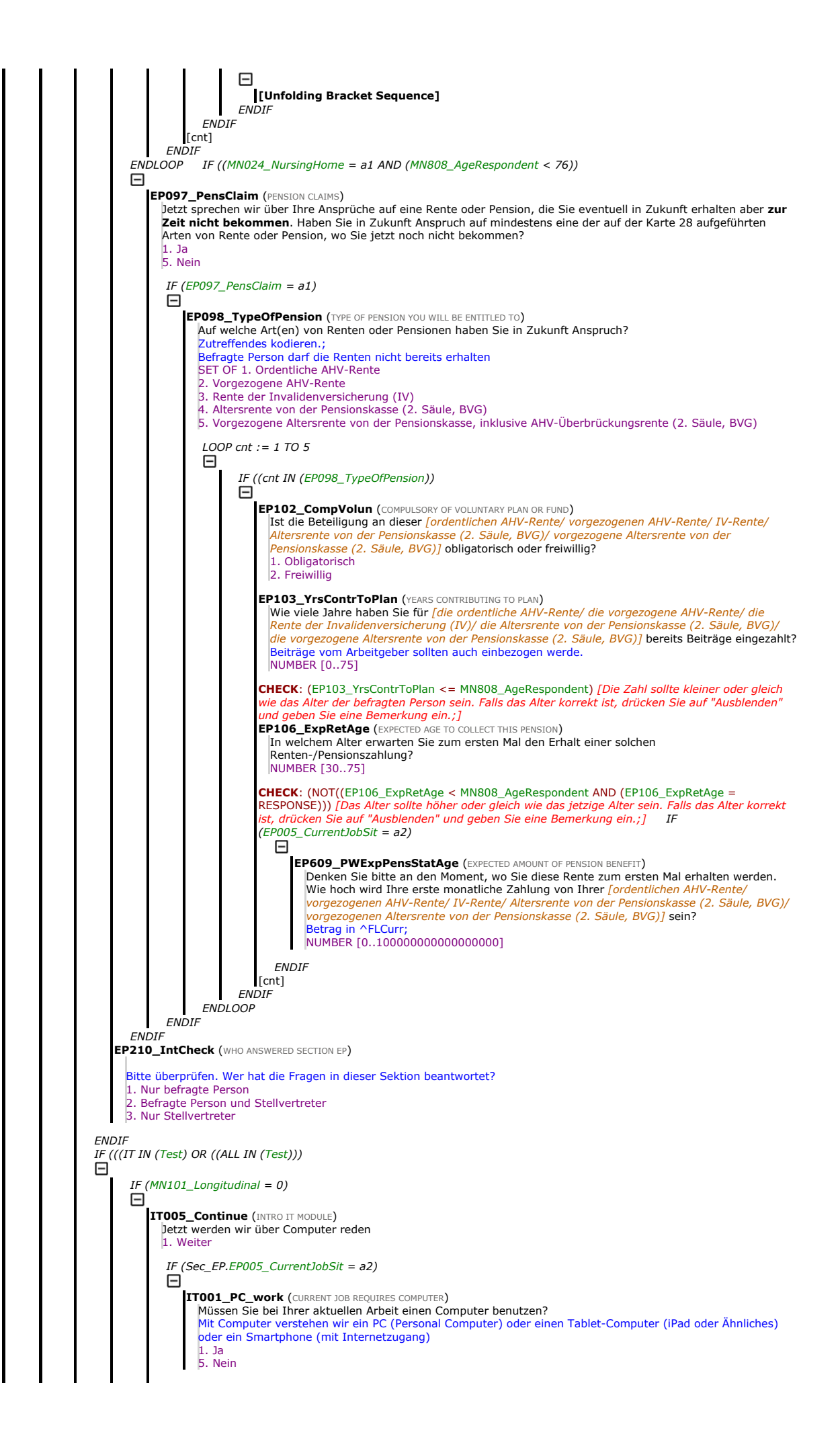

ELSE<br>日 IF (Sec\_EP.EP005\_CurrentJobSit =  $a1$ )<br> $\Box$ IT002\_PC\_work (LAST JOB REQUIRED COMPUTER) Haben Sie in Ihrer letzten Arbeit vor Ihrer Pensionierung einen Computer benutzen müssen? Mit Computer verstehen wir ein PC (Personal Computer) oder einen Tablet-Computer (iPad oder Ähnliches) oder ein Smartphone (mit Internetzugang) 1. Ja 5. Nein **ENDIF ENDIF** IT003\_PC\_skills (PC skills) Wie würden Sie Ihre Computerkenntnisse einschätzen? Würden Sie sagen, sie sind ... Vorlesen.; 1. Ausgezeichnet<br>2. Sehr aut Sehr gut 3. Gut 4. Mittelmässig<br>5. Schlecht **Schlecht** 6. Ich habe nie ein Computer benutzt (NUR SPONTAN) **ENDIF** IT004\_UseWWW (USE WORLD WIDE WEB) Haben Sie in den letzten 7 Tagen mindestens einmal das Internet benutzt, um Emails zu verschicken, Informationen zu suchen, einzukaufen oder für andere Zwecke? Andere Zwecke sind z.B. Chatten, Soziale Netzwerke, Skypen (Internettelefonie), etc. 1. Ja 5. Nein **ENDIF** IF (((GS IN (Test) OR ((ALL IN (Test))) Θ **GS700\_Intro** (INTRO HANDGRIP MEASURED)<br>|betzt möchte ich mit einer Greifübung messen, wie kräftig Ihre Hände sind. Ich werde Sie bitten, diesen Griff so fest wie<br>|möglich zusammenzudrücken - nur für ein paar Sekunden, und Greifübung vorzeigen Beginn von **einer non-proxy Sektion**. Fragen dürfen nicht von einem Stellvertreter beantwortet werden. Falls die<br>Zielperson nicht in der Lage sein sollte, den Test selber zu machen, drücken Sie **CTRL-K** bei jeder Frage. 1. Weiter **GS701\_Willingness** (WILLING TO HAVE HANDGRIP MEASURED)<br>Ich werde abwechsend Ihre rechte und Ihre linke Hand messen, beide Hände zwei Mal. Sind Sie damit einverstanden, dass die Kraft von Ihren Händen gemessen wird? 1. Befragte Person ist mit der Messung einverstanden 2. Befragte Person ist mit der Messung nicht einverstanden 3. Befragte Person kann Messung nicht durchführen IF  $((GS701$ \_Willingness = a2 OR  $(GS701$ \_Willingness = a3)) 日 **GS010\_WhyNotCompl** (WHY NOT COMPLETED GS TEST) Warum hat die befragte Person den Greiftest nicht gemacht? Zutreffendes kodieren.; **Befragte Person fand Test nicht sicher** 2. Interviewer fand Test nicht sicher 3. Befragte Person lehnte ohne Grund ab 4. Befragte Person hat es versucht, konnte Test aber nicht abschliessen 5. Befragte Person verstand die Instruktionen nicht 6. Befragte Person hatte in den letzten 6 Monaten eine Operation/Verletzung/Schwellung an beiden Händen 97. Anderes (bitte genau angeben) IF ((a97 IN (GS010\_WhyNotCompl))  $\Box$ **GS011\_OthReason** (OTHER REASON) Anderen Grund genau angeben **STRING ENDIF ENDIF** IF (NOT((GS701\_Willingness = a2 OR (GS701\_Willingness = a3))) ⊟ **GS002 RespStatus** (RECORD RESPONDENT STATUS) Status der befragten Person eintragen 1. Befragte Person kann beide Hände benutzen 2. Befragte Person kann rechte Hand nicht benutzen 3. Befragte Person kann linke Hand nicht benutzen ENDIF IF ((GS701\_Willingness = a2 OR (GS701\_Willingness = a3)) **GS003\_StopTest** (END OF TEST BECAUSE RESPONDENT IS UNABLE OR NOT WILLING TO DO TEST) TEST ABBRECHEN lessung der Handkraft nicht durchführen 1. Weiter **ENDI** IF (NOT((GS701\_Willingness = a2 OR (GS701\_Willingness = a3)))<br> $\Box$ IF (GS002\_RespStatus =  $a1$ ) GS004\_DominantHand (DOMINANT HAND) Sind Sie Links- oder [Rechtshänder/ Rechtshänderin]? Beidhändige Menschen haben keine dominante Hand und sind von Geburt an mit beiden Händen gleich geschickt.

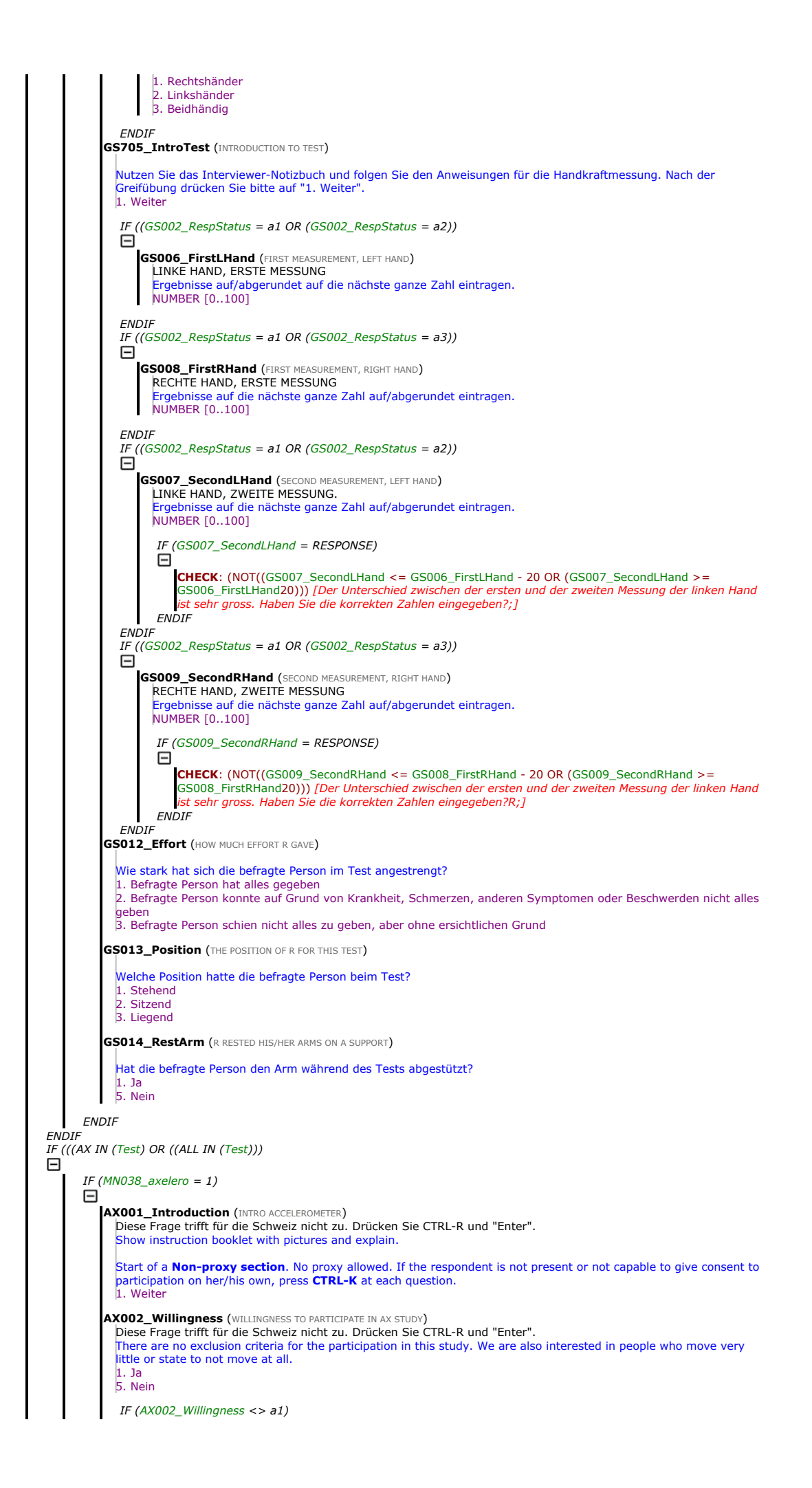

Θ **AX003\_Reasons** (REASON WHY R DOES NOT PARTICIPATE IN AX STUDY) Frage trifft für die Schweiz nicht zu. Drücken Sie CTRL-R und "Enter". 1. R believes he/she is not active enough 2. R considers him/herself too old 3. R cannot participate because of work or hobby 4. R will be absent for a longer time 5. R considers it too complicated or too burdensome 6. R considers it as a violation of privacy . R prefers not to participate because of allergy/sensitive skin 97. Other (Specify) IF (AX003 Reasons =  $a1$ ) Θ **AX007\_NotActive (REFUSAL CONVERSION NOT ACTIVE)** I understand that you consider yourself not active enough. For this study, it is important that not only active people participate but also people who are not so active or even disabled. Only then can the researchers get a complete picture of health and activity in the [country´s] population. If we would include only active persons, the health and activity of the ageing population would appear better than it actually is. Your participation in the study is hence very valuable. Would you now be willing to participate in this special measurement? 1. Yes 5. No **ENDIF**  $IF (AX003_Reasons = a2)$ 闩 **AX008 TooOld (REFUSAL CONVERSION TOO OLD)** I understand that you consider yourself too old. For this study, it is important that not only younger persons participate but also older persons. Only then can the researchers get a complete picture of health and activity in the [country´s] population. If we would include only healthy and younger persons, the health and activity of the ageing population would appear better than it actually is. Your participation in the study is hence very valuable. Would you now be willing to participate in this special measurement? 1. Yes 5. No **ENDIF** IF  $(AX003_Reasons = a3)$ **AX009 WorkOrHobby** (REFUSAL CONVERSION WORK OR HOBBY) If understand that you consider the device to be limiting in pursuing your work or hobbies. The device is very small, lightweight, and easy to wear. You do not have to worry about it during your daily activities. You don't have to turn it on or off, it works by itself. Most people who wear it almost forget they are wearing it. Would you now be willing to participate in this special measurement? 1. Yes 5. No **ENDIF** IF  $(AX003_Reasons = a4)$ AX010\_Absence (REFUSAL CONVERSION ABSENCE)<br>|You indicated that you will be absent for a longer time. You only have to wear the accelerometer for 8 consecutive days. Only if you will be absent all the time until June 2020 you cannot participate. If you will be absent for a few weeks, for example for holidays or work, we can take that into account and send you the accelerometer in another week. Would you now be willing to participate in this special measurement? 1. Yes 5. No ENDIF IF ( $AX003$  Reasons =  $a5$ ) ⊟ **AX011\_NoBurden** (REFUSAL CONVERSION NO BURDEN) I understand that you consider participation too complicated or burdensome. The only thing you have<br>to do is to wear the accelerometer for 8 consecutive days. It is very small and lightweight, easy to<br>attach, and you do no with it during the wear, it works by itself. Most people who wear it almost forget they are wearing it. After the 8 days, you can simply return it to us in the envelop that comes with it. You will get [country incentive] for your participation. Would you now be willing to participate in this special measurement? 1. Yes 5. No **ENDIF**  $IF (AX003_Reasons = a6)$ F **AX012\_Privacy** (REFUSAL CONVERSION PRIVACY) If I understand correctly, you think that wearing the device would give access to your private and<br>sensitive data. The device is not GPS-enabled, your exact location cannot be recorded. The device<br>simply measures the numbe to track your whereabouts or to measure any other information. Would you now be willing to participate in this special measurement? 1. Yes 5. No **ENDIF**  $IF (AX003_Reasons = a7)$ ⊟ **AX013 Skin (REFUSAL CONVERSION SKIN)** If I understand correctly, you think the tape with which you attach the device will damage your skin or provoke an allergic reaction. The tape is specially designed for longer weartime on the skin. It is used<br>for medical purposes where people have to wear devices directly on the skin for a longer period than eight days. The risk of an allergic reaction is therefore very small. Would you now be willing to participate in this special measurement?

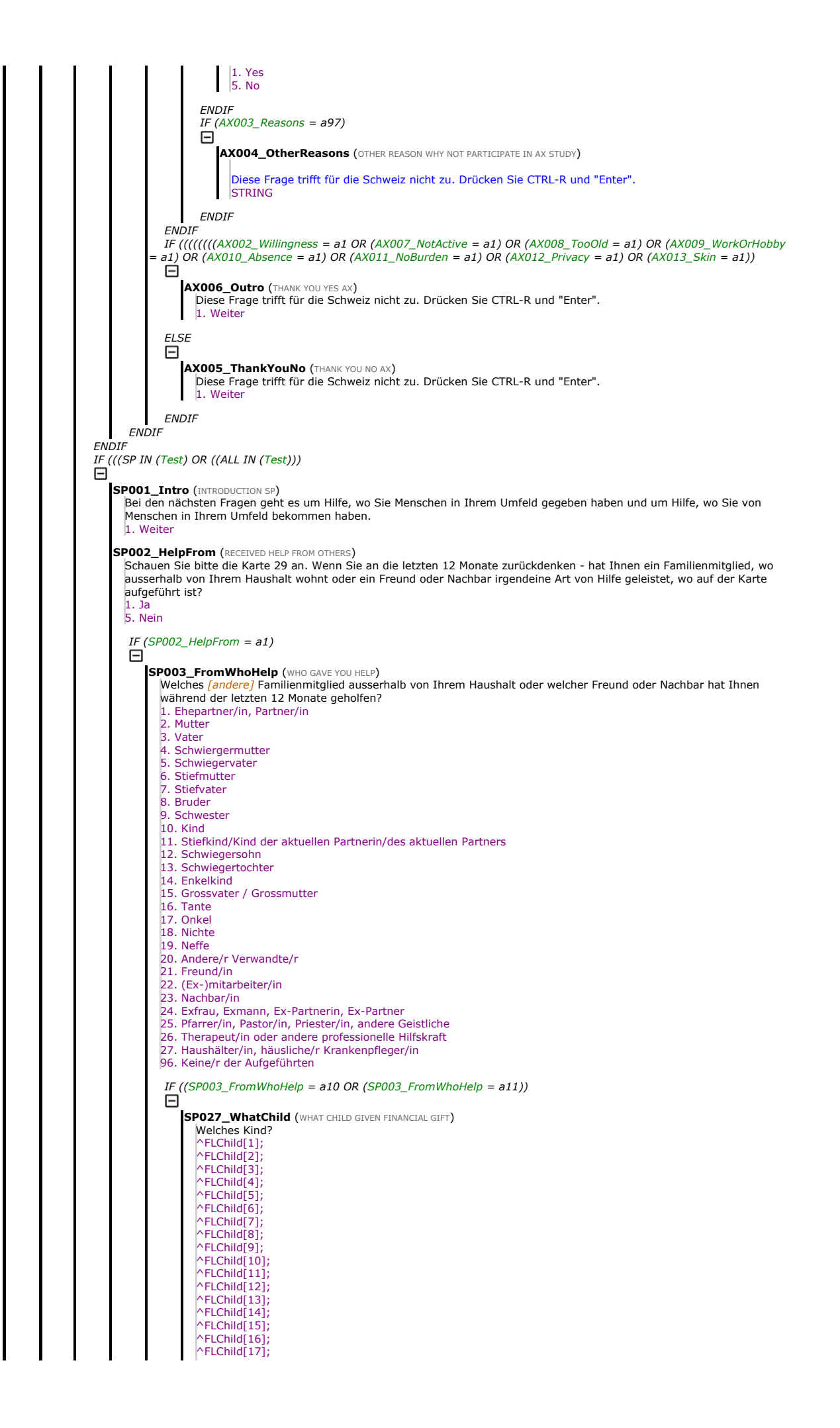

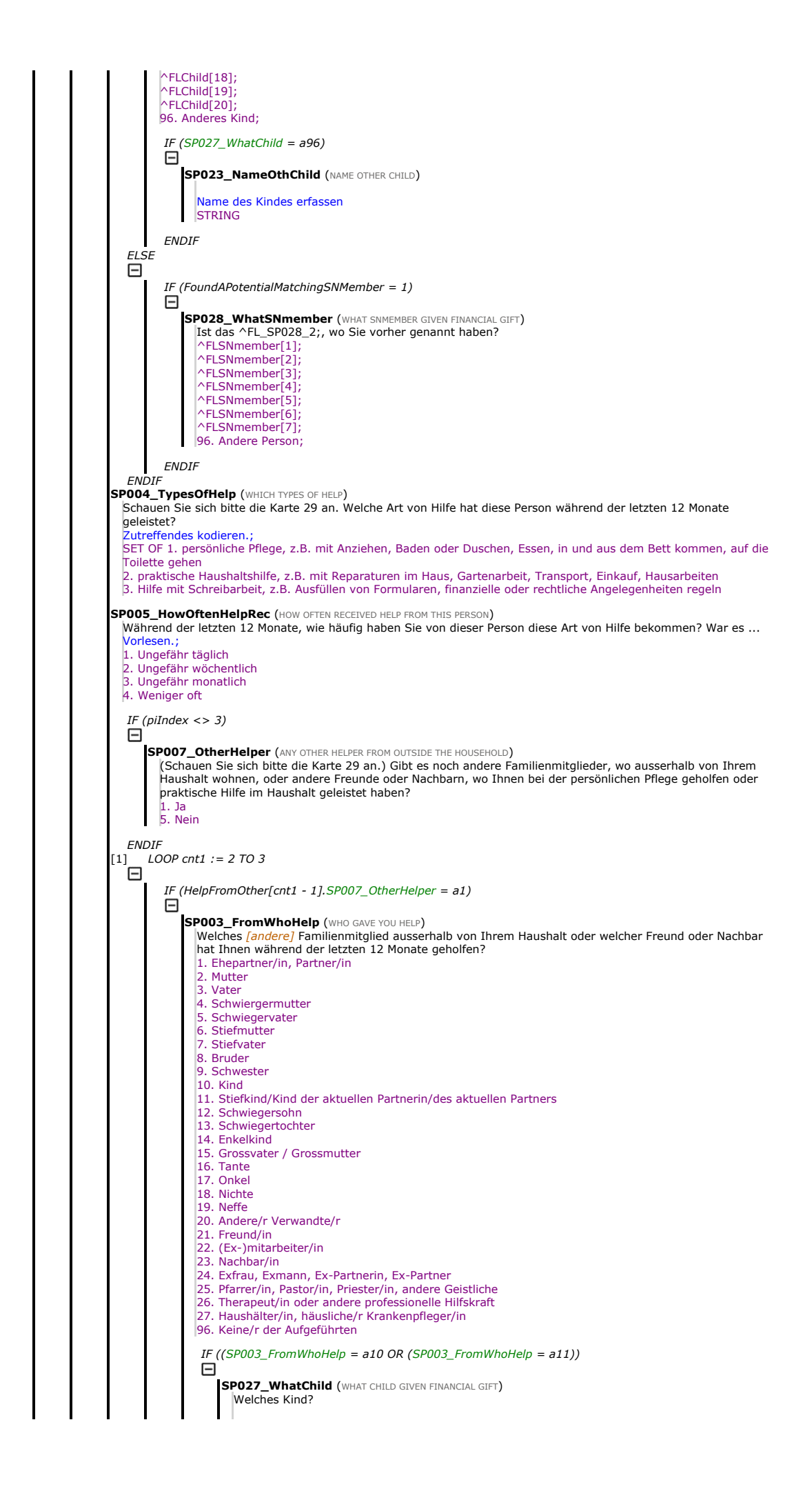

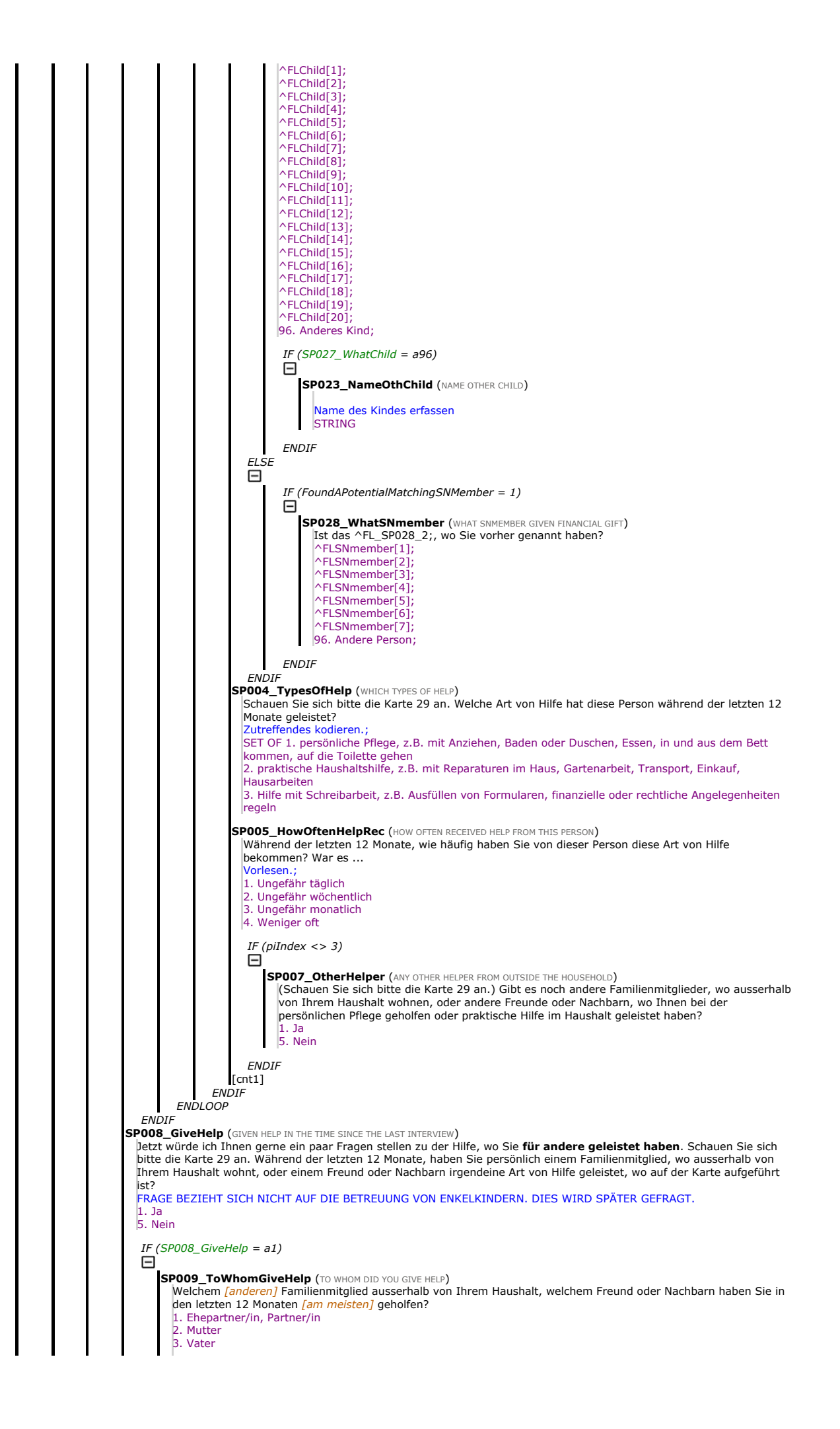

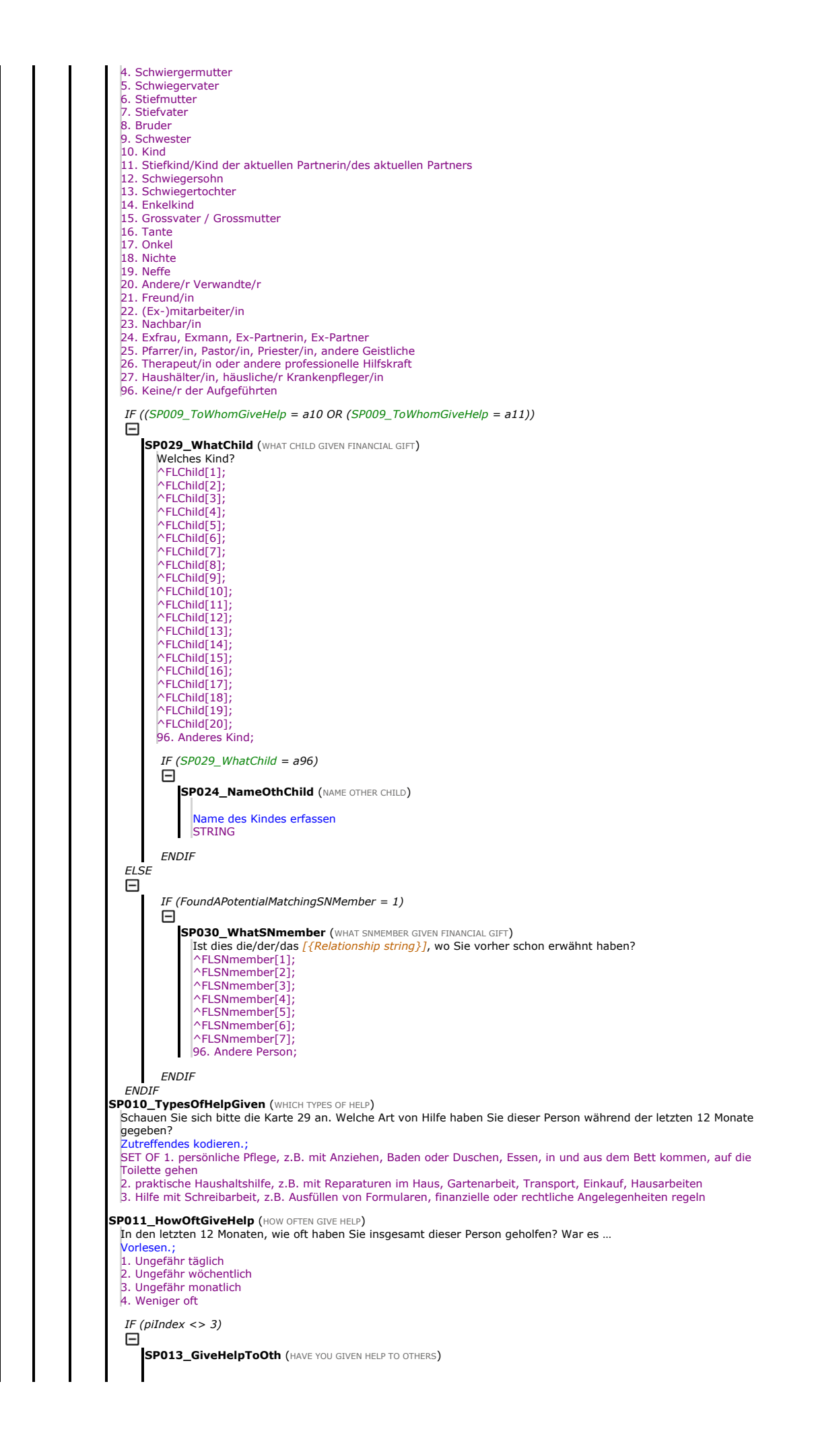

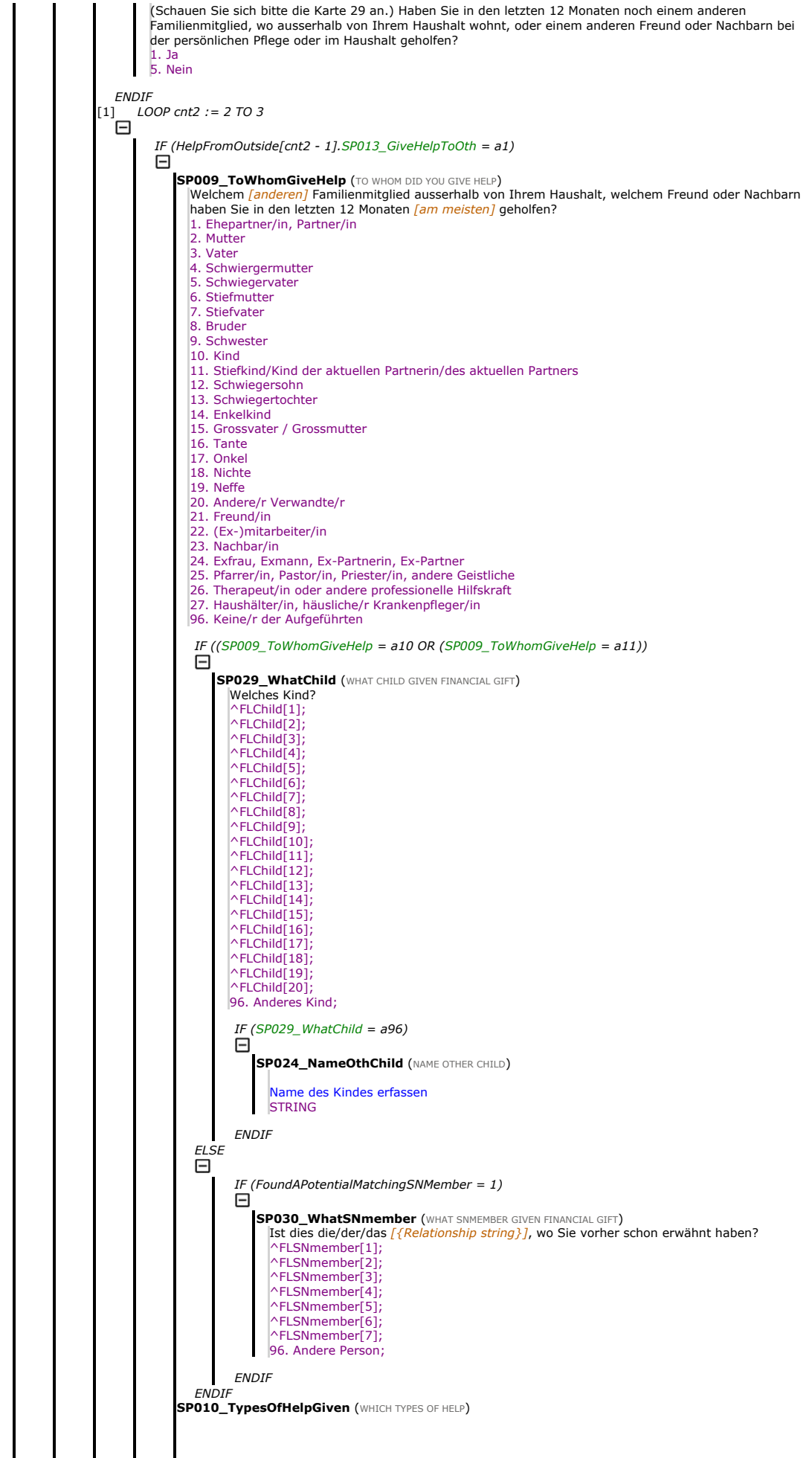

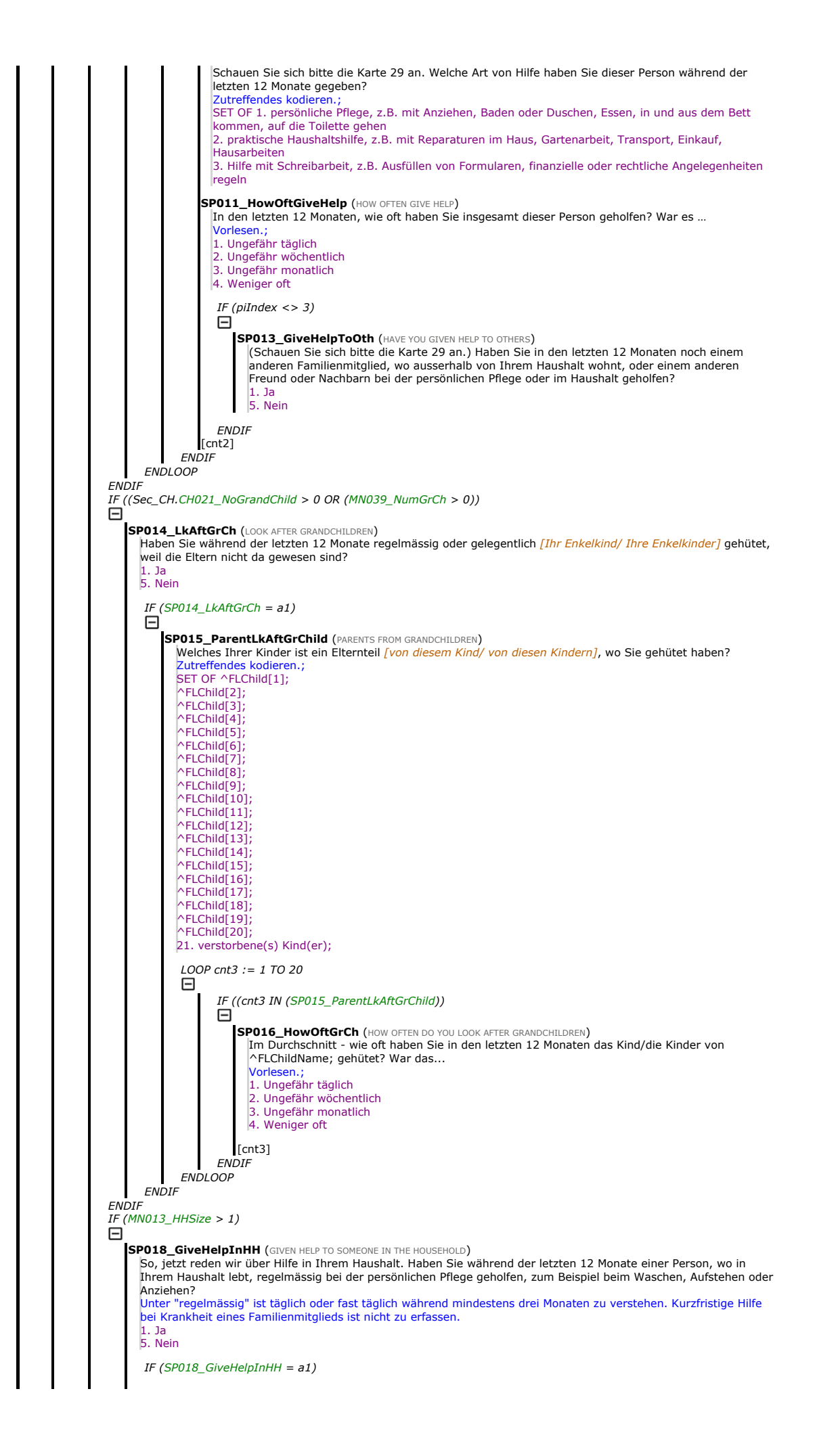

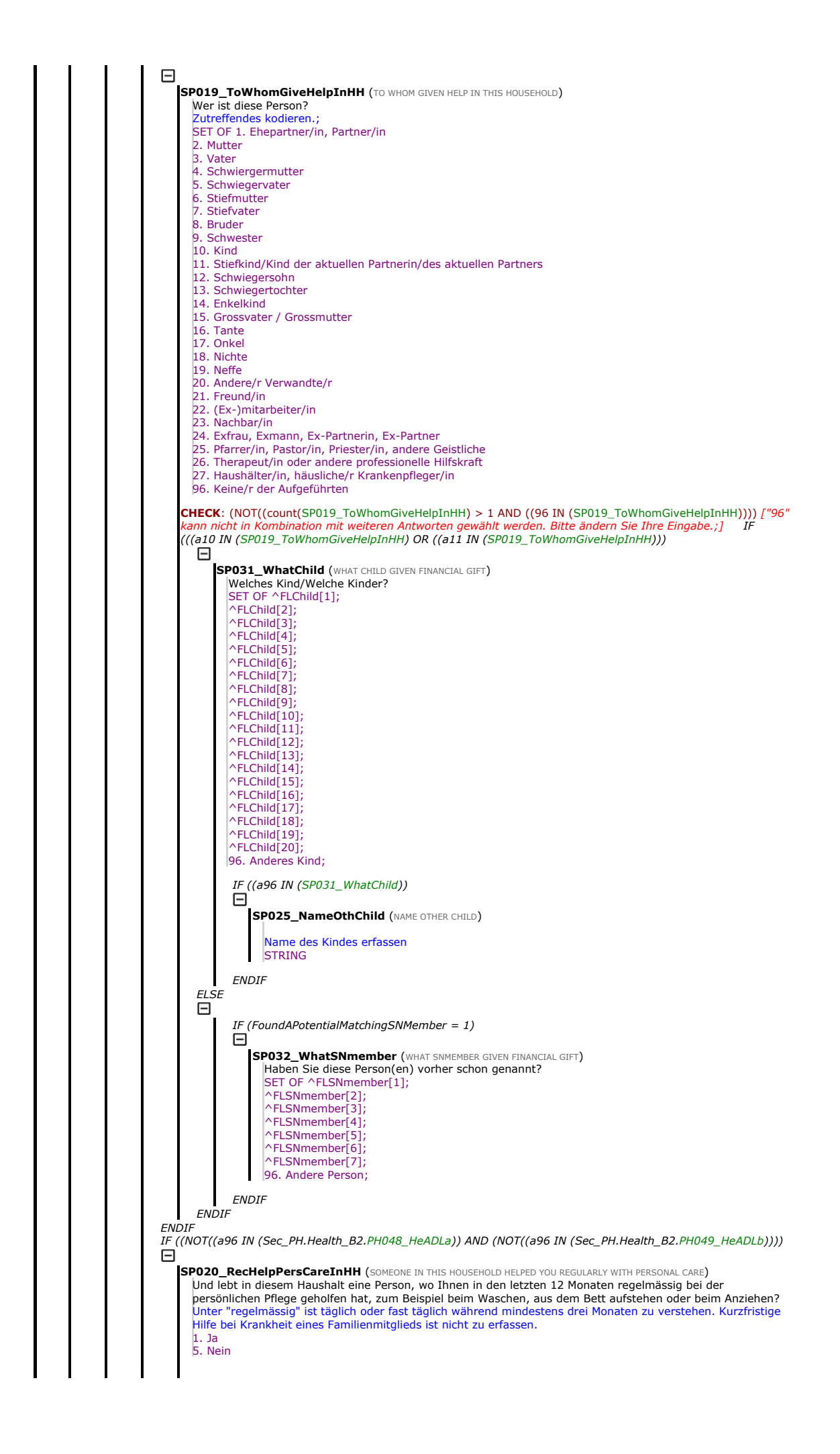

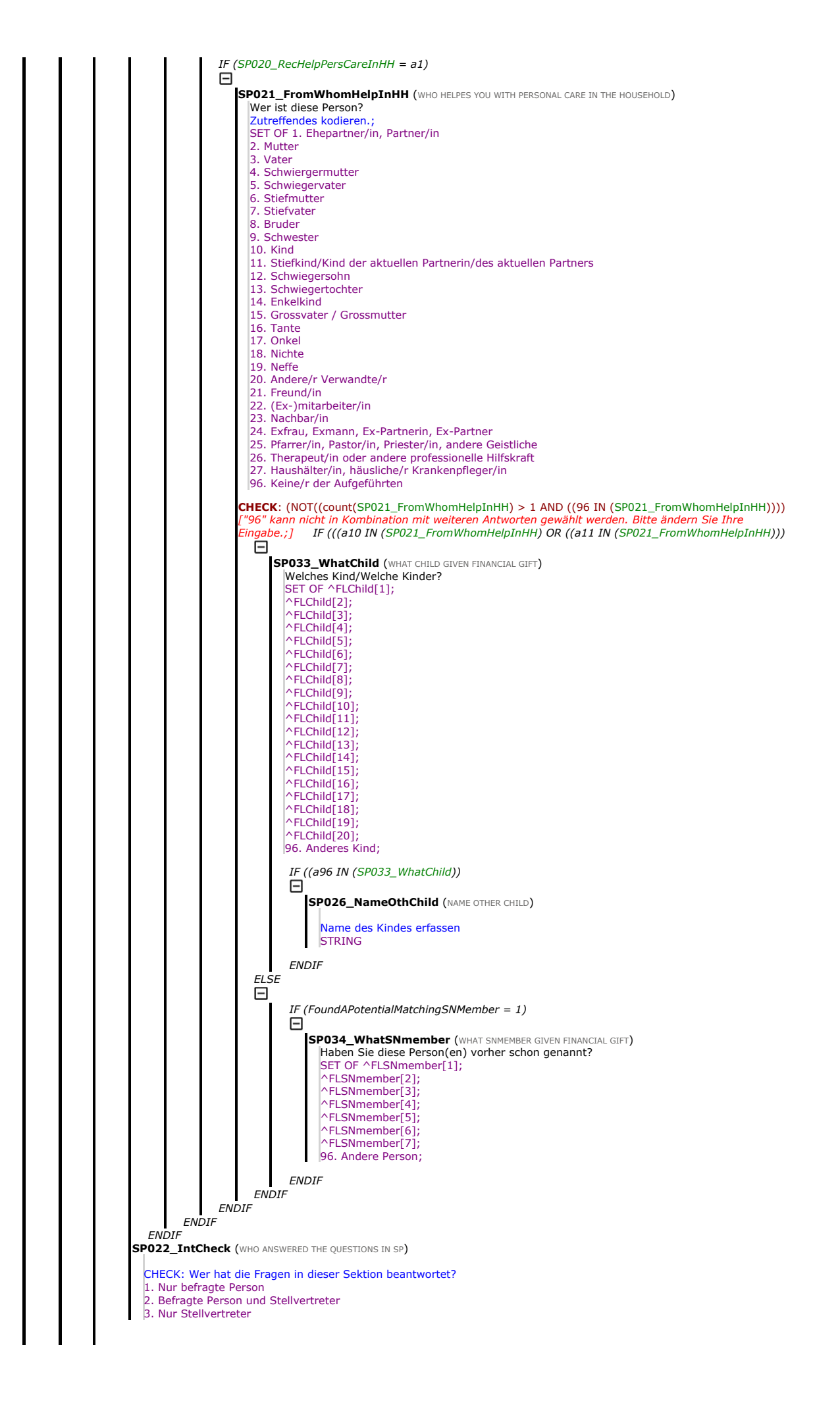

**ENDIF** IF (((FT IN (Test) OR ((ALL IN (Test)))  $IF(piMode = a1)$ ELSE Θ  $IF$  (piMode = a2) CM003\_RespFin (CHOICE RESPONDENT FINANCE) Im Folgenden werden wir einige Fragen zu den Haushalts- und Familienfinanzen stellen. Da geht es zum Beispiel um die Altersvorsorge oder die finanzielle Unterstützung von Kindern oder anderen Verwandten. Diese Fragen müssen nur von einer Person pro Haushalt beantwortet werden. Wer von Ihnen ist am besten in der Lage, Fragen zu den Finanzen zu beantworten? Nur eine Person für Fragen zu den Finanzen kodieren 1. ^MN002\_Person[1].Name; 2. ^MN002\_Person[2].Name; ENDIF ENDIF IF ( $MN007_N$ NumFin $R = 1$ ) FT001\_Intro (INTRODUCTION FINANCIAL TRANSFERS) Gewisse Leute machen Geld- oder Sachgeschenke oder sie unterstützen andere - wie zum Beispiel Eltern, Kinder, Enkelkinder, andere Verwandte oder Freunde und Nachbarn, und andere Menschen machen das nicht. l. Weiter FT002\_GiveFiGift250 (GIVEN FINANCIAL GIFT 250 OR MORE) Denken Sie jetzt bitte an die letzten 12 Monate. Wenn Sie die gemeinsamen Haushaltsausgaben für Verpflegung und Unterkunft nicht berücksichtigen, haben dann Sie <u>[oder] [Ihr/ Ihre] [Ehemann/ Ehefrau/ Partner</u>/ Partnerin] irgend<br>jemandem innerhalb oder ausserhalb von Ihrem Haushalt mit Geld- oder Sachgeschenken oder Unterstützungsleistungen **geholfen,** wo einen Wert von ^FL250; ^FLCurr; oder mehr erreicht haben?<br>Unter Geldgeschenken sind Zuwendungen in bar zu verstehen, oder die Übernahme von bestimmten Kosten wie die<br>für medizinische 1. Ja 5. Nein IF (FT002\_GiveFiGift250 = a1)  $\boxdot$ FT003\_ToWhomFiGift250 (to whom did you provide financial gift 250 or more) Wem [sonst] haben Sie [oder] [Ihr/ Ihre] [Ehemann/ Ehefrau/ Partner/ Partnerin] durch finanzielle Unterstützung oder durch ein Geschenk *[in den letzten 12 Monaten]* geholfen? *[Bitte nennen Sie die Person,*<br>*der Sie am meisten gegeben oder geholfen haben.]*<br>Das Instrument (CAPI) erlaubt, bis zu 3 Mal durch die Fragen gehen. . Ehepartner/in, Partner/in 2. Mutter 3. Vater . Schwiergermutter 5. Schwiegervater 6. Stiefmutter . Stiefvater 8. Bruder 9. Schwester 10. Kind 11. Stiefkind/Kind der aktuellen Partnerin/des aktuellen Partners 12. Schwiegersohn 13. Schwiegertochter 14. Enkelkind 15. Grossvater / Grossmutter 16. Tante 17. Onkel 18. Nichte 19. Neffe 20. Andere/r Verwandte/r 21. Freund/in 22. (Ex-)mitarbeiter/in 23. Nachbar/in 24. Exfrau, Exmann, Ex-Partnerin, Ex-Partner 25. Pfarrer/in, Pastor/in, Priester/in, andere Geistliche 26. Therapeut/in oder andere professionelle Hilfskraft 27. Haushälter/in, häusliche/r Krankenpfleger/in 96. Keine/r der Aufgeführten IF ((FT003\_ToWhomFiGift250 = a10 OR (FT003\_ToWhomFiGift250 = a11))<br> $\Box$ **FT032\_WhatChild (WHAT CHILD GIVEN FINANCIAL GIFT)** Welches Kind? ^FLChild[1]; ^FLChild[2]; ^FLChild[3]; ^FLChild[4]; ^FLChild[5]; ^FLChild[6]; ^FLChild[7]; ^FLChild[8]; ^FLChild[9];  $^{\wedge}$ FLChild $[10]$ ;  $\wedge$ FLChild $\overline{[11]}$ ; ^FLChild[12];  $\wedge$ FLChild $\overline{[13]}$ ;  $^{\backprime}$ FLChild $\tilde{1}$ 14 $\tilde{1}$ :  $\wedge$ FLChild $\overline{[15]}$ ;  $\wedge$ FLChild $\overline{[16]}$ ; ^FLChild[17];  $^{\wedge}$ FLChild $\overline{[18]}$ ;

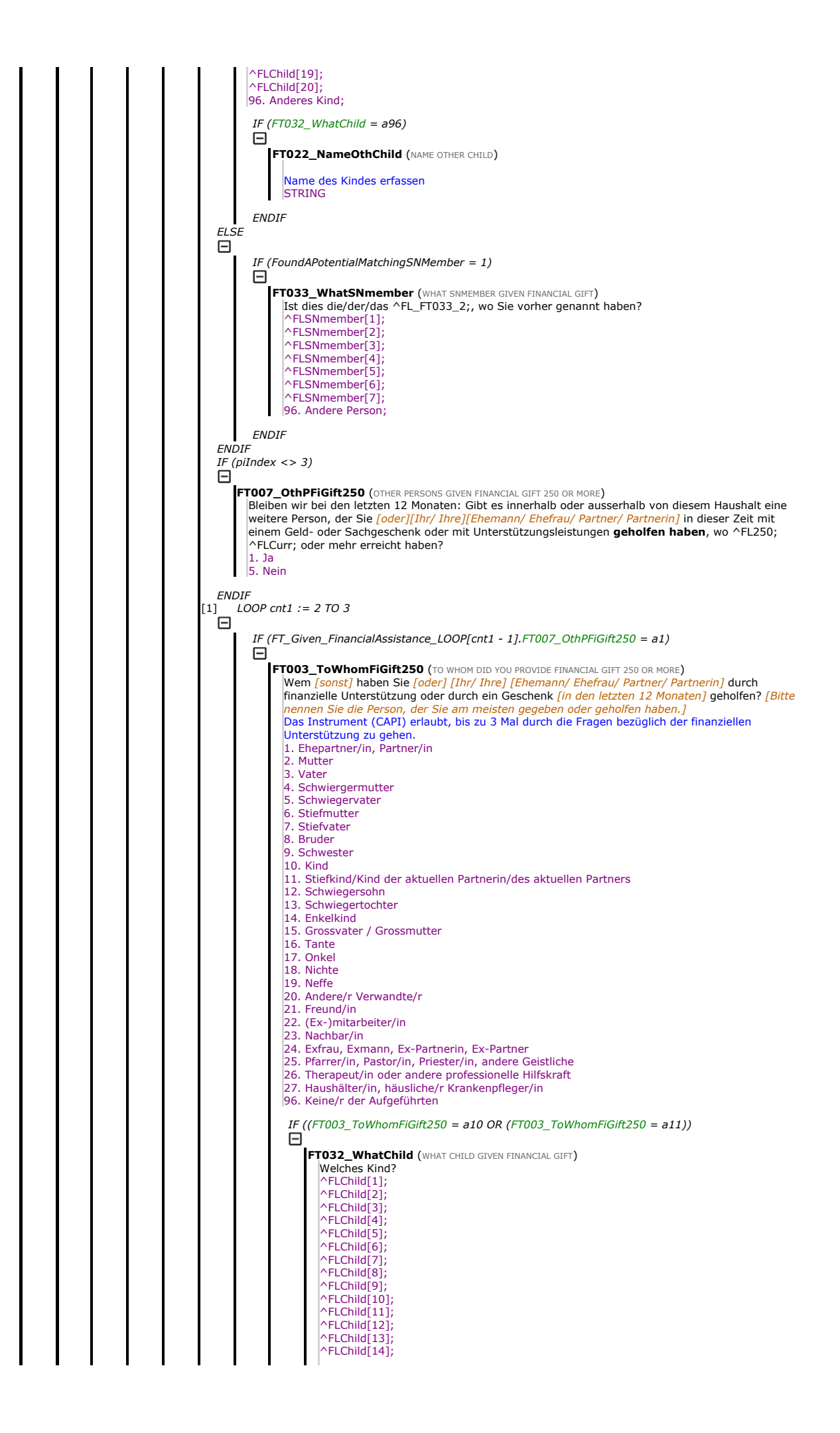

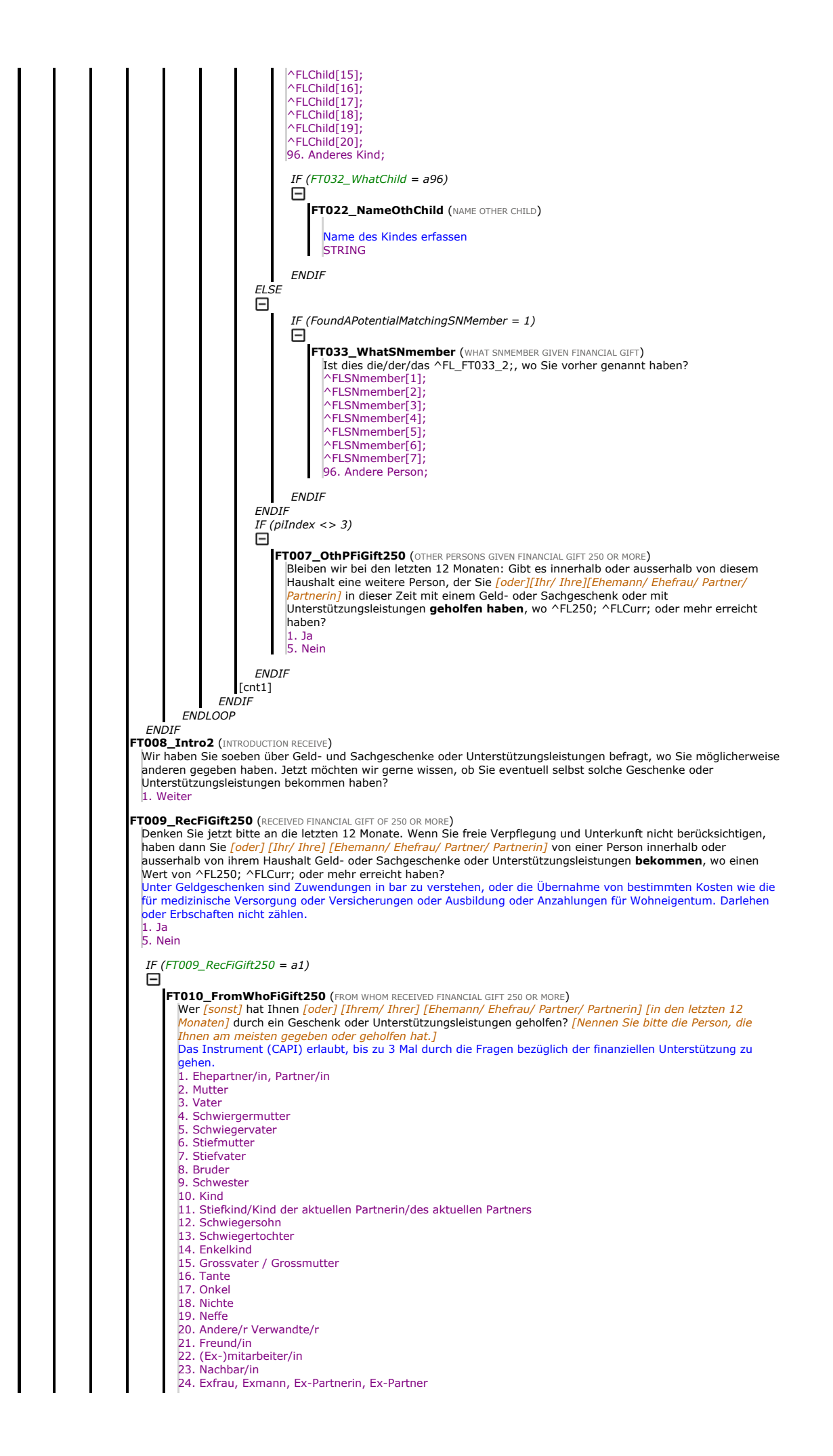

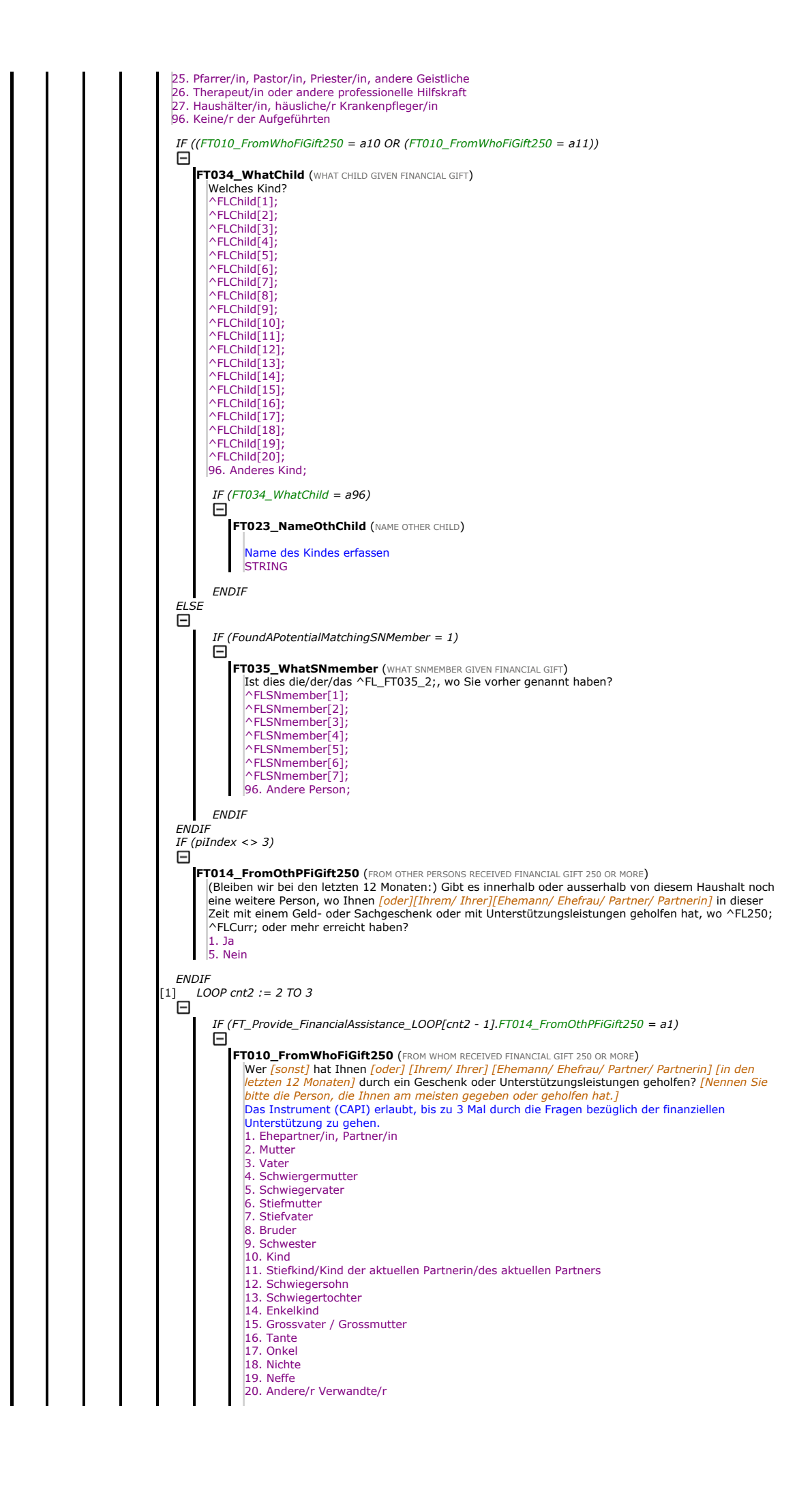

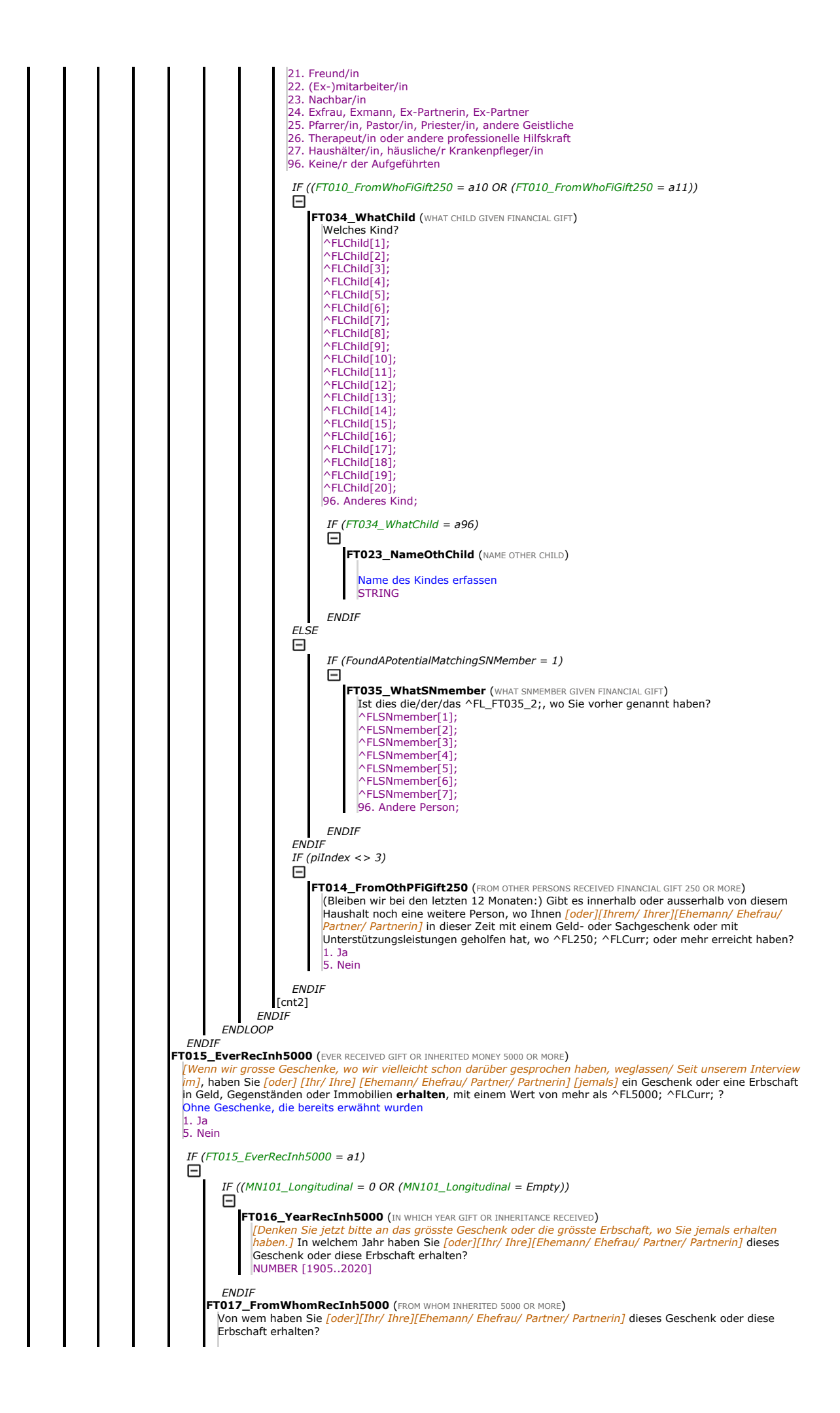

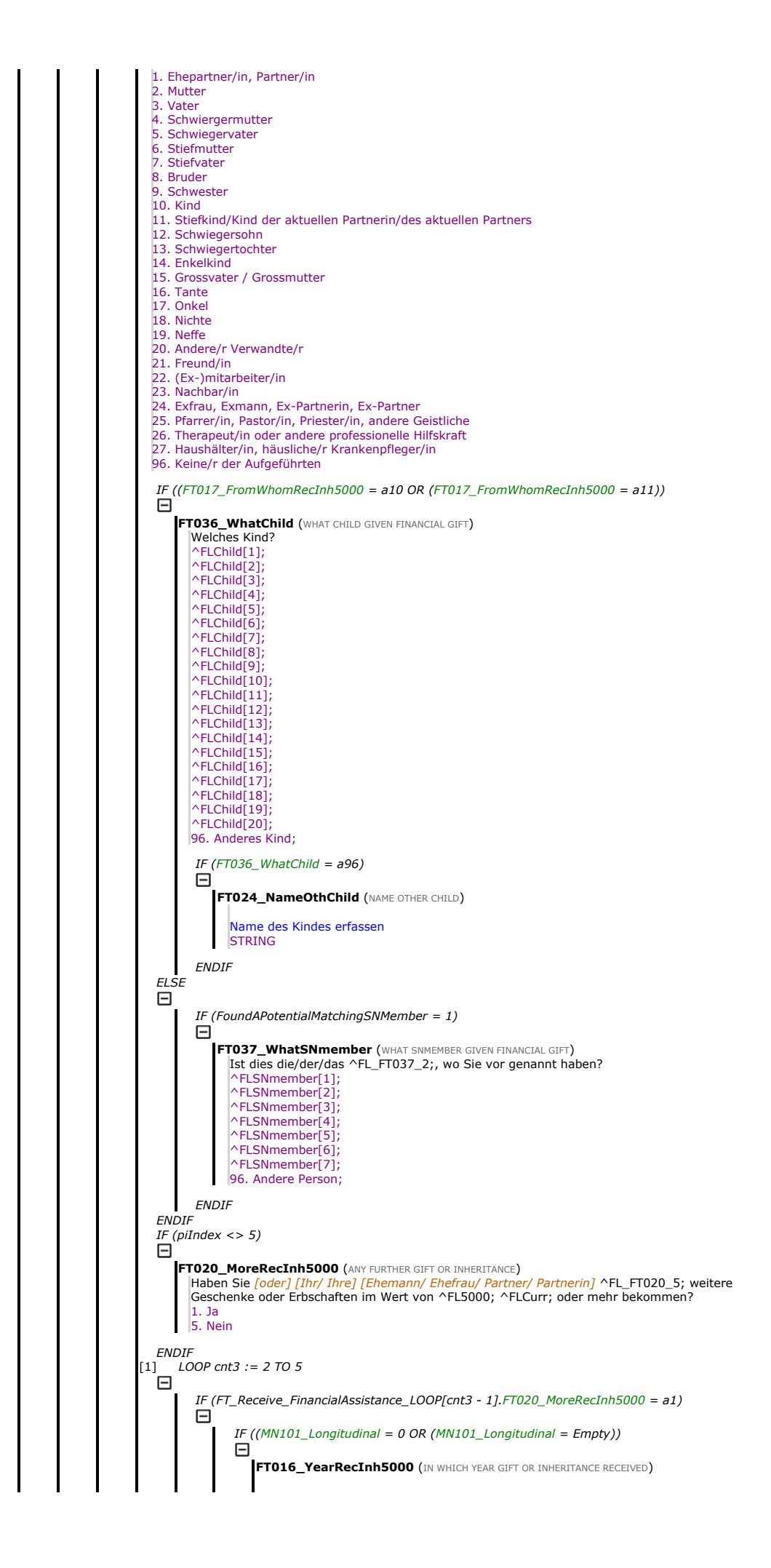

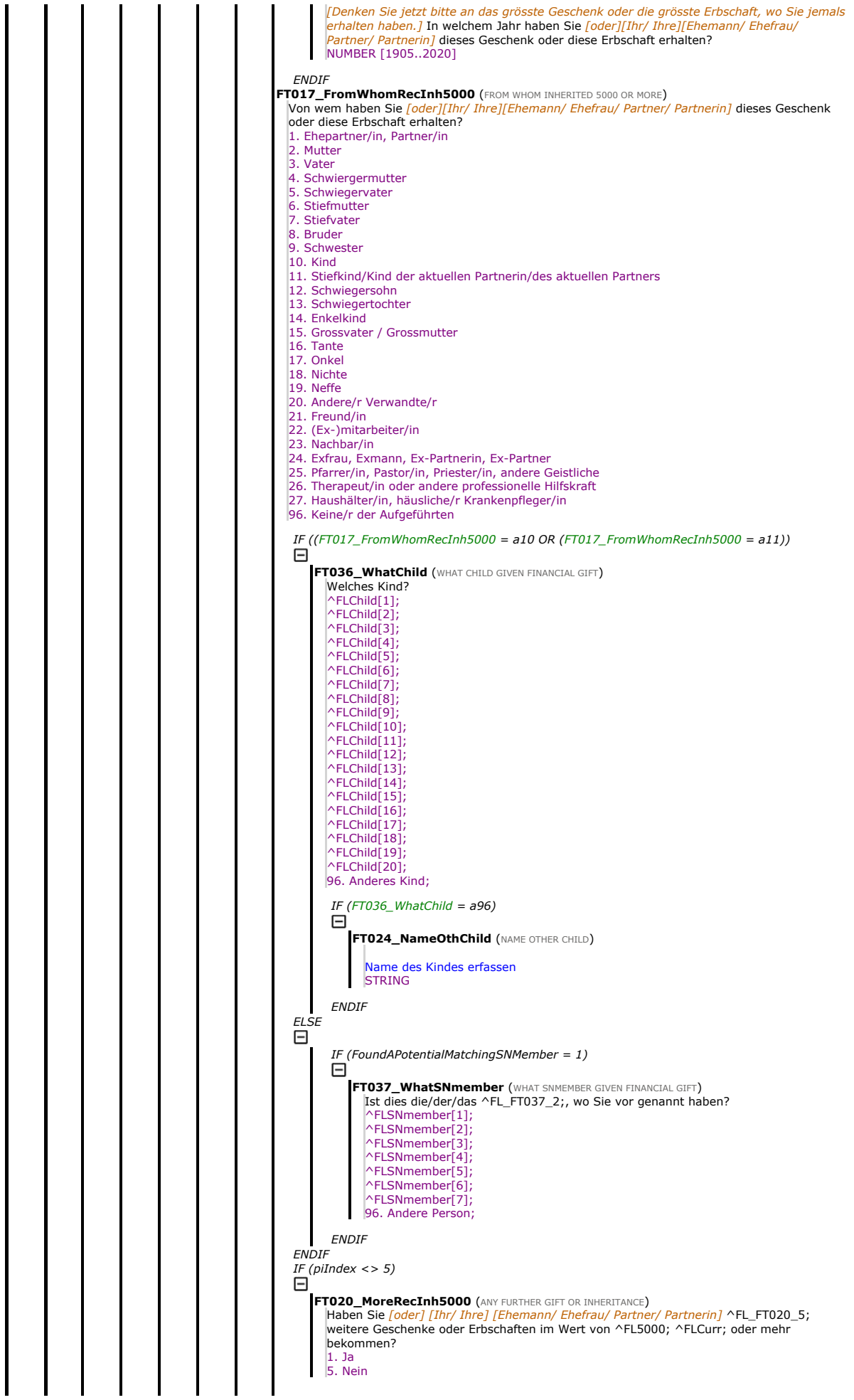

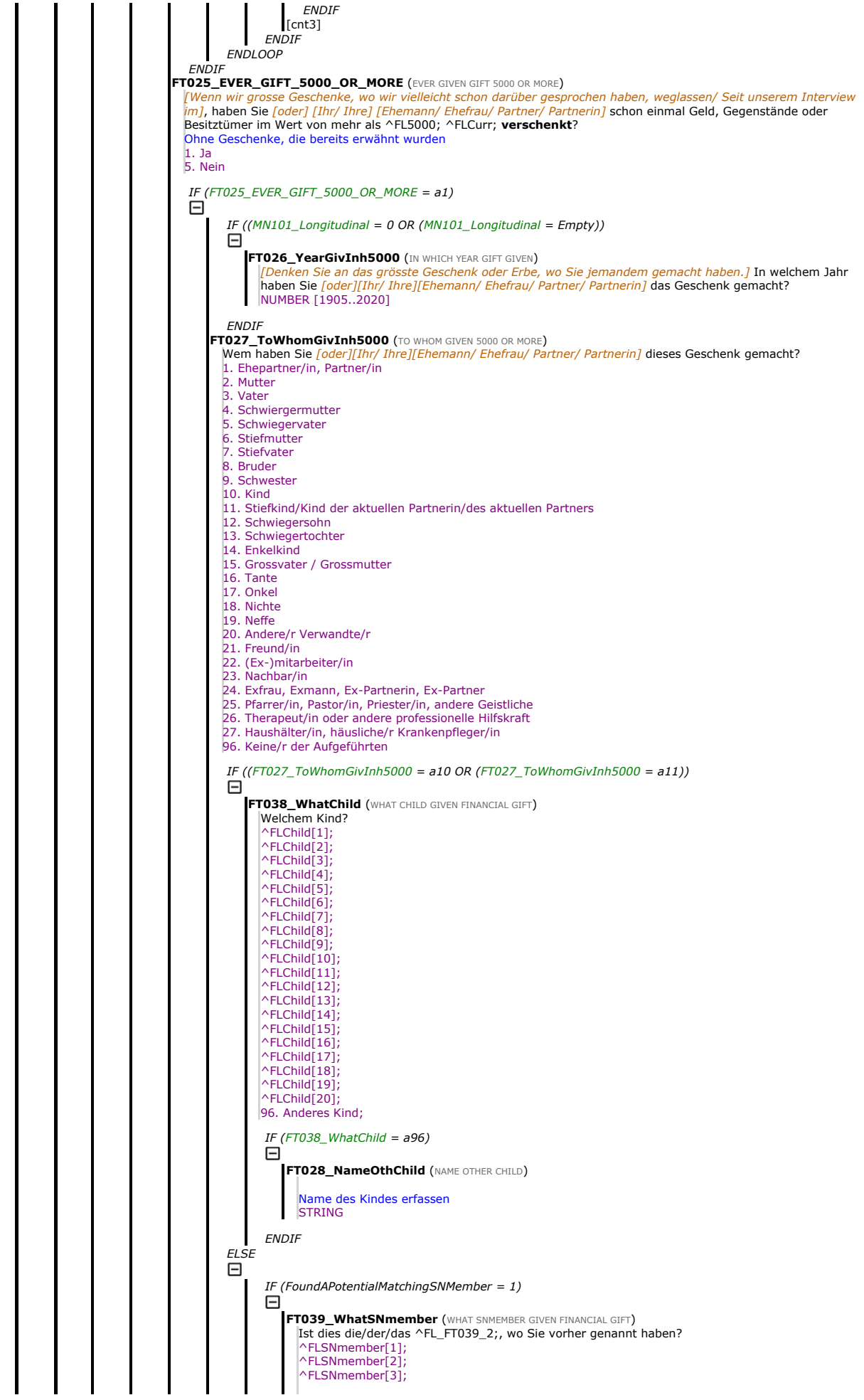

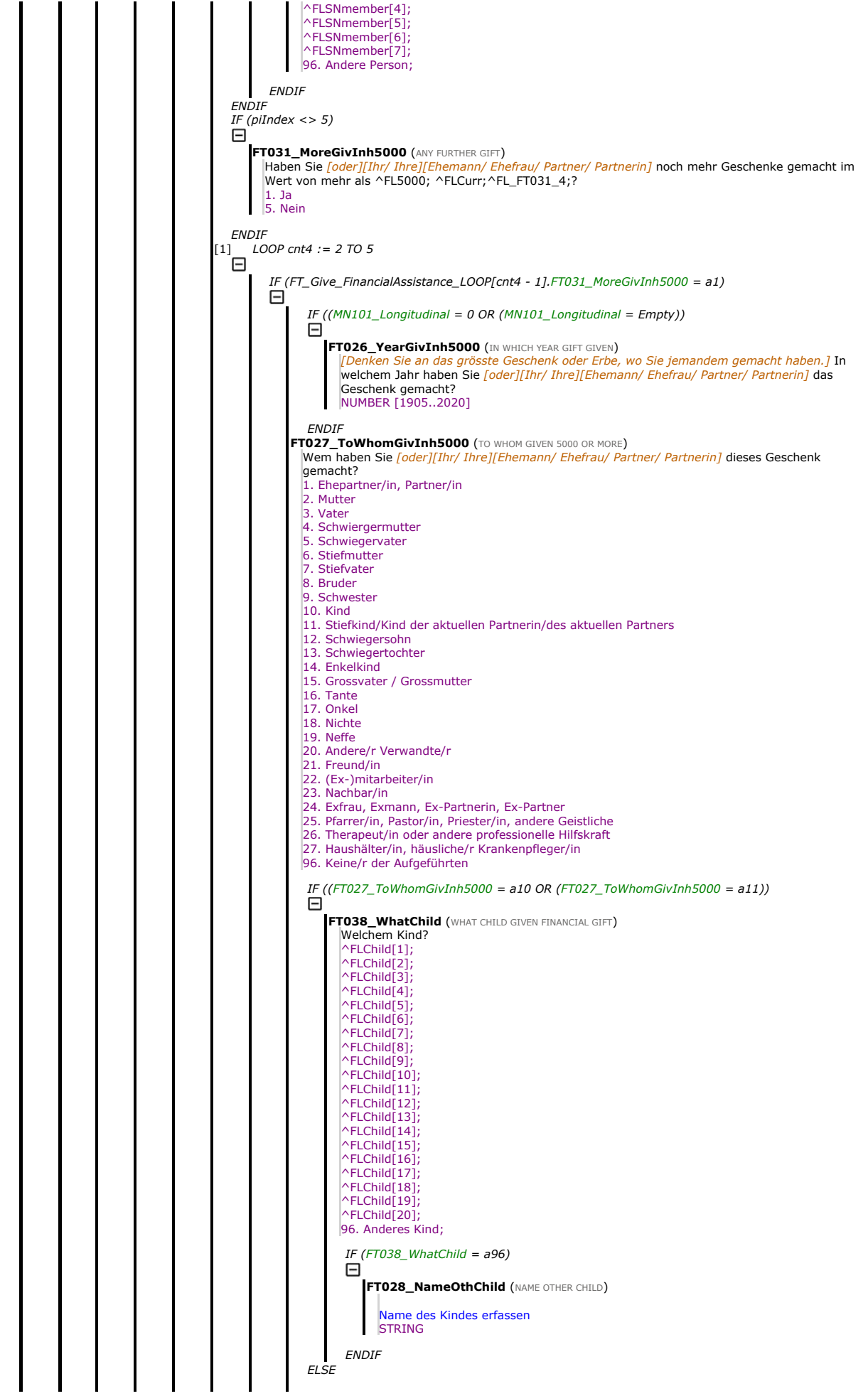

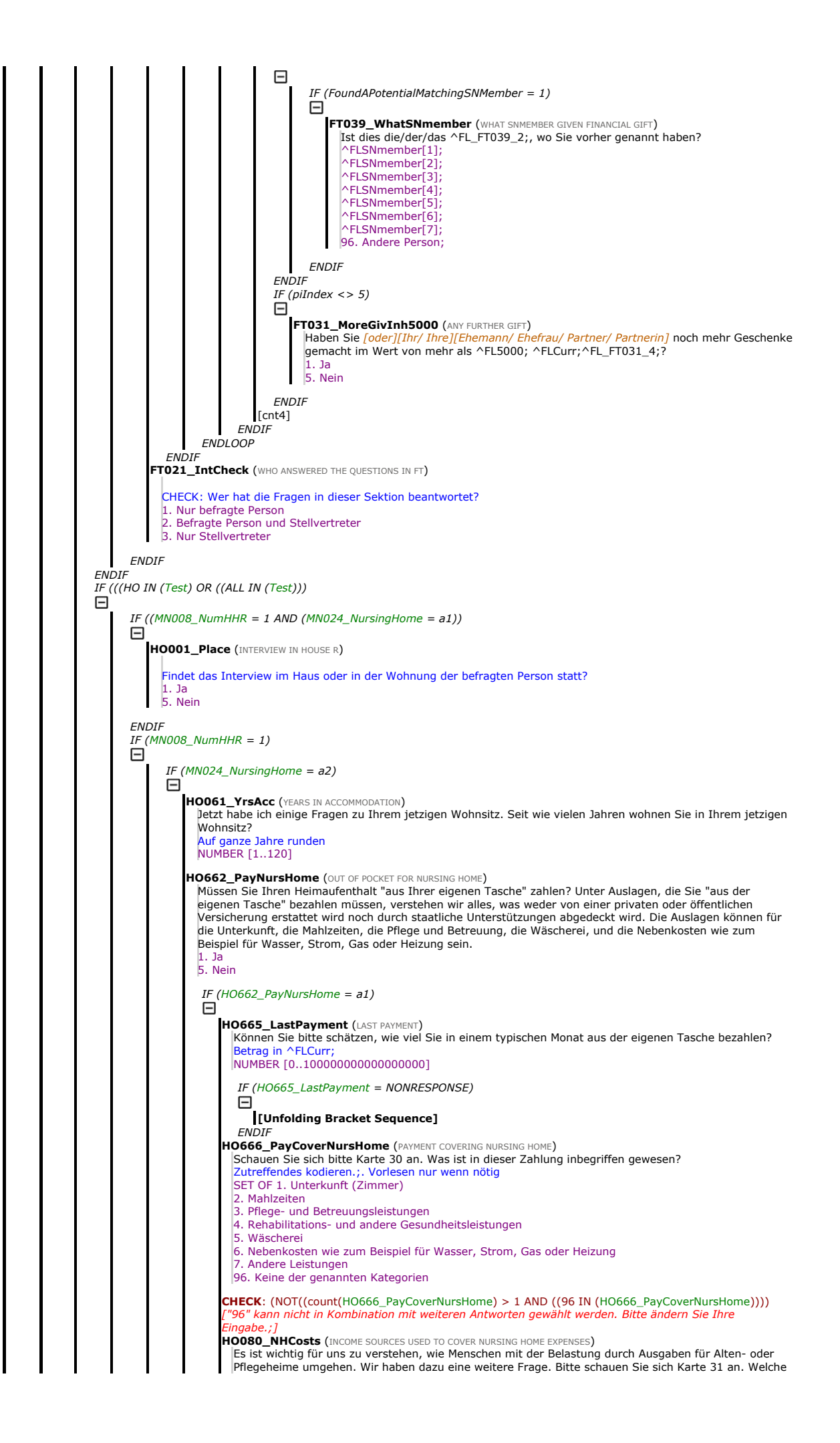

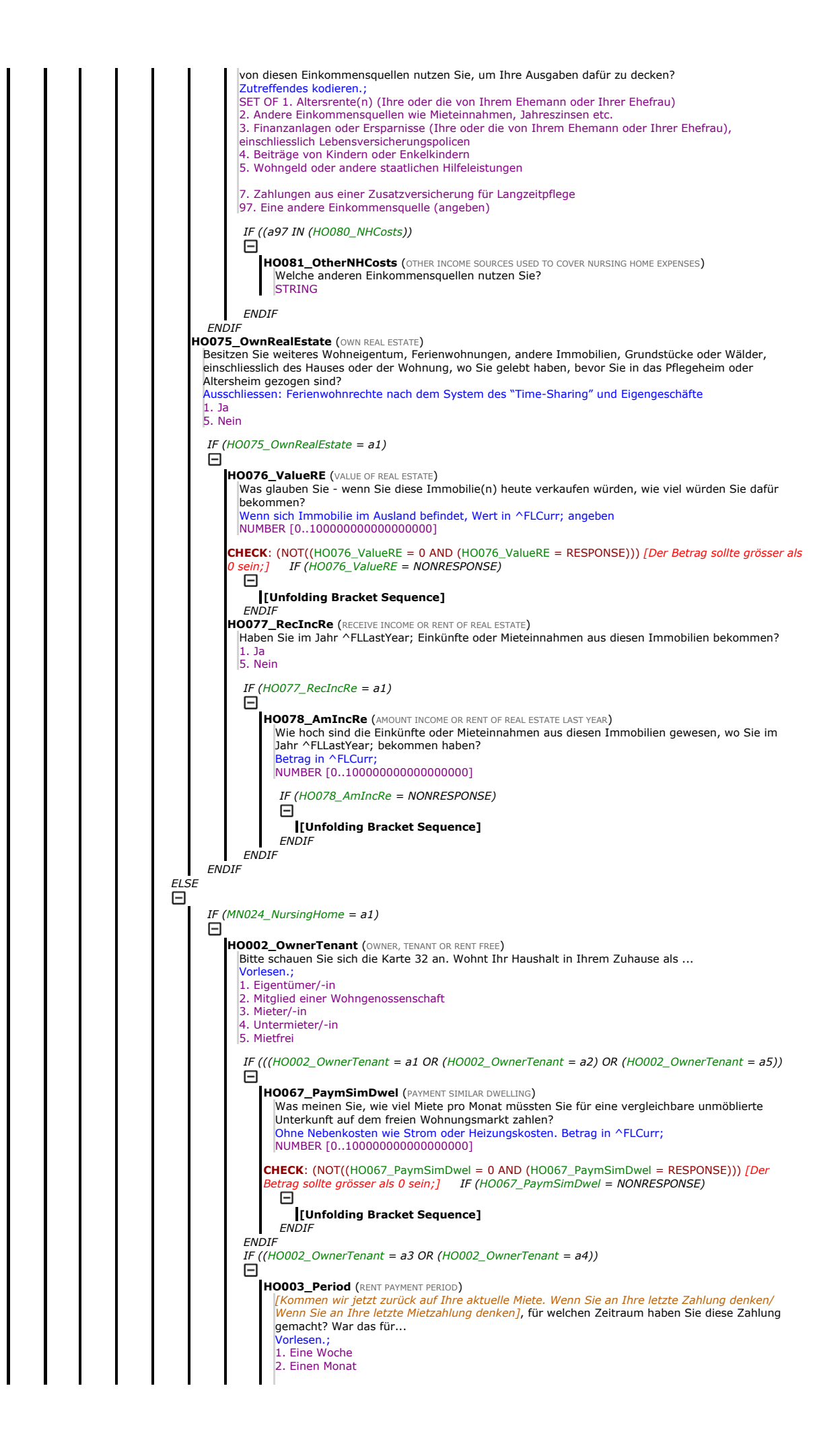

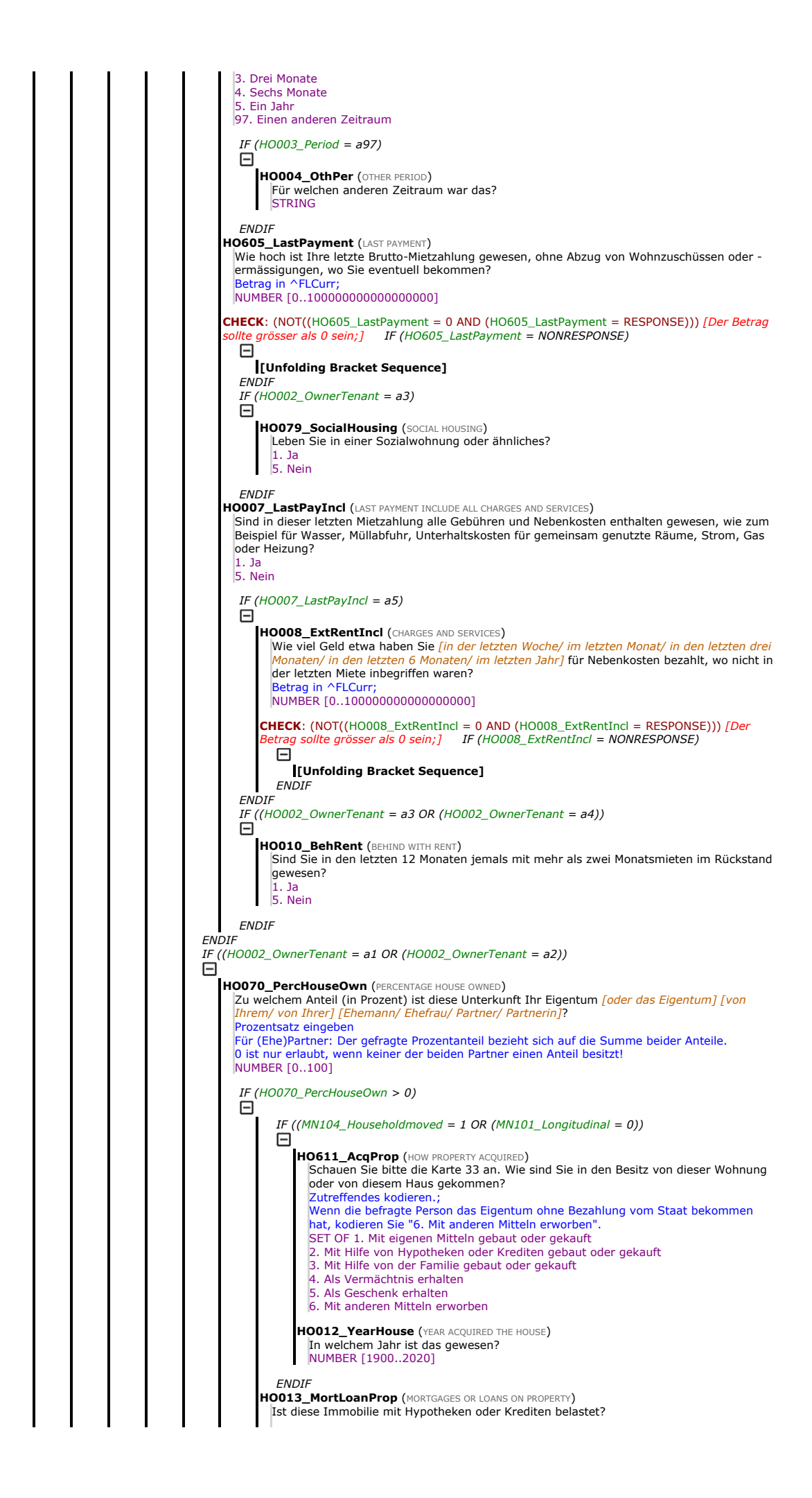

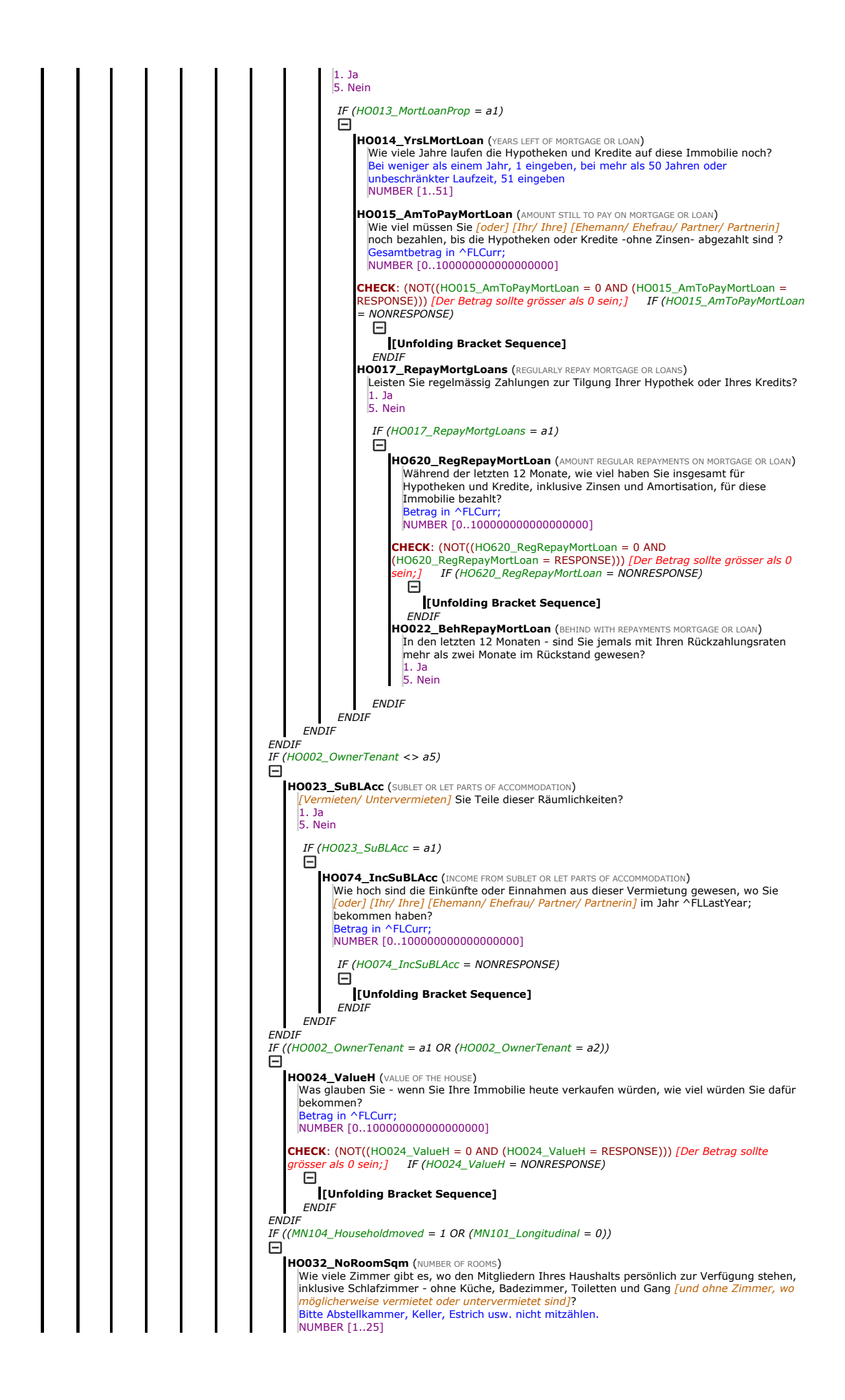
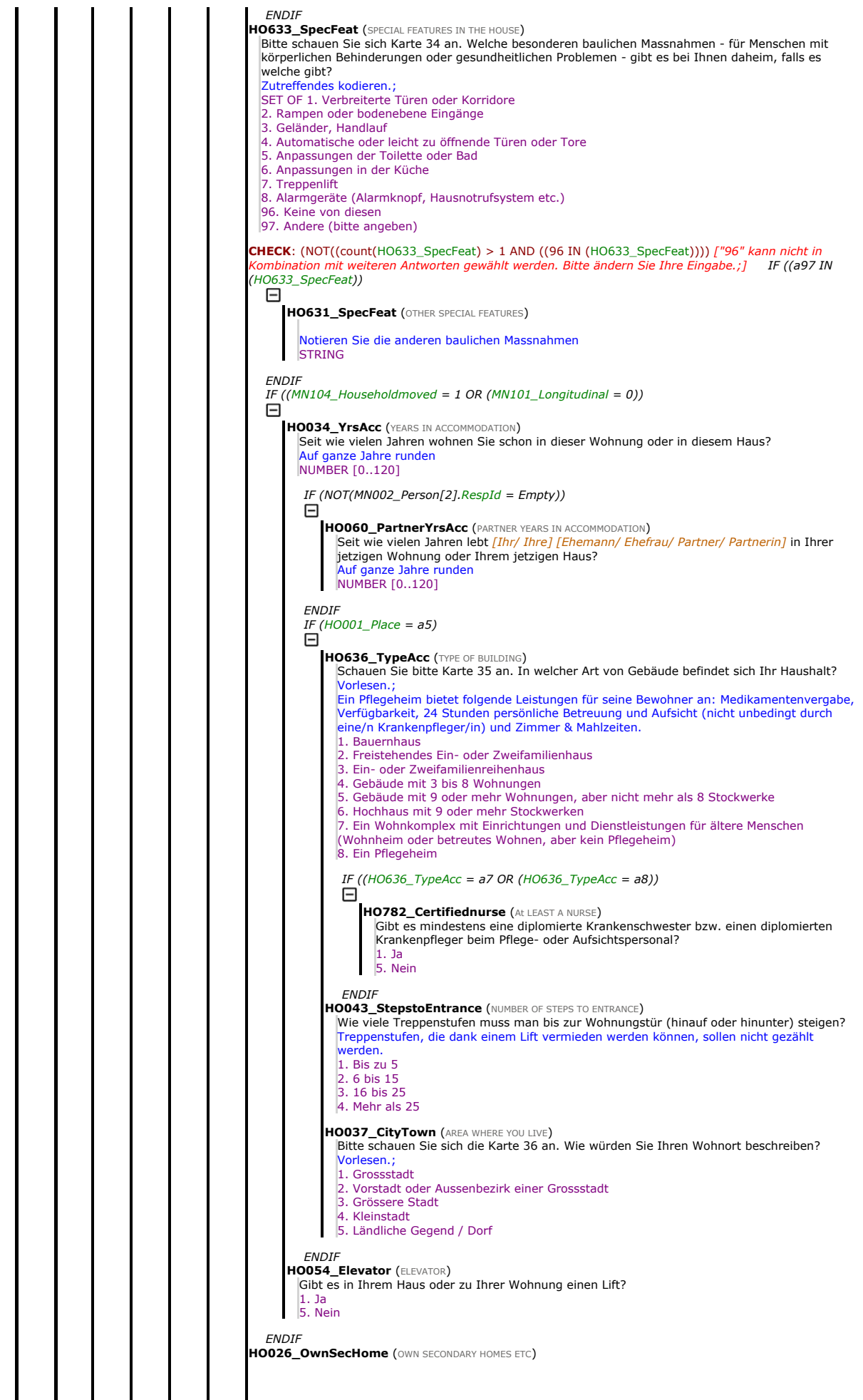

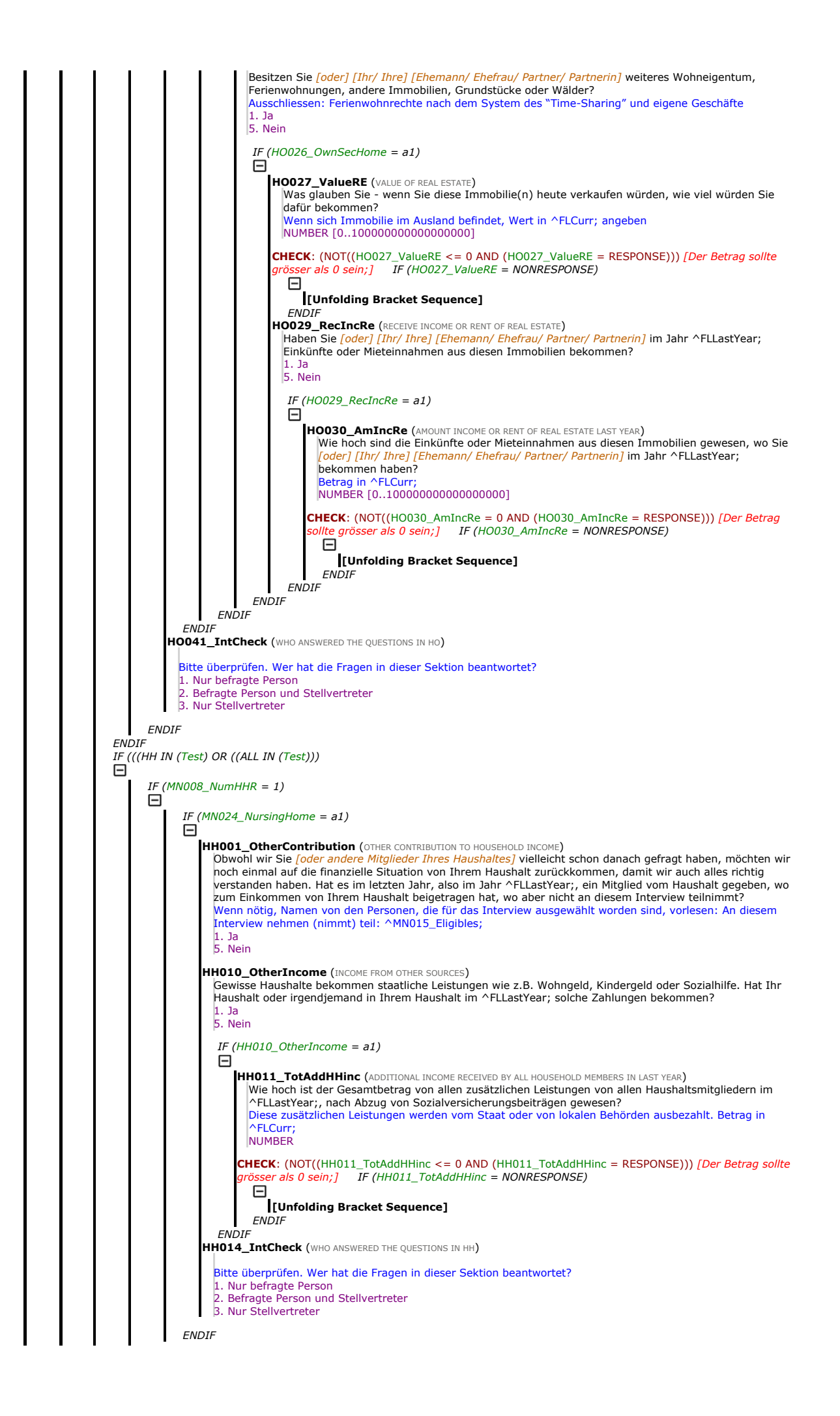

 $\frac{1}{ENDIF}$ **ENDIF** IF (((CO IN (Test) OR ((ALL IN (Test)))<br> $\Box$ IF (MN008\_NumHHR = 1) IF ( $MN024$  NursingHome = a1)  $\Box$ **CO001 Intro1** (INTRODUCTION TEXT) Wir möchten jetzt gerne einige Fragen zu den Ausgaben in Ihrem Haushalt stellen und wie Ihr Haushalt normalerweise finanziell zurecht kommt. 1. Weiter CO002 ExpFoodAtHome (AMOUNT SPENT ON FOOD AT HOME) Wenn Sie an die letzten 12 Monate denken - wie viel hat Ihr Haushalt ungefähr in einem typischen Monat für Nahrungsmittel ausgegeben, welche zu Hause gegessen worden sind? etrag in ^FLCurr; **NUMBER** CHECK: (NOT((CO002\_ExpFoodAtHome <= 0 AND (CO002\_ExpFoodAtHome = RESPONSE))) [Der Betrag sollte grammer and the expression of the extended the set of the extended set of the set of the set of the set of the set of the set of the set of the set of the set of the set of the set of the set of the set of the set of the s Ε [Unfolding Bracket Sequence] **ENDIF** CO003\_ExpFoodOutsHme (AMOUNT SPENT ON FOOD OUTSIDE THE HOME) Bleiben wir bei den letzten 12 Monaten: wie viel hat Ihr Haushalt in einem typischen Monat ungefähr für Essen ausgegeben, wo auswärts konsumiert worden ist? Betrag in ^FLCurr; NUMBER IF (CO003\_ExpFoodOutsHme = NONRESPONSE) Θ [Unfolding Bracket Sequence] **ENDIF** CO010\_HomeProducedFood (CONSUME HOME PRODUCED FOOD)<br>Essen Sie *[und andere Mitglieder von Ihrem Haushalt]* Gemüse, Früchte oder Fleisch, wo Sie selber gepflanzt, geerntet, gejagt oder gesammelt haben? 1. Ja 5. Nein IF (CO010\_HomeProducedFood = a1) Θ CO011\_ValHomeProducedFood (VALUE OF HOME PRODUCED FOOD) Wenn Sie an die letzten 12 Monate denken - wie hoch ist der Wert von diesen selbst hergestellten<br>Lebensmittel in einem typischen Monat gewesen? Anders gefragt, wie viel hätten Sie für die<br>Lebensmittel bezahlen müssen, wenn Geben Sie einen Betrag in ^FLCurr; ein. NUMBER IF (CO011\_ValHomeProducedFood = NONRESPONSE) Θ [Unfolding Bracket Sequence] **ENDIF ENDIF** HH017 TotAvHHincMonth (TOTAL INCOME RECEIVED BY ALL HOUSEHOLD MEMBERS IN LAST MONTH) Wie hoch ist das Gesamteinkommen gewesen, nach Abzug von Steuern und Sozialversicherungsbeiträgen, wo<br>Ihrem gesamten Haushalt im ^FLLastYear; durchschnittlich pro Monat zur Verfügung gestanden ist?<br>Geben Sie einen Betrag i NUMBER **CHECK**: (NOT((HH017\_TotAvHHincMonth <= 0 AND (HH017\_TotAvHHincMonth = RESPONSE))) *[Der Betrag*<br>*sollte grösser als 0 sein;] IF (HH017\_TotAvHHincMonth = NONRESPONSE)* [Unfolding Bracket Sequence] **ENDIF** CO007\_AbleMakeEndsMeet (IS HOUSEHOLD ABLE TO MAKE ENDS MEET)<br>Wenn Sie jetzt an das gesamte Einkommen von Ihrem Haushalt denken - was würden Sie sagen, wie gut<br>kommt Ihr Haushalt finanziell über die Runden? Vorlesen.; 1. Mit grossen Schwierigkeiten 2. Mit einigen Schwierigkeiten 3. Ziemlich problemlos 4. Ohne Probleme IF  $(MN032\_socex = 1)$ F CO206 AffordExpense (AFFORD EXPENSE) Kann es sich Ihr Haushalt leisten, eine unerwartete Ausgabe von 2400; ^FLCurr; zu bezahlen, ohne dafür Geld auszuleihen? 1. Ja 5. Nein CO209\_PovertyPutUpWithCold (PUT UP WITH COLD) Während der letzten 12 Monate, haben Sie öfter Kälte ausgehalten, um Heizkosten zu sparen und damit die Lebenskosten niedrig zu halten? 1. Ja 5. Nein**ENDIF** CO009\_IntCheck (WHO ANSWERED THE QUESTIONS IN CO) Bitte überprüfen. Wer hat die Fragen in dieser Sektion beantwortet? 1. Nur befragte Person Befragte Person und Stellvertreter 3. Nur Stellvertreter **ENDIR** 

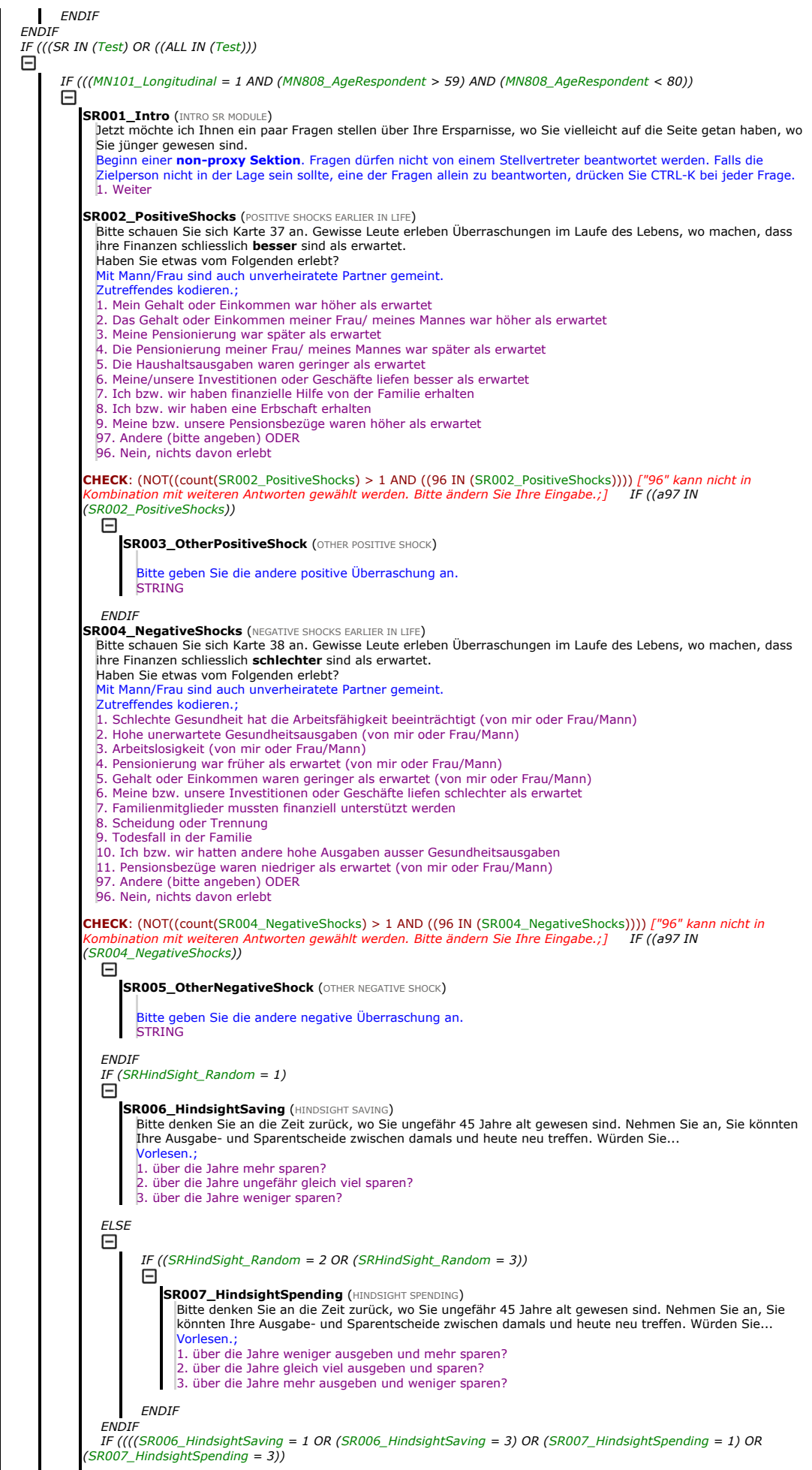

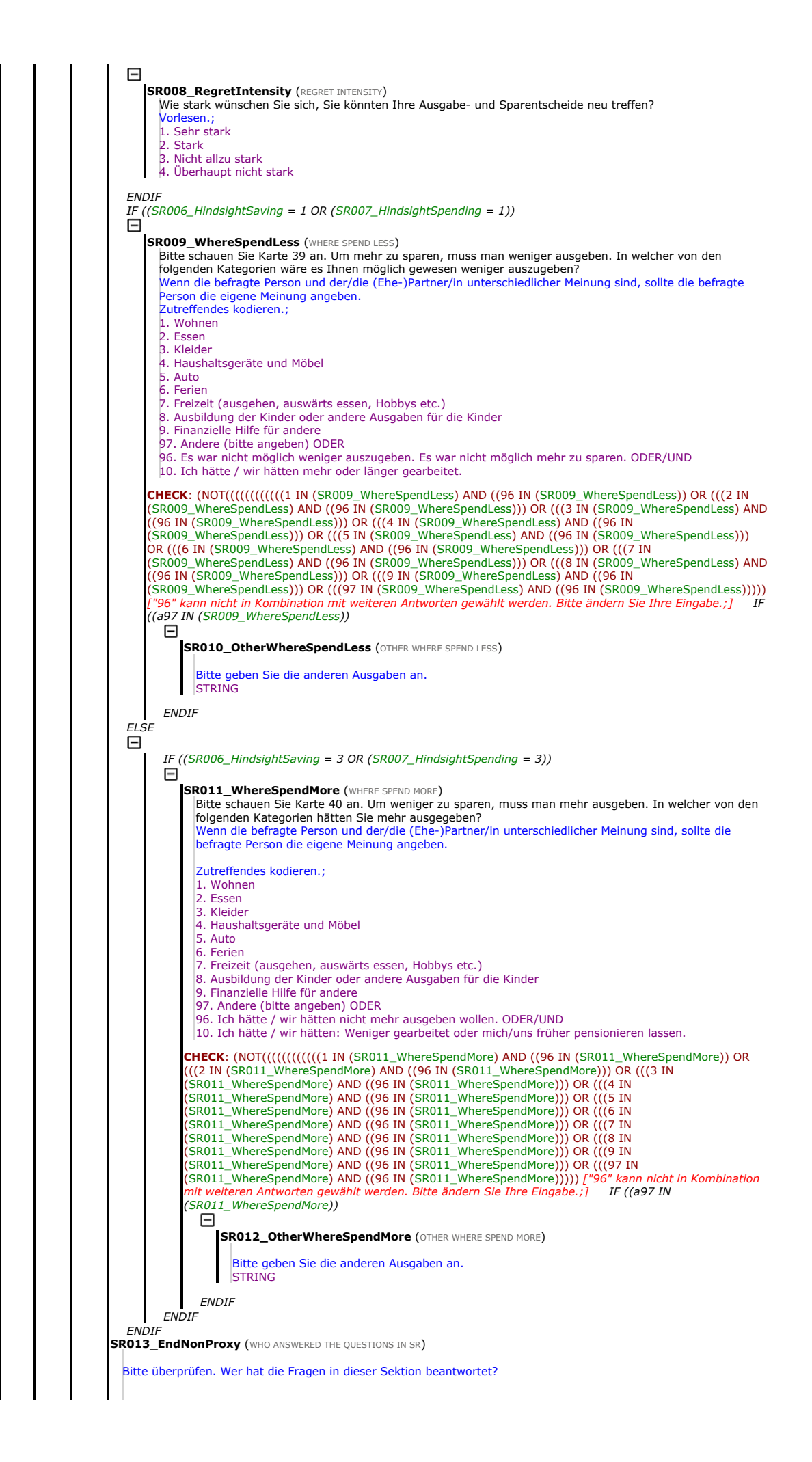

1. Die befragte Person 2. Sektion nicht beantwortet (Proxy Interview) **ENDI** ENDIF IF (((AS IN (Test) OR ((ALL IN (Test))) Θ IF (MN007\_NumFinR = 1) Θ AŞ001\_Intro1 (INTRODUCTION 1 TO ASSETS) Die folgenden Fragen drehen sich um verschiedene Arten von Geldanlagen, wo Sie *[oder] [Ihr/ Ihre] [Ehemann/*<br><mark>Ehefrau/ Partner/ Partnerin]</mark> eventuell haben. 1. Weiter AS065\_HasIndRetAcc (HAS INDIVIDUAL RETIREMENT ACCOUNTS)<br>Haben Sie *[oder] [Ihr/ Ihre] [Ehemann/ Ehefrau/ Partner/ Partnerin]* zurzeit Geld in privaten Altersvorsorgekonten? Unter "privaten Altersvorsorgekonten" verstehen wir die 3. Säule. Private Altersvorsorgekonten (d.h. die 3. Säule) sind Pensionspläne, für die eine Person jährlich Einzahlungen macht. Die Gelder werden dann in der Pensionierung<br>(teilweise) wieder ausbezahlt. In der Schweiz kann ein Pensionsplan (d.h. die 3. Säule) verschiedene Formen h Vorsorgekonto, Anlagefonds oder Lebensversicherung. Berücksichtigen Sie bitte ALLE diese Formen der 3. Säule. 1. Ja 5. Nein IF (AS065\_HasIndRetAcc = a1) Θ IF (MN005\_ModeQues <> a1) **AS020\_IndRetAcc** (WHO HAS INDIVIDUAL RETIREMENT ACCOUNTS) Wer besitzt ein privates Altersvorsorgekonto (3. Säule)? Sie[, Ihr/, Ihre] [Ehemann/ Ehefrau/ Partner/ Partnerin] [oder] [beide]? 1. Nur befragte Person 2. Nur [Ehemann/ Ehefrau/ Partner/ Partnerin] 3. Beide **ENDIF** IF ((MN005\_ModeQues = a1 OR ((AS020\_IndRetAcc = a1 OR (AS020\_IndRetAcc = a3)))<br> $\Box$ AS021\_AmIndRet (AMOUNT INDIVIDUAL RETIREMENT ACCOUNTS) Wie viel haben Sie zurzeit in Ihrer privaten Altersvorsorge angespart? Betrag in ^FLCurr; eingeben Gesamtbetrag nur für befragte Person eingeben NUMBER [0..100000000000000000] **CHECK**: (NOT(AS021\_AmIndRet = Empty)) *[Bitte einen Wert eingeben;] IF (AS021\_AmIndRet =*<br>NONRESPONSE) Θ [Unfolding Bracket Sequence] **ENDIF** AS023 IndRetStockBo (INDIVIDUAL RETIREMENT ACCOUNTS MOSTLY IN STOCKS OR BONDS) Besteht dieses private Altersvorsorgekonto (3. Säule), bzw. bestehen diese privaten Altersvorsorgekonten vorwiegend aus Aktien oder aus Obligationen? IWER: Reines Vorsorgekonto (nur Bargeld, ohne Fonds) als "3. Hauptsächlich aus Obligationen" kodieren. 1. Hauptsächlich aus Aktien . Halb Aktien und halb Obligationen 3. Hauptsächlich aus Obligationen **ENDIF**  $IF ((AS020_IndRetAcc = a2 OR (AS020_IndRetAcc = a3))$ Θ **AS024 PAmIndRet** (PARTNER AMOUNT INDIVIDUAL RETIREMENT ACCOUNTS) Wie viel Geld hat [Ihr/ Ihre] [Ehemann/ Ehefrau/ Partner/ Partnerin] zurzeit in dieser privaten Altersvorsorge angespart? Betrag in ^FLCurr; Betrag nur für Partner angeben NUMBER [0..100000000000000000] CHECK: (NOT(AS024\_PAmIndRet = Empty)) *[Bitte einen Wert eingeben;] IF (AS024\_PAmIndRet =*<br>NONRESPONSE) Θ [Unfolding Bracket Sequence] **ENDIF** AS026 PIndRetStockBo (PARTNER INDIVIDUAL RETIREMENT ACCOUNTS MOSTLY IN STOCKS OR BONDS) Besteht dieses private Altersvorsorgekonto (3. Säule), bzw. bestehen diese privaten Altersvorsorgekonten vorwiegend aus Aktien oder aus Obligationen? IWER: Reines Vorsorgekonto (nur Bargeld, ohne Fonds) als "3. Hauptsächlich aus Obligationen" kodieren. 1. Hauptsächlich aus Aktien 2. Halb Aktien und halb Obligationen 3. Hauptsächlich aus Obligationen **ENDIF ENDIF** AŞ066\_HasContSav (HAS CONTRACTUAL SAVING) Haben Sie *[oder] [Ihr/ Ihre] [Ehemann/ Ehefrau/ Partner/ Partnerin] z*urzeit Geld auf einem Bausparkonto?<br>Ein Bausparkonto ist ein Konto bei einem Finanzinstitut, mit dem man auf den Kauf oder Bau eines Hauses spart. ACHTUNG: Es handelt sich WEDER um die 3. Säule, die man verpfändet, um die Abzahlung der Hypothek zu sichern, NOCH um die 2. Säule, die man vorbezieht, um Wohneigentum zu erwerben. 1. Ja 5. Nein IF (AS066\_HasContSav =  $a1$ )  $\Box$ AS027\_AmContSav (AMOUNT CONTRACTUAL SAVING)

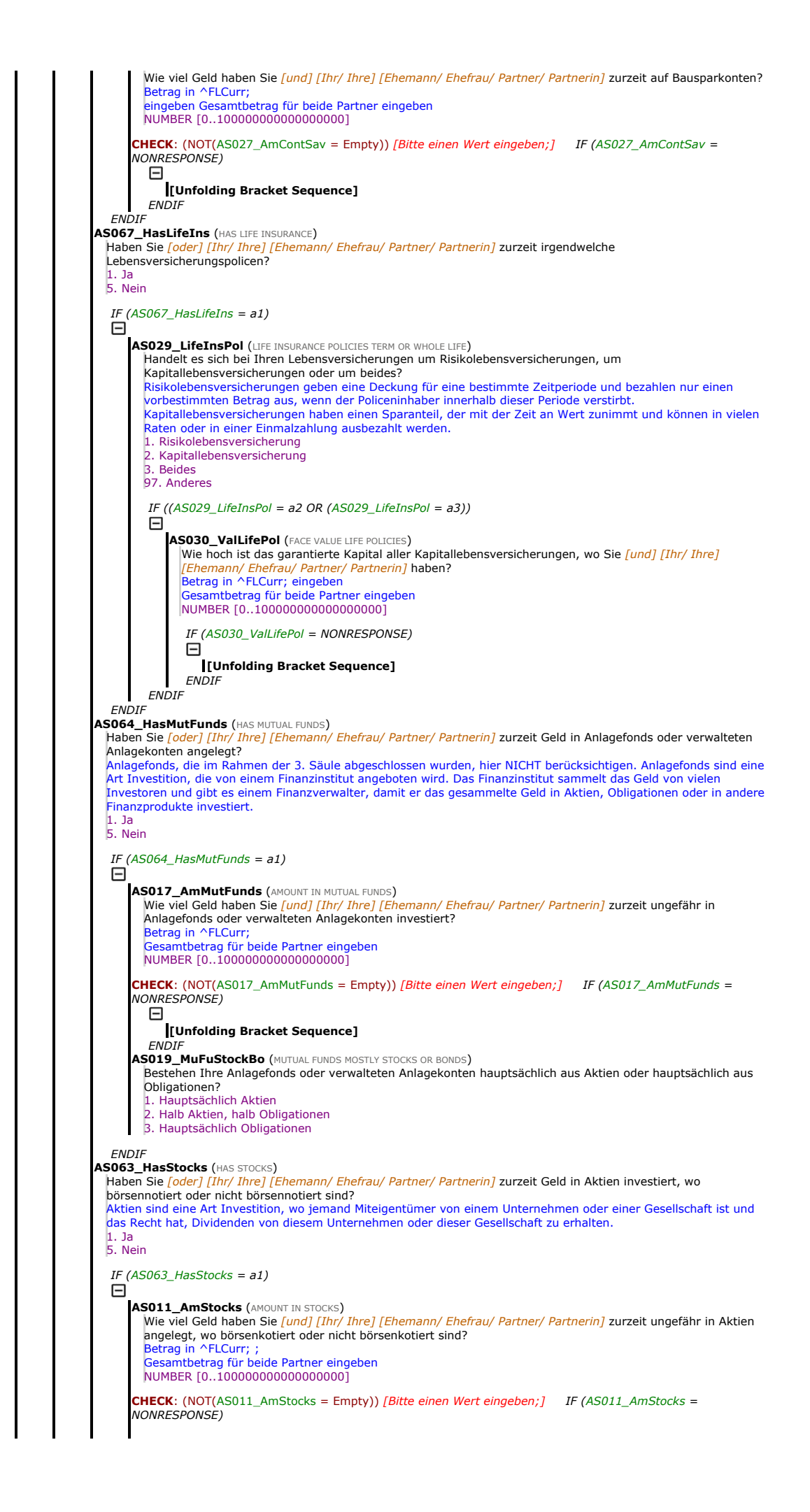

Θ [Unfolding Bracket Sequence]  $FNDII$ **ENDIF** AS062\_HasBonds (HAS BONDS) Haben Sie *[oder] [Ihr/ Ihre] [Ehemann/ Ehefrau/ Partner/ Partnerin]* zurzeit Geld in Obligationen investiert?<br>Obligationen dienen einem Staat (z.B. dem Bund) oder einem Unternehmen zu Fremdkapital zu kommen. 1. Ja 5. Nein  $IF (AS062_HasBonds = a1)$ Θ **AS007 AmBonds (AMOUNT IN BONDS)** Und ungefähr wie viel haben Sie [und] [Ihr/ Ihre] [Ehemann/ Ehefrau/ Partner/ Partnerin] in Obligationen<br>Investiert? investiert? Betrag in ^FLCurr; eingeben Gesamtbetrag für beide Partner eingeben NUMBER [0..100000000000000000] **CHECK**: (NOT((AS007\_AmBonds = Empty AND (NOT(AS007\_AmBonds = NONRESPONSE)))) *[Bitte einen Wert*<br>eingeben;1 IF (AS007\_AmBonds = <mark>NONRESPONSE)</mark> IF (AS007\_AmBonds = NONRESPONSE) ⊟ [Unfolding Bracket Sequence] **ENDIF ENDIF AS060 HasBankAcc (HAS BANK ACCOUNT)** Haben Sie *[oder] [Ihr/ Ihre] [Ehemann/ Ehefrau/ Partner/ Partnerin]* im Moment ein Bank-, Giro-, Spar- oder<br>Postkonto? 1. Ja 5. Nein IF (AS060\_HasBankAcc =  $a1$ )  $\Box$ AS003\_AmBankAcc (AMOUNT BANK ACCOUNT) Ungefähr wie viel Geld haben Sie [und] [Ihr/ Ihre] [Ehemann/ Ehefrau/ Partner/ Partnerin] zurzeit auf Bank-, Giro-, Spar- oder Postkonten? Betrag in ^FLCurr; Gesamtbetrag für beide Partner eingeben NUMBER CHECK: (NOT(AS003\_AmBankAcc = Empty)) [Bitte einen Wert eingeben;] IF (AS003\_AmBankAcc = NONRESPONSE) 日 [Unfolding Bracket Sequence] ENDI **ENDIF** IF ((((AS060\_HasBankAcc = a1 OR (AS062\_HasBonds = a1) OR (AS063\_HasStocks = a1) OR (AS064\_HasMutFunds = a1)) 日 **AS070\_IntIncome (INTEREST OR DIVIDEND)** Insgesamt, wie viel Einkommen aus Dividenden oder Zinsen haben Sie [und] [Ihr/ Ihre] [Ehemann/ Ehefrau/ Partner/ Partnerin] aus Ihrem Ersparten in Bankkonten, Obligationen, Aktien oder Anlagefonds im ^FLLastYear; ungefähr bekommen? etrag in ^FLCurr; eingeb NUMBER [0..100000000000000000] CHECK: (NOT(AS070\_IntIncome = Empty)) [Bitte einen Wert eingeben;] IF (AS070\_IntIncome =<br>NONRESPONSE) ⊟ [Unfolding Bracket Sequence] **ENDIF ENDIF** AS641\_OwnFirm (OWN FIRM COMPANY BUSINESS) Besitzen Sie [oder] [Ihr/ Ihre] [Ehemann/ Ehefrau/ Partner/ Partnerin] zurzeit eine Firma oder ein Unternehmen, entweder zum Teil oder komplett? 1. Ja 5. Nein IF (AS641\_OwnFirm = a1)  $\Box$ AS044\_ShareFirm (PERCENTAGE SHARE FIRM OWNED) Wie gross ist der prozentuale Anteil, wo Sie [oder] [Ihr/ Ihre] [Ehemann/ Ehefrau/ Partner/ Partnerin] an dieser Firma oder diesem Unternehmen besitzen? Angabe in Prozent. Wenn weniger als 1%, 1 eingeben. NUMBER [1..100] IF (AS044\_ShareFirm = RESPONSE) Θ CHECK: (AS044\_ShareFirm <= 100) [Prozentangabe sollte kleiner oder gleich 100 sein;] ENDIF IF (AS044\_ShareFirm = NONRESPONSE) [Unfolding Bracket Sequence] **ENDIF** AS642\_AmSellFirm (AMOUNT SELLING FIRM) Wenn Sie diese Firma oder dieses Unternehmen verkaufen und alle ausstehenden Schulden bezahlen würden, wie viel Geld würde für Sie [oder Ihren/ oder Ihre] [Ehemann/ Ehefrau/ Partner/ Partnerin] übrig bleiben? Betrag in ^FLCurr; Gesamtbetrag für beide Partner eingeben NUMBER CHECK: (NOT((AS642\_AmSellFirm = 0 AND (AS642\_AmSellFirm = RESPONSE))) [Der Betrag sollte kleiner oder grösser als 0 sein;] **CHECK**: (NOT(AS642\_AmSellFirm = Empty)) [Bitte einen Wert eingeben;] IF <br>(AS642\_AmSellFirm = NONRESPONSE) 日 [Unfolding Bracket Sequence]

 $\mathbf{I}$ **ENDIF ENDIF** AS649\_NumCars (NUMBER OF CARS) Wie viele Autos besitzen Sie *[oder] [Ihr/ Ihre] [Ehemann/ Ehefrau/ Partner/ Partnerin]*? Bitte schliessen Sie Firmenwagen und geleaste Autos aus. NUMBER [0..10] IF  $(AS649_N$ NumCars > 0) 日 AS051\_AmSellingCars (AMOUNT SELLING CARS) Wenn Sie [dieses/ diese] [Auto/ Autos] verkaufen würden, wie viel Geld würden Sie dann dafür ungefähr bekommen? Betrag in ^FLCurr; eingeben Gesamtbetrag für beide Partner eingeben NUMBER [0..100000000000000000] CHECK: (NOT(AS051\_AmSellingCars = Empty)) [Bitte einen Wert eingeben;] IF (AS051\_AmSellingCars =<br>NONRESPONSE) 日 [Unfolding Bracket Sequence] **ENDIF ENDIR** AS054\_OweMonAny (OWE MONEY) Die folgende Frage bezieht sich auf das Geld, wo Sie eventuell jemandem schulden, ohne Hypotheken auf Land, Eigentum oder Firmen (falls vorhanden). Wenn Sie sich Karte 41 ansehen, welche Art von Krediten oder Schulden haben Sie [oder] [Ihr/ Ihre] [Ehemann/ Ehefrau/ Partner/ Partnerin] derzeit, falls überhaupt? Zutreffendes kodieren.; SET OF 1. Schulden auf Autos und andere Fahrzeuge (Kleinbusse/Motorräder/Boote etc.) 2. Schulden bei Kreditkarten-/Kundenkarten 3. Kredite und Darlehen (von Banken, Spar- und Leihkasse oder anderen Finanzinstitutionen) 4. Schulden bei Verwandten oder Freunden 5. Studiendarlehen 6. Überfällige Rechnungen (Telefon, Strom, Heizung, Miete) 96. Nichts davon 97. Andere **CHECK**: (NOT((count(AS054\_OweMonAny) > 1 AND ((a96 IN (AS054\_OweMonAny)))) ["96" kann nicht in<br>Kombination mit weiteren Antworten gewählt werden. Bitte ändern Sie Ihre Eingabe.:1 IF (NOT(((96 IN ation mit weiteren Antworten gewählt werden. Bitte ändern Sie Ihre Eingabe.;]  $(AS054_O$ WeMonAny) AND (count(AS054 $_O$ WeMonAny) = 1)))  $\Box$ **AS055 AmOweMon (AMOUNT OWING MONEY IN TOTAL)** Abgesehen von Schulden auf Grundbesitz oder Firmen, wie viel Schulden haben Sie *[und] [Ihr/ Ihre]* Ehemann/ Ehefrau/ Partner/ Partnerin] insgesamt? Betrag in ^FLCurr; eingeben Gesamtbetrag für beide Partner eingeben **NUMBER** IF (AS055\_AmOweMon = NONRESPONSE)  $\Box$ [Unfolding Bracket Sequence] ENDIF **ENDIF AS057\_IntCheck** (WHO ANSWERED THE QUESTIONS IN AS) Bitte überprüfen. Wer hat die Fragen in dieser Sektion beantwortet? 1. Nur befragte Person 2. Befragte Person und Stellvertreter 3. Nur Stellvertreter ENDIF **ENDIF** IF (((AC IN (Test) OR ((ALL IN (Test)))<br> $\Box$ **AC011\_Intro (INTRODUCTION WELL-BEING)** Wir interessieren uns auch dafür, was für Gedanken sich Menschen zu ihrem Leben so allgemein machen.<br>Beginn von **einer non-proxy Sektion**. Fragen dürfen nicht von einem Stellvertreter beantwortet werden. Falls die<br>befragte Frage. 1. Weiter **AC012\_HowSat (HOW SATISFIED WITH LIFE)** Auf einer Skala von 0 bis 10, bei der 0 "völlig unzufrieden" und 10 "völlig zufrieden" bedeutet - wie zufrieden sind Sie mit Ihrem Leben? NUMBER [0..10] **AC013\_Intro** (INTRODUCTION CASP ITEMS) Schauen Sie sich bitte die Karte 42 an. Ich lese Ihnen nun verschiedene Aussagen vor, wie andere ihr Leben oder die Art, wie sie sich fühlen, beschrieben haben. Wir möchten wissen, wie oft, falls überhaupt, Sie die folgenden Gefühle oder Gedanken gehabt haben. Als Antwortmöglichkeit haben Sie: oft, manchmal, selten oder nie. 1. Weiter AC014\_AgePrev (AGE PREVENTS FROM DOING THINGS) Wie oft denken Sie hindert Sie Ihr Alter daran, Sachen zu machen, wo Sie gerne machen würden? Karte 42. Vorlesen.; 1. Oft 2. Manchmal 3. Selten 4. Nie **AC015\_OutofContr** (OUT OF CONTROL) Wie oft haben Sie das Gefühl, das was Ihnen passiert, nicht im Griff zu haben? Karte 42. Vorlesen.Need; 1. Oft 2. Manchmal 3. Selten 4. Nie **AC016 LeftOut (FEEL LEFT OUT OF THINGS)** 

Wie oft haben Sie das Gefühl, dass Sie irgendwo nicht dazugehören? Karte 42. Vorlesen.Need; 1. Oft 2. Manchmal 3. Selten 4. Nie **AC017 DoWant (DO THE THINGS YOU WANT TO DO)** Wie oft denken Sie machen Sie die Sachen, wo Sie machen wollen? Karte 42. Vorlesen.Need; 1. Oft 2. Manchmal 3. Selten 4. Nie AC018\_FamRespPrev (FAMILY RESPONSIBILITIES PREVENT) Wie oft denken Sie hindern Sie Ihre familiären Verpflichtungen daran, das zu machen, was Sie machen wollen? Karte 42. Vorlesen.Need; 1. Oft 2. Manchmal 3. Selten 4. Nie **AC019\_ShortMon** (SHORTAGE OF MONEY STOPS) Wie oft denken Sie, dass Sie nicht genug Geld haben, um das zu machen, was Sie machen wollen? Karte 42. Vorlesen.Need; 1. Oft 2. Manchmal 3. Selten 4. Nie AC020\_EachDay (LOOK FORWARD TO EACH DAY)<br>Wie oft freuen Sie sich auf jeden neuen Tag? Karte 42. Vorlesen.Need; 1. Oft 2. Manchmal 3. Selten 4. Nie AC021\_LifeMean (LIFE HAS MEANING) Wie oft haben Sie das Gefühl, dass Ihr Leben einen Sinn hat? Karte 42. Vorlesen.Need; 1. Oft 2. Manchmal 3. Selten 4. Nie AC022\_BackHapp (LOOK BACK ON LIFE WITH HAPPINESS) Wie oft schauen Sie, so alles in allem, mit einem Glücksgefühl auf Ihr Leben zurück? Karte 42. Vorlesen.Need; 1. Oft 2. Manchmal 3. Selten 4. Nie AC023\_FullEnerg (FEEL FULL OF ENERGY) Wie oft fühlen Sie sich zurzeit voller Energie? Karte 42. Vorlesen.Need; 1. Oft 2. Manchmal 3. Selten 4. Nie AC024\_FullOpport (FULL OF OPPORTUNITIES) Wie oft haben Sie das Gefühl, dass das Leben voll von Möglichkeiten ist? Karte 42. Vorlesen.Need; 1. Oft 2. Manchmal 3. Selten 4. Nie AC025 FutuGood (FUTURE LOOKS GOOD) Wie oft haben Sie das Gefühl, dass Ihre Zukunft gut aussieht? Karte 42. Vorlesen.Need; 1. Oft 2. Manchmal 3. Selten 4. Nie IF ( $MN024$  NursingHome = a1) Θ AC001\_Intro (INTRODUCTION AC ACTIVITIES) Jetzt habe ich ein paar Fragen zu den Aktivitäten, wo Sie ausüben. 1. Weiter AC035\_ActPastTwelveMonths (ACTIVITIES IN LAST YEAR) Schauen Sie sich bitte die Karte 43 an. Haben Sie in den letzten 12 Monaten irgendeine von diesen Aktivitäten gemacht? .<br>Zutreffendes kodieren SET OF 1. Ehrenamtliche Tätigkeit 4. Teilnahme an einem Fort- oder Weiterbildungskurs 5. Teilnahme an Vereinsaktivitäten (z.B. Sport- oder Heimatverein) 7. Teilnahme an Aktivitäten einer politischen Organisation oder Bürgerinitiative 8. Bücher, Zeitschriften oder Zeitungen gelesen 9. Kreuzwort- oder Zahlenrätsel wie Sudoku gelöst 10. Karten- oder Gesellschaftsspiele wie Schach gespielt 96. Keine der genannten Kategorien **CHECK**: (NOT((count(AC035\_ActPastTwelveMonths) > 1 AND ((a96 IN (AC035\_ActPastTwelveMonths)))) ["96" kann<br>nicht in Kombination mit weiteren Antworten gewählt werden. Bitte ändern Sie Ihre Eingabe.;] IF ((count (AC035\_ActPastTwelveMonths) = 1 AND ((a96 IN (AC035\_ActPastTwelveMonths)))

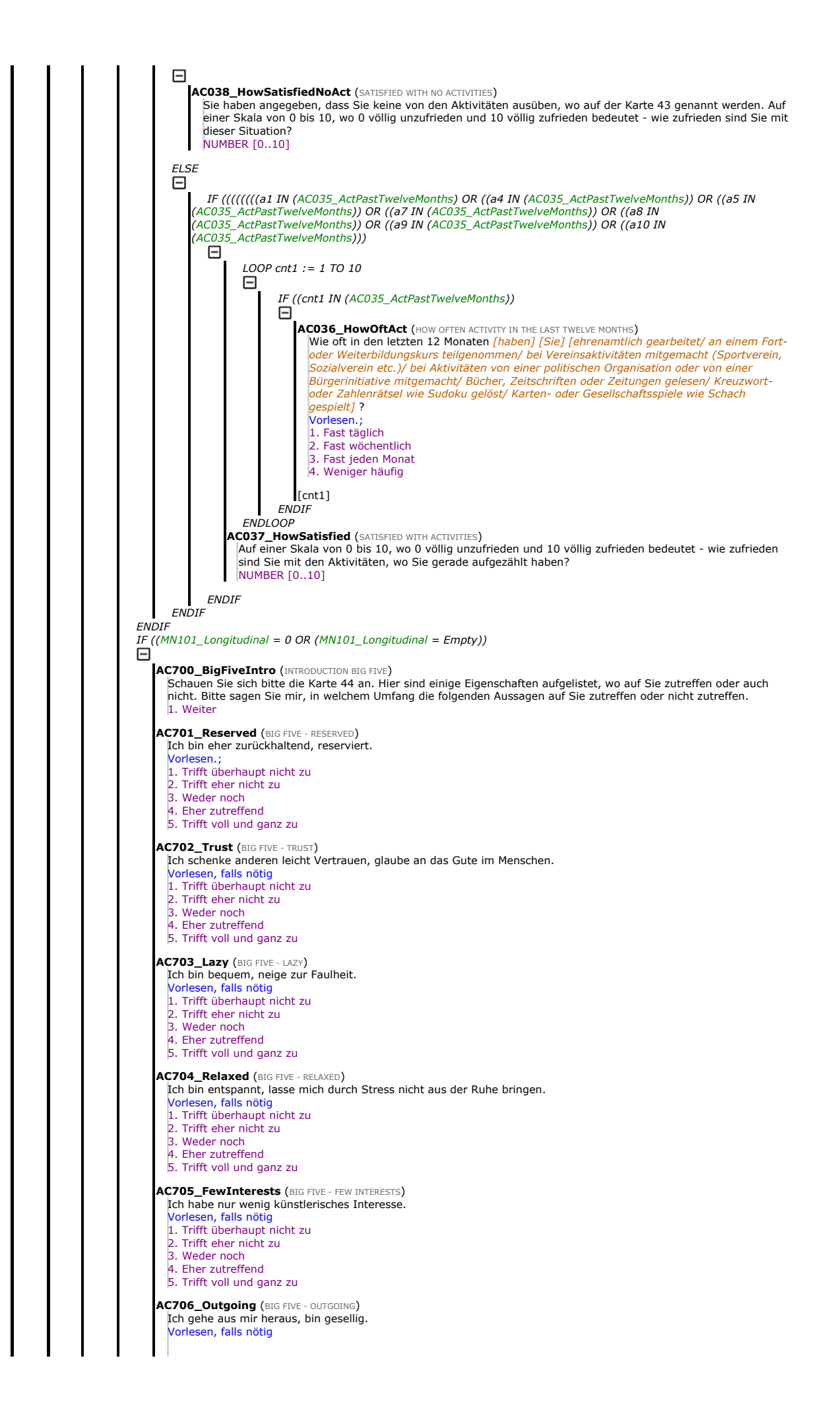

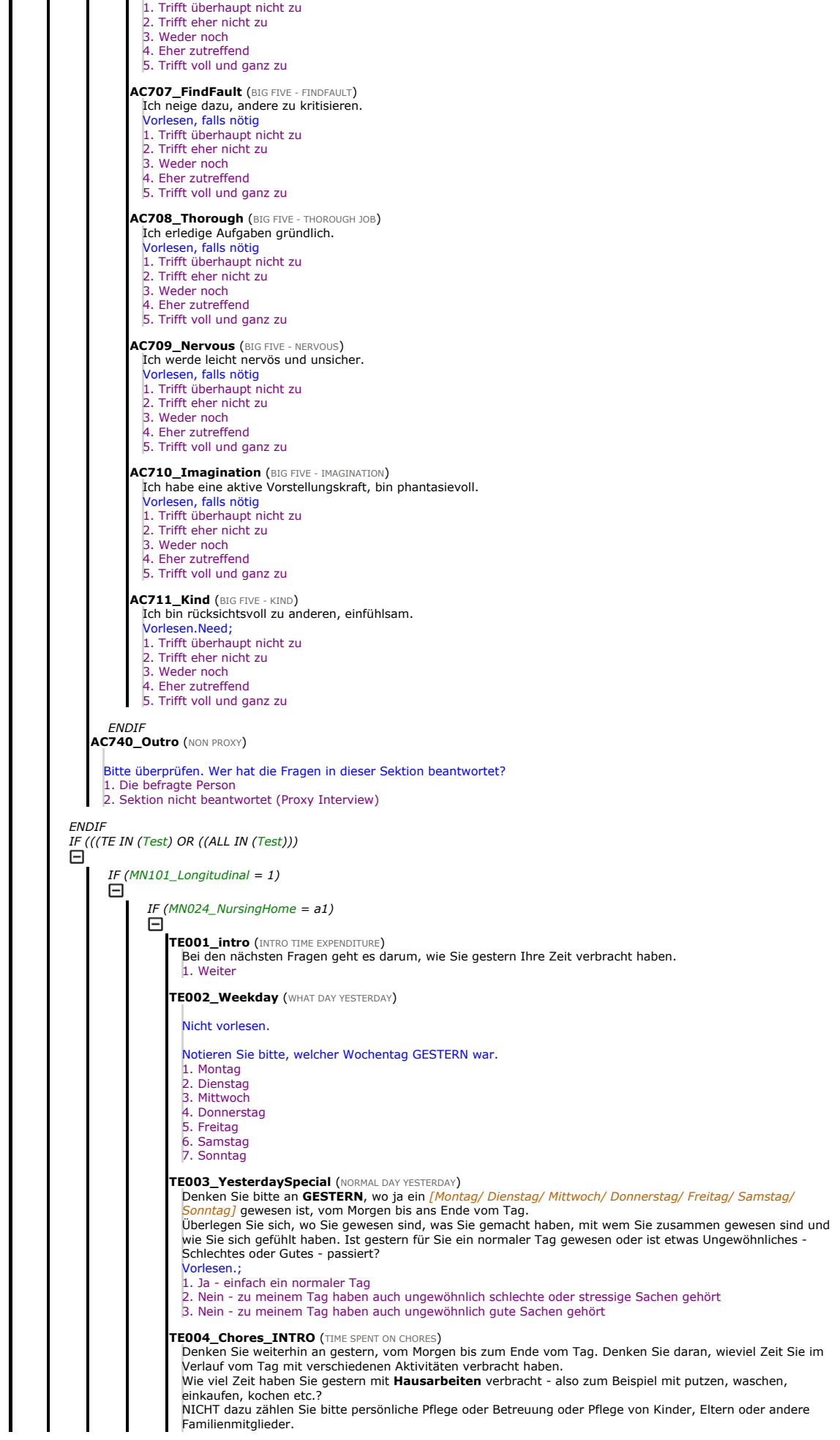

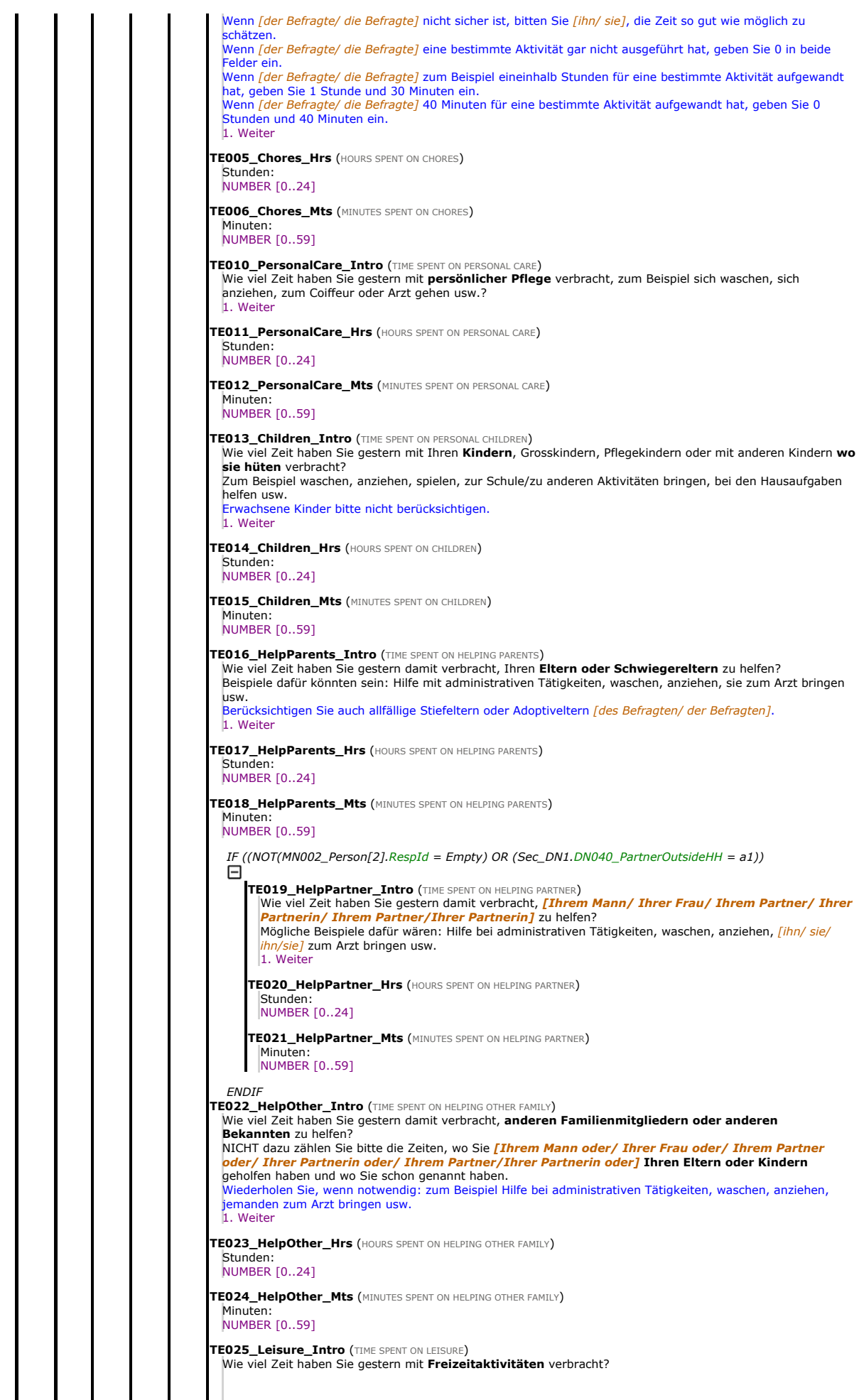

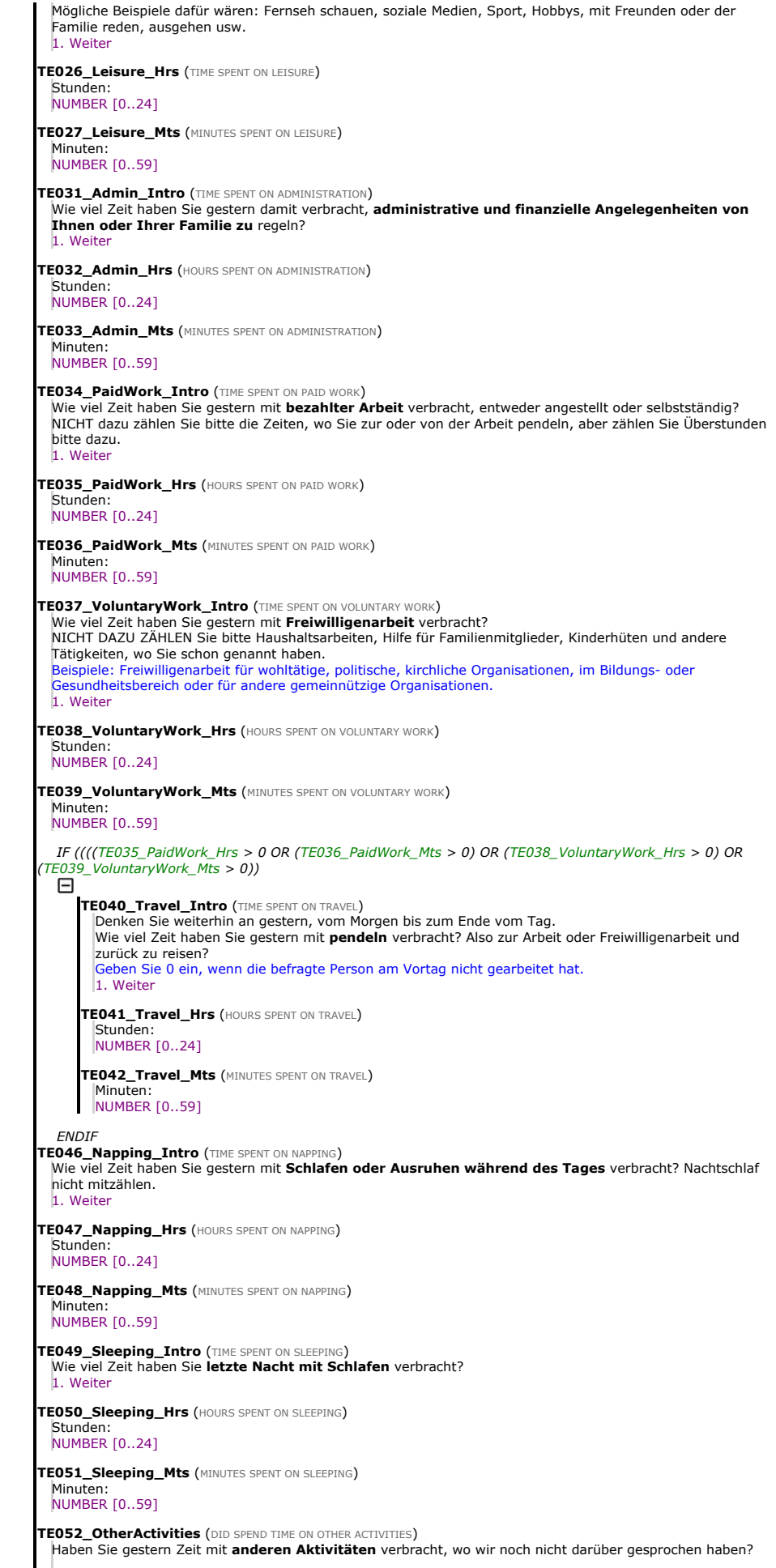

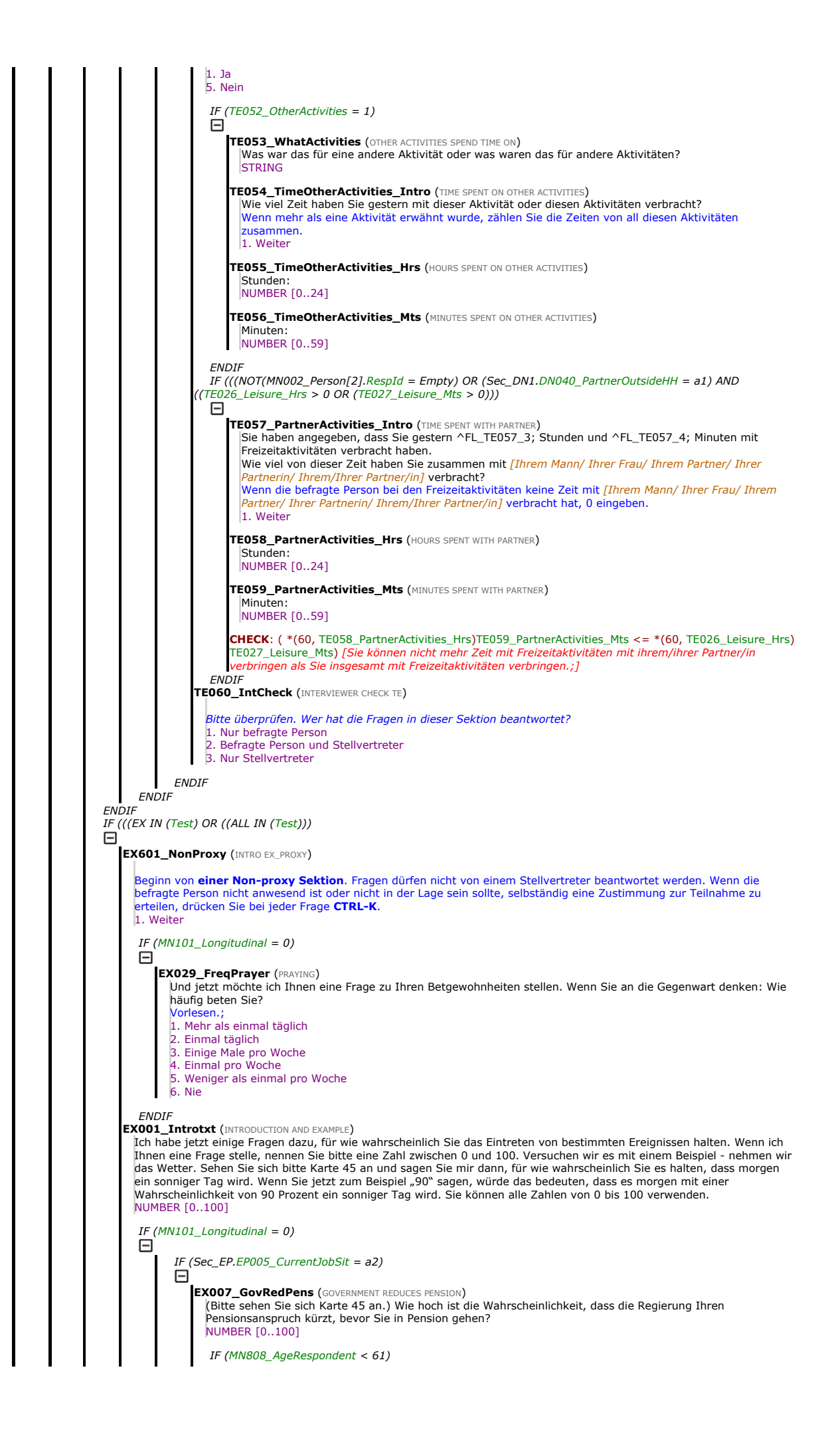

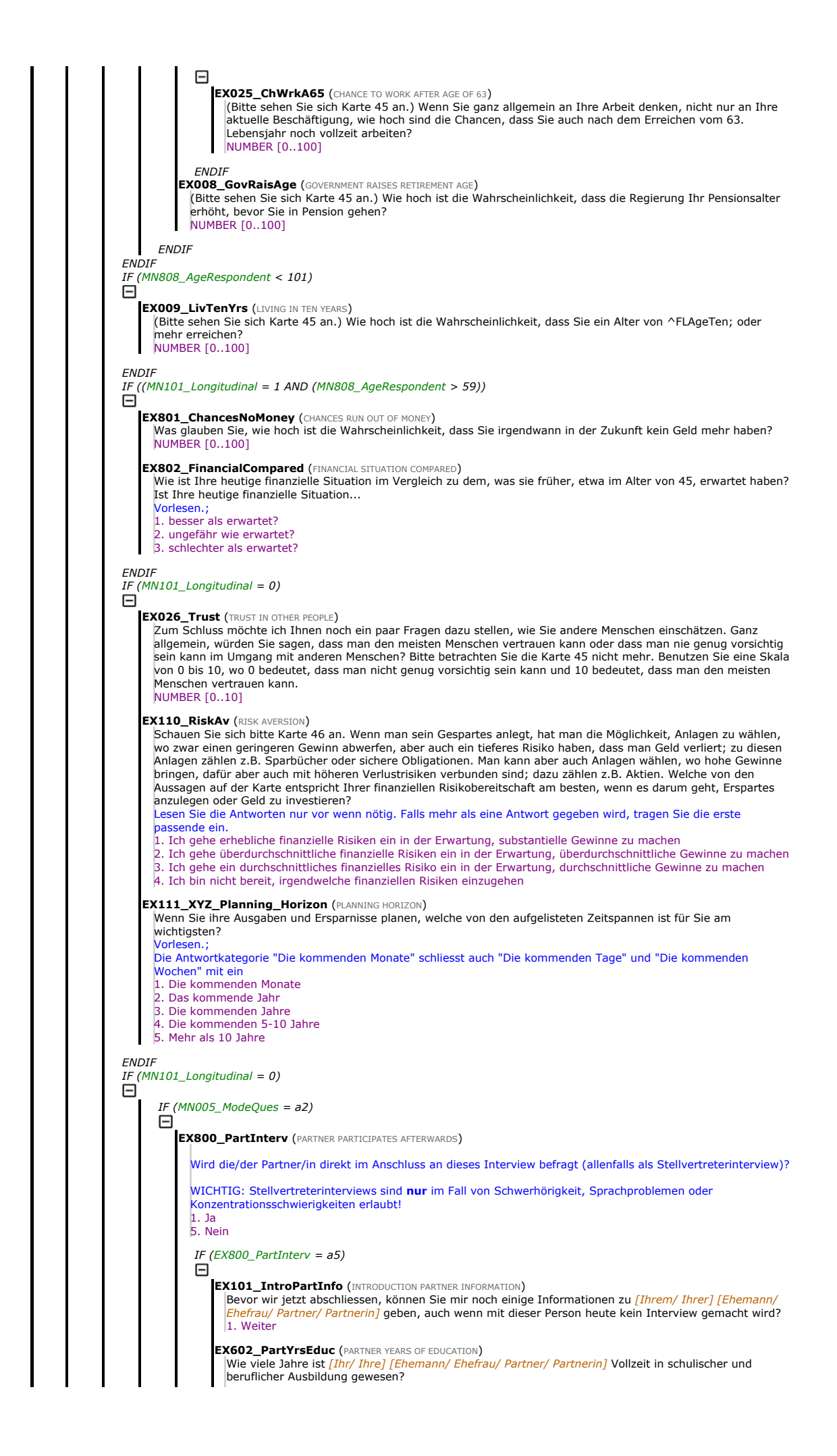

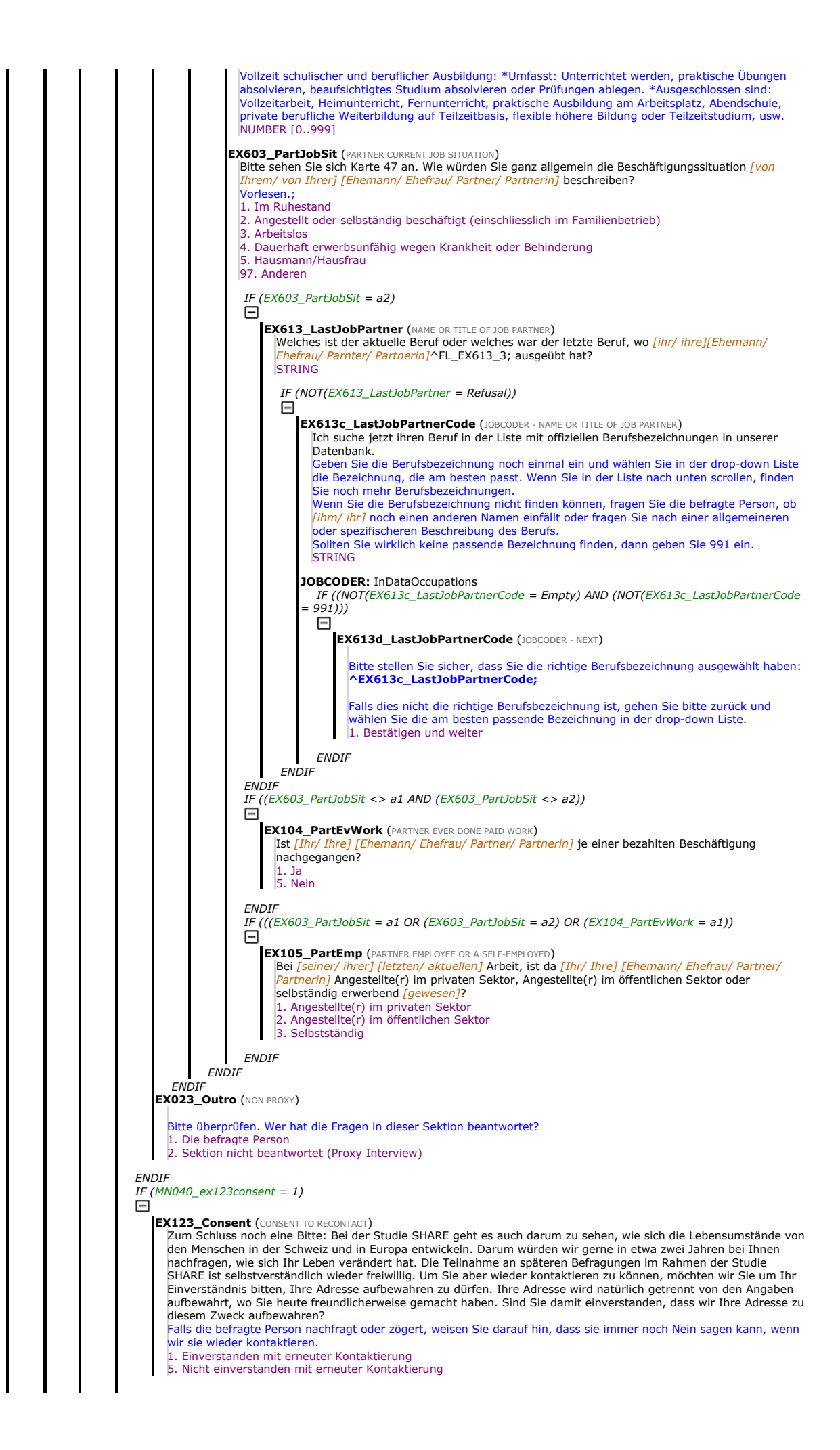

**ENDIF** IF (MN001\_Country  $\lt$  > a24) 日 **EX106 HandOutA** (HAND OUT DROP-OFF OUESTIONNAIRE) Ich gebe Ihnen nun einen Papierfragebogen mit Fragen, wo insbesondere die Schweizer Bevölkerung betreffen. Bei dem Fragebogen geht es darum zu verstehen, wie Sie mit Gesundheitsinformationen umgehen und speziell auch, wie Sie sich das Lebensende vorstellen. Nehmen Sie den Drop-off Fragebogen und tragen Sie den Vornamen und die Identifikationsnummer ^RespondentID; auf das Deckblatt ein. Tragen Sie die Drop-off Seriennummer vom Drop-off Fragebogen in das CAPI ein. eben Sie den Drop-off Fragebogen der befragten Person. **STRING ENDIF EX024\_Outro2** (THANK YOU FOR PARTICIPATION) Vielen Dank. Dies ist die letzte Frage gewesen. Wir möchten uns bei Ihnen nochmals herzlich bedanken für Ihre Teilnahme an unserer Befragung. Wir sind uns bewusst, dass unser Fragebogen lang und schwierig gewesen ist, aber Ihre Hilfe ist für<br>uns wirklich sehr wichtig. Durch Ihre Teilnahme haben Sie Forschern geholfen, zu verstehen, was für 1. Weiter **ENDIF** IF (((IV IN (Test) OR ((ALL IN (Test))) 日 IV001\_Intro (INTRODUCTION TO IV) IN DIESEM TEIL GEHT ES UM DIE BEOBACHTUNGEN VON IHNEN ALS INTERVIEWER/IN WÄHREND DEM INTERVIEW. DIESER TEIL SOLL JEWEILS NACH DEM ABSCHLUSS VOM INTERVIEW AUSGEFÜLLT WERDEN. 1. Weiter IF ((((((((((((((((((((((Sec\_DN1.DN038\_IntCheck = a2 OR (Sec\_DN1.DN038\_IntCheck = a3) OR (Sec\_PH.PH054\_IntCheck = a2) OR (Sec\_PH.PH054\_IntCheck = a3) OR (Sec\_BR.BR017\_IntCheck = a2) OR (Sec\_BR.BR017\_IntCheck = a3) OR (Sec\_EP.EP210\_IntCheck = a2) OR (Sec\_EP.EP210\_IntCheck = a3) OR (Sec\_CH.CH023\_IntCheck = a2) OR (Sec\_CH.CH023\_IntCheck = a3) OR (Sec\_SP.SP022\_IntCheck = a2) OR (Sec\_SP.SP022\_IntCheck = a3) OR (Sec\_FT.FT021\_IntCheck = a2) OR (Sec\_FT.FT021\_IntCheck = a3) OR<br>(Sec\_H0.H0041\_IntCheck = a2) OR (Sec\_H0.H0041\_IntCheck = a3) OR (Sec\_HH.HH014\_IntCheck = a2) OR<br>(Sec\_HH.HH014\_IntCheck = a3) O  $(Sec\_AS.AS057_$  IntCheck = a2) OR  $(Sec\_AS.AS057_$  IntCheck = a3)) 日 IV020\_RelProxy (RELATIONSHIP PROXY) Ein Stellvertreter hat einige oder alle Fragen für ^FLRespondentName; beantwortet. In welchem Verhältnis steht die stellvertretende Person zu ^FLRespondentName;? 1. Ehepartner 2. Kind / Schwiegerkind Vater/Mutter resp Schwiegervater/ Schwiegermutter 4. Bruder/Schwester 5. Enkelkind<br>6. anders ve anders verwandt 7. Pflegeheimpersonal 8. Person, die im Haushalt hilft 9. Freund/Freundin 10. Andere **ENDIF** IV002\_PersPresent (THIRD PERSONS PRESENT) Waren dritte Personen - abgesehen vom Stellvertreter - während (Teilen) des Interviews mit ^FLRespondentName; anwesend? utreffendes kodieren.; 1. Niemand . Ehegatte oder Partner 3. Eltern 4. Kind(er) 5. Andere Verwandte 6. Andere Person(en) **CHECK**: (NOT((count(IV002\_PersPresent) > 1 AND ((1 IN (IV002\_PersPresent)))) ["Niemand" kann nicht in Kombination mit<br>weiteren Antworten gewählt werden. Bitte ändern Sie Ihre Eingabe.;] IF (NOT(((a1 IN (IV002\_PersPres  $(IV002_PersPresent) = 1))$ Θ IV003\_PersIntervened (INTERVENED IN INTERVIEW) Haben diese Personen in das Interview eingegriffen? 1. Ja, oft Ja, manchmal 3. Nein ENDIF IV004\_WillingAnswer (WILLINGNESS TO ANSWER) Wie würden Sie die Antwortbereitschaft von ^FLRespondentName; beschreiben? 1. Sehr gut  $2.$  Gut 3. Mittel 4. Schlecht 5. Gut am Anfang, wurde schlechter während des Interviews 6. Schlecht am Anfang, wurde besser während des Interviews IF (IV004\_WillingAnswer =  $a5$ ) IV005\_WillingnessWorse (WHY WILLINGNESS WORSE) Warum wurde die Antwortbereitschaft der befragten Person während des Interviews schlechter? Zutreffendes kodieren.; 1. Die Person hat das Interesse verloren 2. Die Person wurde unkonzentriert oder müde 3. Anderes, bitte angeben IF ((a3 IN (IV005\_WillingnessWorse)) IV006\_OthReason (WHICH OTHER REASON) Was für ein anderer Grund?

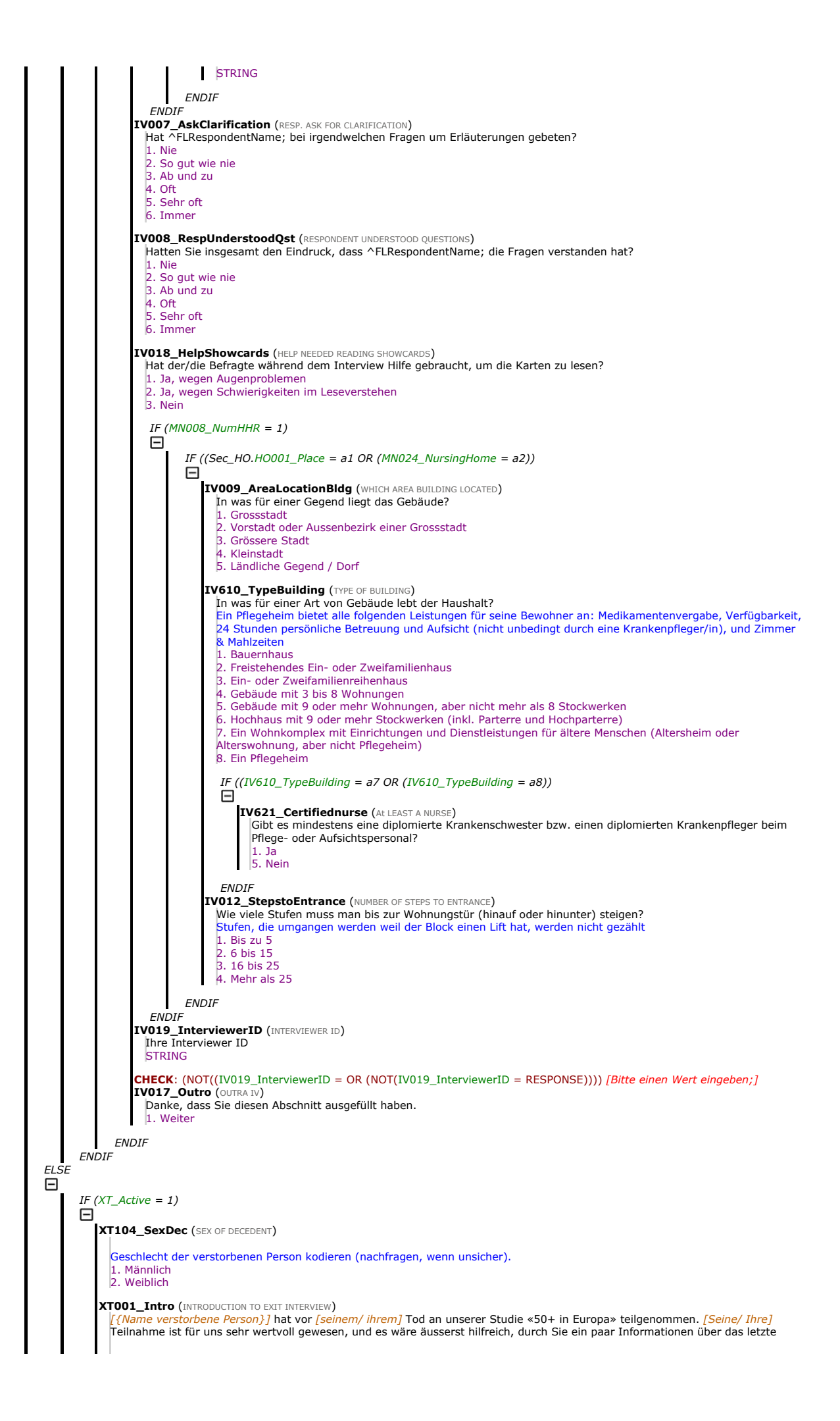

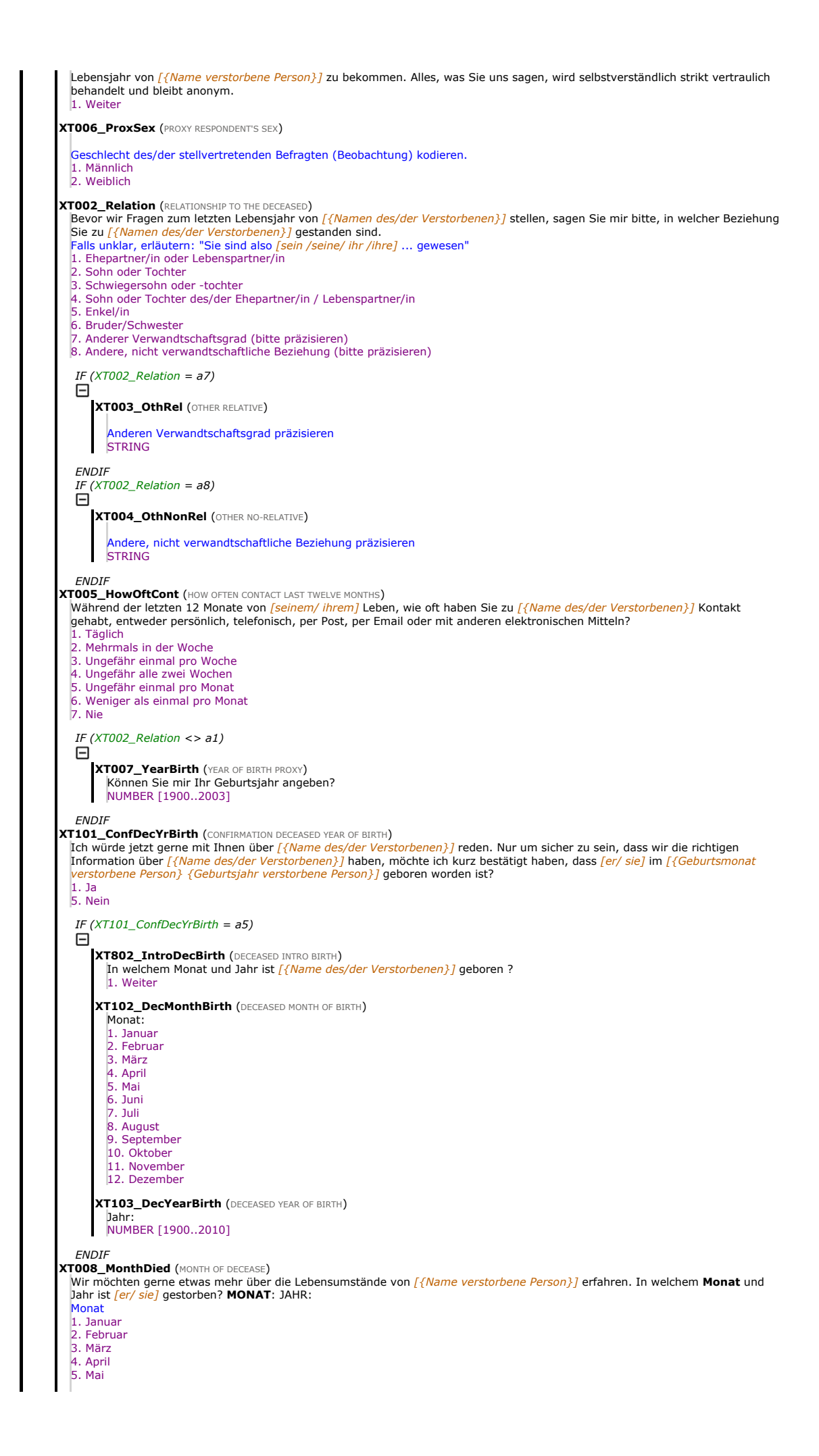

6. Juni 7. Juli 8. August 9. September 10. Oktober 11. November 12. Dezember XT009\_YearDied (YEAR OF DECEASE) In welchem Monat und **JAHR** ist *[er/ sie]* gestorben?<br>MONAT: ^XT008\_MonthDied; JAHR: Jahr<br>1. 2006<br>2. 2007 3. 2008 4. 2009 5. 2010 6. 2011 7. 2012 8. 2013 9. 2014 10. 2015 11. 2016 12. 2017 13. 2018 14. 2019 15. 2020 **XT010\_AgeDied** (AGE AT THE MOMENT OF DECEASE) Wie alt ist *[{Name verstorbene Person}]* gewesen als *[er/ sie]* gestorben ist ?<br>Alter in Jahren angeben<br>NUMBER [20..120] **XT109 DecMarried (DECEASED MARRIED AT TIME OF DEATH)** Ist [{Name verstorbene Person}] zum Zeitpunkt von [seinem/ ihrem] Tod verheiratet gewesen? 1. Ja 5. Nein XT039\_NumChild (NUMBER OF CHILDREN THE DECEASED HAD AT THE END) Wie viele noch lebende Kinder hat <u>[{Name verstorbene Person}]</u> zum Zeitpunkt von <u>[seinem/ ihrem]</u> Tod gehabt? Zählen Sie<br>bitte alle leiblichen Kinder, Pflegekinder, Adoptivkinder und Stiefkinder mit. NUMBER [0..999] **XT011\_CauseDeath (THE MAIN CAUSE OF DEATH)** Was ist die Hauptursache für <u>[seinen/ ihren]</u> Tod gewesen?<br>Vorlesen, falls nötig 1. Krebs 2. Herzinfarkt 3. Schlaganfall 4. Andere Herz-Kreislauf-Erkrankungen, z.B. Herzversagen, Herzrhythmusstörungen 5. Atemwegserkrankung 6. Krankheit des Verdauungstraktes, z.B. Magengeschwür, chronisch entzündliche Darmerkrankung 7. Schwere Infektionskrankheit, z.B. Lungenentzündung, Blutvergiftung, Grippe 8. Unfall oder Suizid 97. Andere (bitte präzisieren) IF  $(XT011_CauseDeath = a97)$ Θ XT012\_OthCauseDeath (OTHER CAUSE OF DEATH) Andere Todesursache präzisieren STRING **FNDIF** IF (XT011\_CauseDeath <> a8) Θ XT013\_HowLongIll (HOW LONG BEEN ILL BEFORE DECEASE) Wie lange ist [{Name verstorbene Person}] krank gewesen, bevor [er/ sie] gestorben ist? Vorlesen.; 1. Weniger als einen Monat 2. Einen Monat oder mehr, aber weniger als 6 Monate 3. 6 Monate oder mehr, aber weniger als ein Jahr 4. Ein Jahr oder mehr 5. (spontan) War nicht krank bevor [er/ sie] gestorben ist XT014\_WhereDied (PLACE OF DYING) Wo ist *[er/ sie]* gestorben?<br>Vorlesen.;<br>1. Bei *[ihm/ ihr]* zu Hause 2. Bei einer anderen Person zu Hause 3. Im Spital 4. In einem Pflegeheim 5. In einem Altersheim oder in einer Alterswohnung 6. In einem Hospiz oder in einer Klinik für Palliativmedizin 7. beim Transport zu einer medizinischen Einrichtung 97. Anderswo IF  $(XT014_WhereDied = a3)$ Θ XT750\_ICU (IN INTENSIVE CARE UNIT) Ist das in der Intensivstation gewesen? 1. Ja 5. Nein IF ( $XT750$  ICU = a5) Θ XT751\_palcareinpoatienthospice (PALLIATIVE CARE OR INPATIENT HOSPICE) Ist das in der Palliativabteilung gewesen?

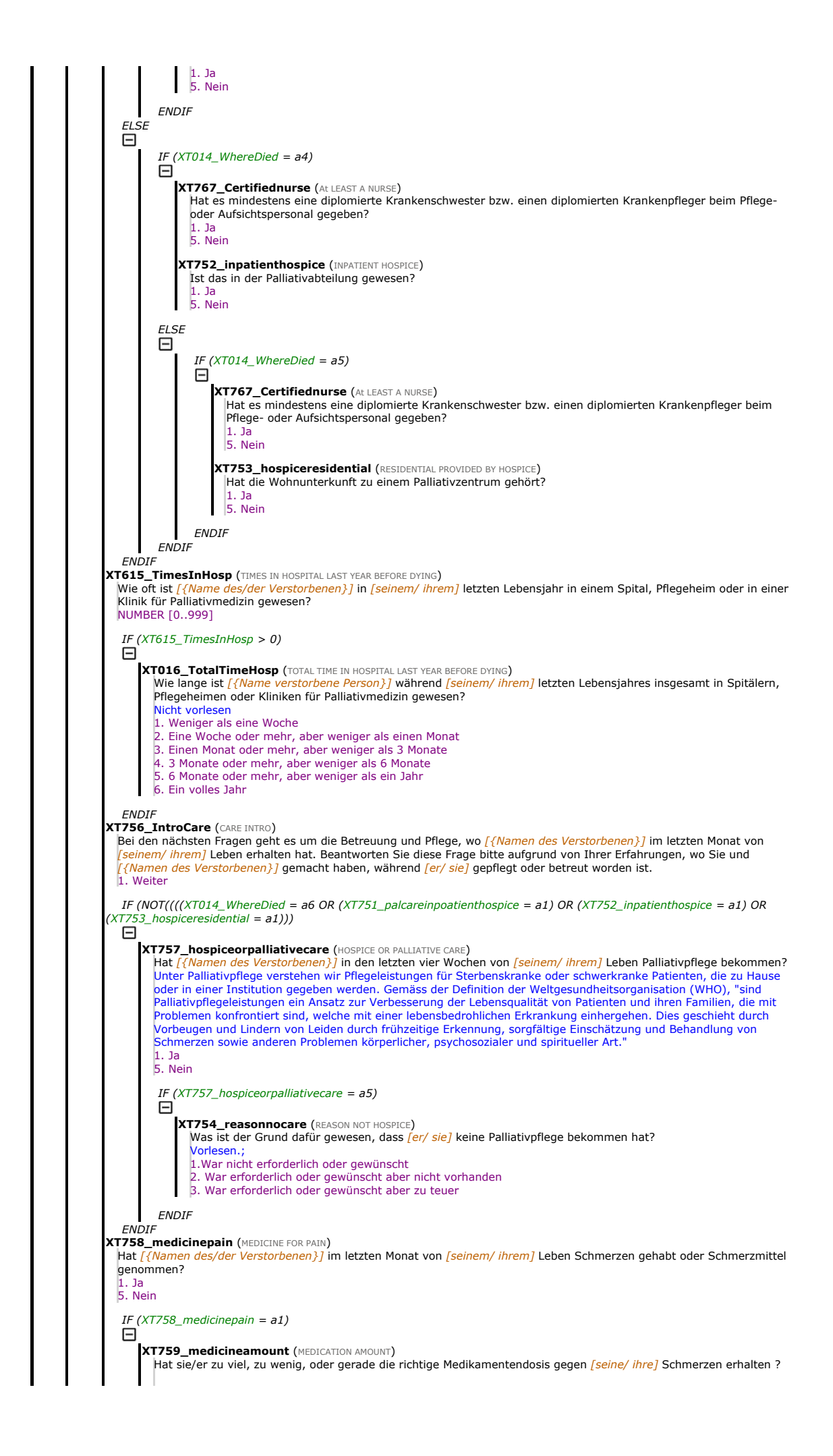

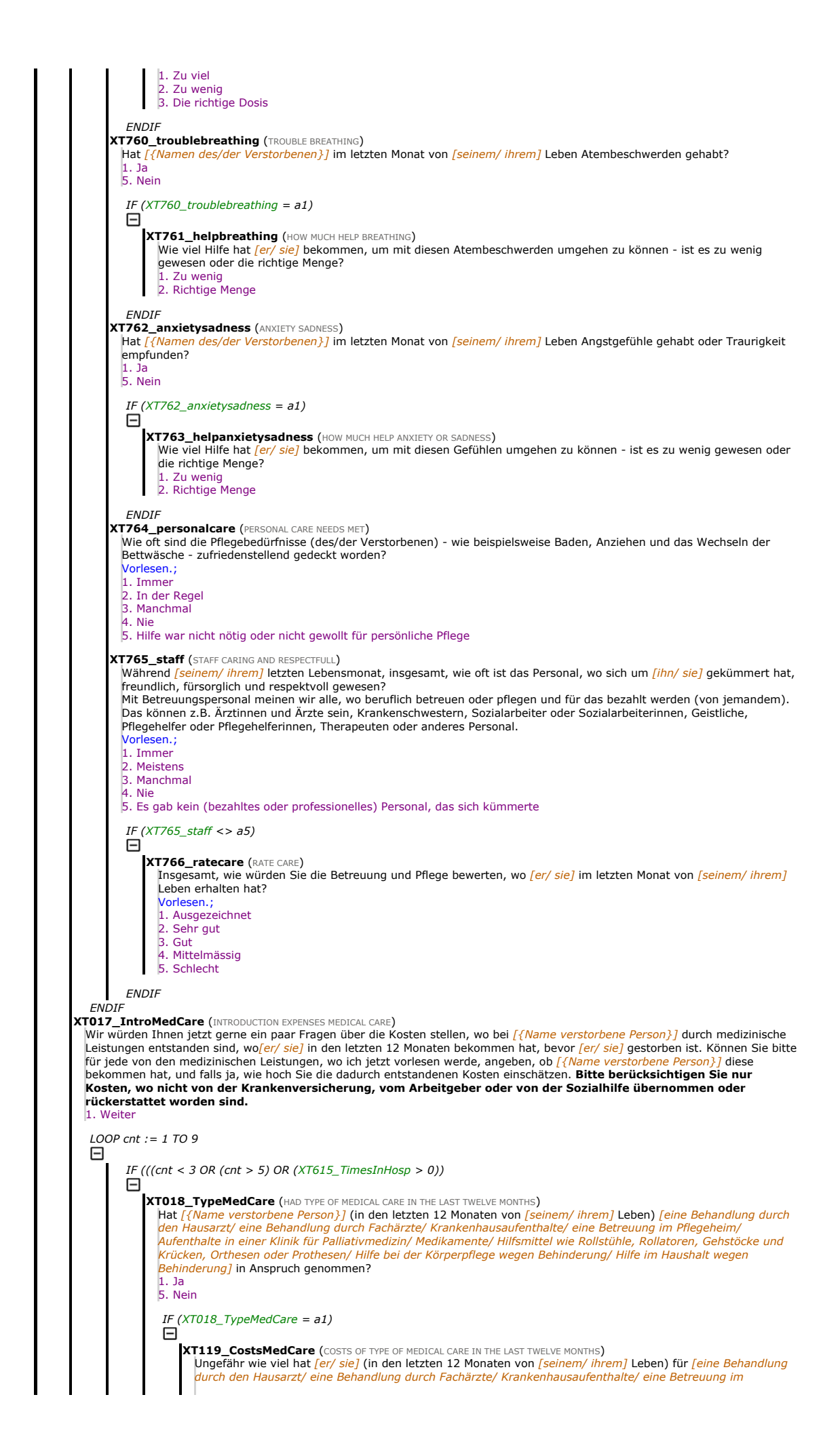

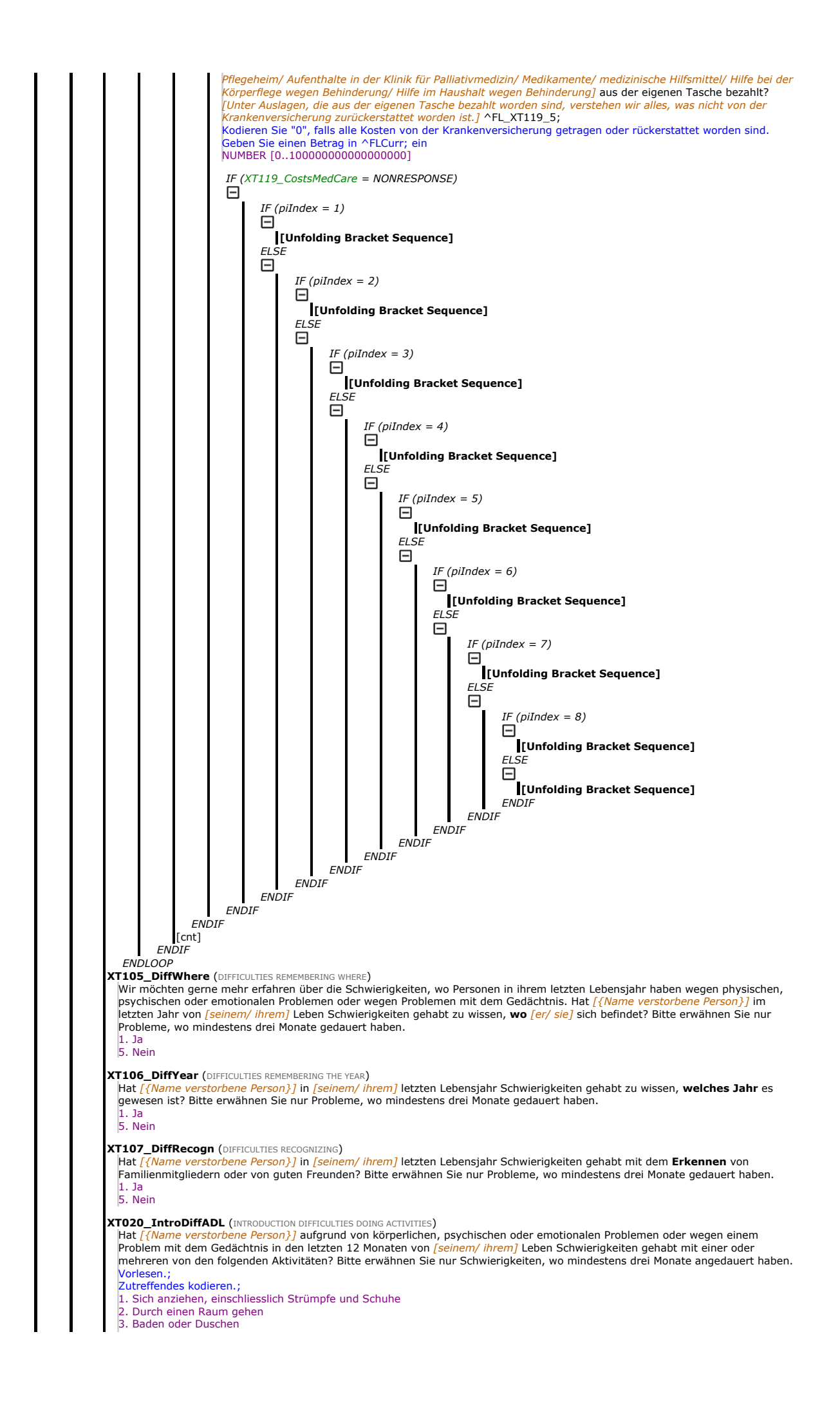

4. Essen, z.B. beim Zurechtschneiden der Speisen 5. Sich ins Bett legen oder aus dem Bett aufstehen 6. Benutzen der Toilette, einschliesslich sich hinsetzen und aufstehen 96. Keine der genannten Kategorien CHECK: (NOT((count(XT020\_IntroDiffADL) > 1 AND ((96 IN (XT020\_IntroDiffADL)))) ["96" kann nicht in Kombination mit weiteren den. Bitte ändern Sie Ihre Eingabe.;] **XT620\_IntroDiffADLII** (INTRODUCTION DIFFICULTIES) Hat ^FL\_XT620\_1; aufgrund von körperlichen oder psychischen Problemen oder wegen einem Problem mit dem Gedächtnis in<br>den letzten 12 Monaten von *[seinem/ ihrem]* Leben Schwierigkeiten gehabt mit einer oder mehreren von den Aktivitäten? Bitte erwähnen Sie nur Schwierigkeiten, wo mindestens drei Monate angedauert haben. Vorlesen.; Zutreffendes kodieren.; 1. Zubereitung einer warmen Mahlzeit 2. Einkaufen von Lebensmitteln<br>3. Telefonieren **Telefonieren** 4. Medikamente einnehmen 5. Benutzung eines Stadtplans, um sich in einer fremden Umgebung zurecht zu finden 6. Arbeiten im Haus oder im Garten 7. Mit Geld umgehen, zum Beispiel Rechnungen bezahlen oder Ausgaben im Griff haben 8. Das Haus alleine verlassen und öffentliche Verkehrsmittel benutzen 9. Seine eigene Wäsche waschen 10. Urin und Stuhl zurückhalten 96. Keine von den genannten Kategorien CHECK: (NOT((count(XT620\_IntroDiffADLII) > 1 AND ((96 IN (XT620\_IntroDiffADLII)))) ["96" kann nicht in Kombination mit weiteren Antworten gewählt werden. Bitte ändern Sie Ihre Eingabe.;] IF (((count(XT020\_IntroDiffADL) > 0 AND (NOT((a96 IN<br>(XT020\_IntroDiffADL))) OR ((count(XT620\_IntroDiffADLII) > 0 AND (NOT((a96 IN (XT620\_IntroDiffADLII **XT022\_HelpADL** (ANYONE HELPED WITH ADL) Wenn Sie an die Tätigkeiten denken, wo *[Name des/der Verstorbenen]* während der letzten 12 Monate von *[seinem/* ihrem] Leben Schwierigkeiten gehabt hat, hat jemand regelmässig bei diesen Tätigkeiten geholfen? 1. Ja 5. Nein  $IF (XT022_HelpADL = a1)$ ⊟ XT023\_WhoHelpedADL (WHO HAS HELPED WITH ADL) Wer hat, Sie inbegriffen, am meisten geholfen bei diesen Tätigkeiten? Bitte nennen Sie höchstens drei Personen. Nicht vorlesen Höchstens 3 Antworten! Verwandtschaftsgrad/Beziehung zur verstorbenen Person eingeben! 1. Sie selbst (Stellvertreter/in der befragten Person) 2. Ehepartner/in oder Lebenspartner/in der verstorbenen Person 3. Vater oder Mutter der verstorbenen Person 4. Sohn der verstorbenen Person 5. Schwiegersohn der verstorbenen Person 6. Tochter der verstorbenen Person 7. Schwiegertochter der verstorbenen Person 8. Enkel der verstorbenen Person 9. Enkelin der verstorbenen Person 10. Schwester der verstorbenen Person 11. Bruder der verstorbenen Person 12. Andere/r Verwandte/r der verstorbenen Person 13. Unbezahlte/r Freiwillige/r 14. Professionelle Hilfe (z.B. Pfleger/in) 15. Freund/in oder Nachbar/in der verstorbenen Person 16. Andere Person CHECK: (NOT(count(XT023\_WhoHelpedADL) > 3)) [Höchstens drei Antworten;] XT024\_TimeRecHelp (TIME THE DECEASED RECEIVED HELP) Wie lange insgesamt hat [{Name der Verstorbenen}] während der letzten 12 Monate von [seinem/ ihrem] Leben Hilfe erhalten? Vorlesen.; 1. Weniger als einen Monat 2. Einen Monat oder mehr, aber weniger als 3 Monate 3. 3 Monate oder mehr, aber weniger als 6 Monate 4. 6 Monate oder mehr, aber weniger als ein Jahr 5. Ein ganzes Jahr XT025\_HrsNecDay (HOURS OF HELP NECESSARY DURING TYPICAL DAY)<br>Ungefähr wie viele Stunden hat *[[Name der Verstorbenen]]* an einem normalen Tag Hilfe erhalten? NUMBER [0..24]**ENDIF ENDIF XT026a\_Intro (INTRODUCTION TO ASSETS)** Die nächsten Fragen betreffen Vermögen und Lebensversicherungen, wo [{Name verstorbene Person}] möglicherweise gehabt hat, und das, was damit geschehen ist, nachdem <mark>[er/ sie]</mark> gestorben ist. Wir würden es sehr hilfreich finden, gewisse<br>Informationen über finanzielle Angelegenheiten im Zusammenhang mit dem Tod zu bekommen. Bevor ich weite ich Ihnen aber versichern, dass alles, was Sie mir schon gesagt haben und mir noch sagen werden, vollkommen vertraulich behandelt wird. 1. Weiter XT026b\_HadWill (THE DECEASED HAD A WILL) Gewisse Leute machen ein Testament, um zu bestimmen, wer welche Teile vom Nachlass bekommt. Hat [{Name verstorbene Person}] ein Testament verfasst?  $\vert$ 1. 5. Nein **XT027 Benefic (THE BENEFICIARIES OF THE ESTATE)** Wer waren die Erben oder Begünstigten einschliesslich Ihnen selbst? Vorlesen.; Zutreffendes kodieren.; 1. Sie selbst (Stellvertreter/in der befragten Person)<br>2. Ehepartner/in oder Lebenspartner/in der verstorbenen Person<br>3. Kinder der verstorbenen Person 4. Enkelkinder der verstorbenen Person

<sup>5.</sup> Geschwister der verstorbenen Person

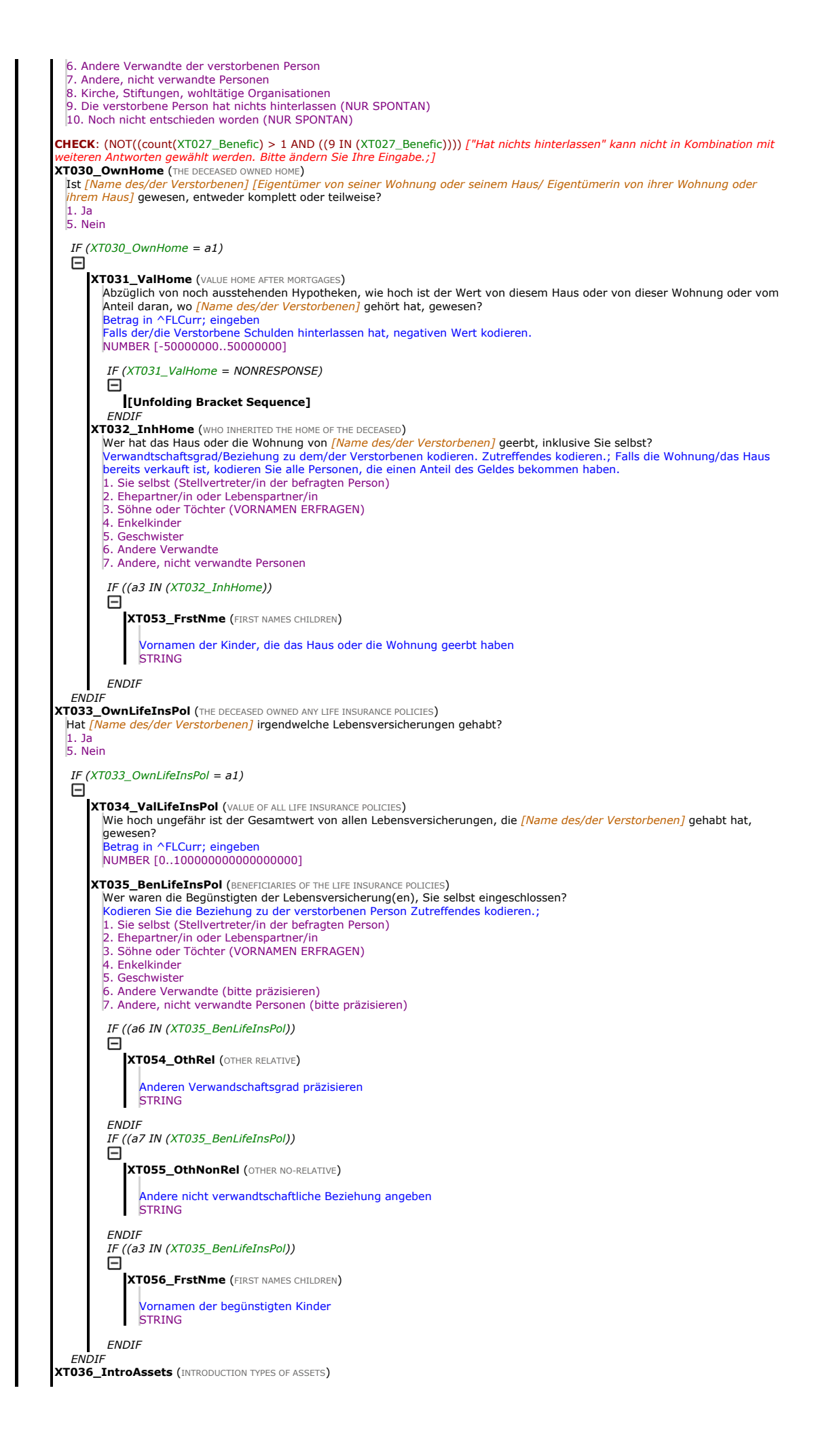

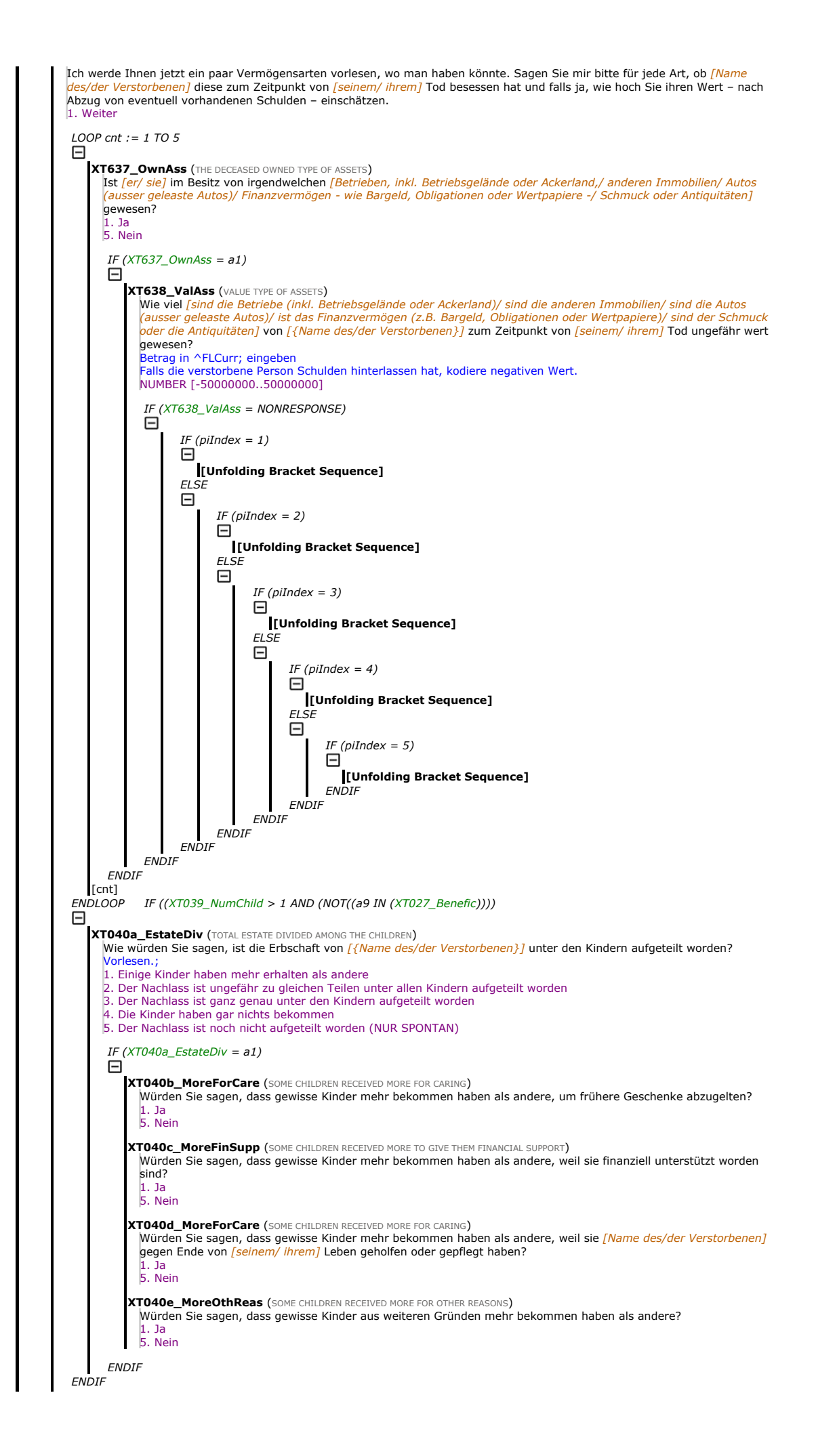

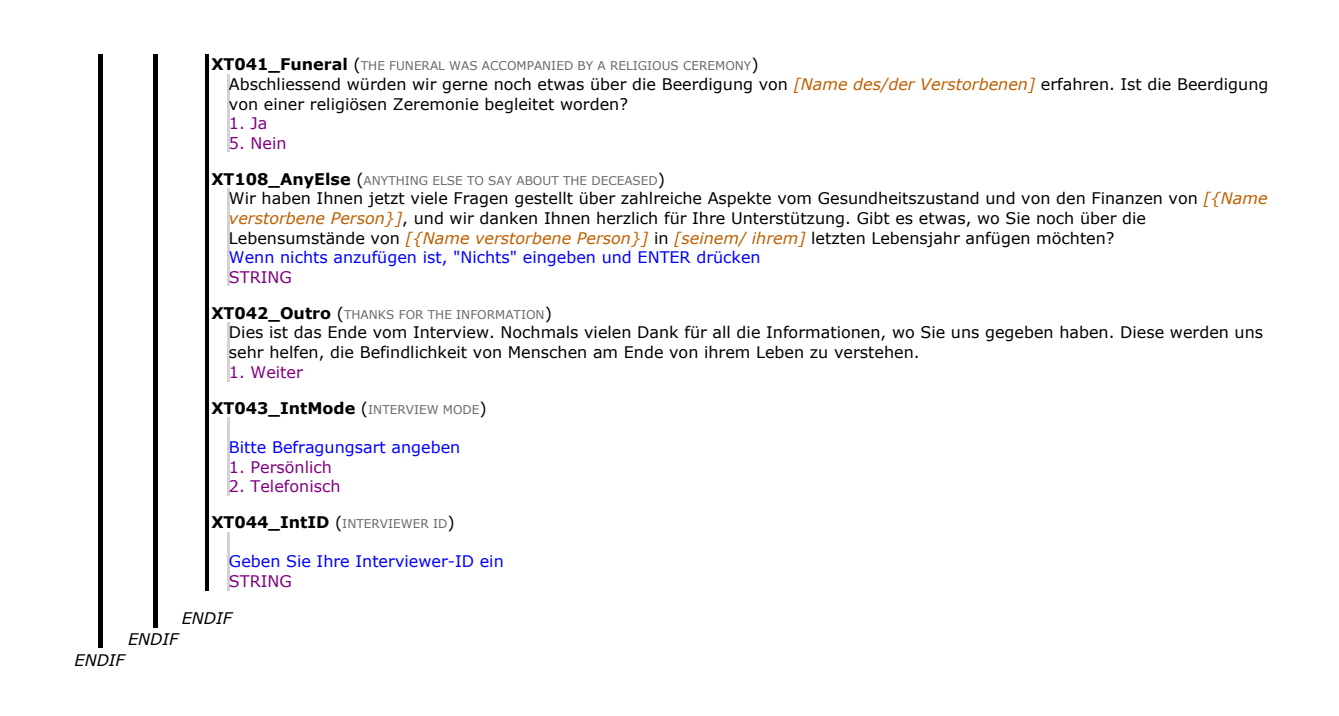